## GOVERNMENT POLYTECHNIC NASHIK

(AN AUTONOMOUS INSTITUTE OF GOVT. OF MAHARASHTRA)

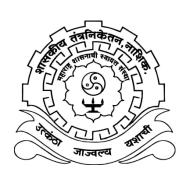

**CURRICULUM - 2016** 

DIPLOMA PROGRAMME
IN
INTERIOR DESIGN AND DECORATION

### INDEX

| Sr. No. | Conte              | ent         |                                                  | Page No. |
|---------|--------------------|-------------|--------------------------------------------------|----------|
| 1       | Preface            |             |                                                  | i        |
| 2       | Govern             | nment P     | olytechnic Nashik                                | iii      |
| 2.1     |                    | Vision      |                                                  | iii      |
| 2.2     |                    | Mission     | า                                                | iii      |
| 2.3     |                    | Values      |                                                  | iii      |
| 3       | Interio            | r Desig     | n and Decoration Department                      | iii      |
| 3.1     |                    | Vision      |                                                  | iii      |
| 3.2     |                    | Mission     | า                                                | iii      |
| 4       | Job Prof           | ile of Dipl | oma Engineer in Interior Designer and Decoration | iv       |
| 5       | Rational           | e           |                                                  | V        |
| 6       | Program            | me Educa    | ational Objectives                               | V        |
| 7       | Program            | me Outco    | omes                                             | V        |
| 8       | Mapping            | of Missio   | n and Programme Educational Objectives           | vii      |
| 9       | Mapping<br>Outcome | _           | amme Educational Objectives and Programme        | vii      |
| 10      | Mapping            | of Progra   | amme Outcome and Courses                         | viii     |
| 11      | Program            | me Struc    | ture                                             | 1-6      |
| 12      | Courses            | For Awar    | d of Class                                       | 7        |
| 13      | Sample             | Path Entr   | y Level 10+                                      | 8        |
|         | Course             | Conten      | its of                                           |          |
| 14      | Level -            | 1: Foun     | dation Courses                                   | 9-36     |
|         | Course             | e Code      | Course Name                                      |          |
| 14.1    | 6101               | CMS         | Communication Skills                             | 9        |
| 14.2    | 6102               | DLS         | Development of life skills                       | 14       |
| 14.3    | 6123               | SKR         | Sketching and Rendering                          | 18       |
| 14.4    | 6124               | BSD         | Basic Design                                     | 22       |
| 14.5    | 6125               | BMP         | Basic Materials and Products                     | 28       |
| 14.6    | 6126               | PPP         | Paraline Projection                              | 32       |
| 15      | Level -            | 2: Basic    | Technology Courses                               | 37-60    |
|         | Course             | e Code      | Course Name                                      |          |
| 15.1    | 6266               | PRS         | Primary Services                                 | 37       |
| 15.2    | 6267               | PPJ         | Perspective projection                           | 42       |
| 15.3    | 6268               | CDD         | 2D and 3D CADD                                   | 46       |
| 15.4    | 6269               | IND         | Interior Design                                  | 51       |
| 15.5    | 6270               | BCT         | Basic Construction Techniques                    | 56       |
| 16      | Level -            | 3: Allied   | d Courses                                        | 61-82    |
|         | Course             | e Code      | Course Name                                      |          |

| Sr. No. | Conte      | nt         |                                      | Page No. |  |  |  |
|---------|------------|------------|--------------------------------------|----------|--|--|--|
| 16.1    | 6302       | EVS        | Environmental Studies                | 61       |  |  |  |
| 16.2    | 6309       | EDP        | Entrepreneurship Development         | 65       |  |  |  |
| 16.3    | 6319       | SES        | Secondary Services                   | 70       |  |  |  |
| 16.4    | 6320       | ANP        | Allied Materials and Products        | 74       |  |  |  |
| 16.5    | 6321       | ETM        | Estimating and Management            | 78       |  |  |  |
| 17      | Level -    | 4: Appli   | ed Technology Courses                | 83-106   |  |  |  |
|         | Course     | e Code     | Course Name                          |          |  |  |  |
| 17.1    | 6410       | PPR        | Professional Practices               | 83       |  |  |  |
| 17.2    | 6411       | SEM        | Seminar                              | 87       |  |  |  |
| 17.3    | 6412       | PRO        | Project                              | 90       |  |  |  |
| 17.4    | 6463       | ICT        | Interior Construction Techniques     | 94       |  |  |  |
| 17.5    | 6464       | IWD        | Interior Working Drawing             | 99       |  |  |  |
| 17.6    | 6465       | MAX        | 3D Max                               | 104      |  |  |  |
| 18      | Level -    | 5: Dive    | rsified Courses                      | 107-122  |  |  |  |
|         | Course     | e Code     | Course Name                          |          |  |  |  |
| 18.1    | 6579       | AID        | Advance Interior Design              | 107      |  |  |  |
| 18.2    | 6580       | SID        | Speciality Interior Design           | 110      |  |  |  |
| 18.3    | 6581       | LDG        | Landscape Design                     | 113      |  |  |  |
| 18.4    | 6582       | SDG        | Set Design                           | 116      |  |  |  |
| 18.5    | 6583       | GDG        | Graphic Design                       | 119      |  |  |  |
| 19      | Annex      | ures       |                                      | 123-131  |  |  |  |
| I       | Rules fo   | r Registra | tion and Examination                 | 123      |  |  |  |
| II      | Evaluation | on Schem   | e for project                        | 125      |  |  |  |
| III     | Committ    | ees        |                                      | 126      |  |  |  |
| III.1   | Governir   | ng Body (  | GB)                                  | 126      |  |  |  |
| III.2   | Board of   | Studies    | (BOS)                                | 127      |  |  |  |
| III.3   | Program    | me Wise    | Committee (PWC)                      | 129      |  |  |  |
| III.4   |            |            |                                      |          |  |  |  |
|         | - I        | nstitute L | evel Curriculum Development Cell     | 130      |  |  |  |
|         | - [        | Departme   | nt Level Committee                   | 130      |  |  |  |
|         | - 1        | NITTTR C   | ommittee                             | 130      |  |  |  |
|         | - (        | Contributo | ors to Course Curriculum Development | 131      |  |  |  |

#### **PREFACE**

Government Polytechnic, Nashik is established in 1980. The institute has been conferred an academically autonomous status in 1995 by Government of Maharashtra because of excellent performance.

The vision of the institute is to develop professionally competent engineers for sustainable, socio-economical and community development with harmonious blending. For this the institute is committed to provide Diploma in engineering and technology, continuing education, and skill development programmes. The institute is also committed to create dynamic learning environment to achieve academic excellence and to provide testing and consultancy services to industry, business and community at large. To achieve this continuous efforts are made to design the curriculum considering the latest development in the industrial sector and technology.

The Two year Diploma Programme in Interior Design and Decoration is being offered since 2008 under MSBTE. After academic autonomy, first curriculum was implemented in 2008 and subsequently it was revised and implemented in 2011. The curriculum revision is a regular activity and outcome based education approach is adopted for designing the curriculum. The revised outcome based curriculum is designated as "Curriculum 2016". The implementation of Curriculum 2016 will be effective from the academic year 2016- 17.

For designing the curriculum, the various domains have been identified. For Interior Design and Decoration Programme these domains are Architecture, Interior, Landscape Design, Furniture Design and Freelancing work. The questionnaire has been designed to get the responses from these domain areas from different stake holders i.e. industries, teachers and students. The feedback from different stake holders has been analysed and roles, functions, activities, tasks and attitudes necessary for Diploma Interior Design and Decoration Engineer have been identified. The programme structure is finalised and the content detailing of individual course has been carried out by group of experts, and approved by Programme Wise Committee (PWC), Board of Studies (BOS) and Governing Body (GB).

In this Curriculum-2016, the student has to acquire 135 credits for successful completion of Diploma Programme. The courses of curriculum are structured at different 5 levels i.e. Foundation Courses, Basic Technology Courses, Allied Courses, Applied Technology Courses and Diversified Courses.

The minimum entry level is 10<sup>th</sup>. However, the curriculum provides "Multi Point Entry and Credit system (MPEC)" for the students opting admission after passing 12<sup>th</sup>, ITI, MCVC.

There is flexibility for opting the courses as per the choice of students. The curriculum provides "Sample Path" as a guide line for selection of courses in each term for entry level as 10<sup>th</sup>.

The List of Courses for Award of Class after completion of Diploma Programme is prescribed separately in this curriculum.

The fulfilment of programme outcome as stated in the Curriculum-2016 will depend on its effective implementation. The teachers who are implementing the curriculum were also involved in the design process of curriculum, hence, I hope that the Curriculum-2016 will be implemented in effective way and the pass outs will acquire the requisite knowledge and skills to satisfy the industrial needs.

(Prof. DNYANDEO PUNDALIKRAO NATHE)
Principal
Government Polytechnic, Nashik

#### **GOVERNMENT POLYTECHNIC NASHIK**

#### **VISION**

To be a premier technical institute developing professionally competent engineers for sustainable, socio-economical and community development with harmonious blending

#### **MISSION**

Institute is committed to

- Provide Diploma in engineering and technology, continuing education and skill development programmes.
- Provide testing and consultancy services to industry, business and community at large.
- Create dynamic learning environment to achieve academic excellence.

#### **VALUES**

- Professionalism and integrity
- Responsibility and accountability
- Continuous improvement
- Collaboration and team work

#### INTERIOR DESIGN AND DECORATION DEPARTMENT

#### **VISION**

- To provide professional and competent Interior Designers to cater the socio-economic needs as per the latest trends and work environment.
- To develop interior designers & decorators to work in various interior & architectural firms.
- To provide technical education training & guidance that lead to personality development, meaningful employment & entrepreneurship.
- To develop interior designers which will ensure client satisfaction cater needs of industry & community.
- To give the knowledge on various current issues and emerging trends in interior design and decoration.

#### **MISSION**

Department of interior design and decoration is committed:

- M1. To offer diploma programme in Interior Design and Decoration those cater to changing needs of industry, business and community.
- M2. To provide ready professionals for the real world through strengthening the knowledge and provide employability skills.
- M3. To provide creative, innovative, user friendly, aesthetical interior designs to satisfy the needs of the society.
- M4. To update in professions to face the future challenges of market by providing field practical experience and provide a dynamic learning environment.

#### **JOB PROFILE OF INTERIOR DESIGNER**

A Diploma pass out in Interior Design and Decoration has to carry out various activities in various areas during his implementation of engineering knowledge.

Interior Designer job opportunities are available in following domains:

- a. Architectural Design
- b. Interior Design (Residential & Commercial)
- c. Landscape Design
- d. Furniture Design
- e. Freelancing work

In above domain areas Diploma Interior Designer has to perform following duties.

- 1. Manually and computer drafting
- 2. Interior site supervising
- 3. Residential designing
- 4. Commercial designing
- 5. Landscape designing
- 6. Furniture Designing
- 7. Writing technical reports
- 8. Management of office work
- 9. Material planning
- 10. Execution of interior Works
- 11. Quality control of interior Works
- 12. Interior services.

#### **DIPLOMA PROGRAMME IN INTERIOR DESIGN AND DECORATION**

#### **RATIONALE**

This programme is concerned with the planning, design and organisation of interior architectural space. It offers diploma technician, the opportunity to explore the interaction between users and their physical environments by considering social and cultural values, norms, tastes and expectations. In addition, it provides them with a wide range of technical skills in construction technology and materials, environmental engineering, structural design, 3D design and virtual design, including teamwork and communication skills. It involves the rehabilitation and refurbishment of existing buildings, and the creation of new spaces.

It provides knowledge and understanding of the interior design process from inception to completion. This includes planning and scheduling of design tasks, production of construction documents and specifications. At the core of the required course work are design studios, where students gain practical experience of programming and designing interior spaces. Support courses to complement and enhance the core elements include technology and structures, furniture, materials and finishes, colours, lighting, HVAC systems, plumbing, acoustics, and CAD.

#### PROGRAMME EDUCATIONAL OBJECTIVES (PEOs)

- I. To develop the ability to solve and present problems clearly, creatively and quickly.
- II. Become entrepreneur and work freelance (self-employment), by offering consultancy services directly to individual clients.
- III. Demonstrate critical reasoning and requisite quantitative skills to identify and resolve design problems, and to create designs that reflect economic, environmental and social sensitivities.
- IV. Exhibit a commitment to lifelong learning and professional development, involvement in professional activity and public service.

#### PROGRAMME OUTCOMES (POs)

On successful completion diploma pass outs will be able to

- a. **Basic knowledge:** Read and interpret building plans, understand concept and principles of interior design drawings.
- b. **Discipline knowledge:** Think critically about a design problem and identify to make use of appropriate materials and equipment's.
- c. **Experiments and practice:** Plan and organize interior construction activities, working drawings, estimates and all interior services.
- d. **Engineering Tools:** Demonstrate drawings manually and use of Computer aided software efficiently.
- e. **The engineer and society:** Demonstrate knowledge to assess societal, health, safety, legal and cultural issues and the consequent responsibilities relevant to interior design and decoration practices.

- f. **Environment and sustainability:** Understand the impact of the interior designing solutions in societal and environmental contexts and Use of eco-friendly materials and user friendly designs.
- g. **Ethics:** Use of standard professional ethics, responsibilities and norms of the interior designing practices.
- h. **Individual and team work:** Work as a team member and leader for given task and social activity.
- i. **Communication:** Develop communication ability, Presentation skills and observation skills.
- j. **Project Management and Finance:** Develop project management skills and quality control techniques in interior design and decoration.
- k. **Life-long learning**: Recognize the need of the present society and adopt life-long learning as per the latest trends and work environment.

#### MAPPING OF MISSION AND PROGRAMME EDUCATIONAL OBJECTIVES

| Sr.<br>No. | Mission | Component of Mission Statement                                                                                                    |     |  |  |  |  |  |  |
|------------|---------|----------------------------------------------------------------------------------------------------|-----|--|--|--|--|--|--|
| 1          | M1      | To offer diploma Programme in Interior Design and Decoration those cater to changing needs of industry, business and community.                      | I   |  |  |  |  |  |  |
| 2          | M2      | To provide ready professionals for the real world through strengthening the knowledge and provide employability skills.                              | II  |  |  |  |  |  |  |
| 3          | М3      | To provide creative, innovative, user friendly, aesthetical interior designs to satisfy the needs of the society                                     | III |  |  |  |  |  |  |
| 4          | M4      | To update in professions to face the future challenges of market by providing field practical experience and provide a dynamic learning environment. | IV  |  |  |  |  |  |  |

### MAPPING OF PROGRAMME EDUCATIONAL OBJECTIVES AND PROGRAMME OUTCOMES

| Sr. | Programme Educational Objectives (PEOs)                              | Programme                    |
|-----|----------------------------------------------------------------------|------------------------------|
| No. |                                                                      | Outcomes (POs)               |
| 1   | To develop the ability to solve and present problems clearly,        | a, b, c, e, f, g, h, i, k    |
|     | creatively and quickly.                                              |                              |
| 2   | Demonstrate critical reasoning and requisite quantitative skills to  | a, b, c, d, e, f, i, k       |
|     | identify and resolve design problems, and to create designs that     |                              |
|     | reflect economic, environmental and social sensitivities.            |                              |
| 3   | Become entrepreneur and work freelance (self-employment), by         | b, c, d, e, f, g, h, i, j, k |
|     | offering consultancy services directly to individual clients.        |                              |
| 4   | Exhibit a commitment to lifelong learning and professional           | e, f, g, h, i, j, k          |
|     | development, involvement in professional activity and public service |                              |

#### MAPPING OF PROGRAMME OUTCOME AND COURSES

| Sr.<br>No. | Programme Outcome (POs)                             | Courses                          |
|------------|-----------------------------------------------------|----------------------------------|
| а          | Basic knowledge: Read and interpret building        | Sketching and Rendering          |
|            | plans, understand concept and principles of         | Paraline Projections             |
|            | interior design drawings.                           | Basic Design                     |
|            |                                                     | Basic construction               |
|            |                                                     | Interior Design                  |
| b          | Discipline knowledge: Think critically about a      | Basic Materials and Products     |
|            | design problem and identify to make use of          | Allied Materials and Products    |
|            | appropriate materials and equipment's.              | Basic Construction               |
|            |                                                     | Interior Construction Techniques |
|            |                                                     | Interior Working Drawing         |
|            |                                                     | Interior Design                  |
|            |                                                     | Advanced Interior Design         |
|            |                                                     | Specialty Interior Design        |
|            |                                                     | Landscape Design                 |
|            |                                                     | Set design                       |
| С          | <b>Experiments and practice:</b> Plan and organize  | Interior Construction Techniques |
|            | interior construction activities, working drawings, | Estimating and Management        |
|            | estimates and all interior services.                | Interior Working Drawing         |
|            |                                                     | Primary Services                 |
|            |                                                     | Secondary Services               |
|            |                                                     | Interior Design                  |
|            |                                                     | Advanced Interior Design         |
|            |                                                     | Specialty Interior Design        |
| d          | <b>Engineering Tools:</b> Demonstrate drawings      | Sketching and Rendering          |
|            | manually and use of Computer aided software         | Para line projections            |
|            | efficiently.                                        | Perspective Projections          |
|            |                                                     | Basic Construction               |
|            |                                                     | Interior Working Drawing         |
|            |                                                     | Interior Construction Techniques |
|            |                                                     | 2D and 3D CADD                   |
|            |                                                     | Graphic Design                   |
| е          | The engineer and society: Demonstrate               | Development of Life Skills       |
|            | knowledge to assess societal, health, safety, legal | Basic Design                     |
|            | and cultural issues and the consequent              | Interior Design                  |
|            | responsibilities relevant to interior design and    | Advanced Interior Design         |
|            | decoration practices.                               | Specialty Interior Design        |
|            |                                                     | Primary Services                 |
|            |                                                     | Secondary Services               |
| f          | Environment and sustainability: Understand          | Environmental Studies            |
|            | the impact of the interior designing solutions in   | Basic Materials and Products     |
|            | societal and environmental contexts and use of      | Allied Materials and Products    |
|            | eco-friendly materials and user friendly designs.   | Primary Services                 |
|            |                                                     | Secondary Services               |
|            |                                                     | Interior Working Drawing         |

| Sr.<br>No. | Programme Outcome (POs)                              | Courses                          |  |  |  |  |  |
|------------|------------------------------------------------------|----------------------------------|--|--|--|--|--|
| g          | Ethics: Use of standard professional ethics,         | Development of Life Skills       |  |  |  |  |  |
|            | responsibilities and norms of the interior designing | Professional Practice            |  |  |  |  |  |
|            | practices.                                           | Environment Studies              |  |  |  |  |  |
|            | ·                                                    | Estimating and Management        |  |  |  |  |  |
|            |                                                      | Project                          |  |  |  |  |  |
|            |                                                      | Seminar                          |  |  |  |  |  |
| h          | Individual and team work: Work as a team             | Development of Life Skills       |  |  |  |  |  |
|            | member and leader for given task and social          | Communication Skills             |  |  |  |  |  |
|            | activity.                                            | Professional Practice            |  |  |  |  |  |
|            |                                                      | Entrepreneurship Development     |  |  |  |  |  |
|            |                                                      | Estimating and Management        |  |  |  |  |  |
|            |                                                      | Project                          |  |  |  |  |  |
|            |                                                      | Seminar                          |  |  |  |  |  |
|            |                                                      | Interior Design                  |  |  |  |  |  |
|            |                                                      | Advanced Interior Design         |  |  |  |  |  |
|            |                                                      | Specialty Interior Design        |  |  |  |  |  |
| i          | Communication: Develop communication ability,        | Communication Skills             |  |  |  |  |  |
|            | Presentation skills and observation skills.          | Development of Life Skills       |  |  |  |  |  |
|            |                                                      | Entrepreneurship Development     |  |  |  |  |  |
|            |                                                      | Sketching and Rendering          |  |  |  |  |  |
|            |                                                      | Para line projections            |  |  |  |  |  |
|            |                                                      | Perspective Projections          |  |  |  |  |  |
|            |                                                      | Basic Design                     |  |  |  |  |  |
|            |                                                      | Interior Design                  |  |  |  |  |  |
|            |                                                      | Advanced Interior Design         |  |  |  |  |  |
|            |                                                      | Specialty Interior Design        |  |  |  |  |  |
|            |                                                      | Landscape Design                 |  |  |  |  |  |
|            |                                                      | Set design                       |  |  |  |  |  |
|            |                                                      | Interior Construction Techniques |  |  |  |  |  |
|            |                                                      | Interior Working Drawing         |  |  |  |  |  |
|            |                                                      | Graphic Design                   |  |  |  |  |  |
|            |                                                      | 2D and 3D CADD                   |  |  |  |  |  |
|            |                                                      | 3D MAX                           |  |  |  |  |  |
|            |                                                      | Project                          |  |  |  |  |  |
|            |                                                      | Seminar                          |  |  |  |  |  |
|            |                                                      | Professional Practice            |  |  |  |  |  |
| j          | <b>Project Management and Finance:</b> Develop       | Development of Life Skills       |  |  |  |  |  |
|            | project management skills and quality control        | Basic Materials and Products     |  |  |  |  |  |
|            | techniques in interior design and decoration.        | Allied Materials and Products    |  |  |  |  |  |
|            |                                                      | Primary Services                 |  |  |  |  |  |
|            |                                                      | Secondary Services               |  |  |  |  |  |
|            |                                                      | Project                          |  |  |  |  |  |
|            |                                                      | Seminar                          |  |  |  |  |  |
|            |                                                      | Professional Practice            |  |  |  |  |  |
|            |                                                      | Communication Skills             |  |  |  |  |  |
|            |                                                      | Estimating and Management        |  |  |  |  |  |

| Sr. | Programme Outcome (POs)                               | Courses                          |
|-----|-------------------------------------------------------|----------------------------------|
| No. |                                                       |                                  |
| k   | <b>Life-long learning</b> : Recognize the need of the | Communication Skills             |
|     | present society and adopt life-long learning as per   | Development of Life Skills       |
|     | the latest trends and work environment.               | Estimating and Management        |
|     |                                                       | Project                          |
|     |                                                       | Basic Materials and Products     |
|     |                                                       | Allied Materials and Products    |
|     |                                                       | Professional Practice            |
|     |                                                       | Primary Services                 |
|     |                                                       | Secondary Services               |
|     |                                                       | Interior Working Drawing         |
|     |                                                       | Interior Construction Techniques |
|     |                                                       | Basic Design                     |
|     |                                                       | Interior Design                  |
|     |                                                       | Advanced Interior Design         |
|     |                                                       | Specialty Interior Design        |
|     |                                                       | Landscape Design                 |
|     |                                                       | Set design                       |
|     |                                                       | 2D and 3D CADD                   |
|     |                                                       | 3D MAX                           |

### PROGRAMME- DIPLOMA IN INTERIOR DESIGN AND DECORATION CURRICULUM STRUCTURE

#### **SCHEME AT A GLANCE**

| Level   | Name of Level                    | Total<br>Number of<br>Courses<br>offered | Number of Courses to be completed       |    |    | PR | Total<br>Credits | Marks |
|---------|----------------------------------|------------------------------------------|-----------------------------------------|----|----|----|------------------|-------|
| Level-1 | Foundation<br>Courses            | 06                                       | 06 Compulsory                           | 13 | 01 | 18 | 32               | 600   |
| Level-2 | Basic<br>Technology<br>Courses   | 05                                       | 05 Compulsory                           | 11 | 01 | 18 | 30               | 550   |
| Level-3 | Allied courses                   | 05                                       | 05 Compulsory                           | 12 |    | 06 | 18               | 450   |
| Level-4 | Applied<br>Technology<br>Courses | 06                                       | 06 Compulsory                           | 04 |    | 27 | 31               | 550   |
| Level-5 | Diversified<br>Courses           | 05                                       | 03 (02 Compulsory<br>+01 Elective)      | 05 |    | 19 | 24               | 450   |
| TOTAL   |                                  | 27                                       | 24 Compulsory<br>+01 Elective<br><br>25 | 45 | 02 | 88 | 135              | 2600  |

#### **Abbreviations:**

TH: Theory, TU: Tutorial, PR: Practical.

# PROGRAMME- DIPLOMA IN INTERIOR DESIGN AND DECORATION PROGRAMME STRUCTURE LEVEL – 1 FOUNDATION COURSES

|           |                |                               |                | TEACHING SCHEME |    |    |         | EXAMINATION SCHEME |              |      |           |    |       |       |  |
|-----------|----------------|-------------------------------|----------------|-----------------|----|----|---------|--------------------|--------------|------|-----------|----|-------|-------|--|
| Sr.<br>No | Course<br>Code | Course Title                  | Course<br>Abbr | тн              | TU | PR | Total   |                    | eory<br>aper | Took | <b>DD</b> | OD | T) 4/ | Total |  |
|           |                |                               |                |                 |    |    | Credits | Hrs                | Marks        | Test | PR        | OR | TW    |       |  |
| 01        | 6101           | Communication Skills          | CMS            | 03              |    | 02 | 05      | 03                 | 80           | 20   | -         |    | 50    | 150   |  |
| 02        | 6102           | Development of Life Skills    | DLS            | 01              |    | 02 | 03      |                    |              | I    |           | I  | 50    | 50    |  |
| 03        | 6123           | Sketching and Rendering       | SKR            |                 |    | 02 | 02      |                    |              | I    |           | I  | 50    | 50    |  |
| 04        | 6124           | Basic Design                  | BSD            | 04              |    | 06 | 10      | 03                 | 80           | 20   | ı         |    | 50    | 150   |  |
| 05        | 6125           | Basic Materials and Products. | ВМР            | 04              |    |    | 04      | 03                 | 80           | 20   |           |    |       | 100   |  |
| 06        | 6126           | Paraline<br>Projection        | PPP            | 01              | 01 | 06 | 08      |                    |              |      |           |    | 100   | 100   |  |
|           | TOTAL          |                               |                | 13              | 01 | 18 | 32      |                    | 240          | 60   |           | I  | 300   | 600   |  |

Level: 1

Total Courses : 06 Total Credits : 32 Total Marks : 600

#### **Abbreviations:**

Abbr: Course Abbreviation, TH: Theory, TU: Tutorial, PR: Practical, OR: Oral, TW: Term Work

#### **Course code Indication:**

First digit : Indicates last digit of Year of Implementation of Curriculum

Second digit : Indicates Level.

Third & Fourth digit : Indicates Course Number.

- 1) All orals and practical's are to be assessed by external & internal examiners.
- 2) \* Indicates TW to be assessed by external & internal examiners.
- 3) Other TW are to be assessed by internal examiner only.

# PROGRAMME- DIPLOMA IN INTERIOR DESIGN AND DECORATION PROGRAMME STRUCTURE LEVEL – 2 BASIC TECHNOLOGY COURSES

|            | Course<br>Code | Course Title                        |                | TEACHING SCHEME |    |    |                  | EXAMINATION SCHEME |      |      |    |    |      |       |  |
|------------|----------------|-------------------------------------|----------------|-----------------|----|----|------------------|--------------------|------|------|----|----|------|-------|--|
| Sr.<br>No. |                |                                     | Course<br>Abbr | тн              | TU | PR | Total<br>Credits | Theory<br>Paper    |      | Tool | PR | OB | T)4/ | T-4-1 |  |
|            |                |                                     |                | יח              | 10 | PK |                  | Hrs                | Mark | Test | PK | OR | TW   | Total |  |
| 01         | 6266           | Primary Services                    | PRS            | 04              | -  |    | 04               | 03                 | 80   | 20   |    |    |      | 100   |  |
| 02         | 6267           | Perspective<br>Projections          | PPJ            | 01              | 01 | 04 | 06               |                    |      |      | 25 |    | 25   | 50    |  |
| 03         | 6268           | 2D and 3D CADD                      | CDD            | 01              |    | 04 | 05               |                    |      |      | 50 |    | 50   | 100   |  |
| 04         | 6269           | Interior Design                     | IND            | 02              | -  | 06 | 08               | 06                 | 80   | 20   |    | 25 | 25   | 150   |  |
| 05         | 6270           | Basic<br>Construction<br>Techniques | ВСТ            | 03              | 1  | 04 | 07               | 03                 | 80   | 20   |    |    | 50   | 150   |  |
|            | TOTAL          |                                     |                | 11              | 01 | 18 | 30               | -                  | 240  | 60   | 75 | 25 | 150  | 550   |  |

#### Level: 2

Total Courses : 05 Total Credits : 30 Total Marks : 550

- 1) All orals & practical are to be assessed by external & internal examiners.
- 2) \* Indicates TW to be assessed by external & internal examiners.
- 3) Other TW are to be assessed by internal examiners.

#### PROGRAMME- DIPLOMA IN INTERIOR DESIGN AND DECORATION PROGRAMME STRUCTURE LEVEL - 3 **ALLIED COURSES**

|           |                | Course Title                    |                | TEA | CHI | NG S | СНЕМЕ            | EXAMINATION SCHEME |      |      |    |    |     |           |  |
|-----------|----------------|---------------------------------|----------------|-----|-----|------|------------------|--------------------|------|------|----|----|-----|-----------|--|
| Sr.<br>No | Course<br>Code |                                 | Course<br>Abbr | тн  |     | PR   | Total<br>Credits | Theory<br>Paper    |      | Tost | DD | OB | TW  | <b></b> 1 |  |
|           |                |                                 |                |     | TU  | PK   |                  | Hrs                | Mark | Test | PR | OR | TW  | Total     |  |
| 01        | 6302           | Environmental<br>Studies        | EVS            |     |     | 02   | 02               |                    |      |      |    |    | 50  | 50        |  |
| 02        | 6309           | Entrepreneurship<br>Development | EDP            | 01  |     | 02   | 03               |                    |      | 1    | 1  | 1  | 50  | 50        |  |
| 03        | 6319           | Secondary services              | SES            | 04  |     |      | 04               | 03                 | 80   | 20   | -  |    | 1   | 100       |  |
| 04        | 6320           | Allied Materials and Products   | ANP            | 04  |     |      | 04               | 03                 | 80   | 20   |    |    |     | 100       |  |
| 05        | 6321           | Estimating and management       | ETM            | 03  |     | 02   | 05               | 04                 | 80   | 20   | -  | 25 | 25  | 150       |  |
|           | TOTAL          |                                 |                | 12  |     | 06   | 18               |                    | 240  | 60   |    | 25 | 125 | 450       |  |

#### Level: 3

**Total Courses** : 05 **Total Credits** : 18 Total Marks : 450

- 1) All orals and practical are to be assessed by external & internal examiners.
- \* Indicates TW to be assessed by external & internal
  Other TW are to be assessed by internal examiners. \* Indicates TW to be assessed by external & internal examiners.

# PROGRAMME- DIPLOMA IN INTERIOR DESIGN AND DECORATION PROGRAMME STRUCTURE LEVEL – 4 APPLIED TECHNOLOGY COURSES

|            |                |                                   |                | TE  | ACHI | NG S | СНЕМЕ   | EXAMINATION SCHEME |       |      |    |    |     |       |
|------------|----------------|-----------------------------------|----------------|-----|------|------|---------|--------------------|-------|------|----|----|-----|-------|
| Sr.<br>No. | Course<br>Code | Course Title                      | Course<br>Abbr | ТН  | TU   | PR   | Total   | Theory<br>Paper    |       | Test | PR | OR | TW  | Total |
|            |                |                                   |                | ••• |      |      | Credits | Hrs                | Marks |      |    |    | 100 | Total |
| 01         | 6410           | Professional<br>Practices         | PPR            |     |      | 04   | 04      |                    |       |      |    |    | 50  | 50    |
| 02         | 6411           | Seminar                           | SEM            |     |      | 02   | 02      |                    |       |      |    |    | 50  | 50    |
| 03         | 6412           | Project                           | PRO            |     |      | 04   | 04      |                    |       |      | -  | 50 | 50* | 100   |
| 04         | 6463           | Interior Construction Techniques. | ICT            | 01  | 1    | 06   | 07      | 03                 | 80    | 20   |    | 1  | 50  | 150   |
| 05         | 6464           | Interior Working<br>Drawing       | IWD            | 02  | ı    | 08   | 10      | 03                 | 80    | 20   |    | ŀ  | 50  | 150   |
| 06         | 6465           | 3D Max                            | MAX            | 01  |      | 03   | 04      |                    |       |      | 1  | -  | 50  | 50    |
|            | TOTAL          |                                   |                | 04  | ŀ    | 27   | 31      | 1                  | 160   | 40   |    | 50 | 300 | 550   |

#### Level: 4

Total Courses : 06 Total Credits : 31 Total Marks : 550

- 1) All orals & practical are to be assessed by external & internal examiners.
- 2) \* Indicates TW to be assessed by external & internal examiners.
- 3) Other TW are to be assessed by internal examiners.

# PROGRAMME- DIPLOMA IN INTERIOR DESIGN AND DECORATION PROGRAMME STRUCTURE LEVEL - 5 DIVERSIFIED COURSES

|           |                   |                                 |                | TE  | ACHI | NG S | CHEME   | EXAMINATION SCHEME |              |      |    |      |     |       |  |
|-----------|-------------------|---------------------------------|----------------|-----|------|------|---------|--------------------|--------------|------|----|------|-----|-------|--|
| Sr.<br>No | Course<br>Code    | Course Title                    | Course<br>Abbr | тн  | TU   | PR   | Total   |                    | eory<br>iper | Test | PR | OR   | TW  | Total |  |
|           |                   |                                 |                | ••• |      |      | Credits | Hrs                |              |      |    | OIX. |     | Total |  |
| 01        | 6579              | Advance<br>Interior<br>Design   | AID            | 02  |      | 07   | 09      | 08                 | 160          | 40   |    | 25   | 25  | 250   |  |
| 02        | 6580              | Specialty<br>Interior<br>Design | SID            | 02  | 1    | 08   | 10      | 1                  | 1            |      | 50 | 1    | 50  | 100   |  |
| Elect     | <b>ive I</b> : An | y <b>ONE</b> of the fol         | llowing        |     |      |      |         |                    |              |      |    |      |     |       |  |
|           | 6581              | Landscape<br>Design             | LDG            | 01  |      | 04   | 05      |                    |              |      |    | 50   | 50  | 100   |  |
| 03        | 6582              | Set Design                      | SDG            | 01  |      | 04   | 05      |                    |              |      |    | 50   | 50  | 100   |  |
|           | 6583              | Graphic Design                  | GDG            | 01  |      | 04   | 05      |                    |              |      |    | 50   | 50  | 100   |  |
|           | TOTAL             |                                 |                | 05  |      | 19   | 24      |                    | 160          | 40   | 50 | 75   | 125 | 450   |  |

#### Level: 5

Total Courses : 03 Total Credits : 24 Total Marks : 450

- 1) All orals & practical are to be assessed by external & internal examiners.
- 2) \* Indicates TW to be assessed by external & internal examiners.
- 3) Other TW are to be assessed by internal examiners.

#### PROGRAMME: DIPLOMA IN INTERIOR DESIGN AND DECORATION **Courses for Award of Class**

|            |                |                                        |                       | TE  | ACHI | NG S | СНЕМЕ   |     | EXA          | MINAT | ION | SCHE | ME    |       |
|------------|----------------|----------------------------------------|-----------------------|-----|------|------|---------|-----|--------------|-------|-----|------|-------|-------|
| Sr.<br>No. | Course<br>Code | Course Title                           | Course<br><b>Abbr</b> | ТН  | TU   | PR   | Total   |     | eory<br>aper | Test  | PR  | OR   | TW    | Total |
|            |                |                                        |                       | ••• |      |      | Credits | Hrs | Marks        | Test  |     | 5    | . • • | Total |
| 01         | 6319           | Secondary<br>Services                  | SES                   | 04  |      |      | 04      | 03  | 80           | 20    |     |      |       | 100   |
| 02         | 6320           | Allied Materials and Products          | ANP                   | 04  |      |      | 04      | 03  | 80           | 20    |     |      |       | 100   |
| 03         | 6321           | Estimating and<br>Management           | ETM                   | 03  |      | 02   | 05      | 04  | 80           | 20    |     | 25   | 25    | 150   |
| 04         | 6411           | Project                                | PRO                   |     |      | 04   | 04      |     |              |       |     | 50   | 50*   | 100   |
| 05         | 6412           | Seminar                                | SEM                   |     |      | 02   | 02      |     |              |       |     |      | 50    | 50    |
| 06         | 6463           | Interior<br>Construction<br>Techniques | ICT                   | 01  |      | 06   | 07      | 03  | 80           | 20    |     |      | 50    | 150   |
| 07         | 6464           | Interior Working<br>Drawing            | IWD                   | 02  |      | 08   | 10      | 03  | 80           | 20    |     |      | 50    | 150   |
| 08         | 6465           | 3D Max                                 | MAX                   | 01  |      | 03   | 04      |     |              |       |     |      | 50    | 50    |
| 09         | 6579           | Advance<br>Interior Design             | AID                   | 02  |      | 07   | 09      | 08  | 160          | 40    |     | 25   | 25    | 250   |
| 10         | 6580           | Specialty<br>Interior Design           | SID                   | 02  |      | 08   | 10      |     |              |       | 50  |      | 50    | 100   |
| Any        | ONE fr         | om <b>Elective I</b>                   |                       |     |      |      |         |     |              |       |     |      |       |       |
|            | 6581           | Landscape<br>Design                    | LDG                   | 01  |      | 04   | 05      |     |              |       |     | 50   | 50    | 100   |
| 11         | 6582           | Set Design                             | SDG                   | 01  |      | 04   | 05      |     |              |       |     | 50   | 50    | 100   |
|            | 6583           | Graphic Design                         | GDG                   | 01  |      | 04   | 05      |     |              |       |     | 50   | 50    | 100   |
|            |                | TOTAL                                  |                       | 20  |      | 44   | 64      | 22  | 560          | 140   | 50  | 150  | 400   | 1300  |

Total Courses : 11 Total Credits : 64 Total Marks : 1300

- All orals & practical are to be assessed by external & internal examiners.
   \* Indicates TW to be assessed by external & internal examiners.
- 3) Other TW are to be assessed by internal examiners.

## PROGRAMME - DIPLOMA IN INTERIOR DESIGN AND DECORATION SAMPLE PATH ENTRY LEVEL- 10+

| Nature of                               | First                         | Year                          | Second                                                                                 | Year                          |       |  |  |  |
|-----------------------------------------|-------------------------------|-------------------------------|----------------------------------------------------------------------------------------|-------------------------------|-------|--|--|--|
| Course                                  | Odd Term                      | Even Term                     | Odd Term                                                                               | Even Term                     | Total |  |  |  |
|                                         | 6101 (05)<br>CMS<br>6102 (03) | 6266 (04)<br>PRS<br>6267 (06) | 6319 (04)<br>SES<br>6410 (04)                                                          | 6320 (04)<br>ANP<br>6321 (05) |       |  |  |  |
|                                         | DLS                           | PPJ                           | PPR                                                                                    | ETM                           |       |  |  |  |
|                                         | 6123 (02)<br>SKR              | 6268 (05)<br>CDD              | 6411 (02)<br>SEM                                                                       | 6412 (04)<br>PRO              |       |  |  |  |
| Compulsory                              | 6124 (10)<br>BSD              | 6269 (08)<br>IND              | 6463 (07)<br>ICT                                                                       | 6464 (10)<br>IWD              |       |  |  |  |
|                                         | 6125 (04)<br>BMP              | 6270 (07)<br>BCT              | 6465 (04)<br>MAX                                                                       | 6580 (10)<br>SID              |       |  |  |  |
|                                         | 6126 (08)<br>PPP              | 6302 (02)<br>EVS              | 6579 (09)<br>AID                                                                       |                               |       |  |  |  |
|                                         |                               | 6309 (03)<br>EDP              |                                                                                        |                               |       |  |  |  |
| Total credits                           | 32                            | 35                            | 30                                                                                     | 33                            | 130   |  |  |  |
| Elective                                |                               |                               | I) Any <b>ONE</b> from <b>Elective: I</b> 6581 : LDG 6582 : SDG 6583 : GDG <b>(05)</b> |                               |       |  |  |  |
| Total Credits<br>(Elect.)               |                               |                               | 05                                                                                     |                               | 05    |  |  |  |
| Total<br>Courses                        | 06                            | 07                            | 07                                                                                     | 05                            | 25    |  |  |  |
| Total Credits<br>(Compulsory<br>Elect.) | 32                            | 35                            | 35                                                                                     | 33                            | 135   |  |  |  |
| Grand Total of Credits 1                |                               |                               |                                                                                        |                               |       |  |  |  |

Note: Figures in brackets indicates total credits

**PROGRAMME**: Diploma Programme in CE / ME / PS / EE / IF / CM / EL / AE / DD / ID

**COURSE** : Communication Skills (CMS) **COURSE CODE** : 6101

#### **TEACHING AND EXAMINATION SCHEME:**

| Teaching Scheme |        |     |         |            |      | E  | xaminat | ion Scheme | )  |    |    |       |
|-----------------|--------|-----|---------|------------|------|----|---------|------------|----|----|----|-------|
| Hr              | s / we | eek | Credits | TH         |      |    |         | Marks      |    |    |    |       |
| TH              | TU     | PR  | Credits | Paper Hrs. |      | TH | TEST    | TH+TEST    | PR | OR | TW | TOTAL |
| 03              |        | 02  | ΛE      | 02         | Max. | 80 | 20      | 100        |    |    | 50 | 150   |
| 03              |        | 02  | 05      | 03         | Min. | 32 |         | 40         |    |    | 20 |       |

#### 1.0 RATIONALE:

Proficiency in English is one of the basic needs of technical students hence this curriculum aims at developing the functional and communicative abilities of the students. As Communication skills play a decisive role in the career development and entrepreneurship this course will guide and direct to develop a good personality and effective communication too. This course is compiled with an aim of shaping minds of engineering students while catering to their needs.

#### 2.0 COURSE OBJECTIVES:

The student will be able to

- 1. Understand & use basic concepts of Communication in an organisation and social context.
- 2. Use reasonably and grammatically correct English language with reading competency.
- 3. Utilise the skills to be a competent communicator.
- 4. Develop comprehension skills, improve vocabulary, and acquire writing skills.
- 5. Overcome language and communication barriers with the help of effective communication techniques.

#### 3.0 COURSE OUTCOMES:

The course content should be taught and learning imparted in such a manner that students are able to acquire required learning outcome in cognitive, psychomotor and affective domain to demonstrate following course outcomes:

- 1. Apply the process and identify types of Communication for being an effective communicator
- 2. Identify the barriers in the communication process and apply ways to overcome them
- 3. Observe and interpret graphical information precisely.
- 4. Acquire formal written skills for business correspondence.
- 5. Enhance listening & reading skills for improving competencies in communication.
- 6. Pronounce English sounds with correct stress and intonation in day to day conversations.
- 7. Construct correct grammatical sentences in oral and written communication.

#### 4.0 COURSE DETAILS:

| Unit          |     | Major Learning    |     | Topics and Sub-topics                  | Hours |
|---------------|-----|-------------------|-----|----------------------------------------|-------|
|               |     | Outcomes          |     |                                        |       |
|               | (in | cognitive domain) |     |                                        |       |
| Unit-I        | 1a. | Define            | 1.1 | Meaning of communication: definition,  | 04    |
|               |     | communication &   |     | objectives and Importance of           |       |
| Communication |     | objectives        |     | communication                          |       |
|               | 1b. | Describe the      | 1.2 | Elements/Process of communication      |       |
|               |     | process of        | 1.3 | Types of communication: Formal,        |       |
|               |     | Communication     |     | Informal, Verbal, Nonverbal, vertical, |       |
|               | 1c. | Differentiate     |     | Horizontal, Diagonal                   |       |
|               |     | between types of  |     |                                        |       |
|               |     | communication     |     |                                        |       |
| Unit-II       | 2a. | Explain types of  | 2.1 | Barriers to Communication              | 04    |
|               |     | barriers          |     | a) Physical Barrier                    |       |

| Unit                            | ı    | Major Learning                                                                 |                   | Topics and Sub-topics                                                                                                    | Hours |
|---------------------------------|------|--------------------------------------------------------------------------------|-------------------|----------------------------------------------------------------------------------------------------|-------|
|                                 | /:-a | Outcomes                                                                       |                   |                                                                                                    |       |
| Communication<br>Barriers       | 2b.  | cognitive domain)  Describe the principles of effective                        |                   | <ul> <li>Environmental(time, noise, distance<br/>and surroundings)</li> <li>Personal(deafness, stammering, ill-</li> </ul>                                             |       |
|                                 | 2c.  | communication Discuss ways to overcome barriers.                               |                   | health, spastic, bad handwriting, temporary physical disabilities) b) Mechanical: Machines/means oriented c) Psychological : Day dreaming                              |       |
|                                 | 2d.  | Identify various barriers                                                      |                   | prejudice, emotional, blocked mind, generation gap, status, inactiveness, perception d) Language: Difference in language, technical jargons pronunciation and allusion |       |
|                                 |      |                                                                                | 2.2<br>2.3        | Ways to overcome barriers Principles of effective communication                                                                                                    |       |
| Unit-III  Nonverbal & Graphical | 3a.  | Explain use of body language in oral conversations                             | 3.1               | Non-verbal codes:     Proxemics     Chronemics     Artefacts                                                                                                    | 06    |
| <u> </u>                        | 3b.  |                                                                                | 3.2<br>3.3        |                                                                                                    |       |
|                                 | 3c.  | Describe the importance of graphical and nonverbal methods in technical field. |                   | in the form of bar graphs and pie charts.                                                                                                    |       |
| Unit-IV                         | 4a.  | Develop notices, circulars and                                                 |                   | Office Drafting :Notice, Memo, Circulars and e-mails                                                                                                    | 12    |
| Formal Written<br>Communication | 4b.  | emails Draft letters on given topics                                           | 4.2<br>4.3        | Job application and resume Business correspondence : Enquiry, Reply to an enquiry order, complaint,                                                                    |       |
|                                 | 4c.  | Prepare technical reports.                                                     | 4.4               | adjustment,<br>Technical Report Writing : Accident                                                                                                    |       |
|                                 | 4d.  | Develop various<br>types of<br>paragraphs.                                     | 4.5               | report, Fall in Production / survey, progress Investigation / maintenance Paragraph writing-Types of paragraphs                                                        |       |
|                                 |      |                                                                                |                   | <ul><li>Descriptive</li><li>Technical</li><li>Expository</li></ul>                                                                                                    |       |
| Unit-V Listening skills         | 5a.  | Differentiate between hearing and listening.                                   | 5.1<br>5.2<br>5.3 | Listening versus hearing Merits of good listening Types of listening                                                                                                   | 02    |
| ristelling skills               | 5b.  | Apply techniques of effective listening.                                       |                   | Techniques of effective listening                                                                                                    |       |
| Unit-VI                         | 6a.  | Describe various methods to                                                    | 6.2               | Reading for comprehension<br>Reading styles                                                                                                    | 06    |
| Reading Skills                  |      | develop                                                                        | 6.3               | Developing vocabulary                                                                                                    |       |

| Unit                | Major Learning                                                                                                    | Topics and Sub-topics                                                                                                    | Hours |
|---------------------|----------------------------------------------------------------------------------------------------|----------------------------------------------------------------------------------------------------|-------|
|                     | Outcomes                                                                                                    |                                                                                                    |       |
|                     | (in cognitive domain)                                                                                                    |                                                                                                    |       |
|                     | vocabulary<br>6b. Develop reading                                                                                                    | 6.4 Methods of word formation: prefixes, suffixes, collocations, synonyms,                                                                                                    |       |
|                     | competencies.  6c. Explain steps to comprehend                                                                                                    | antonyms, Homophones, Homonyms. 6.5 Comprehension of unseen passages                                                                                                    |       |
|                     | passage                                                                                                    |                                                                                                    |       |
| Unit-VII            | 7a. Demonstrate Correct                                                                                                    | 7.1 Correct Pronunciation-Introduction to sounds vowels, consonants, stress,                                                                                                    | 06    |
| Speaking Skills     | Pronunciation, stress and intonation in everyday conversation                                                                                      | <ul><li>Meeting &amp; Parting</li><li>Introducing &amp; influencing requests</li><li>Agreeing &amp; disagreeing</li></ul>                                                                                                    |       |
|                     | <ul><li>7b. Develop formal conversational techniques.</li><li>7c. Deliver different types of speech</li></ul>                                      | <ul><li>7.3 Speech-Types of speech</li><li>Welcome Speech</li></ul>                                                                                                    |       |
| Unit-VIII           | 8a. Use                                                                                                    | 8.1 Tense                                                                                                    | 08    |
| Language<br>Grammar | grammatically correct sentence in day to day oral and written communication 8b. Distinguish between determiners & apply correctly in communicative | <ul> <li>Present Tense(Simple, Continuous, perfect, perfect Continuous)</li> <li>Past Tense(Simple, Continuous, perfect, perfect Continuous)</li> <li>Future Tense(Simple)</li> <li>8.2 Determiners</li> <li>Articles (A, An, The)</li> <li>Some, Any, Much, Many, All, Both,</li> </ul> |       |
|                     | use 8c. Use correct verb for given course. 8d. Use appropriate                                                                                     | Will, Would, Must, Have to, Need, ought                                                                                                    |       |
|                     |                                                                                                    | <ul><li>8.4 Sentence Transformation</li><li>Voice</li><li>Degree</li></ul>                                                                                                    |       |
|                     |                                                                                                    | TOTAL                                                                                                    | 48    |
|                     |                                                                                                    | IVIAL                                                                                                    | TU    |

5.0 SUGGESTED SPECIFICATION TABLE WITH MARKS (THEORY):

| <u> </u> | OGGESTED STEETITEATION TABLE WITH   | I-IAIXIX5 (                  | IIIEOKI | <i>,</i> .  |       |  |
|----------|-------------------------------------|------------------------------|---------|-------------|-------|--|
| Unit     | Unit Title                          | Distribution of Theory Marks |         |             |       |  |
| No.      |                                     | R                            | U       | A and above | Total |  |
|          |                                     | Level                        | Level   | Levels      | Marks |  |
| I        | Communication                       |                              | 02      | 04          | 06    |  |
| II       | Communication Barriers              | 02                           | 02      | 02          | 06    |  |
| III      | Nonverbal & Graphical communication |                              | 02      | 08          | 10    |  |
| IV       | Formal Written Communication        |                              | 04      | 18          | 22    |  |

| Unit | Unit Title       | Distribution of Theory Marks |            |                       |                |  |  |  |
|------|------------------|------------------------------|------------|-----------------------|----------------|--|--|--|
| No.  |                  | R<br>Level                   | U<br>Level | A and above<br>Levels | Total<br>Marks |  |  |  |
| V    | Listening Skills |                              |            | 04                    | 04             |  |  |  |
| VI   | Reading Skills   |                              | 02         | 06                    | 08             |  |  |  |
| VII  | Speaking Skills  | 02                           | 02         | 04                    | 08             |  |  |  |
| VIII | Language Grammar |                              | 04         | 12                    | 16             |  |  |  |
|      | TOTAL            | 04                           | 18         | 58                    | 80             |  |  |  |

**Legends:** R = Remembrance (Knowledge); U = Understanding; A = Application and above levels (Revised Bloom's taxonomy)

**Note:** This specification table shall be treated as a general guideline for students and teachers. The actual distribution of marks in the question paper may vary slightly from above table.

#### **6.0 ASSIGNMENTS/PRACTICALS/TASKS:**

The tutorial/practical/assignment/task should be properly designed and implemented with an attempt to develop different types of cognitive and practical skills (**Outcomes in cognitive, psychomotor and affective domain**) so that students are able to acquire the desired programme outcome/course outcome.

**Note**: Here only outcomes in psychomotor domain are listed as practical/exercises. However, if these practical/exercises are completed appropriately, they would also lead to development of **Programme Outcomes/Course Outcomes in affective domain** as given in the mapping matrix for this course. Faculty should ensure that students also acquire Programme Outcomes/Course Outcomes related to affective domain.

| Sr.<br>No. | Unit No.  | Practical Exercises (Outcomes in Psychomotor Domain)        | Hours |
|------------|-----------|-------------------------------------------------------------|-------|
| 1          | I         | Communicate on the given topic/situation.                   | 02    |
| 2          | II        | Identify communication barriers                             | 02    |
| 3          | III       | Non-verbal communication                                    | 02    |
| 4          | IV        | Business letter writing &job application                    | 02    |
| 5          | IV        | Draft official letter                                       | 02    |
| 6          | IV        | Technical report writing on given topic                     | 04    |
| 7          | V         | Attend a seminar and preparing notes                        | 02    |
| 8          | VI        | Vocabulary building with different methods                  | 02    |
| 9          | VII       | Language lab Experiment for correct pronunciation of sounds | 04    |
| 10         | VII       | Write & present conversations on given situations           | 02    |
| 11         | VIII      | Grammar application-various exercises on grammar            | 04    |
| 12         | I to VIII | Mini project (on given topic)                               | 04    |
|            | •         | TOTAL                                                       | 32    |

#### 7.0 STUDENT ACTIVITIES:

Following is the list of student activities

- 1. Prepare charts on types of communication.
- 2. Convert language information in graphical or nonverbal codes.
- 3. Maintaining own dictionary of difficult words, words often confuse, homophones & homonyms.
- 4. Listening daily English news on television or radio & to summaries it in their language.

#### 8.0 SPECIAL INSTRUCTIONAL STRATEGIES (If any):

- 1. Use audios of correct pronunciations.
- 2. Show videos about use of body language in oral formal conversations

#### 9.0 LEARNING RESOURCES:

#### A) Books

| Sr.No. | Title of Book                   | Author                      | Publication         |
|--------|---------------------------------|-----------------------------|---------------------|
| 1      | Effective English Communication | Krishna Mohan and Meenakshi | Tata McGraw Hill    |
|        |                                 | Raman                       | Publishing Co. Ltd. |
| 2      | English for practical purpose   | Z. N. Patil                 | Macmillan           |
| 3      | Spoken English                  | Basal and Harrison          | Orient Longman      |
| 4      | Contemporary English Grammar    | R. C. Jain, David Green     | Macmillan           |
| 5      | Business correspondence and     | R. C. Sharma and Krishna    | Tata McGraw Hill    |
|        | Report writing                  | Mohan                       | Publishing          |
| 6      | English Communication for       | S. Chandrashekhar & others  | Orient Black Swan   |
|        | Polytechnics                    |                             |                     |
| 7      | Active English Dictionary       | S. Chandrashekhar & others  | Longman             |

#### B) Software/Learning Websites

- 1. http://www.communicationskills.co.in
- 2. http://www.mindtools.com
- 3. http://www.communication.skills4confidence
- 4. http://www.goodcommunication skills.net
- 5. http://www.free-english-study.com/
- 6. http://www.english-online.org.uk/
- 7. http://www.englishclub.com
- 8. http://www.learnenglish.de
- 9. http://www.talkenglish.com/
- 10. http://www.englishgrammarsecrets.com
- 11. http://www.myenglishpages.com/
- 12. http://www.effective-business-letters.com/
- 13. https://www.englishlistening.com/
- 14. https://www.class-central.com

#### C) Major Equipment/ Instrument with Broad Specifications

- 1. Digital English Language Laboratory.
- 2. Computers for language laboratory software
- 3. Headphones with microphone

#### 10.0 MAPPING MATRIX OF PO'S AND CO'S:

| Course   |   |   |   |   | utcome | utcomes |   |   |   |   |   |
|----------|---|---|---|---|--------|---------|---|---|---|---|---|
| Outcomes | а | b | С | d | е      | f       | g | h | i | j | k |
| CO1      |   |   |   |   |        |         |   |   | Н |   | М |
| CO2      |   |   |   |   |        |         |   |   | Н |   | М |
| CO3      | М |   |   |   |        |         |   |   | Н |   | М |
| CO4      |   | М |   |   |        |         |   |   | Н |   | М |
| CO5      | М |   |   |   |        |         |   |   | Н |   | М |
| CO6      |   | М |   |   |        |         |   |   | Н |   |   |
| CO7      | М |   |   |   |        |         |   |   | Н |   | М |

H: High Relationship, M: Medium Relationship, L: Low Relationship

**PROGRAMME**: Diploma Programme in CE / ME / PS / EE / IF / CM / EL /AE / DD / ID **COURSE**: Development of Life Skills (DLS) **COURSE CODE**: 6102

#### **TEACHING AND EXAMINATION SCHEME:**

| Teaching Scheme |        |     |         |            |      | Examina | ation Schem | e       |    |    |    |       |
|-----------------|--------|-----|---------|------------|------|---------|-------------|---------|----|----|----|-------|
| Hr              | s / we | eek | Crodito | TH         |      |         |             | Marks   |    |    |    |       |
| TH              | TU     | PR  | Credits | Paper Hrs. |      | TH      | TEST        | TH+TEST | PR | OR | TW | TOTAL |
| 01              |        | 02  | 02      |            | Max. |         |             |         |    |    | 50 | 50    |
| OI              |        | UZ  | 03      |            | Min. |         |             |         |    |    | 20 |       |

#### 1.0 RATIONALE:

This course will develop the student as an effective member of the team in the organization. It will develop the abilities and skills to perform at highest degree of quality. It enhances his/her capabilities in the field of searching, assimilating information, handling people effectively and solving challenging problems.

#### 2.0 COURSE OBJECTIVES:

The student will be able to

- 1. Develop the abilities and skills to perform at highest degree of quality as an individual as well as a member of core group or team.
- 2. Enhance capabilities in the field of searching, assimilating information, managing the given task, handling people effectively, solving challenging problems.
- 3. Understand and use personal management techniques.
- 4. Analyse their strengths, weaknesses, opportunities and threats.

#### 3.0 COURSE OUTCOMES:

The course content should be taught and learning imparted in such a manner that students are able to acquire required learning outcome in cognitive, psychomotor and affective domain to demonstrate following course outcomes:

- Analyse self attitude and behaviour.
- 2. Acquire self learning techniques by using various information sources.
- 3. Identify personal strengths to get future opportunities.
- 4. Develop presentation skills with the help of effective use of body language.
- 5. Enhance leadership traits and recognise the importance of team work.
- 6. Face interview without fear.
- 7. Resolve conflict and solve problems by appropriate methods.
- 8. Set the goal for personal development.

#### 4.0 COURSE DETAILS:

| Unit          | Major Learning Topics and Sub-topics He                                                              | lours |
|---------------|----------------------------------------------------------------------------------------------------|-------|
|               | Outcomes                                                                                             |       |
|               | (in cognitive domain)                                                                                |       |
| Unit-I        | 1a. Explain types of 1.1 Motivation-types, need                                                      | 02    |
|               | Motivation. 1.2 Attitude-types, tips for developing                                                  |       |
| Self Analysis | 1b. Differentiate between positive attitude                                                          |       |
|               | types of attitude. 1.3 Behaviour-types-passive, assertive, aggressive                                |       |
|               | 1c. Describetypesof1.4 Confidence building-need, importancebehaviour1.5 SWOT analysis-(significance) |       |
|               | 1d. Analyse SWOT of an individual                                                                    |       |
| Unit-II       | 2a. Explain the self 2.1 Need & importance of SLT                                                    | 02    |
|               | learning techniques 2.2 Information source-Primary,                                                  |       |
| Self Learning | by enhancing memory secondary, tertiary                                                              |       |

| Unit                | Major Learning |                                      |     |                                                                         |    |  |  |  |
|---------------------|----------------|--------------------------------------|-----|-------------------------------------------------------------------------|----|--|--|--|
|                     | ,              | Outcomes in cognitive domain)        |     |                                                                         |    |  |  |  |
| Techniques          |                | and concentration                    | 2.3 | Enhancing Memory and concentration                                      |    |  |  |  |
| ( SLT)              | 2b.            | Apply practical skills               | 2.4 | Learning Practical Skills- need of                                      |    |  |  |  |
|                     | 2 -            | for effective learning               |     | Practical Skills types of practical                                     |    |  |  |  |
|                     | 2c.            | Identify the information sources     |     | skills-technical, organisational, human Domains of learning 1)cognitive |    |  |  |  |
|                     |                | iniornadon sources                   |     | 2)Affective 3)psychomotor                                               |    |  |  |  |
|                     |                |                                      | 2.5 | , ,, ,                                                                  |    |  |  |  |
|                     |                |                                      |     | search, internet search                                                 |    |  |  |  |
| Unit-III            | 3a.            | Explain the Need of self Management  | 3.1 | Stress management-remedies to avoid, minimize stress                    | 03 |  |  |  |
| Self                | 3b.            | _                                    | 3.2 | •                                                                       |    |  |  |  |
| Development         |                | personal development                 |     | Diet & exercise                                                         |    |  |  |  |
| &                   |                |                                      | 3.3 | Time management-time planning,                                          |    |  |  |  |
| Management          |                |                                      | 2.4 | tips for effective time management                                      |    |  |  |  |
|                     |                |                                      | 3.4 | ,                                                                       |    |  |  |  |
| Unit-IV             | 4a.            | Explain nature and                   | 4.1 |                                                                         | 01 |  |  |  |
|                     |                | types of human                       |     | Emotional intelligence                                                  |    |  |  |  |
| <b>Emotions</b>     |                | emotions                             | 4.3 | Emotional stability/maturity                                            |    |  |  |  |
|                     | 4b.            |                                      |     |                                                                         |    |  |  |  |
|                     |                | cognitive and emotional intelligence |     |                                                                         |    |  |  |  |
| Unit-V              | 5a.            | Develop presentation                 | 5.1 | Body Language- Codes, dress and                                         | 02 |  |  |  |
|                     |                | skills with the help of              |     | appearance, postures, gestures Facial                                   |    |  |  |  |
| Presentation        |                | body language                        |     | expressions                                                             |    |  |  |  |
| Skills              | 5b.            | Describe utilisation of              |     | Voice and language                                                      |    |  |  |  |
|                     |                | voice quality in oral conversations  | 5.3 | Use of aids:-OHP, LCD projector, white board                            |    |  |  |  |
| Unit-VI             | 6a.            | Participate in group                 | 6.1 | introduction to group discussion                                        | 02 |  |  |  |
|                     |                | discussion                           | 6.2 | ways to carry group discussion                                          |    |  |  |  |
| Group               | 6b.            | Face interview                       | 6.3 | Parameters-analytical, logical                                          |    |  |  |  |
| Discussion and      |                | without fear.                        | 6.4 | thinking, Decision making Interview techniques Necessity, tips          |    |  |  |  |
| Interview           |                |                                      | 0.4 | for handling common questions                                           |    |  |  |  |
| Techniques          |                |                                      |     | ror manaming common questions                                           |    |  |  |  |
| Unit-VII            | 7a.            | Recognise the                        | 7.1 |                                                                         | 02 |  |  |  |
| Toom Warls          |                | importance of team                   | 7.2 | ,                                                                       |    |  |  |  |
| Team Work           | 7b.            | work<br>Enhance leadership           | 7.3 | group Ingredients of effective teams.                                   |    |  |  |  |
|                     | 70.            | qualities                            | 7.4 | 5                                                                       |    |  |  |  |
|                     |                | 4                                    |     | frustration in group                                                    |    |  |  |  |
| Unit-VIII           | 8a.            | Describe sources of                  |     | sources of conflict                                                     | 02 |  |  |  |
| Conflicts 9         |                | conflicts and resolve                | 8.2 |                                                                         |    |  |  |  |
| Conflicts & Problem | 8h             | conflicts Develop lateral            | 8.3 | ways to enhance interpersonal relation                                  |    |  |  |  |
| Solving             | 55.            | thinking abilities                   | 8.4 |                                                                         |    |  |  |  |
| <b>-</b>            | 8c.            | Identify innovative                  | 8.5 | · · · · · · · · · · · · · · · · · · ·                                   |    |  |  |  |
|                     |                | methods in solving                   |     | error & brainstorming                                                   |    |  |  |  |
|                     |                | Problems.                            | A I |                                                                         | 16 |  |  |  |
| TOTAL               |                |                                      |     |                                                                         |    |  |  |  |

#### 5.0 SUGGESTED SPECIFICATION TABLE WITH MARKS (THEORY):

Not Applicable

#### **6.0 ASSIGNMENTS/PRACTICALS/TASKS:**

The tutorial/practical/assignments/tasks should be properly designed and implemented with an attempt to develop different types of cognitive and practical skills (**Outcomes in cognitive, psychomotor and affective domain**) so that students are able to acquire the competencies.

**Note**: Here only outcomes in psychomotor domain are listed as practical/exercises. However, if these practical/exercises are completed appropriately, they would also lead to development of **Programme Outcomes/Course Outcomes in affective domain** as given in a common list at the beginning of curriculum document for this programme. Faculty should refer to that common list and should ensure that students also acquire those Programme Outcomes/Course Outcomes related to affective domain.

| Sr. | Unit | Practical Exercises                                                                                                    | Approx. Hrs. |
|-----|------|----------------------------------------------------------------------------------------------------|--------------|
| No. | No.  | (Outcomes in Psychomotor Domain)                                                                                                    | required     |
| 1   | I    | Self Introduction-giving personal details for introducing self                                                                                             | 02           |
| 2   | II   | SLT-Access the book on biography of scientist/industrialist/invention from the library or internet                                                         | 02           |
| 3   | I    | Deliver a seminar for 10 minutes using presentation aids.                                                                                                  | 02           |
| 4   | IV   | Prepare PowerPoint slides on given topic and make presentation                                                                                             | 02           |
| 5   | VII  | Case study for problem solving in an organisation                                                                                                    | 04           |
| 6   | V    | Discuss a topic in a group & prepare minutes of discussion.                                                                                                | 02           |
| 7   | VI   | Prepare questionnaire for your friend or any person in the organisation to check emotional intelligence.                                                   | 02           |
| 8   | VII  | Goal setting for achieving the success-SMART goal.                                                                                                    | 02           |
| 9.  | I    | SWOT Analysis for yourself with respect to your Strength, Weakness, Opportunities & Threats                                                                | 04           |
| 10  | III  | Attend a seminar or a guest lecture and note down the important points and prepare a report of the same.                                                   | 02           |
| 11  | VIII | Undertake any social activity in a team and prepare a report about it(i.e. tree plantation, blood donation, environment protection, rain water harvesting) | 04           |
| 12  | III  | Management of self-stress management, time management, health management                                                                                   | 04           |
|     |      | TOTAL                                                                                                    | 32           |

#### 7.0 STUDENT ACTIVITIES:

Following is the list of student activities

- 1. Preparing personal time table.
- 2. Performing YOGA as a routine part of daily life.
- 3. Practicing breathing exercises.
- 4. Improving concentration by chanting and meditation.
- 5. Focusing on behavior skills and mannerism
- 6. Searching information on internet and newspapers.
- 7. Concentrating on various aspects of personality development.

#### 8.0 SPECIAL INSTRUCTIONAL STRATEGIES (If any):

- 1. Use of videos on personality development.
- 2. Use of power point presentation on health, time & stress management
- 3. Case study of an organization
- 4. Use of videos to show interviews of successful personalities.

#### 9.0 LEARNING RESOURCES:

A) Books

| Sr.No. | Title of Book                        | Author                     | Publication                         |  |  |
|--------|--------------------------------------|----------------------------|-------------------------------------|--|--|
| 1      | Make Every Minute Count              | Marion E Haynes            | Kogan Page India                    |  |  |
| 2      | Body language                        | Allen Pease                | Sudha Publication Pvt. Ltd.         |  |  |
| 3      | Presentation Skills                  | Michael Hatton             | ISTE New Delhi                      |  |  |
| 4      | Organizational Behavior              | Pearson Education Asia     | Tata McGraw Hill                    |  |  |
| 5      | Working in Teams                     | Chakravarty, Ajanta        | Orient Longman                      |  |  |
| 6      | Develop Your Assertiveness           | Bishop, Sue                | Kogan Page India                    |  |  |
| 7      | Adams Time Management                | Marshall Cooks             | Viva Books                          |  |  |
| 8      | Time Management                      | Chakravarty, Ajanta        | Rupa and Company                    |  |  |
| 9      | Target setting & Goal<br>Achievement | Richard hale, Peter whilom | Kogan page India                    |  |  |
| 10     | Creativity &problem solving          | Lowe and Phil              | Kogan page (I)P Ltd                 |  |  |
| 11     | Basic Managerial Skills for all      | E. H. McGrah, S. J.        | Pretice Hall of India, Pvt.<br>Ltd. |  |  |

#### **B)** Software/Learning Websites

- 1. http://www.mindtools.com
- 3. http://www.studyhabits.com
- 5. http://www.quickmba.com
- 7. http://www.stress.org
- 9. http://www.ethics.com
- 11. http://www.motivation.com
- 2. http://www.successconsciousness.com
- 4. http://www.motivateus.com
- 6. http://www.success77.com
- 8. http://www.topachievement.com
- 10. http://www.creativityforlife.com
- 12. http://www.queendom.com

### C) Major Equipment/ Instrument with Broad Specifications Not Applicable

#### 10.0 MAPPING MATRIX OF PO'S AND CO'S:

| Course   |   | Programme Outcomes |   |   |   |   |   |   |   |   |   |
|----------|---|--------------------|---|---|---|---|---|---|---|---|---|
| Outcomes | а | b                  | С | d | е | f | g | h | i | j | k |
| CO1      |   |                    |   |   | М |   | L | М | Н |   | Н |
| CO2      |   | М                  |   |   |   |   | Н |   | М |   | Н |
| CO3      |   |                    |   |   | М |   | М | М | Н |   | Н |
| CO4      |   |                    |   |   | L | М | М |   | Н |   | М |
| CO5      |   |                    |   |   |   |   | М | М | Н |   | Н |
| CO6      |   |                    |   |   |   | М |   |   | Н |   | М |
| CO7      |   |                    |   |   | М | М |   | М | М | L | М |
| CO8      |   |                    |   |   |   |   | М | L | Н |   | L |

H: High Relationship, M: Medium Relationship, L: Low Relationship

**PROGRAMME**: Diploma Programme in Interior Design and Decoration (ID).

**COURSE**: Sketching and Rendering (SKR) **COURSE CODE**: 6123

#### **TEACHING AND EXAMINATION SCHEME:**

| Teaching Scheme |         |    |         | Examination Scheme |      |    |      |         |    |    |    |       |
|-----------------|---------|----|---------|--------------------|------|----|------|---------|----|----|----|-------|
| Hrs             | s / wee | ek | Credits | TH                 |      |    |      | Mark    | S  |    |    |       |
| TH              | TU      | PR | Credits | Paper Hrs.         |      | TH | TEST | TH+TEST | PR | OR | TW | TOTAL |
|                 |         | 02 | 02      |                    | Max. |    |      |         |    |    | 50 | 50    |
|                 |         | 02 | 02      |                    | Min. |    |      |         |    |    | 20 |       |

#### 1.0 RATIONALE:

Students should acquire knowledge of the various drawings, which effectively communicate their designs. To make students improve their sketching skills & drawing abilities.

#### 2.0 COURSE OBJECTIVES:

The student will be able to

- 1. Improve their sketching skills and drawing abilities
- 2. Learn and understand the techniques of various methods of drawing.
- 3. Understand the use of colors and their effects in drawing.
- 4. Acquire knowledge in the field of interior perspective drawing and sciography.
- 5. Improve presentation skills, techniques for construction as a tool towards effective visualization and presentation.
- 6. Students should acquire knowledge of the various drawings, which effectively communicate their designs.
- 7. Develop sketching abilities using observational drawing methods

#### 3.0 COURSE OUTCOMES:

The course content should be taught and learning imparted in such a manner that students are able to acquire required learning outcome in cognitive, psychomotor and affective domain to demonstrate following course outcomes:

- 1. Draw free hand sketches & lettering.
- 2. Illustrate procedures of drawing, free hand sketches and lettering.
- 3. Draw three dimensional views.
- 4. Ability to identify and choose different tools for sketching and rendering.
- 5. Render drawings in various mediums.
- 6. Prepare presentation drawings.

#### 4.0 COURSE DETAILS:

There are no separate classes for theory as given below. The relevant theory has to be discussed before the practical during the practical sessions.

| Unit            |     | Major Learning        |     | Topics and Sub-topics                    |
|-----------------|-----|-----------------------|-----|------------------------------------------|
|                 |     | Outcomes              |     |                                          |
|                 |     | (in cognitive domain) |     |                                          |
| Unit-I          | 1a. | State the importance  | 1.1 | Introduction and importance of           |
|                 |     | of sketching and      |     | sketching and rendering.                 |
| Introduction to |     | rendering.            | 1.2 | Use of pencils, different inks, ink pens |
| Sketching and   | 1b. | List and Describe the |     | and rendering mediums.                   |
| Rendering       |     | pencils used for      | 1.3 | Scale and proportion in general.         |
|                 |     | sketching.            |     |                                          |
|                 | 1c. | List and describe the |     |                                          |
|                 |     | various rendering     |     |                                          |
|                 |     | mediums.              |     |                                          |

| Unit                      | Major Learning              | Topics and Sub-topics                     |
|---------------------------|-----------------------------|-------------------------------------------|
|                           | Outcomes                    |                                           |
|                           | (in cognitive domain)       |                                           |
| Unit-II                   | 2a. draw different types of | 2.1 Study of line, shapes and forms.      |
|                           | lines                       | 2.2 Line and its meaning-Thick & Thin     |
| <b>Basic of Graphical</b> | 2b. Draw different types of | line, Vertical & Horizontal line, slope   |
| Representation            | cubism.                     | line, curved line, section line, dotted   |
|                           | 2c. Draw different types of | line, dimension line, construction line,  |
|                           | Mannequin.                  | Break line.                               |
|                           | ·                           | 2.3 Draw cubism form                      |
|                           |                             | 2.4 Proportion of Mannequin.              |
| Unit-III                  | 3a. Draw a natural form.    | 3.1 Conversion of natural form and shape  |
|                           | 3b. Draw dynamic form.      | into modern form line, chair, table, etc  |
| <b>Principles</b> and     | 3c. Draw rapid sketch of    | 3.2 Conversion of basic form into dynamic |
| Techniques of             | interior design.            | form.                                     |
| perspective views         |                             | 3.3 Rapid sketching.                      |
| Unit-IV                   | 4a. Name the mediums        | 4.1 Rendering techniques using graphite   |
|                           | require for rendering.      | and colour pencils, pen and ink,          |
| Rendering and             | 4b. Render the drawing in   | watercolours, Photo (Fuji) colours, dry   |
| Presentation              | various rendering           | pastels, poster colours, (combination of  |
| Techniques                | techniques.                 | inks with water colours, inks with colour |
|                           |                             | pencils.) study of rendering effects      |
|                           |                             | (sciography, light, and reflection of     |
|                           |                             | light.)                                   |
|                           |                             | 4.2 Study of preparing presentation       |
|                           |                             | drawings.                                 |

#### **5.0 ASSIGNMENTS/PRACTICALS/TASKS:**

The tutorial/practical/assignment/task should be properly designed and implemented with an attempt to develop different types of cognitive and practical skills (**Outcomes in cognitive, psychomotor and affective domain**) so that students are able to acquire the desired programme outcome/course outcome.

**Note**: Here only outcomes in psychomotor domain are listed as practical/exercises. However, if these practical/exercises are completed appropriately, they would also lead to development of **Programme Outcomes/Course Outcomes in affective domain** as given in the mapping matrix for this course. Faculty should ensure that students also acquire Programme Outcomes/Course Outcomes related to affective domain.

| Sr. | Unit | Practical Exercises                                         | Approx. Hrs. |
|-----|------|-------------------------------------------------------------|--------------|
| No. | No.  | (Outcomes in Psychomotor Domain)                            | required     |
| 1   | II   | Types of lines and line work: Thick & Thin line, Vertical & | 02           |
|     | 11   | Horizontal line, slope line, curved line.                   |              |
| 2   | II   | Draw different types of cubism                              | 02           |
| 3   | II   | Draw different types of Mannequin.                          | 02           |
| 4   | III  | Draw natural form.                                          | 04           |
| 5   | III  | Draw dynamic form.                                          | 02           |
| 6   | III  | Rapid sketching.                                            | 04           |
| 7   | IV   | Handling pencil colours, dry pastels and water colours      | 04           |
| 8   | IV   | One point perspective rendered view of a room               | 04           |
| 9   | IV   | Two point perspective rendered view of a room               | 04           |
| 10  | III  | Indoor sketching                                            | 02           |
| 11  | IV   | Presentation and preparing of portfolio                     | 02           |
|     |      | TOTAL                                                       | 32           |

#### **6.0 STUDENT ACTIVITIES:**

Following is the list of student activities

- Prepare 3D models of basic geometric shapes (cube, rectanguloid, cone, cylinder, prism, pyramid) etc.
- 2. Collect various lettering fonts.
- 3. Collect pictures of 3D furniture objects.
- 4. Draw 3D objects and render it in any medium.
- 5. Sketch daily 3d furniture objects and interior views.

#### 7.0 SPECIAL INSTRUCTIONAL STRATEGIES (If any):

- 1. Show animated videos of three dimensional objects.
- 2. Show sketches and paintings made by various artists.
- 3. Arrange workshop/ demo on sketching and rendering techniques.

#### **8.0 LEARNING RESOURCES:**

#### A) Books

| Sr.No. | Title of Book               | Author                   | Publication                |
|--------|-----------------------------|--------------------------|----------------------------|
| 1      | Perspective Principles      | M.G. Shah & K.M. Kale    | Asia Publications, Mumbai  |
| 2      | Drawing- A creative Process | Francis D.K. Ching, John | John Wiley Sons, New       |
|        |                             | Wiley Sons.              | York                       |
| 3      | How to paint & draw         | Bodo W. Jaxtheimer       | Thames & Hudson,           |
|        |                             |                          | London                     |
| 4      | Geometrical drawing for art | I.H. Morris,             | 2nd revised edition Orient |
|        | students                    |                          | Longman, Calcutta          |

#### **B)** Software/Learning Websites

- 1. hubpages.com > Arts and Design > Drawing
- 2. howtodraw.pencilportraitsbyloupemberton.co.uk
- 3. https://blog.udemy.com/pencil-drawing-techniques
- 4. www.artistsnetwork.com/drawing-sketches
- 5. https://www.pinterest.com/explore/drawing-techniques

#### C) Major Equipment/ Instrument with Broad Specifications

The student should carry:

Pencils- HB, B, 2B, 3B, 4B, 6B, Eraser, A3 Drawing sheets/Sketch book, various coloring medium, French curve

|           | Treatment and the control of the control of the con |  |  |  |  |  |  |  |  |
|-----------|----------------------------------------------------------------------------------------------------|--|--|--|--|--|--|--|--|
| Equipment | Specifications.                                                                                                    |  |  |  |  |  |  |  |  |
| Computer  | Multicore 64-bit processor, 8 GB Boot Drive, 8GB RAM minimum, 200 GB Hard Disk                                                                                                    |  |  |  |  |  |  |  |  |
|           | OR Latest specification at time of procurement.                                                                                                    |  |  |  |  |  |  |  |  |
| Projector | Type of display Poly-silicon TFT active matrix Resolution                                                                                                    |  |  |  |  |  |  |  |  |
| _         | Bright Link 480i: 1024×768 pixels (XGA)                                                                                                    |  |  |  |  |  |  |  |  |
|           | Bright Link 475Wi/485Wi: 1280×800 pixels (WXGA)                                                                                                    |  |  |  |  |  |  |  |  |
|           | Lens F= 1.80 Focal length: 3.71 mm                                                                                                    |  |  |  |  |  |  |  |  |
|           | Colour reproduction: Full colour, 16.77 million colours,                                                                                                    |  |  |  |  |  |  |  |  |
|           | Focus adjustment- Manual                                                                                                    |  |  |  |  |  |  |  |  |
|           | Zoom adjustment- Digital                                                                                                    |  |  |  |  |  |  |  |  |
|           | Zoom ratio-1:1.35 OR Latest specifications at time of procurement.                                                                                                    |  |  |  |  |  |  |  |  |
| Projector | 116" Diagonal viewing screen Manual pull down Screen                                                                                                    |  |  |  |  |  |  |  |  |
| Screen    | for both ceiling and wall usage OR Latest specification at time of procurement.                                                                                                    |  |  |  |  |  |  |  |  |
| B/W       | Print speed black (normal, A4) up to 14 ppm Print speed. Duty cycle (monthly, A4) up                                                                                                    |  |  |  |  |  |  |  |  |
| Printer   | to 5000 pages, Recommended monthly page volume 250 to 2000 OR Latest                                                                                                    |  |  |  |  |  |  |  |  |
|           | specification at time of procurement.                                                                                                    |  |  |  |  |  |  |  |  |

#### 9.0 MAPPING MATRIX OF PO'S AND CO'S:

| Course   | Programme Outcomes |   |   |   |   |   |   |   |   |   |   |
|----------|--------------------|---|---|---|---|---|---|---|---|---|---|
| Outcomes | а                  | b | С | d | е | f | g | h | i | j | k |
| CO1      | М                  |   |   | Н |   |   |   |   | Н |   | М |
| CO2      |                    |   |   | Н |   |   |   |   | Н |   | М |
| CO3      | М                  |   |   | Н |   |   |   |   | Н |   | М |
| CO4      |                    | М |   | М |   |   |   |   | М | М | М |
| CO5      |                    |   |   | М |   |   |   |   | Н |   | М |
| CO6      |                    | M |   | Н |   |   |   |   | Н | М | М |

H: High Relationship, M: Medium Relationship, L: Low Relationship.

**PROGRAMME:** Diploma Programme in Interior Design and Decoration (ID).

**COURSE**: Basic Design. (BSD) **COURSE CODE**: 6124

#### **TEACHING AND EXAMINATION SCHEME:**

| Teaching Scheme |        |    | heme    | Examination Scheme |       |    |      |         |    |    |    |       |
|-----------------|--------|----|---------|--------------------|-------|----|------|---------|----|----|----|-------|
| Hrs             | s / we | ek | Cradita | TH                 | Marks |    |      |         |    |    |    |       |
| TH              | TU     | PR | Credits | Paper Hrs.         |       | TH | TEST | TH+TEST | PR | OR | TW | TOTAL |
| 04              |        | 06 | 10      | 02                 | Max.  | 80 | 20   | 100     |    |    | 50 | 150   |
| 04              |        | 00 | 10      | 03                 | Min.  | 32 |      | 40      |    |    | 20 |       |

#### 1.0 RATIONALE:

This course is the core course of the total course and forms the Spine of the interior design profession, which intends to equip the students with thorough knowledge of basic concepts of interior design. The students shall also learn planning process and develop creative skills required for the Courses- Interior design, Advance Interior Design and Specialty Interior design of second, third and fourth semesters respectively.

#### 2.0 COURSE OBJECTIVES:

The student will be able to

- 1. Develop knowledge about design and decoration.
- 2. Develop knowledge about tools of interior design based on anthropometry, Aesthetical, Functional & Technological aspects.
- 3. Identify Concepts with approach; Styles & Historical Periods; and Themes.
- 4. Implement the process of Design.
- 5. Understand the Ergonomics for different activities.
- 6. Develop knowledge about basic design in interiors.

#### 3.0 COURSE OUTCOMES:

The course content should be taught and learning imparted in such a manner that students are able to acquire required learning outcome in cognitive, psychomotor and affective domain to demonstrate following course outcomes:

- 1. Identify the elements and principles of interior design
- 2. Describe role of an interior designer with respect to all the different aspects of residential and commercial design.
- 3. Describe the various attributes for period furniture and style furniture.
- 4. Apply the various dimensions to various furniture items according to Ergonomics.
- 5. Describe the importance of color and color theory.
- 6. Sketch anthropometric data for different functions.

#### 4.0 COURSE DETAILS:

| Unit       | Major Learning<br>Outcomes |                            |     | Topics and Sub-topics                                                        |    |  |  |  |
|------------|----------------------------|----------------------------|-----|------------------------------------------------------------------------------|----|--|--|--|
|            | (                          | in cognitive domain)       |     |                                                                              |    |  |  |  |
| Unit-I     | 1a.                        | Differentiate design       | 1.1 | Understanding design and décor                                               | 12 |  |  |  |
|            |                            | and decoration.            | 1.2 | Importance of design- Optimisation,                                          |    |  |  |  |
| Interior   | 1b.                        | List Role of Interior      |     | Economical                                                                   |    |  |  |  |
| Design and |                            | Designer With              | 1.3 | Importance of design- Time,                                                  |    |  |  |  |
| Decoration |                            | respect to all the         |     | Maintainability, Multiplicity.                                               |    |  |  |  |
|            |                            | different aspects of       | 1.4 | Role of Interior Designer.                                                   |    |  |  |  |
|            |                            | commercial and             | 1.5 | Interest of user w.r.t. economy, comfort,                                    |    |  |  |  |
|            |                            | Residential interiors.     |     | safety & security.                                                           |    |  |  |  |
|            | 1c.                        | Describe the importance of | 1.6 | limitations on interior design due to existing external constraints such as, |    |  |  |  |

| Unit                             | Major Learning Outcomes (in cognitive domain)                                                                                                    | Topics and Sub-topics                                                                                                    | Hours |
|----------------------------------|----------------------------------------------------------------------------------------------------|----------------------------------------------------------------------------------------------------|-------|
|                                  | economy, comfort, safety & security.  1d. Describe the limitations on interior design due to existing external constraints.  1e. List various Structural elements.                                                                                                    | entries & exits(points of egress), positions of windows, ventilators; sunk 1.7 Structural elements. 1.8 Universal design to cater all types of users, including differently abled. 1.9 Scope of work- new projects and refurbishments (Additions & alterations)                                                                                                    |       |
| Unit-II Tools of Interior Design | <ul> <li>2a. List Elements and principles of interior design.</li> <li>2b. Describe different principles of interior design.</li> <li>2c. Describe different design considerations</li> <li>2d. Give Ergonomics and anthropometrics for different functions.</li> </ul> | <ul> <li>2.1 Understanding aesthetical, functional, technological aspects. Aesthetical tools</li> <li>2.2 Principles of Design- Balance, Emphasis, Rhythm, Harmony, Scale and Proportion</li> <li>2.3 Elements of design- Point, Line, Shape, Form, Colour with the colour theory, Texture and Pattern</li> <li>2.4 Aesthetical design consideration <ul> <li>Physical- (touch, smell.)</li> <li>Social- (Interactive, status symbols.)</li> <li>Psychological- (Emotional comfort, Derivable Pleasure from use.)</li> <li>Ideological-(Patriotic, Socialistic, Environmental.)</li> <li>Opinions- (Influenced by associations such as Newness, Nostalgic, Thrill, Risk involved, Safety, reliability.)</li> </ul> </li> <li>2.5 Functional tools <ul> <li>Ergonomics- study of ergonomics Postures, Anthropometrics, Biomechanics Zoning, Grids, Modulation of space within and without, envelope space (furniture, room)</li> </ul> </li> </ul> | 14    |

| Unit                | Major Learning                                                                                                    |                                                                                                    |    |  |  |  |
|---------------------|----------------------------------------------------------------------------------------------------|----------------------------------------------------------------------------------------------------|----|--|--|--|
|                     | <b>Outcomes</b> (in cognitive domain)                                                                                                    |                                                                                                    |    |  |  |  |
| Design              | 3a. Describe the various different attributes for Period furniture. 3b. Describe the various different attributes for Style furniture.                                                                                                    | 3.1 Concepts-(Manifestation of realization through Contemplative germination and evolution of thought that gives design approach, although with clear understanding that the concept can be explained but not defined.) (Not for examination).                                                                                                    | 26 |  |  |  |
|                     | 3c. Sketch themes on:-<br>Beach, Mela,<br>Dessert, Village.                                                                                                    | <ul> <li>3.2 Styles- Historical &amp; Cultural approach (Stress shall be given on identification of Classical Period, Medieval Period, 19th Century and Oriental. Focus of study shall be on Indian and Contemporary Period)</li> <li>3.3 Occidental, Classical Period, Medieval Period, 19th Century Contemporary Period Oriental</li> <li>3.4 Japanese style, Chinese style, Thai style, Indian style Themes- (The common thread that binds the entire design in a story line such as Beach, 'Mela', Dessert, Village.)</li> </ul> |    |  |  |  |
| Planning<br>Process | <ul> <li>4a. Describe Design Process from concept to final working drawings.</li> <li>4b. Prepare alternative schemes based on personal interpretations of design and relevant data using design tools and design concepts.</li> <li>4c. Prepare presentation and technical Drawings</li> </ul> | <ul> <li>4.1 Understanding General process of design (Need-Design brief-Information collection-Developing Alternatives- Analysis-Solution)</li> <li>4.2 Planning Process of Interior Design</li> <li>4.3 Design Brief-         <ul> <li>Simple and clear description about what is to be Designed</li> <li>Relevant Data collection such as</li> </ul> </li> </ul>                                                                                                    | 12 |  |  |  |
|                     |                                                                                                    | TOTAL                                                                                                    | 64 |  |  |  |

5.0 SUGGESTED SPECIFICATION TABLE WITH MARKS (THEORY):

| Unit | Unit Title                     | Distribution of Theory Marks |            |                       |                |  |  |  |  |
|------|--------------------------------|------------------------------|------------|-----------------------|----------------|--|--|--|--|
| No.  |                                | R<br>Level                   | U<br>Level | A and above<br>Levels | Total<br>Marks |  |  |  |  |
| I    | Interior Design and Decoration | 06                           | 04         | 04                    | 14             |  |  |  |  |
| II   | Tools of Interior Design       | 10                           | 20         | 10                    | 40             |  |  |  |  |
| III  | Design Concepts                | 06                           | 10         | 04                    | 20             |  |  |  |  |
| IV   | Planning Process               | 02                           | 02         | 02                    | 06             |  |  |  |  |
|      | TOTAL                          | 24                           | 36         | 20                    | 80             |  |  |  |  |

**Legends:** R = Remembrance (Knowledge); U = Understanding; A = Application and above levels (Revised Bloom's taxonomy)

**Note:** This specification table shall be treated as a general guideline for students and teachers. The actual distribution of marks in the question paper may vary slightly from above table.

# **6.0 ASSIGNMENTS/PRACTICALS/TASKS:**

The tutorial/practical/assignment/task should be properly designed and implemented with an attempt to develop different types of cognitive and practical skills (**Outcomes in cognitive, psychomotor and affective domain**) so that students are able to acquire the desired programme outcome/course outcome.

**Note**: Here only outcomes in psychomotor domain are listed as practical/exercises. However, if these practical/exercises are completed appropriately, they would also lead to development of **Programme Outcomes/Course Outcomes in affective domain** as given in the mapping matrix for this course. Faculty should ensure that students also acquire Programme Outcomes/Course Outcomes related to affective domain

| Sr.<br>No. | Unit<br>No. | Practical Exercises (Outcomes in Psychomotor Domain)                                                                                 | Approx. Hrs. required |
|------------|-------------|----------------------------------------------------------------------------------------------------|-----------------------|
|            |             | Draw considering the given parameters:                                                                                               |                       |
| 1          | II          | Illustrate the Principles of Interior design using Elements of design. <b>Elements of design</b>                                     |                       |
|            |             | a. line: types of line                                                                                                    | 04                    |
|            |             | b. shapes and form                                                                                                    | 04                    |
|            |             | c. textures d. patterns                                                                                                    | 04                    |
|            |             | d. colours                                                                                                    | 06                    |
|            |             | e. light                                                                                                    | 02                    |
|            |             | Principles of design                                                                                                    |                       |
|            |             | <ul> <li>a. Balance</li> <li>b. Emphasis</li> <li>c. Rhythm</li> <li>d. Harmony</li> <li>e. Scale and Proportion</li> </ul>          | 06                    |
| 2          | II          | Draw ergonomical study (activity wise) w. r. t. postural & psychological comforts for normal and differently abled users.  Standing: |                       |
|            |             | <ul><li>a. Cooking</li><li>b. Drafting</li><li>c. Opening doors &amp; using overhead units</li></ul>                                 | 04                    |
|            |             | d. Working at shop / bank counters                                                                                                   | 03                    |
|            |             | e. Bathing & using urinals                                                                                                    | 03                    |
|            |             | Squatting                                                                                                    |                       |
|            |             | a. Using Indian W. C. / squats                                                                                                    | 03                    |
|            |             | b. Using storages below counters                                                                                                    | 03                    |
|            |             | c. Manual sweeping & mopping                                                                                                    | 03                    |
|            |             | Sitting:                                                                                                    |                       |
|            |             | a. Working on computers / work tables                                                                                                | 03                    |
|            |             | b. Dining                                                                                                    | 03                    |
|            |             | c. Relaxing                                                                                                    | 03                    |
|            |             | d. Discussing                                                                                                    | 03                    |
|            |             | e. Using European W. C.                                                                                                    | 03                    |
|            |             | Sleeping:                                                                                                    | 03                    |
| 3          | III         | Sleeping, Resting Sketches of the elements such as entablatures, cornices, base,                                                     | US                    |
| J          | 111         | capital, column, beam, relief work, stucco work, sculptures, furniture                                                               |                       |

| Sr. | Unit | Practical Exercises                                        | Approx. Hrs. |
|-----|------|------------------------------------------------------------|--------------|
| No. | No.  | (Outcomes in Psychomotor Domain)                           | required     |
|     |      | for the following periods:                                 |              |
|     |      | A. Occidental                                              |              |
|     |      | a. Classical period                                        | 03           |
|     |      | b. Medieval period                                         | 03           |
|     |      | c. 19 <sup>th</sup> century                                | 03           |
|     |      | d. Contemporary period.                                    | 03           |
|     |      | B. Oriental                                                |              |
|     |      | a. Japanese style                                          | 02           |
|     |      | b. Chinese style                                           | 02           |
|     |      | c. Thai style                                              | 02           |
|     |      | d. Indian style.                                           | 02           |
| 4   | IV   | Perform Case studies w. r. t. aesthetics and functionality |              |
|     |      | a. Living rooms & Lounges                                  | 02           |
|     |      | b. bed rooms, hotel suites,                                | 02           |
|     |      | c. Kitchens (residential & hotels)                         | 02           |
|     |      | d. Dining areas (residential & hotels)                     | 02           |
|     |      | e. Toilets(residential, commercial)                        | 02           |
|     |      | f. Work areas (study rooms, offices, shops, conference     | 03           |
|     |      | rooms, executive cabins)                                   |              |
|     |      | TOTAL                                                      | 96           |

## 7.0 STUDENT ACTIVITIES:

Following is the list of student activities

- 1. Collect pictures/images showing various elements and principles of design.
- 2. Prepare reports on Case studies of residential as well as commercial areas.
- 3. Collect the ergonomical data for different activities.
- 4. Collect the samples of different textures of various materials.
- 5. Collect the pictures of furniture explaining different styles and period from magazines and internet.
- 6. Collect the pamphlets showing different types and sizes of soil and waste appliances.

## 8.0 SPECIAL INSTRUCTIONAL STRATEGIES (IF ANY):

- 1. Arrange expert seminar of industry person in the area of residential as well as commercial interiors.
- 2. Explorations of different residential and commercial interiors through various sites available on internet.
- 3. Explorations of different styles used in interiors through various sites available on internet.

### 9.0 LEARNING RESOURCES:

A) Text Books

| Sr.No. | Title of Book                     | Author                   | Publication              |
|--------|-----------------------------------|--------------------------|--------------------------|
| 1      | Time Saver Standard for Interior  | Joseph De Chaira Jullius | McGraw Hill New York     |
|        | Design & Space Planning           | Panero Martin Zelnik     |                          |
| 2      | Interior Design                   | John Pile                | Harry N. Adry Publishers |
| 3      | Interior Design                   | Ahmed Kasu               | TWAIN Pub. Bombay        |
| 4      | Human Dimensions and Interior     | Jullius Panero, Martin   | Whitney Library, New     |
|        | Spaces                            | Zelnik                   | York                     |
| 5      | Beginning of Interior Environment | Phillis Sleen, Allen     | New York                 |
| 6      | Basic Design of Anthropometry     | Shirish Bapat            | Bela books Publishers    |
| 7      | Living Area (Interior Space)      | Shirish Bapat            | Bela books Publishers    |
| 8      | Interior Design Illustrated       | Francis D. K., Ching     | Van Norstrund, New Delhi |

| Sr.No. | Title of Book             | Author       | Publication            |
|--------|---------------------------|--------------|------------------------|
| 9      | Design Fundamental in 1st | V. S. Pramar | Somaiya Pub. Pvt. Ltd. |
|        | architecture              |              |                        |

# **B)** Software/Learning Websites

- 1. freshome.com/2007/07/12/7-most-important-**interior-design**-principles
- 2. www.dummies.com
- 3. www.rentaldecorating.com
- 4. www.apartmenttherapy.com

C) Major Equipment/ Instrument with Broad Specifications

| Equipment | Specifications                                                                                    |  |  |  |  |  |
|-----------|---------------------------------------------------------------------------------------------------|--|--|--|--|--|
| Computer  | Multicore 64-bit processor, 8 GB Boot Drive, 8GB RAM minimum, 200 GB Hard Disk.                   |  |  |  |  |  |
|           | <b>OR</b> Latest specification at time of procurement.                                            |  |  |  |  |  |
| Projector | Type of display Poly-silicon TFT active matrix Resolution Bright Link 480i: 1024×768 pixels (XGA) |  |  |  |  |  |
|           | Bright Link 475Wi/485Wi: 1280×800 pixels (WXGA)                                                   |  |  |  |  |  |
|           | Lens F= 1.80, Focal length: 3.71 mm                                                               |  |  |  |  |  |
|           | Colour reproduction Full colour, 16.77 million colours                                            |  |  |  |  |  |
|           | Focus adjustment- Manual                                                                          |  |  |  |  |  |
|           | Zoom adjustment- Digital, Zoom ratio-1:1.35 <b>OR</b> Latest specification at time of             |  |  |  |  |  |
|           | procurement.                                                                                      |  |  |  |  |  |
| Projector | 116" Diagonal viewing screen, Manual pull down Screen for both ceiling and wall                   |  |  |  |  |  |
| Screen    | usage. <b>OR</b> Latest specification at time of procurement.                                     |  |  |  |  |  |
| B/W       | Print speed black (normal, A4) Up to 14 ppm Print speed. Duty cycle (monthly, A4) Up              |  |  |  |  |  |
| Printer   | to 5000 pages Recommended, monthly page volume250 to 2000 OR Latest                               |  |  |  |  |  |
|           | specification at time of procurement.                                                             |  |  |  |  |  |

## 10.0 MAPPING MATRIX OF PO'S AND CO'S:

| Course   |   | Programme Outcomes |   |   |   |   |   |   |   |   |   |
|----------|---|--------------------|---|---|---|---|---|---|---|---|---|
| Outcomes | а | b                  | С | d | е | f | g | h | i | j | k |
| CO1      | Н |                    |   |   |   |   |   |   |   |   | Н |
| CO2      |   | Н                  | Н |   | М |   | М |   | М | Н |   |
| CO3      |   |                    | М |   |   |   |   |   |   |   | Н |
| CO4      |   |                    | М | Н |   |   | Н |   |   |   | Н |
| CO5      |   |                    |   |   | М |   |   |   | Ι |   |   |
| CO6      |   |                    |   | Н | Н |   |   |   |   |   | Н |

**PROGRAMME**: Diploma Programme in Interior Design and Decoration (ID)

**COURSE**: Basic Materials and Products (BMP) **COURSE CODE**: 6125

### **TEACHING AND EXAMINATION SCHEME:**

| Teaching Scheme |         |    |         |         | E          | xamin | ation Sche | me   |         |    |    |     |       |
|-----------------|---------|----|---------|---------|------------|-------|------------|------|---------|----|----|-----|-------|
| Hrs             | s / wee | ek | Crodito | TH      |            |       |            | Mark | S       |    |    |     |       |
| TH              | TU      | PR | Credits | Credits | Paper Hrs. |       | TH         | TEST | TH+TEST | PR | OR | TW  | TOTAL |
| 04              |         |    | 04      | 03      | Max.       | 80    | 20         | 100  |         |    |    | 100 |       |
| 04              |         |    | 04      | 03      | Min.       | 32    |            | 40   |         |    |    |     |       |

#### 1.0 RATIONALE:

The knowledge of basic materials and products shall help the learner to enable their use, through methods of construction, for designing Interior spaces. The knowledge of such materials & products along with various construction techniques & knowledge of services enable students to achieve desired design outcome.

#### 2.0 COURSE OBJECTIVES:

The student will be able to

- 1. Describe the properties, types and uses of various building materials.
- 2. Choose common building materials as per requirements.
- 3. Describe different clay products used in interior for various purposes.
- 4. Describe the properties, types and uses of timber and timber products used in interiors.
- 5. Describe the different types of electrical and lighting materials.
- 6. Identify and apply various floor coverings.
- 7. Describe eco-friendly materials.

### 3.0 COURSE OUTCOMES:

The course content should be taught and learning imparted in such a manner that students are able to acquire required learning outcome in cognitive, psychomotor and affective domain to demonstrate following course outcomes:

- 1. Describe and select different building materials and products required for construction.
- 2. Identify common building materials as per requirement.
- 3. Describe and select appropriate timber and wood products for different interior work.
- 4. Identify and select various light fittings and fixtures for interiors.
- 5. Describe and select various floor coverings for given use conditions.
- 6. Select eco-friendly materials for environmental concern.

## **4.0 COURSE DETAILS:**

| Unit                            | Major Learning Outcomes (in cognitive domain)                                                                                                    | Topics and Sub-topics                                                                                                    | Hours |
|---------------------------------|----------------------------------------------------------------------------------------------------|----------------------------------------------------------------------------------------------------|-------|
| Unit-I                          | 1a. Identify the various types of stones and its application.                                                                                                    | 1.1 <b>Stone</b> • Geological, Physical and                                                                                             | 08    |
| Common<br>Building<br>Materials | <ul><li>1b. Differentiate between different types of stones.</li><li>1c. List the types of stones.</li><li>1d. State the properties and uses of stones.</li></ul>     | Chemical classification  Types, sizes, properties and use of Igneous, Sedimentary and Metamorphic stones.  Properties and uses of stone |       |
|                                 | 1e. Describe different clay products.  1f. Name and define the clay products-terracotta, ceramic, earthenware, stoneware & porcelain.  1g. Draw various types of roof | 1.2 Clay  Clay products Types, Quality, Properties & Applications of Clay:  Tiles. Earthenware. Stoneware.                              | 06    |

| Unit                                    | Major Learning Outcomes (in cognitive domain)                                                                                                    | Topics and Sub-topics                                                                                                    | Hours    |
|-----------------------------------------|----------------------------------------------------------------------------------------------------|----------------------------------------------------------------------------------------------------|----------|
|                                         | tiles.  1h. Name and draw types and shapes of bricks.  1i. Define Terracotta.  1j. State the advantages, disadvantages, properties and uses of Terracotta.                                                                                                    | <ul> <li>Ceramic.</li> <li>Porcelain.</li> <li>1.3 Bricks</li> <li>Types, Quality, Properties and uses of Brick</li> <li>1.4 Terra-Cotta</li> <li>Types, Quality, Properties and uses of Terracotta</li> </ul>                                                                                                    | 04<br>02 |
|                                         | <ul> <li>1k. List the properties and types of Cement, Lime, Fine and Course Aggregates.</li> <li>1l. Describe the types and uses of Concrete, Mortars and Plasters.</li> <li>1m. List the properties and uses of gypsum.</li> </ul>                                                                                                    | <ul> <li>1.5 Cement, Lime, Sand And Gypsum</li> <li>Types &amp; Properties and uses of Cement, Lime, Fine and Course Aggregates.</li> <li>Types &amp; Applications of Concretes, Mortars and Plasters</li> <li>Properties &amp; Applications of Gypsum &amp; its products</li> </ul>                                                                                                    | 10       |
|                                         | <ol> <li>select the varieties of timber</li> <li>Draw &amp; label the cross section of timber</li> <li>Justify the uses, qualities and properties of timber.</li> <li>Name and sketch the defects in timber.</li> <li>Differentiate between hard woods and soft woods</li> <li>List the uses of bamboo.</li> <li>Select various wood products as per the needs.</li> <li>State the types, uses &amp; properties of veneers and plywood.</li> <li>Differentiate between Veneers and Plywood.</li> <li>Justify the uses of various wood products.</li> </ol> | <ul> <li>Timber</li> <li>Classification and growth of trees and types of Timber</li> <li>Structure of a tree</li> <li>Quality, Properties and uses of Timber.</li> <li>Defects in Timber.</li> <li>Uses of Hardwood and Softwood such as Teak, Rose, Deodar, Sal, Cedar, Silver, Ebony, Bakul, Babul, Mahogany, Oak, Sandal etc.</li> <li>Use of cane, bamboo.</li> <li>1.7 Wood Products</li> <li>Types, Quality &amp; Uses of Veneers and Plywood</li> <li>Types, Quality &amp; Uses of Block Board, Particle Board, Fibre Board, Chip Board, Hard</li> </ul> | 06       |
| Unit-II Electrical & Lighting Materials | <ul><li>2a. List and describe the types of wires and wiring system.</li><li>2b. Sketch the various types of electrical fixtures.</li><li>2c. Sketch electrical and light fittings.</li></ul>                                                                                                    | Board, MDF.  2.1 Types & Sizes of wires, conduits, casing capping  2.2 Types & Sizes of Electrical fixtures such as ceiling roses, holders, switches, sockets, switchboards, MCB, ELCB.  2.3 Types & Sizes of Electrical & Light fittings such as fans, Tube light fittings, Lamp fittings, Chandeliers.                                                                                                    | 10       |
| Unit-III Floor Coverings                | 3a. List out types of materials used for floor coverings 3b. justify importance of floor coverings                                                                                                    | <ul> <li>3.1 Rugs, durries and carpets of natural fibres, Carpets, PVC floors, Wood slats.</li> <li>3.2 Floor coverings of synthetic fibres and in rolls such as PVC carpets</li> </ul>                                                                                                    | 06       |

| Unit                   | Major Learning Outcomes (in cognitive domain)                                                |            | Hours                                                                                      |    |
|------------------------|----------------------------------------------------------------------------------------------|------------|--------------------------------------------------------------------------------------------|----|
|                        |                                                                                              |            | miscellaneous floor coverings such as cork, parquet, rubber.                               |    |
| Unit-IV<br>Eco-        | <ul><li>4a. Define eco-friendly materials.</li><li>4b. Select various eco-friendly</li></ul> | 4.1<br>4.2 | Eco-friendly materials.  Types and applications of eco- friendly materials such as bamboo, | 02 |
| friendly<br>Materials. | materials.                                                                                   |            | jute, cork, terracotta, etc.                                                               |    |
|                        |                                                                                              |            | TOTAL                                                                                      | 64 |

**5.0 SUGGESTED SPECIFICATION TABLE WITH MARKS (THEORY):** 

| Unit | Unit Title                      | Dis   | Distribution of Theory Marks |             |       |  |  |
|------|---------------------------------|-------|------------------------------|-------------|-------|--|--|
| No.  |                                 | R     | U                            | A and above | Total |  |  |
|      |                                 | Level | Level                        | Levels      | Marks |  |  |
|      | Common Building materials       |       |                              |             | (56)  |  |  |
|      | STONE                           | 04    | 04                           | 02          | 10    |  |  |
|      | CLAY                            | 02    | 02                           | 02          | 06    |  |  |
| т    | BRICKS                          | 02    | 02                           | 02          | 06    |  |  |
| 1    | TERRA-COTTA                     | 02    | 02                           | 02          | 06    |  |  |
|      | CEMENT, LIME, SAND AND GYPSUM   | 04    | 04                           | 02          | 10    |  |  |
|      | TIMBER                          | 04    | 04                           | 02          | 10    |  |  |
|      | WOOD PRODUCTS                   | 02    | 04                           | 02          | 08    |  |  |
| II   | Electrical & Lighting Materials | 04    | 06                           | 02          | 12    |  |  |
| III  | Floor Coverings                 | 02    | 04                           | 02          | 08    |  |  |
| IV   | Eco-friendly Materials.         | 02    | 02                           |             | 04    |  |  |
|      | TOTAL                           | 28    | 34                           | 18          | 80    |  |  |

**Legends:** R = Remembrance (Knowledge); U = Understanding; A = Application and above levels (Revised Bloom's taxonomy)

**Note:** This specification table shall be treated as a general guideline for students and teachers. The actual distribution of marks in the question paper may vary slightly from above table.

### **6.0 STUDENT ACTIVITIES:**

Following is the list of student activities

- 1. Visit a under constructed site in your locality.
- 2. Collect market rates for various materials like bricks, cement, tiles, etc.
- 3. Collect samples of flooring coverings and roof tiles.
- 4. Prepare report on common building materials.
- 5. Prepare power point presentation in groups.
- 6. Collect brochures and samples of building materials.
- 7. Prepare charts on materials and products.
- 8. Download videos on eco-friendly materials.

## 7.0 SPECIAL INSTRUCTIONAL STRATEGIES (If any):

- 1. Arrange expert seminar of industry person in the area of specialized materials.
- 2. Arrange a visit to a construction site.
- 3. Arrange a visit to exhibition related to building materials and products.
- 4. Lecture Method, Use of teaching aids, site Visits, market survey.

## **8.0 LEARNING RESOURCES:**

A) Books

| Sr.No. | Title of Book                             | Author             | Publication                   |
|--------|-------------------------------------------|--------------------|-------------------------------|
| 1      | Materials of constructions                | D. N. Ghosh        | Tata McGraw Hill              |
| 2      | Building Materials                        | Gurucharan Singh   | Standard Pub, & Dist          |
| 3      | Engineering Materials                     | S. C. Rangawala    | Charottar Pub. Anand (India). |
| 4      | Engineering Materials                     | K. P Roy Choudhary | Oxford Press, New Delhi       |
| 5      | Water Supply & Sanitary Engineering       | S. C. Rangawala    | Charottar Pub. Anand (India). |
| 6      | Construction Materials of Interior Design | William Rupp       | Whitney Library               |
| 7      | Building Construction                     | Sushil Kumar       | Standard Pub. Delhi,          |

## **B)** Software/Learning Websites

- 1. www.**interior**dezine.com/finishes/
- 2. www.surfaces.in
- 3. www.onlinedesignteacher.com/2016/02/interior-design-materials-finishes
- 4. www.contractdesign.com/**products**

C) Major Equipment/ Instrument with Broad Specifications

| <u></u>   | c) Trajor Equipment, Instrument With Broad Specifications                            |  |  |  |  |  |  |
|-----------|--------------------------------------------------------------------------------------|--|--|--|--|--|--|
| Equipment | Specifications                                                                       |  |  |  |  |  |  |
| Computer  | Multicore 64-bit processor, 8 GB Boot Drive, 8GB RAM minimum 200 GB Hard Disk.       |  |  |  |  |  |  |
| _         | OR Latest specification at time of procurement.                                      |  |  |  |  |  |  |
| Projector | Type of display Poly-silicon TFT active matrix Resolution Bright Link 480i:          |  |  |  |  |  |  |
|           | $1024 \times 768$ pixels (XGA)                                                       |  |  |  |  |  |  |
|           | Bright Link 475Wi/485Wi:1280 × 800 pixels (WXGA)                                     |  |  |  |  |  |  |
|           | Lens F= 1.80, Focal length: 3.71 mm, Colour reproduction: Full colour, 16.77 million |  |  |  |  |  |  |
|           | colours, Focus adjustment- Manual, Zoom adjustment- Digital, Zoom ratio-1:1.35       |  |  |  |  |  |  |
|           | OR Latest specification at time of procurement.                                      |  |  |  |  |  |  |
| Projector | 116" Diagonal viewing screen, Manual pull down Screen for both ceiling and wall      |  |  |  |  |  |  |
| Screen    | usage <b>OR</b> Latest specification at time of procurement.                         |  |  |  |  |  |  |
| B/W       | Print speed: black (normal, A4) Up to 14 ppm Print speed. Duty cycle (monthly, A4)   |  |  |  |  |  |  |
| Printer   | Up to 5000 pages Recommended, monthly page volume 250 to 2000 OR Latest              |  |  |  |  |  |  |
|           | specification at time of procurement.                                                |  |  |  |  |  |  |

## 9.0 MAPPING MATRIX OF PO'S AND CO'S:

| Course   | Programme Outcomes |   |   |   |   |   |   |   |   |   |   |
|----------|--------------------|---|---|---|---|---|---|---|---|---|---|
| Outcomes | a                  | b | С | d | е | f | g | h | i | j | k |
| CO1      |                    | Н |   |   |   | Н |   |   |   |   | Н |
| CO2      |                    | Н |   |   |   | Н |   |   |   |   | Н |
| CO3      |                    | Н | М |   | М | Н |   |   |   |   | Н |
| CO4      |                    | Н | М |   | М |   |   |   |   |   | Н |
| CO5      |                    | Н |   |   |   | Н |   |   |   |   | Н |
| CO6      |                    | М |   |   | М | Н |   |   |   |   | Н |

**PROGRAMME**: Diploma Programme in Interior Design and Decoration (ID).

**COURSE**: Paraline Projection (PPP) **COURSE CODE**: 6126

### **TEACHING AND EXAMINATION SCHEME:**

| Teaching Scheme |         |    |         |            |      | E  | xamin | ation Sche | me |    |     |       |
|-----------------|---------|----|---------|------------|------|----|-------|------------|----|----|-----|-------|
| Hrs             | s / wee | ek | Credits | TH         |      |    |       | Mark       | S  |    |     |       |
| TH              | TU      | PR | Credits | Paper Hrs. |      | TH | TEST  | TH+TEST    | PR | OR | TW  | TOTAL |
| 01              | 01      | 06 | 00      |            | Max. |    |       |            |    |    | 100 | 100   |
| 01              | OI      | UO | 08      |            | Min. |    |       |            |    |    | 40  |       |

#### 1.0 RATIONALE:

The students learn the graphical language that is used extensively in communicating design thought: constructional methods and techniques in the form of presentation and technical drawings to a definite proportion and scale by using praline projections. It also intends to equip the students in communicating with clients, consultants and contractors in the profession.

#### 2.0 COURSE OBJECTIVES:

The student will be able to

- 1. Develop drafting skills by using different drafting tools.
- 2. Develop graphical language along with lettering techniques.
- Draft drawings to the scale.
- 4. Acquire knowledge of orthographic projections.
- 5. Present objects in two-dimension and three-dimension.
- 6. Acquire knowledge of isometric and axonometric Views.
- 7. Develop presentation skills.
- 8. Develop knowledge of graphical presentation.

#### 3.0 COURSE OUTCOMES:

The course content should be taught and learning imparted in such a manner that students are able to acquire required learning outcome in cognitive, psychomotor and affective domain to demonstrate following course outcomes:

- 1. Draw free hand sketches & lettering.
- 2. Analyse effect of colours, shades and shadows.
- 3. Draw two & three dimensional geometrical objects.
- 4. Convert 2 dimensional objects into 3 dimensional views & vice versa.
- 5. Draw drawings to the scale.
- 6. Render drawings in various mediums.
- 7. Prepare presentation drawings.

## **4.0 COURSE DETAILS:**

| Unit                  | Major Learning |              |          | Topics and Sub-topics                        | Hours |
|-----------------------|----------------|--------------|----------|----------------------------------------------|-------|
|                       |                | Outcome      | es       |                                              |       |
|                       | (in            | cognitive d  | omain)   |                                              |       |
| Unit-I                | 1a.            | List the     | tools    | Use of drafting equipments.                  | 01    |
|                       |                | used for d   | rafting. |                                              |       |
| Drawing               | 1b.            | Describe     | the      | 1.1 Introduction of drawing table and        |       |
| <b>Equipments</b> and |                | scale us     | se for   | boards, How to handle paper and              |       |
| Drafting              |                | drafting.    |          | pencil                                       |       |
| standards             | 1c.            | Describe 1   | the use  | 1.2 Use of pencil, different inks, ink pens. |       |
|                       |                | of penci     | il and   | 1.3 Types of Scales, Scale and proportion    |       |
|                       |                | different i  | nk pens  | in general.                                  |       |
|                       |                | for drafting | g.       |                                              |       |

| Unit           | ı    | Major Learning     |      | Topics and Sub-topics                                  | Hours |
|----------------|------|--------------------|------|--------------------------------------------------------|-------|
|                | ,.   | Outcomes           |      |                                                        |       |
|                |      | cognitive domain)  |      |                                                        |       |
| Unit-II        | 2a.  | Draw different     |      | dy of line, shapes and forms.                          | 06    |
|                |      | types of lines     | 2.1  | Line and its meaning-Thick & Thin                      |       |
|                | 2b.  | List and draw      |      | line, Vertical & Horizontal line, slope                |       |
| Graphical      |      | various shapes     |      | line, diagonal line, curved line,                      |       |
| Representation |      | and forms.         |      | section line, dotted line, dimension                   |       |
|                | 2c.  | Draw various       |      | line, construction line, Break line.                   |       |
|                |      | patterns and       | 2.2  | Shapes-Square, rectangle, triangle,                    |       |
|                |      | textures.          |      | circle, polygons.                                      |       |
|                | 2d.  | List and sketch    | 2.3  | Forms-Geometrical, Decorative,                         |       |
|                |      | material           |      | Abstract, Natural, Ornamental                          |       |
|                |      | indication use in  | 2.4  | Tone- Lights and Shades                                |       |
|                |      | construction.      | 2.5  | pattern and texture                                    |       |
|                | 2e.  | Describe different | 2.6  | Material indication- wood, stone,                      |       |
|                |      | types of           |      | brick, R.C.C., P.C.C., stone masonry,                  |       |
|                |      | annotations.       |      | brick masonry, steel, glass,                           |       |
|                |      |                    |      | upholstery.                                            |       |
|                |      |                    | 2.7  | Annotation.                                            |       |
|                |      |                    | 2.8  | Lettering-                                             |       |
|                |      |                    |      | <ul> <li>free hand lettering small/capital</li> </ul>  |       |
|                |      |                    |      | <ul> <li>lettering with drafting instrument</li> </ul> |       |
| Unit-III       | 3a.  | Define             | Orti | hographic Projection (plan, sections                   | 06    |
|                |      | orthographic       |      | elevations) (First Angle method only)                  |       |
| Paraline       |      | projection.        | 3.1  | Projection of points, lines and plane                  |       |
| Projection     | 3b.  | Draw plan,         |      | figures.                                               |       |
|                |      | elevations and     | 3.2  | Development of solids                                  |       |
|                |      | sections of given  |      | Projection of solids                                   |       |
|                |      | objects.           | 3.4  | Section by Horizontal, Vertical and                    |       |
|                | 3c.  | Draw isometric     |      | inclined plane.                                        |       |
|                | J 0. | and axonometric    | 3.5  | furniture measuring and drawing at                     |       |
|                |      | views of the       |      | different scale                                        |       |
|                |      | given object.      | 3.6  | Isometric projection                                   |       |
|                |      | giveriobjecti      | 3.7  | Axonometric projection                                 |       |
| Unit-IV        | 4a.  | Name the           | 4.1  | Rendering techniques using graphite                    | 03    |
| JIIIC 14       | ia.  | mediums require    | '    | and colour pencils, pen and ink,                       | 05    |
| Rendering and  |      | for rendering.     |      | watercolours, Photo (Fuji) colours, dry                |       |
| Presentation   | 4b.  | Render the         |      | pastels, poster colours, (combination of               |       |
| Techniques     | т.   | drawing in         |      | inks with water colours, inks with                     |       |
| reciniques     |      | various media.     |      | colour pencils.) study of rendering                    |       |
|                | 4c.  | Present various    |      |                                                        |       |
|                | HC.  |                    |      | effects (sciography, light, and reflection of light)   |       |
|                |      | rendering effects. | 42   | of light.)                                             |       |
|                |      |                    | 4.2  | Study of preparing presentation                        |       |
| İ              | 1    |                    | l    | drawings.                                              |       |
|                | 1    |                    |      | TOTAL                                                  | 16    |

## **5.0 ASSIGNMENTS/PRACTICALS/TASKS:**

The tutorial/practical/assignment/task should be properly designed and implemented with an attempt to develop different types of cognitive and practical skills (**Outcomes in cognitive, psychomotor and affective domain**) so that students are able to acquire the desired programme outcome/course outcome.

**Note**: Here only outcomes in psychomotor domain are listed as practical/exercises. However, if these practical/exercises are completed appropriately, they would also lead to development of

**Programme Outcomes/Course Outcomes in affective domain** as given in the mapping matrix for this course. Faculty should ensure that students also acquire Programme Outcomes/Course Outcomes related to affective domain.

# **PRACTICALS**

| Sr. | Unit | Practical Exercises                                                                                     | Approx. Hrs. |
|-----|------|----------------------------------------------------------------------------------------------------|--------------|
| No. | No.  | (Outcomes in Psychomotor Domain)                                                                        | required     |
| 1   | I    | Prepare name plate and draw horizontal and vertical lines by using                                      | 06           |
|     |      | different pencils- H, HB, B, 2B, 4B and 6B                                                              |              |
| 2   | II   | Draw types of lines: Thick & Thin line, Vertical & Horizontal line, slope                               | 06           |
|     |      | line, diagonal line, curved line, section line, dotted line, dimension                                  |              |
| _   | 77   | line, construction line and Break line.                                                                 | 06           |
| 3   | II   | Sketch lettering : free hand lettering, lettering with drafting                                         | 06           |
| 4   | II   | instrument                                                                                              | 06           |
| 4   | 11   | Draw types of geometrical shapes: Square, rectangle, triangle, circle,                                  | Ub           |
| 5   | II   | polygons (pentagon, hexagon, octagon)  Draw types of forms: Geometrical, Decorative, Abstract, Natural, | 06           |
| )   | 11   | Ornamental                                                                                              | 00           |
| 6   | II   | Prepare types of 2D composition using above forms                                                       | 06           |
| 7   | II   | Prepare types of textures (visual)                                                                      | 06           |
| 8   | II   | Indicate materials: wood, stone, brick, R.C.C., P.C.C., stone masonry,                                  | 06           |
|     |      | brick masonry, steel, glass, upholstery                                                                 |              |
| 9   | III  | Draw Orthographic projection : (Plans, elevations and sections of)                                      |              |
|     |      | a. Basic forms- cube, cone, cylinder, pyramid.                                                          | 06           |
|     |      | b. Minimum 4 furniture objects                                                                          | 06           |
| 10  | III  | Draw Isometric projection of                                                                            |              |
|     |      | a. Basic forms                                                                                          | 06           |
|     |      | b. Room with furniture objects                                                                          | 06           |
| 11  | III  | Draw Axonometric projection of                                                                          |              |
|     |      | a. minimum 4 furniture objects                                                                          | 06           |
|     |      | b. Room with furniture objects                                                                          | 06           |
| 12  | IV   | Prepare a fully rendered presentation drawing of any residential                                        |              |
|     |      | interiors such as living room, bed room or commercial space such as                                     |              |
|     |      | executive's/director's cabin, waiting lounge of a hotel, office work                                    |              |
|     |      | space. (A1 size, white or coloured, plain or textured sheets)                                           | 0.5          |
|     |      | a. Plan                                                                                                 | 06           |
|     |      | b. Sectional elevations                                                                                 | 06           |
|     |      | TOTAL                                                                                                   | 96           |

## **ASSIGNMENTS**

| Sr.<br>No. | Unit<br>No. | Tutorials Exercises (Outcomes in Psychomotor Domain) | Approx. Hrs. required |  |  |  |
|------------|-------------|------------------------------------------------------|-----------------------|--|--|--|
| 1          | I           | Drawing Equipments and Drafting standards            | 01                    |  |  |  |
| 2          | II          | Basic of Graphical Representation                    |                       |  |  |  |
|            |             | Line, shapes and forms.                              | 01                    |  |  |  |
|            |             | Tone- Lights and Shades                              | 02                    |  |  |  |
|            |             | Patterns and textures                                | 02                    |  |  |  |
|            |             | Annotation.                                          | 01                    |  |  |  |
|            |             | Free hand lettering                                  | 01                    |  |  |  |
| 3          | III         | Orthographic projection                              | 02                    |  |  |  |
| 4          | III         | Isometric projection 02                              |                       |  |  |  |
| 5          | III         | Axonometric projection                               | 02                    |  |  |  |

| Sr. | Sr. Unit Tutorials Exercises |                                       | Approx. Hrs. |
|-----|------------------------------|---------------------------------------|--------------|
| No. | No.                          | (Outcomes in Psychomotor Domain)      | required     |
| 6   | IV                           | Rendering and Presentation Techniques | 02           |
|     |                              | TOTAL                                 | 16           |

## **6.0 STUDENT ACTIVITIES:**

Following is the list of student activities

- 1. Sketch basic 2D and 3D shapes and forms.
- 2. Collect and draw various lettering fonts.
- 3. Prepare a name plate with suitable lettering font for any residence.
- 4. Prepare 3D models of basic geometric shapes (cube, rectanguloid, cone, cylinder, prism, pyramid) etc.
- 5. Collect samples for textures (tactile).
- 6. Collect pictures of 3D furniture objects.
- 7. Sketch 3D furniture objects and render them in any medium.

## 7.0 SPECIAL INSTRUCTIONAL STRATEGIES (If any):

- 1. Show animated videos of three dimensional objects.
- 2. Introduction of computer aided software's.
- 3. Arrange a basic workshop on preparing 3D paper models.

### 8.0 LEARNING RESOURCES:

### A) Books

| Sr.No. | Title of Book                                               | Author                       | Publication                       |
|--------|-------------------------------------------------------------|------------------------------|-----------------------------------|
| 1      | Engineering drawing (plane and solid geometry)              | N. D. Bhatt                  | Charottar Pub. Anand, (Guj)       |
| 2      | Interior design                                             | Ahmed Kasu                   | Twain Pub. Bombay.                |
| 3      | Graphics                                                    | Grant Reid Asla<br>landscape | WHITNEY LIBRARY, NEW YORK.        |
| 4      | Interior graphics and design standard.                      | S. C. Rein Koff.             | Whitney library, New York.        |
| 5      | The Thames and Hudson manual of rendering with pen and ink. | Robert W. Gill.              | The Thames and Hudson Itd. London |

## B) Software/Learning Websites

- 1. www.khulsey.com
- 2. www.wiley.com

## C) Major Equipment/ Instrument with Broad Specifications

Furniture- Drafting boards with stand, stools,

Drafting tools- T-square, set squares, scale box, coloring medium, French curve, pencils-HB, B, 2B, 3B, 4B, 6B, H, 2H, Eraser, Sheet container, A1, A2, Drawing sheets,

| 116       | , b, 2b, 3b, 1b, 6b, 11, 211, Elaser, Sheet Container, A1, A2, blawing sheets,     |
|-----------|------------------------------------------------------------------------------------|
| Equipment | Specifications.                                                                    |
| Computer  | Multicore 64-bit processor, 8 GB Boot Drive, 8GB RAM minimum, 200 GB Hard Disk.    |
|           | OR Latest specification at time of procurement.                                    |
| Projector | Type of display Poly-silicon TFT active matrix Resolution Bright Link 480i:        |
| _         | 1024 × 768 pixels (XGA)                                                            |
|           | Bright Link 475Wi / 485Wi:                                                         |
|           | 1280 × 800 pixels (WXGA)                                                           |
|           | Lens: F=1.80, Focal length: 3.71 mm.                                               |
|           | Colour reproduction: Full colour, 16.77 million colours, Focus adjustment- Manual, |
|           | Zoom adjustment- Digital, Zoom ratio: 1:1.35 OR Latest specification at time of    |
|           | procurement.                                                                       |
| Projector | 116" Diagonal viewing screen, Manual pull down, Screen for both ceiling and wall   |
| Screen    | usage. <b>OR</b> Latest specification at time of procurement.                      |

| Equipment | Specifications.                                                                   |
|-----------|-----------------------------------------------------------------------------------|
| B/W       | Print speed black (normal, A4) up to 14 ppm Print speed. Duty cycle (monthly, A4) |
| Printer   | up to 5000 pages Recommended, monthly page volume 250 to 2000 OR Latest           |
|           | specification at time of procurement.                                             |

# 9.0 MAPPING MATRIX OF PO'S AND CO'S:

| Course   |   | Programme Outcomes |   |   |   |   |   |   |   |   |   |  |
|----------|---|--------------------|---|---|---|---|---|---|---|---|---|--|
| Outcomes | а | b                  | С | d | е | f | g | h | i | j | k |  |
| CO1      | М |                    |   | Н |   |   |   |   | Н |   |   |  |
| CO2      |   |                    |   |   |   |   |   |   | Н |   |   |  |
| CO3      | М |                    |   | Н |   |   |   |   | Н |   |   |  |
| CO4      | М |                    |   | Н |   |   |   |   | Н |   |   |  |
| CO5      | Н |                    | М | Н |   |   |   |   | Н |   | М |  |
| CO6      |   |                    |   | М |   |   |   |   | Н |   | М |  |
| CO7      |   | М                  |   | Н |   |   |   |   | Н |   | М |  |

**PROGRAMME**: Diploma Programme in Interior Design and Decoration (ID).

**COURSE**: Primary Services. (PRS) **COURSE CODE**: 6266

### **TEACHING AND EXAMINATION SCHEME:**

| Te  | Teaching Scheme |    |         | <b>Examination Scheme</b> |       |    |      |         |    |    |    |       |
|-----|-----------------|----|---------|---------------------------|-------|----|------|---------|----|----|----|-------|
| Hrs | s / we          | ek | Credits | TH                        | Marks |    |      |         |    |    |    |       |
| TH  | TU              | PR | Credits | Paper Hrs.                |       | TH | TEST | TH+TEST | PR | OR | TW | TOTAL |
| 04  |                 |    | 0.4     | 03                        | Max.  | 80 | 20   | 100     |    |    |    | 100   |
| 04  |                 |    | 04      | 03                        | Min.  | 32 |      | 40      |    |    |    |       |

#### 1.0 RATIONALE:

The course intends to equip the students with concept and principles of Basic services. It will develop their skills in understanding the function of services and help optimise the resources such as water, electricity. It will also develop the analytical skills in designing appropriate services layout and schemes.

#### 2.0 COURSE OBJECTIVES:

The student will be able to

- 1. Develop knowledge and concepts of primary services
- 2. Use appropriate resources including optimisation
- Design layouts for services
- 4. Calculate required illumination for given activity layout.
- 5. Choose the required lighting systems for different activities and areas.
- 6. Develop knowledge of basic interior services.

### 3.0 COURSE OUTCOMES:

The course content should be taught and learning imparted in such a manner that students are able to acquire required learning outcome in cognitive, psychomotor and affective domain to demonstrate following course outcomes:

- 1. Describe principles of water supply, sanitation and drainage
- 2. Describe distribution and disposal for cooking, drinking, washing, bathing and flushing.
- 3. Prepare water supply and drainage layout for cooking and drinking areas
- 4. Describe types of wire and wiring system
- 5. Prepare electrical layout for given interior space
- 6. Identify the different types of light and selection of activity based type of illumination
- 7. Describe basic principles of heat and ventilation.

#### 4.0 COURSE DETAILS:

| Unit          |     | Major Learning      |     | Topics and Sub-topics                   | Hours |
|---------------|-----|---------------------|-----|-----------------------------------------|-------|
|               |     | Outcomes            |     |                                         |       |
|               | (in | cognitive domain)   |     |                                         |       |
| Unit-I        | 1a. | Describe principles | 1.1 | Principles of Water Supply, Sanitation  | 26    |
|               |     | of Water Supply,    |     | & Drainage                              |       |
| Water Supply, |     | Sanitation &        | 1.2 | Types, Sizes & Quality of Pipes,        |       |
| Sanitation    |     | Drainage            |     | Specials, Joints, Fittings and Fixtures |       |
| and Drainage  | 1b. | List and Describe   |     | for Water supply systems and            |       |
|               | 1c. | Various types of    |     | drainage system                         |       |
|               |     | traps and their     | 1.3 | Types & Sizes of Sanitary wares such    |       |
|               |     | functions.          |     | as wash hand basins, Pans, Urinals,     |       |
|               | 1d. | Prepare water       |     | Bidets, Water Closets, Flushing         |       |
|               |     | supply and          |     | Cisterns, Bath tubs, Shower cubicles.   |       |
|               |     | drainage layout for | 1.4 | Cold and Hot water distribution &       |       |
|               |     | kitchen/washing     |     | mixing systems using loft tanks,        |       |
|               |     | area/toilet.        |     | pressure pumps, geysers, boilers,       |       |

| Unit                              | Major Learning<br>Outcomes                                                                                                    | Topics and Sub-topics                                                                                                    | Hours |
|-----------------------------------|----------------------------------------------------------------------------------------------------|----------------------------------------------------------------------------------------------------|-------|
|                                   | (in cognitive domain)                                                                                                    |                                                                                                    |       |
|                                   | (III COGINIVE GOINAIN)                                                                                                    | mixers, and diverters. Waste and Soil Disposal systems using principles of Siphoning, Anti-Siphoning, Venting. (Focus on traps)  1.5 Distribution & Disposal (Open and Concealed) for: Cooking and Drinking- (Focus on Kitchen and Pantry areas), Washing- (Manual and Machine based.), Bathing- (Modes such as shower, pressure jet sand tubs Flushing- (Urinal, Water Closet and Toilet areas Miscellaneous- (Gardening, Indoor Fountain, Falls, Cascades), Understanding Distribution and Disposal layouts in context with appropriate gradients & Sizes, waterproofing consideration, appropriate use of specials such as joints & junctions.  1.6 Water supply and drainage layout for cooking and drinking areas, washing areas. Bathing areas, Flushing areas, Ancillary areas, distribution and disposal for given layout with consideration of gradient Pipe sizes, water proofing with use of specials |       |
| Unit-II Electrification           | <ul> <li>Differentiate single phase and three phases.</li> <li>Explain Principles of Distribution, and limitations of electrification.</li> <li>Explain types of wires and Wiring system.</li> <li>Prepare Electrical layout for given interior space with consideration of loading Use.</li> </ul> | along with legend.  2.1 (Single and three phases, earthling, neutral, volts, amps and wattage relation), loading requirements.  2.2 Principles of Distribution, and limitations of electrification (leakage, fluctuations, safety, excess loading, interferences.)  2.3 Wiring standards and specifications (Sheathing, shielding, cross-sectional area, colour coding), circuit wiring and installation systems (Open and Concealed).  2.4 Understanding Distribution layouts in context with appropriate loading use, wire sizing, sheathing consideration and appropriate use of specials such as joints & junctions.  2.5 Electrical layout for given interior space with consideration of loading use, specials along with legend                                                                                                    | 20    |
| Unit-III<br>Light and<br>Lighting | 3a. Suggest different types of light according to function and area. 3b. Explain Principles                                                                                                    | 3.1 Introduction to Light (Natural & Non-<br>natural light, Terminology such as<br>Illumination, Lux, Lumens,<br>Maintenance and Utility factors, Glare)<br>Calculating the requirements according                                                                                                    | 12    |

| Unit                                  | Major Learning                                                                                                    | Topics and Sub-topics                                                                                                    | Hours |
|---------------------------------------|----------------------------------------------------------------------------------------------------|----------------------------------------------------------------------------------------------------|-------|
|                                       | Outcomes                                                                                                    |                                                                                                    |       |
|                                       | (in cognitive domain)                                                                                                    |                                                                                                    |       |
|                                       | of Light.  3c. Sketch and explain Incandescent, Fluorescent, vapour lamps, halides & halogen, neon light.  3d. Draw sketches of various light fittings and lighting fixtures. | Fluorescent, vapour lamps, halides & halogen, gas-filled such as neon, argon and lasers.  3.3 Principles of Light. (Transmission, reflection, distortion, refraction, inverse law) Types of lighting- i.e. Direct and Indirect (diffused, |       |
| Unit-IV<br>Natural                    | 4a. Explain Basic<br>principles of Heat<br>and ventilation.                                                                                                    | 4.1 Physical Human comforts- Climate                                                                                                    | 06    |
| Heating, Ventilation and Conditioning | 4b. Define ventilation, heat insulation, air- conditioning, humidity                                                                                                    | 4.2 Principles of Ventilation; Natural                                                                                                    |       |
| of Air.                               | т                                                                                                    | DTAL                                                                                                    | 64    |

5.0 SUGGESTED SPECIFICATION TABLE WITH MARKS (THEORY):

| Unit | Unit Title                                            | Distribution of Theory Marks |       |             |       |  |  |  |  |
|------|-------------------------------------------------------|------------------------------|-------|-------------|-------|--|--|--|--|
| No.  |                                                       | R                            | U     | A and above | Total |  |  |  |  |
|      |                                                       | Level                        | Level | Levels      | Marks |  |  |  |  |
| I    | Water Supply, Sanitation and Drainage                 | 08                           | 10    | 12          | 30    |  |  |  |  |
| II   | Electrification                                       | 04                           | 08    | 10          | 22    |  |  |  |  |
| III  | Light and Lighting                                    | 06                           | 06    | 04          | 16    |  |  |  |  |
| IV   | Natural Heating, Ventilation and Conditioning of Air. | 08                           | 04    | 1           | 12    |  |  |  |  |
|      | TOTAL                                                 | 26                           | 28    | 26          | 80    |  |  |  |  |

**Legends:** R = Remembrance (Knowledge); U = Understanding; A = Application and above levels (Revised Bloom's taxonomy)

**Note:** This specification table shall be treated as a general guideline for students and teachers. The actual distribution of marks in the question paper may vary slightly from above table.

## **6.0 STUDENT ACTIVITIES:**

Following is the list of student activities

- 1. Prepare Water supply and drainage layout for cooking and drinking areas.
- 2. Prepare Electrical layout for residential area.
- 3. Prepare Market survey for Water supply and drainage.
- 4. Prepare Market survey for Electrification.
- 5. Collect brochures for various soil and waste appliances.
- 6. Draw sketches with dimensions of soil and waste appliances.
- 7. Collect brochures for lighting fixtures.

## 7.0 SPECIAL INSTRUCTIONAL STRATEGIES (If any):

- 1. Arrange expert seminar of industry person in the area of electrification and water supply and drainage.
- 2. Industrial visit to residential areas for electrification, water supply and drainage.
- 3. Arrange site visit to various sanitary showrooms.

## **8.0 LEARNING RESOURCES:**

A) Text Books

| Sr.No. | Title of Book                         | Author             | Publication                     |
|--------|---------------------------------------|--------------------|---------------------------------|
| 1      | Plumbing technology                   | F. Hall            | British Library Cataloguing in  |
|        |                                       |                    | Publication Data                |
| 2      | Building services and equipments      | Shubhangi Bhide    | Rudra offset                    |
| 3      | Water Supply and Sanitary             | H. L. Ohri         | Charotar Publishing House       |
|        | Engineering                           |                    |                                 |
| 4      | Water Supply and sanitary             | A. C. Panchdhari   | Bureau of Indian Standards,     |
|        | installations                         |                    | New Delhi                       |
| 5      | Practical Building Construction & its | Mr. Sandeep Mantri | Mantri projects & consultancy   |
|        | mgmt                                  |                    | Pvt. Itd                        |
| 6      | Electricity for Architects            | B. Raja Rao        | Technical Book publisher        |
| 7      | Heating, cooling, lighting Design     | Norbert Lechner    | Library of congress             |
|        |                                       |                    | Cataloguing in Publication Data |

## **B)** Software/Learning Websites

- 1. www.aquantindia.com
- 2. www.jaquar.com
- 3. www.johnsonbathrooms.in
- 4. www.polycab.com/www.ajitpspl.com

C) Major Equipment/ Instrument with Broad Specifications

| Equipment | Specifications.                                                                                                    |
|-----------|----------------------------------------------------------------------------------------------------|
| Computer  | Multicore 64-bit processor, 8 GB Boot Drive, 8GB RAM minimum 200 GB Hard Disk.                                       |
|           | OR Latest specification at time of procurement.                                                                      |
| Projector | Type of display Poly-silicon TFT active matrix Resolution Bright Link 480i : $1024 \times 768$ pixels (XGA)          |
|           | Bright Link 475Wi/485Wi: 1280 × 800 pixels (WXGA)                                                                    |
|           | Lens F= 1.80, Focal length: 3.71 mm                                                                                  |
|           | Colour reproduction: Full colour, 16.77 million colours, Focus adjustment- Manual,                                   |
|           | Zoom adjustment- Digital, Zoom ratio-1:1.35 <b>OR</b> Latest specification at time of procurement.                   |
| Projector | 116" Diagonal viewing screen, Manual pull down Screen for both ceiling and wall                                      |
| Screen    | usage. <b>OR</b> Latest specification at time of procurement.                                                        |
| B/W       | Print speed black (normal, A4) up to 14 ppm Print speed. Duty cycle (monthly, A4)                                    |
| Printer   | up to 5000 pages Recommended, monthly page volume 250 to 2000 <b>OR</b> Latest specification at time of procurement. |
|           | specification at time of procurement.                                                                                |

# 9.0 MAPPING MATRIX OF PO'S AND CO'S:

| Course   |   | Programme Outcomes |   |   |   |   |   |   |   |   |   |  |
|----------|---|--------------------|---|---|---|---|---|---|---|---|---|--|
| Outcomes | а | b                  | С | d | е | f | g | h | i | j | k |  |
| CO1      |   |                    | Н |   |   |   |   |   |   |   |   |  |
| CO2      |   |                    | Н |   | Н |   |   |   |   |   | Н |  |
| CO3      |   | М                  | М | Н | Н |   |   |   | М | М | Н |  |
| CO4      |   |                    | Н |   | М |   |   |   |   |   |   |  |
| CO5      |   | М                  |   | Н | Н |   |   | Н | М | М |   |  |
| CO6      |   | Н                  |   |   | Н |   |   |   |   |   | Н |  |
| CO7      |   |                    |   |   | Н |   |   |   |   |   |   |  |

**PROGRAMME**: Diploma Programme in Interior Design and Decoration (ID)

**COURSE**: Perspective projection (PPJ) **COURSE CODE**: 6267

## **TEACHING AND EXAMINATION SCHEME:**

| Te  | eachir  | ng Scl         | heme    | Examination Scheme |      |    |      |         |    |    |    |       |
|-----|---------|----------------|---------|--------------------|------|----|------|---------|----|----|----|-------|
| Hrs | s / wee | ek             | Credits | TH Marks           |      |    |      |         |    |    |    |       |
| TH  | TU      | PR             | Credits | Paper Hrs.         |      | TH | TEST | TH+TEST | PR | OR | TW | TOTAL |
| 01  | 01      | 04             | 06      |                    | Max. |    |      |         | 25 |    | 25 | 50    |
| 01  | 01      | U <del>4</del> | 06      |                    | Min. |    |      |         | 10 |    | 10 |       |

#### 1.0 RATIONALE:

This course equips the students with thorough understanding and skills of drawing perspective views that enable both, the designer and the client, to visualize the design in an effective manner.

#### 2.0 COURSE OBJECTIVES:

The student will be able to

- 1. Develop knowledge of graphical presentation.
- 2. Develop presentation skills.
- 3. Develop the skills of drawing perspective views.
- 4. Develop the visualization skills.
- 5. Apply scales to prepare drawings.
- 6. Develop rendering skills.

### 3.0 COURSE OUTCOMES:

The course content should be taught and learning imparted in such a manner that students are able to acquire required learning outcome in cognitive, psychomotor and affective domain to demonstrate following course outcomes:

- 1. Prepare presentation drawings.
- 2. Draw and render one point perspective views of interior spaces.
- 3. Draw and render two point perspective views of interior spaces.
- 4. Sketch the designs in an effective manner.
- 5. Render drawings in various mediums.
- 6. Draw perspective views to different scales.

## 4.0 COURSE DETAILS:

| Unit                             | Major Learning<br>Outcomes                                                                                                    | Topics and Sub-topics                                                                                                    | Hours |
|----------------------------------|----------------------------------------------------------------------------------------------------|----------------------------------------------------------------------------------------------------|-------|
| Unit-I Principles of Perspective | (in cognitive domain)  1a. Define the terms used in perspectives.  1b. Describe one point perspective.  1c. Describe two point perspective | <ul> <li>1.1 Basics of perspectives</li> <li>Study of picture plane</li> <li>Horizon</li> <li>Eye level</li> <li>Measuring point</li> <li>Standing point</li> <li>Vanishing lines and point</li> <li>One point perspectives</li> <li>Two point perspectives</li> <li>Three point perspective (only to be explained as variation of converging points.(Not for examination)</li> </ul> | 04    |
| Unit-II                          | 2a. Draw and render one point perspective views.                                                                                           | 2 One point perspective assuming 2.1 Picture plane in front of the object.                                                                                                    | 06    |

| Unit                                                 | Major Learning Outcomes (in cognitive domain)    | Topics and Sub-topics                                                                                                    | Hours |
|------------------------------------------------------|--------------------------------------------------|----------------------------------------------------------------------------------------------------|-------|
| Techniques of Drawing One Point Perspective          |                                                  | <ul><li>2.2 Picture plane behind the object.</li><li>2.3 Picture plane in between the object. (to be explained as combination of the above assessments)</li></ul>                                                                            |       |
| Unit-III Techniques of Drawing Two Point Perspective | 3a. Draw and render two point perspective views. | <ul> <li>3.1 Picture plane in front of the object.</li> <li>3.2 Picture plane behind the object.</li> <li>3.3 Picture plane in between the object. <ul> <li>(to be explained as combination of the above assessments)</li> </ul> </li> </ul> | 06    |
|                                                      |                                                  | TOTAL                                                                                                    | 16    |

### **5.0 ASSIGNMENTS/PRACTICALS/TASKS:**

The tutorial/practical/assignment/task should be properly designed and implemented with an attempt to develop different types of cognitive and practical skills (**Outcomes in cognitive, psychomotor and affective domain**) so that students are able to acquire the desired programme outcome/course outcome.

**Note**: Here only outcomes in psychomotor domain are listed as practical/exercises. However, if these practical/exercises are completed appropriately, they would also lead to development of **Programme Outcomes/Course Outcomes in affective domain** as given in the mapping matrix for this course. Faculty should ensure that students also acquire Programme Outcomes/Course Outcomes related to affective domain

| Sr. | Unit | Practical Exercises                                                    | Approx. Hrs. |
|-----|------|------------------------------------------------------------------------|--------------|
| No. | No.  | (Outcomes in Psychomotor Domain)                                       | required     |
|     |      | Draw perspective of a room with relevant block furniture for           |              |
|     |      | the following positions of the picture plane.                          |              |
| 1   | II   | One point perspective picture plane in front of the room (free hand)   | 04           |
| 2   | II   | One point perspective picture plane in front of the room (using scale) | 04           |
| 3   | II   | One point perspective picture plane in between the room (free hand)    | 04           |
| 4   | II   | One point perspective picture plane in between the room (using         | 06           |
|     |      | scale)                                                                 |              |
| 5   | II   | One point perspective picture plane behind the room (free hand)        | 04           |
| 6   | II   | One point perspective picture plane behind the room (using scale)      | 06           |
| 7   | II   | Render any one of the above views using best rendering medium          | 04           |
|     |      | skills acquired by the individual student.                             |              |
| 8   | III  | Two point perspective picture plane in front of the room (free hand)   | 04           |
| 9   | III  | Two point perspective picture plane in front of the room (using scale) | 04           |
| 10  | III  | Two point perspective picture plane in between the room (free hand)    | 04           |
| 11  | III  | Two point perspective picture plane in between the room (using         | 06           |
|     |      | scale)                                                                 |              |
| 12  | III  | Two point perspective picture plane behind the room (free hand)        | 04           |
| 13  | III  | Two point perspective picture plane behind the room (using scale)      | 06           |
| 14  | III  | Render any one of the above views using best rendering medium          | 04           |
|     |      | skills acquired by the individual student.                             |              |
|     |      | TOTAL                                                                  | 64           |

### **6.0 ASSIGNMENTS**

| Sr. | Unit | Tutorial Exercises                          | Approx. Hrs. |
|-----|------|---------------------------------------------|--------------|
| No. | No.  | (Outcomes in Psychomotor Domain)            | required     |
| 1   | I    | Principles of perspective                   | 02           |
| 2   | II   | Techniques of drawing One point perspective |              |
|     |      | Picture plane in front of the object.       | 03           |
|     |      | Picture plane behind the object.            | 02           |
|     |      | Picture plane in between the object.        | 02           |
| 3   | III  | Techniques of drawing two point perspective |              |
|     |      | Picture plane in front of the object.       | 03           |
|     |      | Picture plane behind the object.            | 02           |
|     |      | Picture plane in between the object.        | 02           |
|     | •    | TOTAL                                       | 16           |

### 7.0 STUDENT ACTIVITIES:

Following is the list of student activities

- 1. Collect 20 pictures of 3D furniture objects.
- 2. Click 10 photographs of 3D objects in different perspectives.
- 3. Draw (minimum 10) 3D objects and render it in any medium.
- 4. Sketch 3D furniture objects.
- 5. Collect 3D views of interior spaces.
- 6. Visualize and sketch views of objects and spaces.
- 7. Search software's related to sketching/drawing.

# 8.0 SPECIAL INSTRUCTIONAL STRATEGIES (If any):

- 1. Arrange expert seminar/demo of industry person in the area of sketching professional perspective views.
- 2. Arrange workshop on perspective drawings.
- 3. Show animated videos of three dimensional objects and views.
- 4. Introduce computer aided software's.

### 9.0 LEARNING RESOURCES:

### A) Books

| Sr.No. | Title of Book                            | Author         | Publication          |
|--------|------------------------------------------|----------------|----------------------|
| 1      | Interior Perspectives to Architectural   | Graphic Shaw   | Graphic Shaw         |
| 1      | Designs                                  |                |                      |
| 2      | A Text Book of perspective sand graphics | Shankar Mulik  | Allied Pub. Bombay   |
| 2      | The Thames and Hudson Manual of          | Robert W. Gill | Thames & Hudson Ltd. |
| 3      | Rendering with pen and ink               |                | London               |
| 4      | Perspective Drawing                      | F. D. K. Ching |                      |

# **B)** Software/Learning Websites

- 1. www.wikihow.com
- 2. https://en.wikipedia.org/wiki/**Perspective\_**(graphical)

# C) Major Equipment/ Instrument with Broad Specifications

Furniture- Drafting boards with stand, stools,

Drafting tools- T-square, set squares, scale box, coloring medium, French curve, pencils-

HB, B, 2B, 3B, 4B, 6B, H, 2H, Eraser, container, A1, A2, Drawing sheets,

| Equipment | Specifications.                                                                                             |  |  |  |  |  |
|-----------|----------------------------------------------------------------------------------------------------|--|--|--|--|--|
| Computer  | Multicore 64-bit processor, 8 GB Boot Drive, 8GB RAM minimum 200 GB Hard Disk.                              |  |  |  |  |  |
| -         | OR Latest specification at time of procurement.                                                             |  |  |  |  |  |
| Projector | Type of display Poly-silicon TFT active matrix Resolution Bright Link 480i : $1024 \times 768$ pixels (XGA) |  |  |  |  |  |
|           | Bright Link 475Wi/485Wi: 1280 × 800 pixels (WXGA)                                                           |  |  |  |  |  |
|           | Lens F= 1.80, Focal length: 3.71 mm                                                                         |  |  |  |  |  |
|           | Colour reproduction: Full colour, 16.77 million colours, Focus adjustment- Manual,                          |  |  |  |  |  |
|           | Zoom adjustment- Digital, Zoom ratio-1:1.35 OR Latest specification at time of                              |  |  |  |  |  |
|           | procurement.                                                                                                |  |  |  |  |  |
| Projector | 116" Diagonal viewing screen, Manual pull down Screen for both ceiling and wall                             |  |  |  |  |  |
| Screen    | usage. <b>OR</b> Latest specification at time of procurement.                                               |  |  |  |  |  |
| B/W       | Print speed black (normal, A4) up to 14 ppm Print speed. Duty cycle (monthly, A4) up                        |  |  |  |  |  |
| Printer   | to 5000 pages Recommended, monthly page volume 250 to 2000 OR Latest                                        |  |  |  |  |  |
|           | specification at time of procurement.                                                                       |  |  |  |  |  |

### **10.0 MAPPING MATRIX OF PO'S AND CO'S:**

| Course   | Programme Outcomes |   |   |   |   |   |   |   |   |   |   |
|----------|--------------------|---|---|---|---|---|---|---|---|---|---|
| Outcomes | а                  | b | С | d | е | f | g | h | i | j | k |
| CO1      |                    |   |   | Н |   |   |   |   | Η |   |   |
| CO2      |                    |   |   | Н |   |   |   |   | Η |   |   |
| CO3      |                    |   |   | Н |   |   |   |   | Н |   |   |
| CO4      |                    |   |   | Н |   |   |   |   | Н |   |   |
| CO5      |                    |   |   | М |   |   |   |   | Н |   | Н |
| CO6      |                    |   |   | Н |   |   |   |   | Н |   | Н |

**PROGRAMME**: Diploma Programme in Interior Design and Decoration (ID)

**COURSE**: 2D and 3D CADD (CDD) **COURSE CODE**: 6268

### **TEACHING AND EXAMINATION SCHEME:**

| Teaching Scheme |         |       |         |               |      |    | Examin | ation Sche | me |    |    |       |
|-----------------|---------|-------|---------|---------------|------|----|--------|------------|----|----|----|-------|
| Hrs             | s / wee | ek    | Credits | dita TH Marks |      |    |        |            |    |    |    |       |
| TH              | TU      | PR    | Credits | Paper Hrs.    |      | TH | TEST   | TH+TEST    | PR | OR | TW | TOTAL |
| 01              |         | 04    | OF      |               | Max. |    |        |            | 50 |    | 50 | 100   |
| 01              | 01 0    | 04 05 | 05      |               | Min. |    |        |            | 20 |    | 20 |       |

### 1.0 RATIONALE:

This course intends the student to understand the importance of 2D and 3D CAD for preparing and exchanging drawings. The use of CADD software will increase productivity and lessen rework of drawings thereby saving time.

The students will be able to generate a realistic view of their design. Also, communicating their ideas becomes very easy and effective.

## 2.0 COURSE OBJECTIVES:

The student will be able to

- 1. Understand the importance of 2D & 3D CAD for preparing and exchanging drawings.
- 2. Use CADD software.
- 3. Increase productivity and lessen rework of drawings thereby saving time.
- 4. Use basic CAD command to develop 2D & 3D drawings.
- 5. Use CAD commands for edit/modification of existing drawings as per needs and suggestions
- 6. Use Plotting and printing techniques.
- 7. Use 3-D interface.
- 8. Use basic modeling techniques in 3D CADD.
- 9. Convert the two dimensional drawings of plans and elevations of a building in to the three dimensional models by applying the various materials inside it and adding light effects to the building models in 3 dimensioning.

### 3.0 COURSE OUTCOMES:

The course content should be taught and learning imparted in such a manner that students are able to acquire required learning outcome in cognitive, psychomotor and affective domain to demonstrate following course outcomes:

- 1. Apply basic CAD command to develop 2D& 3D drawings
- 2. State the applications, advantages and features of CAD.
- 3. Execute CAD commands by selecting from menus, tool bars and entering Commands on command line.
- 4. Prepare plan, elevations, and cross sections of furniture objects.
- 5. Prepare rendered presentation drawings of furniture objects.
- 6. Prepare interior layout plans, elevations, cross sections and 3D views of the same.
- 7. Apply layers in interior planning and its importance while presentation.
- 8. Apply materials, maps, lights, camera & rendering.
- 9. Print the drawing.

# 4.0 COURSE DETAILS:

| Unit         |            | Major Learning                     | Ī   | Topics and Sub-topics                                                                       | Hours  |
|--------------|------------|------------------------------------|-----|---------------------------------------------------------------------------------------------|--------|
|              |            | A                                  |     | •                                                                                           | iiouis |
|              | ,          | Outcomes                           |     |                                                                                             |        |
| IIia T       | •          | in cognitive domain)               | 1 1 | NAS: adams intentions left and violat aligh                                                 | 02     |
| Unit-I       | ıa.        | Create a file and a folder.        | 1.1 | Windows interface, left and right click significance.                                       | 02     |
| Introduction | 1h.        | Create a file and save             | 1.2 | 5                                                                                           |        |
| to Computer  |            | it in a folder.                    |     | saving in folders,                                                                          |        |
| Interface    |            | ic iii a roidoii                   | 1.3 |                                                                                             |        |
|              |            |                                    | 1.4 |                                                                                             |        |
|              |            |                                    |     | rendering software.                                                                         |        |
| Unit-II      | 2a.        | List the uses of                   | 2.1 | Introduction to 2D CADD interface.                                                          | 02     |
|              |            | CADD.                              | 2.2 | Units.                                                                                      |        |
| Setting up   | 2b.        | Name zoom                          | 2.3 | Zoom commands                                                                               |        |
| Drawings     |            | commands                           | 2.4 | Layer manager and standard Status                                                           |        |
|              | 2c.        | Describe Layer                     |     | bar.                                                                                        |        |
|              |            | manager and                        |     |                                                                                             |        |
|              |            | standard Status bar.               |     |                                                                                             |        |
| Unit-III     | 3a.        | list, name, apply the              | 3.1 | Draw toolbar                                                                                | 02     |
|              |            | draw commands                      |     | <ul><li>Line- Line, Construction Line,</li></ul>                                            |        |
| 2D Drawings  | 3b.        | define draw                        |     | Polyline, Polygon, Arc, Boundary,                                                           |        |
| Techniques   |            | commands                           |     | Revision Cloud                                                                              |        |
|              | 3c.        | Make and insert                    |     | <ul> <li>Shape-Polygon, Rectangle,</li> </ul>                                               |        |
|              |            | blocks of interior                 |     | Triangle, Circle, Ellipse, Hexagon.                                                         |        |
|              | <u>.</u> . | objects.                           | 3.2 | , , , , ,                                                                                   |        |
|              | 3d.        | Apply hatch                        |     | Offset, Array, Move, Rotate, Scale,                                                         |        |
|              |            | command to the                     |     | Stretch, Hatch, Lengthen, Trim,                                                             |        |
|              | _          | given drawing.                     |     | Extend, Break, Chamfer, Fillet,                                                             |        |
|              | Зe.        | List, name, apply the              |     | Explode, make a block, insert block,                                                        |        |
|              | ~ .        | modify commands.                   |     | Table, multiline text.                                                                      |        |
|              | 3f.        | List the shortcut keys.            | 3.3 |                                                                                             |        |
|              | Зg.        | Apply various                      | 3.4 | ,                                                                                           |        |
|              | <b>2</b> L | dimension styles.                  |     | angular, diameter, Continue,                                                                |        |
|              | ٥n.        | Apply various text                 | 2 - | Angular.                                                                                    |        |
|              | ၇;         | styles.                            | 5.5 | Creating text using text style, text edit.                                                  |        |
|              | 3i.        | Prepare typical Drawings using     |     |                                                                                             |        |
|              |            | Drawings using<br>Different Layers | 3.6 | <ul> <li>Formatting text and dimension.</li> <li>Application of LAYER command in</li> </ul> |        |
|              |            | Different rayers                   | ٥.0 | Interior Design.                                                                            |        |
|              |            |                                    |     | Layer command with its all sub                                                              |        |
|              |            |                                    |     | commands, Line type, Color, line                                                            |        |
|              |            |                                    |     | weight, on/off, freeze, lock/unlock.                                                        |        |
| Unit-IV      | 4a.        | Describe the                       | 4.1 | Compatibility of units with other CAD                                                       | 02     |
|              |            | importance of                      |     | software.                                                                                   |        |
| Introduction | 4b.        | 3D-interface.                      | 4.2 | Concept of UCS and WCS                                                                      |        |
| to 3D        |            |                                    | ·   |                                                                                             |        |
| Interface    |            |                                    |     |                                                                                             |        |
| Unit-V       | 5a.        | List and apply various             | 5.1 | Solid command- sphere, box,                                                                 | 02     |
|              | -          | primitives                         |     | cylinder, cone, wedge, pyramid.                                                             |        |
| Main Toolbar | 5b.        | Draw the solid                     |     |                                                                                             |        |
| and 3D       |            | commands.                          |     |                                                                                             |        |
| Modelling    |            |                                    |     |                                                                                             |        |
| Techniques   |            |                                    |     |                                                                                             |        |

| Unit                   | Major Learning Outcomes (in cognitive domain)                                                       | Topics and Sub-topics                                                                              | Hours |  |  |  |
|------------------------|----------------------------------------------------------------------------------------------------|----------------------------------------------------------------------------------------------------|-------|--|--|--|
| Unit-VI  Materials and | 6a. Create new materials and apply them.                                                            | <ul><li>6.1 Standard material</li><li>6.2 Two sided materials, multi sub object material</li></ul> | 02    |  |  |  |
| Mapping                |                                                                                                    | 6.3 Creating new materials, UVW mapping                                                            |       |  |  |  |
| Unit-VII Lights and    | <ul><li>7a. List the types of light.</li><li>7b. State the importance of applying lights.</li></ul> | <ul><li>7.1 Types of light</li><li>7.2 Types of camera</li></ul>                                   | 02    |  |  |  |
| Camera                 | <ul><li>7c. List the types of camera.</li><li>7d. State the importance of camera.</li></ul>         |                                                                                                    |       |  |  |  |
| Unit-VIII<br>Rendering | 8a. Describe the types of rendering.                                                                | 8.1 Types of rendering, Saving rendered image                                                      | 02    |  |  |  |
| TOTAL                  |                                                                                                    |                                                                                                    |       |  |  |  |

# **5.0 ASSIGNMENTS/PRACTICALS/TASKS:**

The tutorial/practical/assignment/task should be properly designed and implemented with an attempt to develop different types of cognitive and practical skills (**Outcomes in cognitive**, **psychomotor and affective domain**) so that students are able to acquire the desired programme outcome/course outcome.

**Note**: Here only outcomes in psychomotor domain are listed as practical/exercises. However, if these practical/exercises are completed appropriately, they would also lead to development of **Programme Outcomes/Course Outcomes in affective domain** as given in the mapping matrix for this course. Faculty should ensure that students also acquire Programme Outcomes/Course Outcomes related to affective domain.

| Sr.<br>No. | Unit<br>No. | Practical Exercises (Outcomes in Psychomotor Domain)                                                                                                    | Approx. Hrs. required |
|------------|-------------|----------------------------------------------------------------------------------------------------|-----------------------|
| 1          | II          | Use of zoom, pan, view, command in a drawing and setting drawing limits.                                                                                                    | 02                    |
| 2          | III         | Draw basic forms and shapes in CAD (Rectangle, triangle, Circle, Ellipse, pentagon, hexagon)                                                                                                    | 04                    |
| 3          | III         | Creating plans of various objects and use of modification tools such as erase, copy, move, scale, rotate, trim, extend, array, offset, mirror, break and stretch                                                                | 04                    |
| 4          | III         | Creating text using text style, text edit, line type, and weight                                                                                                    | 04                    |
| 5          | III         | Draft plan and elevations of a T.W table.                                                                                                    | 04                    |
| 6          | III         | Draft plan, sections and elevations of a  Double bed with storage below.  Sofa set  Wardrobe T.V unit                                                                                                    | 04                    |
| 7          | III         | Make and insert blocks of 3 seater sofa, 2 seater sofa, 2 to 6 sitter dining table, centre table, refrigerator, cooking gas, W.C., Kitchen sink, etc.  Copy furniture objects from design centre and make use of scale command. | 04                    |
| 8          | III         | Draft plan, sectional elevations of a 2BHK Flat                                                                                                    | 06                    |
| 9          | III         | Render the plan, sectional elevations of a 2 BHK Flat.                                                                                                    | 04                    |

| Sr. | Unit      | Practical Exercises                                                                     | Approx. Hrs. |
|-----|-----------|-----------------------------------------------------------------------------------------|--------------|
| No. | No.       | (Outcomes in Psychomotor Domain)                                                        | required     |
| 10  | V         | Draw 2D basic geometrical forms in 3D.                                                  | 04           |
| 11  | VI        | Apply materials to the previously modelled furniture objects. (6 to 8 objects).         | 04           |
| 12  | VI & VII  | Prepare model interiors of a living room, apply materials and assign lights and camera. | 04           |
| 13  | VII       | Applying rendering effects to 3D objects and save the images.                           | 04           |
| 14  | I to VIII | Prepare a completely formatted portfolio of a design project containing                 |              |
|     |           | <ul><li>Furnished plans</li></ul>                                                       | 04           |
|     |           | <ul><li>sections</li></ul>                                                              | 04           |
|     |           | <ul><li>3D views.</li></ul>                                                             | 04           |
|     |           | TOTAL                                                                                   | 64           |

## **6.0 STUDENT ACTIVITIES:**

Following is the list of student activities

- 1. Acquire basic knowledge of computer applications.
- 2. Collect information for software's used in drawing and drafting
- 3. Collection of Auto CADD blocks.
- 4. Collect plans, elevations and sections of interior furniture objects.
- 5. Collect information of hatched symbols used for different objects like brick masonry, stone masonry, R.C.C, glass, timber, flooring, steel.
- 6. Collect samples of blocks used in landscaping.
- 7. Collect sample presentation of Interior layout plans.
- 8. Visit to architect/civil engineering/interior design firm for understating the CAD and its applications and study of typical drawings prepared by AutoCAD
- 9. Collect different types of interior drawings in hard copy from architects, designers, builders for preparing the same using CAD software.

## 7.0 SPECIAL INSTRUCTIONAL STRATEGIES (If any):

- 1. Arrange expert seminar of industry person in the area of computer aided software.
- 2. Use projector to explain and demonstrate the use of AutoCAD commands.
- 3. Show presentation drawings to students on projector.
- 4. Collect and provide different drawings prepared through AutoCAD and will show to students to motivate to prepare such type of Drawings.
- 5. Lecture Method, Use of teaching aids, Demonstrations and Expert Lectures.

## **8.0 LEARNING RESOURCES:**

#### A) Books

| Sr.No. | Title of Book                                                       | Author                                      | Publication                                                       |
|--------|---------------------------------------------------------------------|---------------------------------------------|-------------------------------------------------------------------|
| 1      | Mastering Auto cad (Latest version)                                 | George Omura                                | BPB publication                                                   |
| 2      | Auto cad for Interior Design and space planning using Auto cad 2005 | Beverly L. Kirkpatric & James M. Kirkpatric | Pearson Education Inc,                                            |
| 3      | AutoCAD (Latest version)                                            | Santhi Marappan & others                    | Reference guide CADD centre                                       |
| 4      | Auto Cad 2005 Instant Reference                                     | George Omura B. Robert<br>Callori           | BPB Publications                                                  |
| 5      | Auto Cad 2007 L T                                                   | Fred Bery                                   | Wiley                                                             |
| 6      | Working With AutoCAD                                                | Ajit Singh                                  | Tata McGraw Hills                                                 |
| 7      | Auto CAD 2007 for Engineering & Designing                           | Sham Titkoo                                 | Dramtas Press,<br>19/A, Ansari Road,<br>Dariya Ganj, New<br>Delhi |

# **B)** Software/Learning Websites

- 1. http://www.apache.org
- 2. https://www.**autocad**360.com/
- 3. www.autodesk.in
- 4. www.cadcorner.ca
- 5. www.autodesk.com
- 6. www.cadtutor.net
- 7. Authentic AutoCAD version 2006 or Higher can be down loaded from AICTE website
- 8. Autodesk web site

# C) Major Equipment/ Instrument with Broad Specifications

1. Auto CADD Software.

| Equipment | Specifications.                                                                       |
|-----------|---------------------------------------------------------------------------------------|
| Computer  | Multicore 64-bit processor, 8 GB Boot Drive, 8GB RAM minimum 200 GB Hard Disk.        |
|           | OR Latest specification at time of procurement.                                       |
| Projector | Type of display Poly-silicon TFT active matrix Resolution Bright Link 480i:1024 × 768 |
|           | pixels (XGA)                                                                          |
|           | Bright Link 475Wi/485Wi:1280 × 800 pixels (WXGA)                                      |
|           | Lens F= 1.80, Focal length: 3.71 mm                                                   |
|           | Colour reproduction: Full colour, 16.77 million colours, Focus adjustment- Manual,    |
|           | Zoom adjustment- Digital, Zoom ratio-1:1.35 OR Latest specification at time of        |
|           | procurement.                                                                          |
| Projector | 116" Diagonal viewing screen, Manual pull down Screen for both ceiling and wall       |
| Screen    | usage <b>OR</b> Latest specification at time of procurement.                          |
| B/W       | Print speed black (normal, A4) Up to 14 ppm Print speed. Duty cycle (monthly, A4) Up  |
| Printer   | to 5000 pages Recommended, monthly page volume 250 to 2000 OR Latest                  |
|           | specification at time of procurement.                                                 |

### 9.0 MAPPING MATRIX OF PO'S AND CO'S:

| Course   | Programme Outcomes |   |   |   |   |   |   |   |   |   |   |
|----------|--------------------|---|---|---|---|---|---|---|---|---|---|
| Outcomes | а                  | b | С | d | е | f | g | h | i | j | k |
| CO1      |                    |   |   | Н |   |   |   |   |   |   |   |
| CO2      |                    |   |   | Н |   |   |   |   |   |   |   |
| CO3      |                    |   |   | Н |   |   |   |   |   |   |   |
| CO4      |                    |   |   | Н |   |   |   |   | Н |   | М |
| CO5      |                    |   |   | Н |   |   |   |   | Н |   | М |
| CO6      |                    |   |   | Н |   |   |   |   | Н |   | Н |
| CO7      |                    |   |   | Н |   |   |   |   | Н |   | Н |
| CO8      | •                  | М |   |   | • |   |   |   | Н |   | Н |
| CO9      |                    |   |   | М |   |   |   |   |   |   |   |

**PROGRAMME**: Diploma Programme in Interior Design and Decoration

**COURSE**: Interior Design (IND) **COURSE CODE**: 6269

### **TEACHING AND EXAMINATION SCHEME:**

| Te  | Teaching Scheme Examination Scheme |                  |         |            |       |    |      |         |    |    |    |       |
|-----|------------------------------------|------------------|---------|------------|-------|----|------|---------|----|----|----|-------|
| Hrs | s / wee                            | / week Credits T |         |            | Marks |    |      |         |    |    |    |       |
| TH  | TU                                 | PR               | Credits | Paper Hrs. |       | TH | TEST | TH+TEST | PR | OR | TW | TOTAL |
| 02  |                                    | 06               | 00      | 06         | Max.  | 80 | 20   | 100     |    | 25 | 25 | 150   |
| 02  |                                    | 00               | 08      | 06         | Min.  | 32 |      | 40      |    | 10 | 10 |       |

#### 1.0 RATIONALE:

The course intends to apply Basic Design taught in first semester. It will also develop the skills in planning of residential and small commercial spaces with appropriate usage of materials, Basic Construction and Primary services required for the design project.

### 2.0 COURSE OBJECTIVES:

The student will be able to

- 1. Design and plan residential and small commercial spaces.
- 2. Develop skills in planning of residential and small commercial spaces.
- 3. Identify and use appropriate materials in design.
- 4. Develop skills in primary services required for the project.
- 5. Identify and list the principles of design used in given interior layout.
- 6. Develop manual drafting skills.

### 3.0 COURSE OUTCOMES:

The course content should be taught and learning imparted in such a manner that students are able to acquire required learning outcome in cognitive, psychomotor and affective domain to demonstrate following course outcomes:

- 1. Design and Draft interiors for small scale:
  - a. Residential premises
  - b. Commercial premises
- 2. Draw plans, sectional elevations and perspective views for the interior work
- 3. Prepare and present report on case study.
- 4. Prepare a design brief for small scale residential and commercial premises.
- 5. Draft the drawings to the scale.

### **4.0 COURSE DETAILS:**

| Unit                       | Major Learning                                                           | Topics and Sub-topics                                                                                         | Hours |
|----------------------------|--------------------------------------------------------------------------|----------------------------------------------------------------------------------------------------|-------|
|                            | Outcomes                                                                 | Topico una cub copico                                                                                         |       |
|                            | (in cognitive domain)                                                    |                                                                                                    |       |
| Unit-I                     | 1a. Describe Instructions regarding case studies,                        | <ol> <li>Residential Design</li> <li>Relevant aspects of case studies,</li> </ol>                             | 04    |
| Residential project (up to | observations & analysis  1b. Describe design brief                       | observation skills and analysis report.                                                                       |       |
| 90 sq.mt<br>area)          | 1c. Describe relevant aspects about Basic design, Materials,             | 1.2 Key information related to the project, concept, theme and zoning.                                        | 04    |
|                            | Construction, and Services.  1d. Describe requirements of project as per | 1.3 Design elements, principals of design, and specifications of material, construction details of interiors. | 04    |
|                            | client's expectations.                                                   | 1.4 Design Brief and project requirements.                                                                    | 04    |
| Unit-II                    | 2a. Describe Instructions regarding case studies,                        | <ol> <li>Commercial Design</li> <li>Relevant aspects of case studies,</li> </ol>                              | 04    |
| Commercial Project (up to  | observations & analysis 2b. Describe design brief                        | observation skills and analysis report.                                                                       |       |
| 100 sq.mt<br>area)         | 2c. Describe relevant aspects about Basic design, Materials,             | 2.2 Key information related to the project, concept, theme and zoning.                                        | 04    |
|                            | Construction, and Services.  2d. Describe requirements of project as per | 2.3 Design elements, principles of design, and specifications of material, construction details of interiors. | 04    |
|                            | client's expectations.                                                   | 2.4 Design brief and project requirements.                                                                    | 04    |
|                            | ТОТ                                                                      |                                                                                                    | 32    |

5.0 SUGGESTED SPECIFICATION TABLE WITH MARKS (THEORY):

| Unit   | Unit Title                                    | Dis   | Distribution of Theory Marks |             |       |  |  |  |  |
|--------|-----------------------------------------------|-------|------------------------------|-------------|-------|--|--|--|--|
| No.    |                                               | R U   |                              | A and above | Total |  |  |  |  |
|        |                                               | Level | Level                        | Levels      | Marks |  |  |  |  |
| I & II | Residential project (up to 75 sq.mt area) and | 10    | 30                           | 40          | 80    |  |  |  |  |
|        | Commercial Project (up to 85 sq.mt area)      |       |                              |             |       |  |  |  |  |
|        | TOTAL                                         | 10    | 30                           | 40          | 80    |  |  |  |  |

**Legends:** R = Remembrance (Knowledge); U = Understanding; A = Application and above levels (Revised Bloom's taxonomy)

**Note:** This specification table shall be treated as a general guideline for students and teachers. The actual distribution of marks in the question paper may vary slightly from above table.

## **6.0 ASSIGNMENTS/PRACTICALS/TASKS:**

The tutorial/practical/assignment/task should be properly designed and implemented with an attempt to develop different types of cognitive and practical skills (**Outcomes in cognitive, psychomotor and affective domain**) so that students are able to acquire the desired programme outcome/course outcome.

**Note**: Here only outcomes in psychomotor domain are listed as practical/exercises. However, if these practical/exercises are completed appropriately, they would also lead to development of **Programme Outcomes/Course Outcomes in affective domain** as given in the mapping

matrix for this course. Faculty should ensure that students also acquire Programme Outcomes/Course Outcomes related to affective domain.

**ASSIGNMENTS/PRACTICALS/TASKS:** 

| Sr. Unit Practical Exercises                                                                       | Approx. Hrs. |
|----------------------------------------------------------------------------------------------------|--------------|
| No. No. (Outcomes in Psychomotor Domain)                                                           | Required     |
| I Residential project                                                                              |              |
| 1 Draft Measurement Plan                                                                           | 02           |
| 2 Prepare design brief and requirement sheet                                                       | 02           |
| 3 Draw a bubble diagram and zoning of living room                                                  | 02           |
| 4 Draft a Furniture layout of living room plan and rendered it with any media                      | 04           |
| 5 Draft any two sectional elevation of living room and rendered it any media                       | 04           |
| 6 Draw any two views of living room with rendering                                                 | 04           |
| 7 Draw a bubble diagram and zoning of Kitchen and dining                                           | 02           |
| 8 Draft a Furniture layout of Kitchen and dining plan and rendered it with any media               | 04           |
| 9 Draft any two sectional elevation of kitchen and Dining and rendered it with any media           | 04           |
| Draw any two views of kitchen and dining with rendering                                            | 04           |
| Draw a bubble diagram and zoning of Master bedroom                                                 | 02           |
| Draft a Furniture layout of Master Bedroom plan and rendered it with any media                     | 04           |
| Draft any two sectional elevation of Master Bedroom and rendered it with any media                 | 04           |
| 14 Draw any two views of Master Bedroom with rendering                                             | 04           |
| Draw a bubble diagram and zoning of Children/Grandparents bedroom                                  | 02           |
| Draft a Furniture layout of Children/ Grandparents Bedroom plan and rendered it with any media     | 04           |
| Draft any two sectional elevation of Children/ Grandparents Bedroom and rendered it with any media | 04           |
| Draw any two views of Children/ Grandparents Bedroom with rendering                                | 04           |
| 2 II Commercial project- coffee shop, boutique, fast food Centre, clinic, travel agency office.    |              |
| 19 Draft Measurement Plan                                                                          | 02           |
| 20 Prepare design brief and requirement sheet                                                      | 02           |
| Draw a bubble diagram and zoning                                                                   | 04           |
| Draft a Furniture layout plan and render it with any media                                         | 12           |
| Draft any two sectional elevations and render it with any media                                    | 10           |
| Draw any two perspective views with rendering                                                      | 06           |
| TOTAL                                                                                              | 96           |

## **7.0 STUDENT ACTIVITIES:**

Following is the list of student activities

- 1. Collect market rates and samples for various interior materials.
- 2. Collect market rates and samples for various types of floorings
- 3. Collect market rates for various furniture items.
- 4. Collect market rates for various paints.
- 5. Collect market rates and samples for various ceiling material.
- 6. Prepare case study reports on residential and commercial interiors.
- 7. Collect architectural interior plans of residential and commercial premises.
- 8. Collect sketches and designs of various furniture items.

# 8.0 SPECIAL INSTRUCTIONAL STRATEGIES (If any):

- 1. Arrange site visits at Residential and Commercial spaces.
- 2. Arrange expert lecture/seminar of industry person on residential and commercial interiors.
- 3. Introduce computer aided software's related to interior design.

## 9.0 LEARNING RESOURCES:

A) Books

| Sr.No. | Title of Book                | Author                   | Publication              |
|--------|------------------------------|--------------------------|--------------------------|
| 1      | Living large in small spaces | Thames & Hudson          | Thames & Hudson          |
| 2      | New small homes              | Aurora Cuito             | Loft Publications. S. L. |
| 3      | The Ultimate Interior        | Ruth Prett               | Ward Lock                |
| 3      | designer                     |                          |                          |
| 4      | Making the most of small     | Stephen Crafti           | Images Publishing group. |
|        | spaces                       |                          | Pvt. Ltd                 |
| 5      | Studio Apartments            | James Grayson Trulove    | James Grayson Trulove    |
|        | Time Saver Standards for     | Joseph De Chiara, Julius | McGraw-Hill, Inc.        |
| 6      | Housing and Residential      | Panero, Martin Zelink    |                          |
|        | Development                  |                          |                          |

## **B)** Software/Learning Websites

- 1. http://designerspeak.com
- 2. http://visual.ly/interior-design
- 3. www.homestyler.com
- 4. www.roomsketcher.com
- 5. www.smartdraw.com

C) Major Equipment/ Instrument with Broad Specifications

| Equipment | Specifications.                                                                                    |
|-----------|----------------------------------------------------------------------------------------------------|
| Computer  | Multicore 64-bit processor, 8 GB Boot Drive, 8GB RAM minimum 200 GB Hard Disk.                     |
|           | OR Latest specification at time of procurement.                                                    |
| Projector | Type of display Poly-silicon TFT active matrix Resolution Bright Link 480i:1024 × 768 pixels (XGA) |
|           | Bright Link 475Wi/485Wi:1280 × 800 pixels (WXGA)                                                   |
|           | Lens F= 1.80, Focal length: 3.71 mm                                                                |
|           | Colour reproduction: Full colour, 16.77 million colours, Focus adjustment- Manual,                 |
|           | Zoom adjustment- Digital, Zoom ratio-1:1.35 <b>OR</b> Latest specification at time of              |
|           | procurement.                                                                                       |
| Projector | 116" Diagonal viewing screen, Manual pull down Screen for both ceiling and wall                    |
| Screen    | usage <b>OR</b> Latest specification at time of procurement.                                       |
| B/W       | Print speed black (normal, A4) Up to 14 ppm Print speed. Duty cycle (monthly, A4)                  |
| Printer   | Up to 5000 pages Recommended, monthly page volume 250 to 2000 OR Latest                            |
|           | specification at time of procurement.                                                              |

# 10.0 MAPPING MATRIX OF PO'S AND CO'S:

| Course   |   | Programme Outcomes |   |   |   |   |   |   |   |   |   |
|----------|---|--------------------|---|---|---|---|---|---|---|---|---|
| Outcomes | а | b                  | С | d | е | f | g | h | i | j | k |
| CO1      | Н |                    | М | Н |   |   |   |   |   |   | Н |
| CO2      |   |                    |   | Н |   |   |   |   | Н |   | Н |
| CO3      |   |                    | М |   |   |   |   |   | Н | М | Н |
| CO4      |   |                    |   |   |   |   |   | Н |   |   | Н |
| CO5      |   |                    |   | Н |   |   |   |   | Η |   | Ι |

**PROGRAMME**: Diploma Programme in Interior Design and Decoration

### **TEACHING AND EXAMINATION SCHEME:**

| Te  | Teaching Scheme |                |         |            |      | Ex    | camina | tion Schen | 1e |    |    |       |
|-----|-----------------|----------------|---------|------------|------|-------|--------|------------|----|----|----|-------|
| Hrs | s / wee         | ek             | Credits | TH         |      | Marks |        |            |    |    |    |       |
| TH  | TU              | PR             | Credits | Paper Hrs. |      | TH    | TEST   | TH+TEST    | PR | OR | TW | TOTAL |
| 03  |                 | 04             | 07      | 03         | Max. | 80    | 20     | 100        |    |    | 50 | 150   |
| 03  |                 | U <del>4</del> | 07      | 03         | Min. | 32    |        | 40         |    |    | 20 |       |

#### 1.0 RATIONALE:

The course intends to equip the students with thorough knowledge of simple structure methods of assembly and joinery for understanding the construct simple furniture items, components of building like windows, doors and floors often used and handled by the designer in designing Interior spaces.

#### 2.0 COURSE OBJECTIVES:

The student will be able to

- 1. Describe types of structures, their systems, elements & fundamentals of load transfer.
- 2. Select appropriate teakwood joinery while designing furniture items
- 3. Describe limitations of joinery
- 4. Choose type of doors & windows along with different materials used.
- 5. Describe different techniques of laying various floor finishes, erecting & installing the structural floor.

### 3.0 COURSE OUTCOMES:

The course content should be taught and learning imparted in such a manner that students are able to acquire required learning outcome in cognitive, psychomotor and affective domain to demonstrate following course outcomes:

- 1. Explain different types of building structures and elements of building.
- 2. Draw bonds used in brick masonry and stone masonry, lintels, arches and basic construction details.
- 3. List and explain with sketches different types of flooring and methods of laying.
- 4. Sketch and describe different teakwood joinery details and plywood joints.
- 5. Draft different type of doors and windows explaining their modes of operation.
- 6. Draft simple framed teakwood and plywood furniture items.

## 4.0 COURSE DETAILS:

| 4.0 COURSE I |                          |     |                                            |       |  |  |  |  |  |
|--------------|--------------------------|-----|--------------------------------------------|-------|--|--|--|--|--|
| Unit         | Major Learning           |     | Topics and Sub-topics                      | Hours |  |  |  |  |  |
|              | Outcomes                 |     |                                            |       |  |  |  |  |  |
| II!t T       | (in cognitive domain)    | 4 4 | Characterina and alling to Blot on Barrell | 12    |  |  |  |  |  |
| Unit-I       | 1a. Describe building    | 1.1 | Structures existing in Nature Manmade      | 12    |  |  |  |  |  |
|              | structure                |     | structures Load bearing, Framed,           |       |  |  |  |  |  |
| Structures & | 1b. Draw and describe    |     | Tensile, Shell Structures                  |       |  |  |  |  |  |
| Building     | Building components      | 1.2 | Components & Elements of Building          |       |  |  |  |  |  |
| Components   | and elements of          |     | Foundations, Footings, Columns,            |       |  |  |  |  |  |
|              | Foundation.              |     | Beams, Plinth, Slabs, floors, structural   |       |  |  |  |  |  |
|              | 1c. Draw and describe    |     | and non-structural alls, fenestrations     |       |  |  |  |  |  |
|              | Brick bonds in brick     |     | (Doors, Windows, Ventilators and           |       |  |  |  |  |  |
|              | Masonry, stone           |     | openings), Lintels, Arches, Staircase.     |       |  |  |  |  |  |
|              | Masonry                  | 1.3 | , ,,                                       |       |  |  |  |  |  |
|              | 1d. Sketch and explain   |     | Masonry- Types of Brick Bonds in 1/2       |       |  |  |  |  |  |
|              | Types and uses of        |     | brick thick, 1 brick thick only, Header    |       |  |  |  |  |  |
|              | Lintels and arches.      |     | Bond, Stretcher Bond, English &            |       |  |  |  |  |  |
|              | 1e. Describe concept and |     | Flemish Bonds Brick Piers & Foundation     |       |  |  |  |  |  |
|              | technique of             |     | Stone. Masonry- Basic Stone Masonry        |       |  |  |  |  |  |
|              | structural framing for   |     | & Foundation. Random Rubble,               |       |  |  |  |  |  |
|              | different floors.        |     | polygonal, Dry Rubble, Foundations         |       |  |  |  |  |  |
|              | 1f. Draw and describe    | 1.4 | Lintels & Arches. Lintels- Types of        |       |  |  |  |  |  |
|              | Types of flooring and    |     | Lintels (Wooden, Steel, R.C.C.) R.C.C.     |       |  |  |  |  |  |
|              | Methods of laying.       |     | Weather-shed (Different types of           |       |  |  |  |  |  |
|              |                          |     | Chajjas & awnings) Arches- Types of        |       |  |  |  |  |  |
|              |                          |     | Arches, Classification according to        |       |  |  |  |  |  |
|              |                          |     | centre, shape.                             |       |  |  |  |  |  |
|              |                          | 1.5 | Floors: Concept and Technique of           |       |  |  |  |  |  |
|              |                          |     | Structural framing for Loft, Mezzanine,    |       |  |  |  |  |  |
|              |                          |     | Floors, Cavity & False Floor.              |       |  |  |  |  |  |
|              |                          | 1.6 | Floorings: Methods (Concepts,              |       |  |  |  |  |  |
|              |                          |     | Specifications, Provisions, Care,          |       |  |  |  |  |  |
|              |                          |     | Process) of laying natural & artificial    |       |  |  |  |  |  |
|              |                          |     | materials on existing slab, floor and      |       |  |  |  |  |  |
|              |                          |     | flooring. Tiles- Mosaic, Ceramic, Stone    |       |  |  |  |  |  |
|              |                          |     | (Granite, Marble) Tile on Tile,            |       |  |  |  |  |  |
|              |                          |     | Junctions, Patterns, Inlay.                |       |  |  |  |  |  |
| Unit-II      | 2a. Draw teakwood        | 2.1 | Study of material specific limitations of  | 12    |  |  |  |  |  |
|              | joinery Details.         |     | joinery.                                   |       |  |  |  |  |  |
| Joinery      | 2b. Draw Plywood joinery | 2.2 | -                                          |       |  |  |  |  |  |
| •            | Details.                 |     | Bearing Framing)                           |       |  |  |  |  |  |
|              |                          | 2.3 | 5 5,                                       |       |  |  |  |  |  |
|              |                          |     | joints                                     |       |  |  |  |  |  |

| Unit      | Major Learning                                                                                                    | Topics and Sub-topics                                                                                                    | Hours |
|-----------|----------------------------------------------------------------------------------------------------|----------------------------------------------------------------------------------------------------|-------|
|           | Outcomes                                                                                                    |                                                                                                    |       |
|           | (in cognitive domain)                                                                                                |                                                                                                    |       |
| Unit-III  | 3a. Draw and design teakwood, MS, stone                                                                              | 3.1 Frames &Casing TW, MS, Stone: Door & Window Frame, types, erecting,                                                                                                    | 06    |
| Doors &   | frames and casing of                                                                                                 | terms involved                                                                                                    |       |
| Windows   | Door and window.  3b. Draw and describe Different types of Doors.  3c. Draw and describe Different types of Windows. | <ul> <li>3.2 Doors: Modes of operation, types, Panelled door, Flush door, Glazed door Folding door, Sliding door, sliding cum folding door, pivoted, Misc. doors, miscellaneous doors such as collapsible gate, safety doors, rolling shutter.</li> <li>3.3 Windows: Modes of operation and types, TW Window, MS Window, Aluminium window, Louvered window, Ventilators/ Fan lights, Protective Grills.</li> </ul> |       |
| Unit-IV   | 4a. draw different teakwood furniture                                                                                | 4.1 TW Furniture: Simple framed furniture items (stool, chair and table)                                                                                                    | 18    |
| Simple    | 4b. design and draft                                                                                                 | 4.2 Plywood Furniture: Simple Items (stool,                                                                                                    |       |
| Furniture | simple frame plywood                                                                                                 | chair, table.)                                                                                                    |       |
| Items     | furniture                                                                                                    |                                                                                                    |       |
|           |                                                                                                    | TOTAL                                                                                                    | 48    |

## 5.0 SUGGESTED SPECIFICATION TABLE WITH MARKS (THEORY):

| Unit | Unit Title                       | Distribution of Theory Marks |       |             |       |
|------|----------------------------------|------------------------------|-------|-------------|-------|
| No.  |                                  | R                            | U     | A and above | Total |
|      |                                  | Level                        | Level | Levels      | Marks |
| I    | Structures & Building Components | 04                           | 08    | 20          | 32    |
| II   | Joinery                          | 02                           | 02    | 04          | 08    |
| III  | Doors & Windows                  | 04                           | 08    | 16          | 28    |
| IV   | Simple Furniture Items           | 02                           | 02    | 8           | 12    |
|      | TOTAL                            | 12                           | 20    | 48          | 80    |

**Legends:** R = Remembrance (Knowledge); U = Understanding; A = Application and above levels (Revised Bloom's taxonomy)

**Note:** This specification table shall be treated as a general guideline for students and teachers. The actual distribution of marks in the question paper may vary slightly from above table.

## **6.0 ASSIGNMENTS/PRACTICALS/TASKS:**

The tutorial/practical/assignment/task should be properly designed and implemented with an attempt to develop different types of cognitive and practical skills (**Outcomes in cognitive, psychomotor and affective domain**) so that students are able to acquire the desired programme outcome/course outcome.

**Note**: Here only outcomes in psychomotor domain are listed as practical/exercises. However, if these practical/exercises are completed appropriately, they would also lead to development of **Programme Outcomes/Course Outcomes in affective domain** as given in the mapping matrix for this course. Faculty should ensure that students also acquire Programme Outcomes/Course Outcomes related to affective domain.

# ASSIGNMENTS/PRACTICALS/TASKS:

| Sr. | Unit | Practical Exercises                                                                       | Approx. Hrs. |
|-----|------|-------------------------------------------------------------------------------------------|--------------|
| No. | No.  | (Outcomes in Psychomotor Domain)                                                          | Required     |
|     | I    | Structures & Building Components(To be carried out in a                                   |              |
|     |      | journal-form on large size square grid pad or drawn to scale on A1                        |              |
|     |      | size drawing)                                                                             |              |
|     |      | Prepare in graphical form using any material-media such as                                |              |
|     |      | pictures, photographs, cuttings, etc. or draw neat and proportionate sketches to explain: |              |
| 1   |      | Types of structure, components & elements of built structure.                             | 06           |
| 2   |      | Brick & stone masonry, openings & projections                                             | 06           |
| 3   |      | Lintels, arches, jambs, frames & casings                                                  | 06           |
|     | II   | Joinery                                                                                   |              |
| 4   |      | Draft joinery- Lengthening such as Simple scarf, Butt, Lap, Tabled.                       | 04           |
|     |      | Draft joinery- Widening such as Butt, Rebate, and Tongue &                                |              |
|     |      | Groove.                                                                                   |              |
|     |      | Draft joinery- Bearing such as Housing, cross-lap, Halving, Dovetail                      |              |
|     |      | & Rabbet.                                                                                 |              |
|     |      | Draft joinery- Framing such as Tenon & Mortise, Dovetail.                                 |              |
|     | III  | Doors & Windows                                                                           |              |
|     |      | (Prepare to-the-scale drawings consisting of plans, elevations, sections, details, etc.)  |              |
| 5   |      | Draft Given a key plan of any Interior Premises- Flooring layout                          | 04           |
| J   |      | consisting of patterns by varying different materials in different                        | UT           |
|     |      | areas showing details of junctions.                                                       |              |
| 6   |      | Draft Panelled Door- details of joinery, details of panels, mouldings                     | 06           |
| 7   |      | Draft Sliding- Folding doors: Details of fittings, operations and                         | 06           |
| •   |      | installation methods                                                                      |              |
| 8   |      | Draft TW Casement Window: Details of joinery, details of                                  | 06           |
|     |      | mouldings.                                                                                |              |
| 9   |      | Draft Pivoted TW Sash Window: Details of joinery, mouldings, sash                         | 06           |
|     |      | bars, sash frame, beadings                                                                |              |
| 10  |      | Draft Aluminium sliding windows (2, 3, and 4 track): Details of                           | 06           |
|     |      | fittings, sections available, and installation methods. Different                         |              |
|     |      | provisions to be made for Mosquito net, Exhaust fans, A.C.                                |              |
|     | IV   | Simple Furniture Items                                                                    |              |
| 11  |      | Design and draft wooden furniture ANY ONE (Stool, Chair, Divan, and settee.)              | 04           |
| 12  |      | Design and draft plywood furniture ANY ONE (side table, puffy.)                           | 04           |
|     |      | TOTAL                                                                                     | 64           |
|     |      |                                                                                           |              |

# **7.0 STUDENT ACTIVITIES:**

Following is the list of student activities

- 1. Prepare charts on different interior construction material
- 2. Collect market rates of interior materials.
- 3. Collect samples of interior materials.
- 4. Sketch different furniture items.

# 8.0 SPECIAL INSTRUCTIONAL STRATEGIES (If any):

- 1. Arrange visits at different interior construction sites.
- 2. Arrange expert lecture/seminar of industry person on interior construction techniques.
- 3. Introduce computer aided software's related to drafting.

# 9.0 LEARNING RESOURCES:

A) Books

| Sr.No. | Title of Book                        | Author               | Publication                  |  |  |
|--------|--------------------------------------|----------------------|------------------------------|--|--|
| 1      | The construction of Building Vol. I  | R. Barry             | ELBS Publication             |  |  |
| 2      | The construction of Building Vol. Ii | R. Barry             | ELBS Publication             |  |  |
| 3      | The construction of Building Vol. IV | R. Barry             | ELBS Publication             |  |  |
| 4      | Text book on Building                | S. P. Arora & Bindra | Dhanpat Rai & Sons           |  |  |
| 5      | Building Construction                | Rangwala S. C.       | Charottar Pub, Anand         |  |  |
| 6      | Building construction                | B. C. Punmia         | Laxmo Publication            |  |  |
| 7      | Building construction                | Sushil Kumar         | Laxmo Publication            |  |  |
| 8      | Building Construction I              | Francis D. K. Ching  | Illustrated Van Nortrand     |  |  |
| 9      | Architects' Working Detail Vol. I to | D. A. C. A. Boyne    | The Architectural Press Ltd. |  |  |
| 9      | V                                    |                      | London                       |  |  |

# **B)** Software/Learning Websites

- 1. www.basicconstructionco.com
- 2. www.understandconstruction.com
- 3. www.**basic**carpentrytechniques.com

C) Major Equipment/ Instrument with Broad Specifications

| <del></del> | ajor Equipment, Instrument with broad Specifications                                               |
|-------------|----------------------------------------------------------------------------------------------------|
| Equipment   | Specifications.                                                                                    |
| Computer    | Multicore 64-bit processor, 8 GB Boot Drive, 8GB RAM minimum 200 GB Hard Disk.                     |
|             | OR Latest specification at time of procurement.                                                    |
| Projector   | Type of display Poly-silicon TFT active matrix Resolution Bright Link 480i:1024 × 768 pixels (XGA) |
|             | Bright Link 475Wi/485Wi:1280 × 800 pixels (WXGA)                                                   |
|             | Lens F= 1.80, Focal length: 3.71 mm                                                                |
|             | Colour reproduction: Full colour, 16.77 million colours, Focus adjustment- Manual,                 |
|             | Zoom adjustment- Digital, Zoom ratio-1:1.35 <b>OR</b> Latest specification at time of              |
|             | procurement.                                                                                       |
| Projector   | 116" Diagonal viewing screen, Manual pull down Screen for both ceiling and wall                    |
| Screen      | usage <b>OR</b> Latest specification at time of procurement.                                       |
| B/W         | Print speed black (normal, A4) Up to 14 ppm Print speed. Duty cycle (monthly, A4)                  |
| Printer     | Up to 5000 pages Recommended, monthly page volume 250 to 2000 OR Latest                            |
|             | specification at time of procurement.                                                              |

# 10.0 MAPPING MATRIX OF PO'S AND CO'S:

| Course   | Programme Outcomes |   |   |   |   |   |   |   |   |   |   |  |
|----------|--------------------|---|---|---|---|---|---|---|---|---|---|--|
| Outcomes | а                  | b | С | d | е | f | g | h | i | j | k |  |
| CO1      | М                  |   |   |   | М |   |   |   |   |   |   |  |
| CO2      |                    |   | М | Н |   |   |   |   | Н |   |   |  |
| CO3      |                    |   | М |   |   |   |   |   | Н |   |   |  |
| CO4      |                    |   | Н | Н |   |   |   |   | Н |   | Н |  |
| CO5      |                    |   | Н | Н |   |   |   |   | Н |   |   |  |
| CO6      |                    | Н | Н | Н |   |   |   |   | Н |   | Н |  |

H: High Relationship, M: Medium Relationship, L: Low Relationship

**PROGRAMME**: Diploma Programme in CE / ME / PS / EE / IF / CM / EL / AE / DD / ID

**COURSE**: Environmental Studies (EVS) **COURSE CODE**: 6302

#### **TEACHING AND EXAMINATION SCHEME:**

| Teaching Scheme |         |     |         |            |         |    | Examina | ation Schem | e  |    |    |       |
|-----------------|---------|-----|---------|------------|---------|----|---------|-------------|----|----|----|-------|
| Hi              | rs / we | eek | Credits | TH         | H Marks |    |         |             |    |    |    |       |
| TH              | TU      | PR  | Credits | Paper Hrs. |         | TH | TEST    | TH+TEST     | PR | OR | TW | TOTAL |
|                 |         | 02  | 02      |            | Max.    |    |         |             |    |    | 50 | 50    |
|                 |         | 02  | 02      |            | Min.    |    |         |             |    |    | 20 |       |

#### 1.0 RATIONALE:

Environment essentially comprises of our living ambience, which gives us the zest and verve in all our activities. The turn of the twentieth century saw the gradual onset of its degradation by our callous deeds without any concern for the well being of our surrounding we are today facing a grave environmental crisis.

It is therefore necessary to study environmental issues to realize how human activities affect the environment and what could be possible remedies or precautions which need to be taken to protect the environment.

The curriculum covers the aspects about environment such as Environment and Ecology, Environmental impacts on human activities, Water resources and water quality, Mineral resources and mining, Forests, etc.

## 2.0 COURSE OBJECTIVES:

The student will be able to

- 1. Understand and realize nature of the environment, its components, and inter-relationship between man and environment.
- 2. Understand the relevance and importance of the natural resources in the sustainability of life on earth and living standard.
- 3. Comprehend the importance of ecosystem and biodiversity.
- 4. Identify different types of environmental pollution and control measures.
- 5. Correlate the exploitation and utilization of conventional and non-conventional resources.

#### 3.0 COURSE OUTCOMES:

The course content should be taught and learning imparted in such a manner that students are able to acquire required learning outcome in cognitive, psychomotor and affective domain to demonstrate following course outcomes:

- 1. Explain uses of resources, their over exploitation and importance for environment
- 2. Describe major ecosystem
- 3. Suggest measurers for conservation of biodiversity
- 4. Identify measures for prevention of environmental pollution
- 5. Describe methods of water management
- 6. Identify effects of Climate Change, Global warming, Acid rain and Ozone Layer
- 7. Explain Concept of Carbon Credits
- 8. State important provisions of acts related to environment

# 4.0 COURSE DETAILS:

There are no separate classes for theory. The relevant theory has to be discussed before the

practical during the practical sessions.

| Unit                                        | Major Learning Outcomes                                                                                                    | Topics and Sub-topics                                                                                                    |  |  |  |  |  |
|---------------------------------------------|----------------------------------------------------------------------------------------------------|----------------------------------------------------------------------------------------------------|--|--|--|--|--|
|                                             | (in cognitive domain)                                                                                                    | .,                                                                                                    |  |  |  |  |  |
| Unit-I                                      | 1a. Define the terms related to Environmental Studies                                                                                                    | 1.1 Definition, Scope and Importance of the environmental studies                                                                                                    |  |  |  |  |  |
| Introduction to<br>Environmental<br>Studies | 1b. State importance of awareness about environment in general public                                                                                                    | 1.2 Need for creating public awareness about environmental issues                                                                                                    |  |  |  |  |  |
| Unit-II<br>Natural<br>Resources             | Define natural resources     Identify uses, their overexploitation and their importance for environment                                                                                         | <ul> <li>2.1 Uses of natural resources, over exploitation of resources and their importance for environment</li> <li>2.2 Renewable and Non-renewable resources</li> <li>2.3 Forest Resources</li> <li>2.4 Water Resources</li> <li>2.5 Mineral Resource</li> <li>2.6 Food Resources</li> </ul>                                              |  |  |  |  |  |
| Unit-III<br>Ecosystems                      | <ul> <li>3a. Define Ecosystem</li> <li>3b. List functions of ecosystem</li> <li>3c. Describe major ecosystem in world</li> </ul>                                                                | <ul> <li>3.1 Concept of Ecosystem</li> <li>3.2 Structure and functions of ecosystem</li> <li>3.3 Major ecosystems in the world</li> </ul>                                                                                                    |  |  |  |  |  |
| Unit-IV Biodiversity and its Conservation   | <ul> <li>4a. Define biodiversity</li> <li>4b. State levels of biodiversity</li> <li>4c. Suggest measurers for conservation of biodiversity</li> </ul>                                           | <ul> <li>4.1 Definition of Biodiversity</li> <li>4.2 Levels of biodiversity</li> <li>4.3 Threats to biodiversity</li> <li>4.4 Conservation of biodiversity</li> </ul>                                                                                                    |  |  |  |  |  |
| Unit-V Environmental Pollution              | <ul> <li>5a. Classify different pollution</li> <li>5b. Enlist sources of pollution</li> <li>5c. State effect of pollution</li> <li>5d. Identify measures for prevention of pollution</li> </ul> | <ul> <li>5.1 Definition, Classification, sources, effects, and prevention of <ul> <li>Air pollution</li> <li>Water Pollution</li> <li>Soil Pollution</li> <li>Noise Pollution</li> </ul> </li> <li>5.2 E- waste management</li> </ul>                                                                                                    |  |  |  |  |  |
| Unit-VI Social Issues and Environment       | Change, Global warming,<br>Acid rain and Ozone Layer<br>6c. Explain Concept of Carbon<br>Credits                                                                                                | <ul> <li>6.1 Concept of sustainable development</li> <li>6.2 Water conservation, Watershed management, Rain water harvesting: Definition, Methods and Benefits</li> <li>6.3 Climate Change, Global warming, Acid rain, Ozone Layer Depletion,</li> <li>6.4 Concept of Carbon Credits and its advantages</li> </ul>                          |  |  |  |  |  |
| Unit-VII Environmental Protection           | 7a. State important provisions of acts related to environment                                                                                                    | <ul> <li>7.1 Importance of the following acts and their provisions:</li> <li>Environmental Protection Act</li> <li>Air (Prevention and Control of Pollution) Act</li> <li>Water (Prevention and Control of Pollution) Act</li> <li>Wildlife Protection Act</li> <li>Forest Conservation Act</li> <li>Population Growth: Aspects,</li> </ul> |  |  |  |  |  |

| Unit | Major Learning Outcomes (in cognitive domain) | Topics and Sub-topics                                                                                                    |
|------|-----------------------------------------------|----------------------------------------------------------------------------------------------------|
|      |                                               | <ul> <li>importance and effect on</li> <li>environment</li> <li>Human Health and Human Rights</li> <li>ISO 14000</li> </ul> |

# 5.0 SUGGESTED SPECIFICATION TABLE WITH MARKS (THEORY):

Not Applicable

# **6.0 ASSIGNMENTS/PRACTICALS/TASKS:**

The tutorial/practical/assignments/tasks should be properly designed and implemented with an attempt to develop different types of cognitive and practical skills (**Outcomes in cognitive**, **psychomotor and affective domain**) so that students are able to acquire the competencies.

**Note**: Here only outcomes in psychomotor domain are listed as practical/exercises. However, if these practical/exercises are completed appropriately, they would also lead to development of **Programme Outcomes/Course Outcomes in affective domain** as given in a common list at the beginning of curriculum document for this programme. Faculty should refer to that common list and should ensure that students also acquire those Programme Outcomes/Course Outcomes related to affective domain.

| Sr. | Unit                                  | Practical Exercises                                                                                                   | Approx. Hrs. |
|-----|---------------------------------------|----------------------------------------------------------------------------------------------------|--------------|
| No. | No.                                   | (Any Five Visits and Five Reports/Assignments)                                                                        | required     |
| 1   | I                                     | Report on Importance and public awareness of Environmental                                                            | 04           |
|     |                                       | Studies.                                                                                                    |              |
| 2   | II                                    | Report on Use of natural resources and overexploitation of                                                            | 04           |
|     |                                       | Resources                                                                                                    |              |
| 3   | II                                    | Visit / Video Demonstration to Renewable / Non-renewable (wind                                                        | 04           |
|     |                                       | mill, hydropower station, thermal power station)/ resources of                                                        |              |
|     |                                       | energy.                                                                                                    | 2.4          |
| 4   | II                                    | Visit to polyhouse and writing report on its Effects on agriculture                                                   | 04           |
|     | TTT                                   | food production.                                                                                                    | 0.4          |
| 5   | III                                   | Assignment/Report on structure and functions of ecosystem.                                                            | 04           |
| 6   | IV                                    | Visit to a local area to environmental assets such as river / forest /                                                | 04           |
|     | \ \ \ \ \ \ \ \ \ \ \ \ \ \ \ \ \ \ \ | grassland / hill / mountain and writing report on it.                                                                 | 0.4          |
| 7   | V                                     | Group discussion on Environmental Pollution (Air pollution/Water                                                      | 04           |
| _   | 1/                                    | pollution/Soil pollution/Noise pollution/E-waste)                                                                     | 0.4          |
| 8   | V                                     | Visit to study recycling of plastic and writing a report on it.                                                       | 04           |
| 9   | VI                                    | Visit to Water conservation site / Watershed management site / Rain water harvesting site and writing a report on it. | 04           |
| 10  | VI                                    | Visit to study organic farming/Vermiculture/biogas plant and writing a                                                | 04           |
|     |                                       | report on it.                                                                                                    |              |
| 11  | VI                                    | Video Demonstration /Expert Lecture Report on Climate Change and                                                      | 04           |
|     |                                       | Global warming                                                                                                    |              |
| 12  | VII                                   | Write important provisions of Acts related to Environment/ Air                                                        | 04           |
|     |                                       | (Prevention and Control of Pollution) Act/Water (Prevention and                                                       |              |
|     |                                       | Control of Pollution) Act/ Wildlife Protection Act/ Forest Conservation                                               |              |
|     |                                       | Act                                                                                                    |              |
|     |                                       | TOTAL                                                                                                    | 48           |

Note: Any Four Visits/ Video Demonstration and Four Reports/Assignments from above list to be conducted.

# **7.0 STUDENT ACTIVITIES:**

Following is the list of student activities

- 1. Collect articles regarding Global Warming, Climate Change
- 2. Collect information regarding current techniques, materials, in environmental system.
- 3. Tree plantation and maintenance of trees in the Campus.
- 4. Cleanliness initiative (Swachhata Abhiayan)

# 8.0 SPECIAL INSTRUCTIONAL STRATEGIES (If any):

- 1. Course Video
- 2. Expert Lectures

# 9.0 LEARNING RESOURCES:

## A) Books

| Sr.No. | Title of Book           | Author               | Publication                        |
|--------|-------------------------|----------------------|------------------------------------|
| 1      | Environmental Studies   | Erach Bharucha       | Universities Press (India) Private |
|        |                         |                      | Ltd, Hyderabad                     |
| 2      | Environmental Studies   | Dr. Suresh K Dhameja | S K Kataria & Sons New Delhi       |
| 3      | Basics of Environmental | U K Khare            | Tata McGraw Hill                   |
|        | Studies                 |                      |                                    |

# **B)** Software/Learning Websites

Not Applicable

# C) Major Equipment/ Instrument with Broad Specifications

Not Applicable

#### 10.0 MAPPING MATRIX OF PO'S AND CO'S:

| Course   | Programme Outcomes |   |   |   |   |   |   |   |   |   |   |  |
|----------|--------------------|---|---|---|---|---|---|---|---|---|---|--|
| Outcomes | а                  | b | С | d | е | f | g | h | i | j | k |  |
| CO1      |                    | М |   |   | М | Н |   |   |   |   | М |  |
| CO2      |                    | М |   |   | М | Н |   |   |   |   | М |  |
| CO3      |                    | М | М |   | М | Н |   |   | М |   | М |  |
| CO4      |                    | М |   | М | М | Н |   | М |   | М | М |  |
| CO5      |                    | М |   |   | М | Н |   |   |   |   | М |  |
| CO6      |                    | М |   |   | М | Н | М |   |   |   | М |  |
| CO7      |                    | М |   |   | М | Н |   |   |   |   | М |  |
| CO8      |                    | М |   |   | М | Н |   |   |   |   | М |  |

H: High Relationship, M: Medium Relationship, L: Low Relationship

**PROGRAMME**: Diploma Programme in CE / ME / PS / EE / IF / CM / EL / AE / DD / ID

**COURSE**: Entrepreneurship Development (EDP) **COURSE CODE**: 6309

#### **TEACHING AND EXAMINATION SCHEME:**

| Te | eachi  | ng Sc       | heme    |            |       | Ex | kamina | tion Schem | е  |    |    |       |
|----|--------|-------------|---------|------------|-------|----|--------|------------|----|----|----|-------|
| Hr | s / we | eek Credits |         | TH         | Marks |    |        |            |    |    |    |       |
| TH | TU     | PR          | Credits | Paper Hrs. |       | TH | TEST   | TH+TEST    | PR | OR | TW | TOTAL |
| 01 |        | 02          | 02      |            | Max.  |    |        |            |    |    | 50 | 50    |
| 01 | 01     | 02          | 03      |            | Min.  |    |        |            |    |    | 20 |       |

#### 1.0 RATIONALE:

Globalization, liberalization & privatization along with revolution in Information Technology, have thrown up new opportunities that are transforming lives of the masses. On the global scenario we have abundant physical and human resources which emphasizes the importance and need of entrepreneurship. Talented and enterprising personalities are exploring such opportunities & translating opportunities into business ventures such as-BPO, Contract Manufacturing, Trading, Service sectors etc. The student community also needs to explore the emerging opportunities. It is therefore necessary to inculcate the entrepreneurial values during their educational tenure. This will help the younger generation in changing their attitude and take the challenging growth oriented tasks instead of waiting for white- collar jobs. This course will help in developing the awareness and interest in entrepreneurship and create employment for others.

#### 2.0 COURSE OBJECTIVES:

The student will be able to

- 1. Identify entrepreneurial opportunity.
- 2. Develop entrepreneurial personality, skills, values and attitude.
- 3. Analyze business ideas- project selection.
- 4. Develop awareness about enterprise management.
- 5. Take help of support systems like banks, Government, DIC, etc.
- 6. Prepare preliminary project report.

#### 3.0 COURSE OUTCOMES:

The course content should be taught and learning imparted in such a manner that students are able to acquire required learning outcome in cognitive, psychomotor and affective domain to demonstrate following course outcomes:

- 1. Develop Entrepreneurial skill by brainstorming games, SWOT analysis, Risk taking games
- 2. Collect information by Visiting to DIC and Nationalized Banks
- 3. Interview of successful entrepreneur
- 4. Learn the success stories from successful entrepreneur.
- Select product after market survey for product comparison, specifications and feasibility study
- 6. Prepare preliminary project report

#### 4.0 COURSE DETAILS:

| Unit              |     | Major Learn<br>Outcome | _      | Topics and Sub-topics |                                     |              |         |       | Hours |  |
|-------------------|-----|------------------------|--------|-----------------------|-------------------------------------|--------------|---------|-------|-------|--|
|                   | (ir | n cognitive do         | main)  |                       |                                     |              |         |       |       |  |
| Unit-I            | 1a. | Conduct                | self   | 1.1                   | Concept,                            | Classific    | ation   | &     | 04    |  |
|                   |     | analysis               |        |                       | Characteristics of an Entrepreneur  |              |         |       |       |  |
| Entrepreneurship, | 1b. | Overview               | of     | 1.2                   | Creativity a                        | nd Risk taki | ing.    |       |       |  |
| Creativity and    |     | Entrepreneu            | ırship | 1.3                   | Concept                             | of           | Creativ | ∕ity, |       |  |
| Opportunities     | 1c. | 1c. Generating         |        |                       | brainstorming Risk Situation, Types |              |         | pes   |       |  |
|                   |     | business ide           | ea     |                       | of risk & ris                       | k takers.    |         |       |       |  |

| Unit                    | Major Learning                             | Topics and Sub-topics                                                                   | Hours |
|-------------------------|--------------------------------------------|-----------------------------------------------------------------------------------------|-------|
|                         | Outcomes                                   |                                                                                         |       |
|                         | (in cognitive domain)  1d. Search business | 1.4 Trade Delated expertunities                                                         |       |
|                         | opportunities                              | <ul><li>1.4 Trade Related opportunities</li><li>1.5 Business Idea-Methods and</li></ul> |       |
|                         | opportunities                              | techniques to generate business                                                         |       |
|                         |                                            | idea.                                                                                   |       |
|                         |                                            | 1.6 Transforming Ideas in to                                                            |       |
|                         |                                            | opportunities                                                                           |       |
|                         |                                            | 1.7 SWOT Analysis                                                                       |       |
|                         |                                            | 1.8 Scanning Business Environment                                                       |       |
| Unit-II                 | 2a. Understand                             | 2.1 Types of business and industries,                                                   | 02    |
| Ollic-11                | Classification of                          | forms of ownership, Franchisee,                                                         | UZ    |
| Business                | business sectors                           | Export, Network/Multilevel                                                              |       |
| Terminology,            | 2b. Acquiring help                         | Marketing                                                                               |       |
| Information and         | from support                               | 2.2 Sources of Information.                                                             |       |
| Support Systems         | systems                                    | Information related to project,                                                         |       |
| Support Systems         | 2c. Planning of                            | support system, procedures and                                                          |       |
|                         | business activities                        | formalities                                                                             |       |
|                         |                                            | 2.3 Support Systems                                                                     |       |
|                         |                                            | • Small Scale Business Planning,                                                        |       |
|                         |                                            | Requirements.                                                                           |       |
|                         |                                            | • Statutory Requirements and                                                            |       |
|                         |                                            | Agencies.                                                                               |       |
|                         |                                            | Taxes and Acts                                                                          |       |
| Unit-III                | 3a. Conducting Market                      | 3.1 Marketing- Concept and Importance                                                   | 02    |
|                         | survey                                     | 3.2 Market Identification, Survey Key                                                   |       |
| Market                  | 3b. Selection of                           | components                                                                              |       |
| Assessment              | product                                    | 3.3 Market Assessment                                                                   |       |
| Unit-IV                 | 4a. Understanding                          | 4.1 Cost of Project                                                                     | 04    |
|                         | terminology of                             | 4.2 Sources of Finance                                                                  |       |
| <b>Business Finance</b> | finance                                    | 4.3 Assessment of working capital                                                       |       |
|                         | 4b. Search and                             | 4.4 Product costing                                                                     |       |
|                         | analyse sources of                         | 4.5 Profitability                                                                       |       |
|                         | finance                                    | 4.6 Break Even Analysis                                                                 |       |
|                         | 4c. Financial ratio and                    | 4.7 Financial Ratios and Significance                                                   |       |
|                         | profitability study                        | 4.8 Various govt. /bank schemes of                                                      |       |
|                         | · ·                                        | finance (long term and short term)                                                      |       |
| Unit-V                  | 5a. Prepare a project                      | 5.1 Preliminary project report                                                          | 04    |
| Danimana Diam           | report                                     | preparation.                                                                            |       |
| Business Plan           | 5b. Conduct                                | 5.2 Project Appraisal & Selection                                                       |       |
| and Project             | feasibility study                          | Techniques                                                                              |       |
| Appraisal               |                                            | Meaning and definition     Technical Economic feedbilling                               |       |
|                         |                                            | Technical, Economic feasibility  Cost hone fit Analysis                                 |       |
|                         |                                            | Cost benefit Analysis     Chocklist                                                     |       |
|                         |                                            | Checklist  TOTAL                                                                        | 16    |
|                         |                                            | TOTAL                                                                                   | 16    |

# **5.0 SUGGESTED SPECIFICATION TABLE WITH MARKS (THEORY):**Not Applicable

# **6.0 ASSIGNMENTS/PRACTICALS/TASKS:**

The tutorial/practical/assignments/tasks should be properly designed and implemented with an attempt to develop different types of cognitive and practical skills (Outcomes in cognitive, psychomotor and affective domain) so that students are able to acquire the competencies.

**Note**: Here only outcomes in psychomotor domain are listed as practical/exercises. However, if these practical/exercises are completed appropriately, they would also lead to development of **Programme Outcomes/Course Outcomes in affective domain** as given in a common list at the beginning of curriculum document for this programme. Faculty should refer to that common list and should ensure that students also acquire those Programme Outcomes/Course Outcomes related to affective domain.

| Sr.    | Unit | Practical Exercises                                                     | Hours |
|--------|------|-------------------------------------------------------------------------|-------|
| No.    | No.  | (Outcomes in Psychomotor Domain)                                        |       |
| 1      | I    | Entrepreneurship Awareness- Who am I?/ EOI/ Microlab Exercise           | 04    |
| 2      | I    | Creativity Exercises/games                                              | 02    |
| 3      | I    | Risk taking Exercises/games                                             | 02    |
| 4      | II   | Brainstorming/group discussion/problem solving exercises                | 04    |
| 5      | III  | Business Games and Related Exercises                                    | 04    |
| 6      | II   | Interview of an entrepreneur                                            | 02    |
| 7      | IV   | Event/task/activity management-group of 4-6 students will work together | 04    |
|        |      | AND/OR                                                                  |       |
| 1 to 7 | I-IV | 3 days Achievement Motivation Training workshop /Entrepreneurship       | 22    |
| 1 (0 / | 1-10 | Awareness Program                                                       |       |
| 8      | ٧    | Visit to DIC/Bank/MSSIDC/MIDC/MPCB/Industry                             | 04    |
| 9      | V    | Prepare a preliminary project report and study its feasibility          | 06    |
|        |      | TOTAL                                                                   | 32    |

# 7.0 STUDENT ACTIVITIES:

Following is the list of student activities

- 1. Assess yourself- are you an entrepreneur? (Self Analysis)
- 2. Report on
  - Interview of successful entrepreneurs (minimum two)
  - Interaction with the support systems
  - Visit to small scale industry
- 3. Product survey- select one product and collect all it's related information i.e. specification, price, manufacturer from at least three suppliers/ manufacturers
- 4. Prepare list of identified opportunities

# 8.0 SPECIAL INSTRUCTIONAL STRATEGIES (If any):

- 1. Conduct 3 days awareness camp for entrepreneurship by professional bodies
- 2. Arrange a visit to SSI/DIC
- 3. Arrange Interview / Expert lecture of an entrepreneur

# 9.0 LEARNING RESOURCES:

# A) Books

| SN | Title of Book                           | Author             | Publication                  |
|----|-----------------------------------------|--------------------|------------------------------|
| 1  | Entrepreneurship Development            | E. Gorden          | Himalaya Publishing, Mumbai  |
|    |                                         | K. Natrajan        |                              |
| 2  | Entrepreneurship Development            | Colombo plan staff | Tata McGraw Hill Publishing  |
|    |                                         | college            | Co. Ltd. New Delhi.          |
| 3  | A Manual on How to Prepare a Project    | J. B. Patel        | EDI STUDY MATERIAL           |
|    | Report                                  | D. G. Allampally   | Ahmadabad                    |
| 4  | A Manual on Business Opportunity        | J. B. Patel        |                              |
|    | Identification & Selection              | S. S. Modi         |                              |
| 5  | National Directory of Entrepreneur      | S. B. Sareen       |                              |
|    | Motivator & Resource Persons.           | H. Anil Kumar      |                              |
| 6  | A Handbook of New Entrepreneurs         | P. C. Jain         |                              |
| 7  | The Seven Business Crisis & How to Beat | V. G. Patel        |                              |
|    | Them.                                   |                    |                              |
| 8  | Entrepreneurship Development of Small   | Poornima M.        | Pearson Education, New Delhi |
|    | Business Enterprises                    | Charantimath       |                              |
| 9  | Entrepreneurship Development            | Vasant Desai       | Himalaya Publishing, Mumbai  |
| 10 | Entrepreneurship Theory and Practice    | J. S. Saini        | Wheeler Publisher, New Delhi |
|    |                                         | B. S. Rathore      |                              |
| 11 | Entrepreneurship Development            |                    | TTTI, Bhopal / Chandigarh    |
| 12 | Entrepreneurship Management             | Aruna Kaulgad      | Vikas Publication            |

# **B)** Software/Learning Websites

# Websites-

- 1. http://www.ediindia.ac.in
- 2. http://www.dcmsme.gov.in/
- 3. http://www.udyogaadhaar.gov.in
- 4. www.smallindustryindia.com
- 5. www.sidbi.com
- 6. www.tifac.org.in

# C) Video Cassettes /CDs

| Sr.No. | SUBJECT                                     | SOURCE                                   |
|--------|---------------------------------------------|------------------------------------------|
| 1      | Five success Stories of First Generation    | EDI STUDY MATERIAL                       |
|        | Entrepreneurs                               | Ahmadabad (Near Village Bhat, Via        |
| 2      | Assessing Entrepreneurial Competencies      | Ahmadabad Airport & Indira Bridge), P.O. |
| 3      | Business Opportunity Selection and Guidance | Bhat 382428, Gujarat, India P.H. (079)   |
| 4      | Planning for completion & Growth            | 3969163, 3969153                         |
| 5      | Problem solving-An Entrepreneur skill       | E-mail :                                 |
| 6      | Chhoo Lenge Aasman                          | ediindia@sancharnet.in                   |
| 7      | Creativity                                  | olpe@ediindia.org                        |
|        | ,                                           | Website: http://www.ediindia.org         |

# D) Major Equipment/ Instrument with Broad Specifications

Not applicable

# 10.0 MAPPING MATRIX OF PO'S AND CO'S:

| Course   |   | Programme Outcomes |   |   |   |   |   |   |   |   |   |  |
|----------|---|--------------------|---|---|---|---|---|---|---|---|---|--|
| Outcomes | а | b                  | С | d | е | f | g | h | i | j | k |  |
| CO1      |   |                    |   |   |   |   | М | Η |   |   | М |  |
| CO2      |   |                    |   |   | М |   | М | Н | Н | М | Н |  |
| CO3      |   |                    |   |   | М |   | М |   | Н | М | М |  |
| CO4      |   |                    |   |   |   |   | М | Н | Н |   | М |  |
| CO5      |   |                    |   |   | Н | М | М | Н | Н | М | М |  |
| CO6      | М | Н                  | Н | М | М | М | М | Н | Н | Н | Н |  |

H: High Relationship, M: Medium Relationship, L: Low Relationship

**PROGRAMME**: Diploma Programme in Interior Design and Decoration (ID)

**COURSE**: Secondary Services (SES) **COURSE CODE**: 6319

#### **TEACHING AND EXAMINATION SCHEME:**

| T  | eachi      | ng Sc | heme    | Examination Scheme |      |    |      |         |    |    |    |       |
|----|------------|-------|---------|--------------------|------|----|------|---------|----|----|----|-------|
| Hr | Hrs / week |       | Credits | TH                 |      |    |      | Mark    | S  |    |    |       |
| TH | TU         | PR    | Credits | Paper Hrs.         |      | TH | TEST | TH+TEST | PR | OR | TW | TOTAL |
| 04 |            |       | 04      | 02                 | Max. | 80 | 20   | 100     |    |    |    | 100   |
| 04 |            |       | 04      | 03                 | Min. | 32 |      | 40      |    |    |    |       |

#### 1.0 RATIONALE:

The course intends to equip the students with concepts and principles of Ventilation and Airconditioning, Acoustics, Safety and Security systems, Telecommunication systems. It will also develop the analytical skills in designing appropriate services layout.

#### 2.0 COURSE OBJECTIVES:

The student will be able to

- 1. Develop knowledge and concepts of secondary services
- 2. Use appropriate resources for interior services
- 3. Design layouts for Ac, safety and security.
- 4. Calculate volumetric load for Ac
- 5. Develop knowledge about different communication systems
- 6. Choose the required fire detectors and fire extinguishers
- 7. Develop knowledge of interior services.

#### 3.0 COURSE OUTCOMES:

The course content should be taught and learning imparted in such a manner that students are able to acquire required learning outcome in cognitive, psychomotor and affective domain to demonstrate following course outcomes:

- 1. Explain principles of heat and sound
- 2. Prepare Air conditioning layout for residential and commercial spaces
- 3. Explain Ac system and their installation
- 4. Identify communication systems their uses and installation process.
- 5. Prepare safety and security layout for given interior space
- 6. Identify the different types of fire detectors and extinguishers

# 4.0 COURSE DETAILS:

| 4.0 COURSE Unit                                         | <b>Major Learning Outcomes</b>                                                                                                    | Topics and Sub-topics                                                                                                    | Hours |
|---------------------------------------------------------|----------------------------------------------------------------------------------------------------|----------------------------------------------------------------------------------------------------|-------|
|                                                         | (in cognitive domain)                                                                                                    | -                                                                                                    |       |
| Unit-I                                                  | 1a. Describe principles of                                                                                                    | 1.1 Principles of heat and effects of                                                                                                    | 15    |
| Heat and Sound                                          | Heat and purpose of thermal insulation.  1b. Describe sound Properties, types of Sound and effect, Objective of acoustics  1c. Describe Strengthening of sound insulation and elimination of sound, Defects of sound.  1d. Describe and sketch sound Insulation process For auditorium, conference hall etc  1e. Suggest acoustical layout for given interior layout.                                                                                                   | <ul> <li>heat</li> <li>1.2 Purpose of thermal insulation</li> <li>1.3 Advantages of insulation</li> <li>1.4 General principle of thermal insulation and modes of insulation.</li> <li>1.5 Introduction of Sound and properties and propagation of Sound</li> <li>1.6 Types of Sound and effects, objective of Acoustics     Terminologies.</li> <li>1.7 Strengthening of sound, insulating, and elimination of sound.         <ul> <li>Defects of sound.</li> </ul> </li> <li>1.8 Applications: Strengthening of sound, Insulating, and elimination of sound for various activity spaces such as Sound recording studio, Conference hall, Open office and small auditorium.</li> <li>1.9 Suggesting Acoustical arrangement</li> </ul> |       |
|                                                         |                                                                                                    | for given layout along with sectional elevations.                                                                                                    |       |
| Unit-II  Mechanical  Ventilation  and Air  conditioning | <ul> <li>2a. Describe principles of mechanical ventilation, ducting and distribution for ventilation.</li> <li>2b. 2b. define- propeller, Auxiliary fan and mechanical modes of ventilation</li> <li>2c. Describe Principles of Air conditioning, Refrigeration Cycle.</li> <li>2d. Describe non ductable and ductable ac system.</li> <li>2e. describe window type ac, split ac</li> <li>2f. describe central air conditioning system, chilled water system</li> </ul> | <ul> <li>2.1 Principles of ventilation: Mechanical Ventilation, Principles of Ducting and distribution for ventilation and conditioned air.</li> <li>2.2 Types of Fans: propeller, Auxiliary. Mechanical modes of ventilation</li> <li>2.3 Principles of Air conditioning, Refrigeration Cycle</li> <li>2.4 Systems of Air-conditioning: Non-ductable and ductable <ul> <li>Non-ductable: window unit, Split Ac's: Floor, wall, ceiling mounted. Split ductable,</li> <li>Ductable: Split, Packaged Unit-Air-cooled Duct</li> </ul> </li> <li>2.5 Floor standing Packaged unit-Air-cooled, water-cooled. Central air-conditioning, DX systems, Chilled water systems according to criteria.</li> </ul>                                | 26    |
|                                                         | <ul> <li>2g. Calculate volumetric load for given area.</li> <li>2h. Draft Air-conditioning layout for given interior plan along with distribution, ducting &amp; calculating sizes.</li> </ul>                                                                                                    | water systems according to criteria of volumetric load, occupancy and various activities.  2.6 <b>Applications:</b> according to various criteria of volumetric load, occupancy and various activities.  2.7 Air-conditioning layout for given interior plan along with distribution, ducting & calculating sizes                                                                                                    |       |

| Safety   Systems   3a. Describe types of communication equipment's.   3b. define- EPABX, Wi-Fi. 2   3c. describe LAN, Wan system   3d. Prepare LAN layout for given interior layout.   3a. Describe fire triangle and causes of fire.   4b. Describe prevention of fire.   4c. Describe suppression of fire and fire extinguisher.   4e. Describe suppression of fire and fire extinguisher.   4e. Describe principles of security and Types of security and Types of security and Types of security and Types of security layout for given interior.   5afety   5a   5a   5a   5a   5a   5a   5a   5 | Unit                | Major Learning Outcomes (in cognitive domain)                                                                                                    | Topics and Sub-topics                                                                                                    | Hours |
|----------------------------------------------------------------------------------------------------|---------------------|----------------------------------------------------------------------------------------------------|----------------------------------------------------------------------------------------------------|-------|
| 4a. Describe fire triangle and causes of fire.                                                                                                    | Communicati         | <ul> <li>3a. Describe types of communication equipment's.</li> <li>3b. define- EPABX, Wi-Fi</li> <li>3c. describe LAN, Wan system</li> <li>3d. Prepare LAN layout for</li> </ul>                                                                                                    | EPABX, Wi-Fi. Different types of telecommunication equipment's 3.2 LAN, WAN systems, Installation norms. 3.3 Making LAN layout for given interior                                                                                                    | 08    |
| TOTAL 64                                                                                                    | Safety and Security | <ul> <li>4a. Describe fire triangle and causes of fire.</li> <li>4b. Describe prevention of fire.</li> <li>4c. Describe smoke detectors, heat detectors, flame detectors and their installations norms.</li> <li>4d. Describe suppression of fire and fire extinguisher.</li> <li>4e. Describe principles of security and Types of security systems.</li> <li>4f. Prepare security layout</li> </ul> | causes of fire. Fire prevention and Fire alarm systems: such as proprietary, central system, Auxiliary, Remote station system.  4.2 Fire detection: such as smoke detectors, heat detectors, flame detectors and their installations norms.  4.3 Systems for suppression of fire (i.e. Dry risers, Wet Risers, sprinklers.) and their installation norms. Systems for fire extinguishers; Dry chemical powders, CO <sub>2</sub> , water type, and their installation norms. Fire retarding treatments such as coating, adding of fibres  4.4 Introduction and principles of security (as per situations) Types of security systems, field devices such as switches, sensors, card-readers, locks, cameras etc. Access controls Installation norms, Uses and applications.  4.5 Security layout for interior. |       |

# 5.0 SUGGESTED SPECIFICATION TABLE WITH MARKS (THEORY):

| Unit | Unit Title                                  | D          | Distribution of Theory Marks |                       |                |  |  |  |  |
|------|---------------------------------------------|------------|------------------------------|-----------------------|----------------|--|--|--|--|
| No.  |                                             | R<br>Level | U<br>Level                   | A and above<br>Levels | Total<br>Marks |  |  |  |  |
| I    | Heat and Sound                              | 06         | 06                           | 06                    | 18             |  |  |  |  |
| II   | Mechanical Ventilation and Air conditioning | 06         | 18                           | 08                    | 32             |  |  |  |  |
| III  | Communication Systems                       | 02         | 06                           | 04                    | 12             |  |  |  |  |
| IV   | Safety and Security Systems                 | 06         | 06                           | 06                    | 18             |  |  |  |  |
|      | TOTAL                                       | 20         | 36                           | 24                    | 80             |  |  |  |  |

**Legends:** R = Remembrance (Knowledge); U = Understanding; A = Application and above levels (Revised Bloom's taxonomy)

**Note:** This specification table shall be treated as a general guideline for students and teachers. The actual distribution of marks in the question paper may vary slightly from above table.

# **6.0 STUDENT ACTIVITIES:**

Following is the list of student activities

1. Prepare Air conditioning layout for commercial spaces.

- 2. Safety and security layout for residential area.
- 3. Prepare Market survey for heat and sound insulating material.
- 4. Prepare Market survey for air conditioning types.
- 5. Collect brochures for various safety security hardware.

# 7.0 SPECIAL INSTRUCTIONAL STRATEGIES (If any):

- 1. Arrange expert seminar of industry person on air conditioning system.
- 2. Lecture method.

# **8.0 LEARNING RESOURCES:**

# A) Books

| Sr.No. | Title of Book              | Author          | Publication                        |
|--------|----------------------------|-----------------|------------------------------------|
| 1      | Architectural Acoustics,   | Madan Mehta &   | Library of congress Cataloguing in |
| 1      | Principles and Design      | James Johnson   | Publication Data                   |
| 2      | Noise and vibration        | Frank and John  | British Library Cataloguing in     |
|        |                            | Walk            | Publication Data                   |
| 3      | Heating, cooling, Lighting | Norbert Lechner | Library of congress Cataloguing in |
| 3      | Design                     |                 | Publication Data                   |
| 4      | Building services and      | Donald Hoff     | Library of congress Cataloguing in |
| 4      | equipments                 |                 | Publication Data                   |
| 5      | ABC of Air conditioning    | Ernest Tricomi  | D. B. Taraporevala & sons          |

# **B)** Software/Learning Websites

1. www.secondaryservice.com

C) Major Equipment/ Instrument with Broad Specifications

| Equipment | Specifications.                                                                                           |
|-----------|----------------------------------------------------------------------------------------------------|
| Computer  | Multicore 64-bit processor, 8 GB Boot Drive, 8GB RAM minimum 200 GB Hard Disk.                            |
| -         | OR Latest specification at time of procurement.                                                           |
| Projector | Type of display Poly-silicon TFT active matrix Resolution Bright Link 480i:1024 $\times$ 768 pixels (XGA) |
|           | Bright Link 475Wi/485Wi:1280 × 800 pixels (WXGA)                                                          |
|           | Lens F= 1.80, Focal length: 3.71 mm                                                                       |
|           | Colour reproduction: Full colour, 16.77 million colours, Focus adjustment- Manual,                        |
|           | Zoom adjustment- Digital, Zoom ratio-1:1.35 <b>OR</b> Latest specification at time of                     |
|           | procurement.                                                                                              |
| Projector | 116" Diagonal viewing screen, Manual pull down Screen for both ceiling and wall                           |
| Screen    | usage <b>OR</b> Latest specification at time of procurement.                                              |
| B/W       | Print speed black (normal, A4) Up to 14 ppm Print speed. Duty cycle (monthly, A4)                         |
| Printer   | Up to 5000 pages Recommended, monthly page volume 250 to 2000 OR Latest                                   |
|           | specification at time of procurement.                                                                     |

## 9.0 MAPPING MATRIX OF PO'S AND CO'S:

| Course   | Programme Outcomes |   |   |   |   |   |   |   |   |   |   |
|----------|--------------------|---|---|---|---|---|---|---|---|---|---|
| Outcomes | а                  | b | С | d | е | f | g | h | i | j | k |
| CO1      |                    | М |   |   |   |   |   |   |   | Н | М |
| CO2      | М                  |   |   |   |   |   |   |   |   |   |   |
| CO3      |                    |   |   | Н |   |   |   |   | М | Н |   |
| CO4      |                    |   | Н |   | Н |   |   |   |   |   |   |
| CO5      |                    |   | Н |   |   |   |   |   |   |   |   |
| CO6      |                    |   |   |   |   |   |   |   |   |   |   |

H: High Relationship, M: Medium Relationship, L: Low Relationship

**PROGRAMME**: Diploma Programme in Interior Design and Decoration (ID)

**COURSE**: Allied Materials and Products (ANP) **COURSE CODE**: 6320

#### **TEACHING AND EXAMINATION SCHEME:**

| Teaching Scheme Examination Scheme |                      |    |         |            |      |    |      |         |    |    |    |       |
|------------------------------------|----------------------|----|---------|------------|------|----|------|---------|----|----|----|-------|
| Hr                                 | rs / week Credits TH |    |         |            |      |    |      | Marks   |    |    |    |       |
| TH                                 | TU                   | PR | Credits | Paper Hrs. |      | TH | TEST | TH+TEST | PR | OR | TW | TOTAL |
| 04                                 |                      |    | 04      | 02         | Max. | 80 | 20   | 100     |    |    |    | 100   |
| 04                                 |                      |    | 04      | 03         | Min. | 32 |      | 40      |    |    |    |       |

#### 1.0 RATIONALE:

The knowledge of allied materials and products shall help the learner to enable their use, through methods of construction, for designing Interior spaces. The knowledge of such allied materials & products along with various construction techniques & knowledge of services enable students to achieve desired design outcome.

#### 2.0 COURSE OBJECTIVES:

The student will be able to

- 1. Select the appropriate materials for interior construction.
- 2. Describe the properties, types and uses of various building materials
- 3. State the properties, qualities, types and uses of glass.
- 4. Describe metals, non-metals and alloys
- 5. Describe the properties, types and uses of polymers and allied products.
- 6. Describe and compare different paints, varnishes and polishes.
- 7. Select and describe speciality materials.

#### 3.0 COURSE OUTCOMES:

The course content should be taught and learning imparted in such a manner that students are able to acquire required learning outcome in cognitive, psychomotor and affective domain to demonstrate following course outcomes:

- 1. Select varieties of glass based on the application and use.
- 2. Describe the properties, qualities, types and uses of metals and alloys
- 3. Describe the properties, types and uses of plastics and its products
- 4. Identify and select the appropriate type of paint for interior works.
- 5. Identify and describe the various materials and allied products used in interiors.
- 6. Describe the constituents, types and uses of paints, varnishes and polishes.
- 7. Describe furnishing, waterproofing and insulating materials.

# 4.0 COURSE DETAILS:

| Unit-I  Unit-I  Ia. State the properties and properties of glass.  1b. Describe the varieties of glass. 1c. Define ferrous, nonferrous metals and alloys.  2b. Describe ferrous and non-ferrous metals and alloys.  2c. List the properties and uses of glass, potash lime, potash lead glass and common glass.  1.3 Tratement on glass such as exching, acid washing, toughening, staining, bending, edge polishing, film application (sun control and decorative).  1.4 varieties of glass such as exching, acid washing, toughening, staining, bending, edge polishing, film application (sun control and decorative).  1.4 varieties of glass such as exching, acid washing, toughening, staining, bending, edge polishing, film application (sun control and decorative).  1.5 varieties of glass such as exching, acid washing, toughening, staining, bending, edge polishing, film application (sun control and decorative).  1.5 varieties of glass such as exching, acid washing, toughening, staining, bending, edge polishing, film application (sun control and decorative).  1.6 varieties of glass such as exching, acid washing, toughening, staining, bending, edge polishing, film application (sun control and decorative).  1.6 varieties of glass such as exching, acid washing, toughening, staining, bending, edge polishing, film application (sun control and decorative).  1.7 varieties of glass such as exching, acid washing, toughening, staining, bending, edge polishing, film application (sun control and decorative).  1.7 varieties of glass, sheited glass, polishs, such as hyloys, specified polishs, specified polishing, film application (sun control and decorative).  1.8 varieties of glass such as exching, acid washing, toughening, staining, bending, staining, bending, staining | 4.0 COURSE<br>Unit |     | Major Learning      |     | Topics and Sub-topics                    | Hours |
|----------------------------------------------------------------------------------------------------|--------------------|-----|---------------------|-----|------------------------------------------|-------|
| Unit-I  1a. State types, uses and properties of glass.  1b. Describe the varieties of glass.  1c. Define glass.  1d. Describe the classification of glass.  1e. Define glass.  1f. Describe the classification of glass.  1 Describe the varieties of glass.  1 Describe the classification of glass.  1 Define glass.  1 Define glass.  1 Define glass.  1 Treatment on glass such as etching, acid washing, toughening, staining, bending, edge polishing, film application (sun control and decorative).  1 Varieties of glass such as bullet-proof glass, filter glass, foam glass, glass blocks, heat-excluding glass, obscured glass, safety glass, shielding glass, soluble glass, structural glass, ultraviolet glass, wired glass.  2 Describe ferrous and non-ferrous metals.  2 Describe ferrous and non-ferrous metals.  2 Describe alloys and its uses.  2 Describe alloys and its uses.  2 Describe alloys and its uses.  2 Describe polymers and allied products.  3 Describe polymers and lalled products.  3 Describe polymers and allied products.  4 Describe ferrous and non-ferrous metals.  2 Describe polymers and allied products.  3 Describe alloys and its uses.  3 Describe alloys and its uses.  4 Describe alloys and its uses.  4 Describe alloys and its uses.  4 Describe alloys and its uses.  4 Describe alloys and its uses.  4 Describe alloys and its uses.  5 Describe alloys and its uses.  5 Describe alloys and its uses.  5 Describe alloys and its uses.  6 Describe alloys and its uses.  6 Describe alloys and its uses.  6 Describe alloys and its uses.  7 Describe alloys and its uses.  8 Describe alloys and its uses.  8 Describe alloys and its uses.  9 Describe alloys and its uses.  10 Describe alloys and its uses.  10 Describe alloys and its uses.  11 Type, Quality & Properties of Metals and Alloys and thermo-plastics such as Nylon, Acrylic, PVC, Polybutylenes, Poly-Urethanes.  10 Describe alloys and its uses.  10 Describe alloys and its uses.  11 Type, Quality & Properties of Plastics.  12 Describe alloys and its uses.  12 Describe alloys and  | Ollit              |     | _                   |     | Topics and Sub-topics                    | Hours |
| Init-I                                                                                                    |                    | (i  |                     |     |                                          |       |
| glass.  1b. Describe the varieties of glass.  1c. Define glass.  1d. Describe the classification of glass such as soda lime glass, potash lime, potash lead glass and common glass.  1d. Describe the classification of glass.  1d. Describe the classification of glass.  1d. Describe the classification of glass.  1d. Describe the classification of glass.  1d. Describe the classification of glass.  1d. Describe the classification of glass.  1d. Describe ferrous, non-ferrous metals and alloys.  2b. Describe ferrous and non-ferrous metals.  2c. List the properties and uses of ferrous and metals.  2c. Describe alloys and its uses.  2d. Describe alloys and its uses.  2a. List the allied polymer composites.  2b. Describe and uses of ferrous and allied products.  2c. State/write the properties and uses of fibre glass, fibre glass, fibre glass, foam glass, glass blocks, heat-excluding glass, obscured glass, safety glass, structural glass, ultraviolet glass, wirred glass.  2c. Type, Quality & Properties of Metals and Alloys carbon steel.  2c. Uses of Non- Ferrous Metals and Alloys such as Aluminium, Copper, lead nickel, Zinc, Brass, Stainless steel.  2d. Describe and uses of fibre glass and common glass.  2a. List the allied polymer composites.  2a. Describe proving the properties and uses of fibre glass, fibre glass, fibre allows, wired glass, soluble glass, structural glass, ultraviolet glass, wired glass.  2d. Describe and uses of ferrous Metals and Alloys such as Aluminium, Copper, lead nickel, Zinc, Brass, Stainless steel.  2a. Uses of Non- Ferrous Metals and Alloys such as Aluminium, Copper, lead nickel, Zinc, Brass, Stainless steel.  2b. State/write the properties and uses of composites such as Polycarbonates, Glass reinforced plastic, polycarbonates, glass plass and common glass.  2b. Describe the process of painting on different surfaces.  4c. Define glass.  4d. Describe the process of painting on different surfaces.  4d. Describe the process of painting on different surfaces.  4d. Describe the process of painting o | Unit-I             |     |                     | 1.1 | Types, Quality, Properties and uses of   | 10    |
| Glass  1b. Describe the varieties of glass. 1c. Define glass. 1d. Describe the classification of glass such as etching, acid common glass. 1d. Describe the classification of glass such as etching, acid common glass.  1d. Describe the classification of glass such as etching, acid common glass.  1d. Describe the classification of glass such as etching, acid washing, toughening, staining, bending, edge polishing, film application (sun control and decorative).  1.4 varieties of glass such as bullet-proof glass, fibre glass year glass, plass blocks, heat-excluding glass, obscured glass, soluble glass, shielding glass, soluble glass, shielding glass, soluble glass, shielding glass, soluble glass, shielding glass, soluble glass, shielding glass, soluble glass, structural glass, ultraviolet glass, sinvered glass, soluble glass, structural glass, ultraviolet glass, shielding glass, soluble glass, shielding glass, soluble glass, structural glass, ultraviolet glass, structural glass, ultraviolet glass, structural glass, potas glass glass blocks, heat-excluding glass, obscured glass, fibre glass, shielding glass, soluble glass, structural glass, ultraviolet glass, structural glass, ultraviolet glass, structural glass, soluble glass, shielding glass, soluble glass, structural glass, ultraviolet glass, structural glass, ultraviolet glass, structural glass, soluble glass, shielding glass, soluble glass, shielding glass, soluble glass, structural glass, ultraviolet glass, structural glass, ultraviolet glass, structural glass, ultraviolet glass, structural glass, ultraviolet glass, shielding glass, soluble glass, structural glass, ultraviolet glass, structural glass, ultraviolet glass, sivred glass.  2.1 Uses of Ferrous Metals and Alloys such as Alluminium, Copper, lead nickel, zlict the properties and uses of composites of plastic glass glass glass glass glass glass glass glass glass glass glass glass glass glass glass glass glass glass glass glass glass glass glase glass glass glass glass glass glass glass glass glass glass g |                    |     |                     |     |                                          |       |
| 1b. Describe the varieties of glass. 1c. Define glass. 1d. Describe the classification of glass. 1d. Describe the classification of glass. 1d. Describe the classification of glass. 1d. Describe the classification of glass. 1d. Describe ferrous, nonferrous metals and alloys. 2b. Describe ferrous and non-ferrous metals. 2c. List the properties and uses of ferrous and metals. 2d. Describe ferrous and its uses. 2d. Describe polymer composites. 2d. Describe polymer composites. State/write the properties and allied products. State/write the properties and uses of fibre glass reinforced plastic, polycarbonates, acrylic, PVC. 2d. 2d. 2d. 2d. 2d. 2d. 2d. 2d. 2d. 2d                                                                                                    | Glass              |     |                     | 1.2 | •                                        |       |
| varieties of glass. 1c. Define glass. 1d. Describe the classification of glass. 1d. Describe the classification of glass. 1d. Describe the classification of glass. 1d. Describe the classification of glass.  1d. Describe the classification of glass.  1d. Describe the classification of glass.  1d. Describe of glass.  1d. Describe importance of varnish.  1d. Describe importance of varnishes. 2d. Describe pinportance of varnishes. 2d. Describe pinportance of varnishes. 2d. Describe pinportance of varnishes. 2d. Describe pinportance of varnishes. 2d. Describe pinportance of varnishes. 2d. Describe pinportance of varnishes. 2d. Describe the process of plainting on different surfaces. 2d. Describe pinportance of varnishes. 2d. Describe pinportance of varnish. 2d. Describe the process and importance of varnish. 2d. Describe the process and importance of varnish. 2d. Describe the process and the varnishes. 2d. Describe the process and the varnishes. 2d. Describe the process and the varnishes. 2d. Describe the process and the varnishes. 2d. Describe the process and the varnishes. 2d. Describe the process and the varnishes. 2d. Describe the process and the varnishes. 2d. Describe the process and the varnishes. 2d. Describe the process and the varnishes. 2d. |                    | 1b. |                     |     | _                                        |       |
| 1c. Define glass. 1d. Describe the classification of glass. 1d. Describe the classification of glass.  1d. Describe the classification of glass.  1d. Describe the classification of glass.  1d. Describe ferrous, nonferrous metals and alloys.  2b. Describe ferrous and non-ferrous metals. 2c. List the properties and uses of ferrous and metals. 2d. Describe alloys and its uses.  2d. Describe polymer composites.  2d. Describe polymers and allied polymer composites.  2d. Describe polymers and allied polymer composites.  2d. Describe polymers and allied polymer composites.  2d. Describe polymers and allied polymer composites.  2d. Describe polymers and allied products.  2d. State/write the properties and uses of fibre glass reinforced plastic, polycarbonates, acrylic, PVC.  1dit-IV  4a. Define glass.  4b. Name and describe the constituents of paintts,  4c. List types of paints.  4d. Describe importance of painting on different surfaces.  4f. Describe the process of painting on different surfaces.  4f. Describe the process of painting on different surfaces.  4f. Describe the types and importance of varnish.  2nit-IV  2a. Define ferrous, nonferrous details, polycarbonates, acrylic, PVC.  2a. Unit-III  3a. List the allied polymer composites.  3b. Describe importance of paints, quality & Properties of Plastics  2b. Describe importance of varnishes, Polishes & Coatings  4c. List types of paints, quality & Properties of Plastics  2d. Describe importance of varnishes, Polishes & Coatings (French, Melamine, Lacquer, Polyurethane)  2nit-IV  2nit-IV  4a. Define ferrous, nonferrous details, polycarbonates, acrylic plased, polymer composites such as polymer to pholymer composites.  2d. Describe the process of painting on different surfaces.  4b. Name and describe the constituents of paints, polycarbonates, acrylic, polycerbonates, acrylic, polycerbonates, acrylic, polycerbonates, acrylic, polycerbonates, acrylic, polycerbonates, acrylic, polycerbonates, acrylic, polycerbonates, acrylic, polycerbonates, acrylic, polycerbonates, ac |                    |     |                     |     |                                          |       |
| classification of glass.  Intervent and secondary of glass, such as bullet-proof glass, fibre glass, such as bullet-proof glass, fibre glass, such as bullet-proof glass, fibre glass, structural glass, ultraviolet glass, sirved glass, structural glass, ultraviolet glass, sirved glass, sufferd glass, suffer |                    | 1c. |                     | 1.3 | Treatment on glass such as etching, acid |       |
| glass.  glass.  1.4 varieties of glass such as bullet-proof glass, fibre glass, foam glass, glass blocks, heat-excluding glass, obscured glass, safety glass, stheidding glass, soluble glass, structural glass, ultraviolet glass, swired glass.  2a. Define ferrous, nonferrous metals and alloys.  2b. Describe ferrous and non-ferrous metals.  2c. List the properties and uses of ferrous and metals.  2d. Describe alloys and its uses.  2d. Describe alloys and its uses.  2d. Describe polymers and list uses.  2d. Describe polymers and list uses.  2d. Describe polymers and life properties and life polymer composites.  3b. Describe polymers and allied products.  3c. State/write the properties and uses of fibre glass reinforced plastic, polycarbonates, acrylic, PVC.  Unit-IV  4a. Define paints and varnishes.  4b. Name and describe the constituents of paints.  4c. List types of paints.  4d. Describe importance of painting on different surfaces.  4f. Describe the types and importance of varnish.  Unit-V  5a. Differentiate  5.1 Furnishing Materials:  14 Alloys  2.2 Uses of Ferrous Metals such as Cast iron, Wrought iron, Mild steed, high carbon Steel.  2.3 Uses of Non- Ferrous Metals and Alloys such as Aluminium, Copper, lead nickel, Zinc, Brass, Stainless steel.  15 Classification of plastic Uses of thermo-set and thermo-plastics such as Polycarbonates, acrylic, PVC, Polybutylenes, Poly-Urethanes.  4c. List types of paints.  4d. Describe importance of painting, under painting, under properties.  4d. Describe importance of painting on different surfaces.  4f. Describe the types and importance of varnish.  2a. Classification of plastic Uses of thermo-set and thermo-plastics such as Polycarbonates, acrylic properties and uses of composites such as Polycarbonates, acrylic properties.  4nd life provided plastic, Piper peinforced plastic, Fibre reinforced plastic, Piper planting, under planting, under planting, under planting, under planting, planting, planting, planting, planting, planting, planting, planting, planting, planting, p |                    | 1d. | Describe the        |     | washing, toughening, staining, bending,  |       |
| Unit-II  2a. Define ferrous, nonferrous metals and alloys. 2b. Describe ferrous and non-ferrous metals. 2c. List the properties and uses of ferrous and metals. 2d. Describe alloys and its uses.  Unit-III  3a. List the allied polymer composites.  Polymers & Jab. Describe polymers and allied products.  Composites  Allied  Composites  Paints, Palints, Variables, Polishes & Coatings  4c. List types of paints. 4d. Describe importance of painting on different surfaces. 4f. Describe the process and importance of varnish.  Unit-V  5a. Differentiate  5.1 Varieties of glass, soan ab bullet-proof glass, fibre glass, floam glass, polass folocks, head-excluding glass, obscured glass, safety glass, shielding glass, obscured glass, safety glass, shielding glass, obscured glass, safety glass, poliets of Metals and Alloys  2.2 Uses of Ferrous Metals such as Cast iron, Wrought iron, Mild steel, high carbon steel.  2.3 Uses of thermo-set and thermo-plastics such as Polycarbonates, Glass reinforced plastic, Fibre reinforced plastic, Fibre reinforced plastic, Fibre reinforced plastic, Fibre reinforced plastic, |                    |     | classification of   |     |                                          |       |
| Unit-II 2a. Define ferrous, nonferrous metals and alloys.  2b. Describe ferrous and non-ferrous metals. 2c. List the properties and uses of ferrous and metals. 2d. Describe alloys and its uses.  Unit-III 3a. List the allied polymer composites. Allied Composites 3b. Describe and uses of fibre glass reinforced plastic, polycarbonates, acrylic, PVC.  Unit-IV 4a. Define paints and varnishes, Polishes & Coatings  4c. List types of paints. 4d. Describe importance of painting on different surfaces. 4f. Describe the types and importance of varnish.  Unit-V 5a. Differentiate 5.1 Furnishing Materials: 16  Unit-V 5a. Define ferrous, nonferrous detals, safety glass, shielding glass, soluble glass, shielding glass, shielding glass, shielding glass, shielding glass, shielding glass, shielding glass, shielding glass, shielding glass, soluble glass, structural glass, shielding glass, shielding glas, shielding glass, shielding glass, shielding glass, shielding glas, shielding glas, shielding glas, shielding glas, shielding glas, shielding glas, shielding glas, shielding glas, shielding glas, shielding glas, shielding glas, shielding glas, shielding glas, shielding glas, shielding glas, shielding glas, shielding |                    |     | glass.              |     | ,                                        |       |
| Dicks, heat-excluding glass, obscured glass, safety glass, shielding glass, soluble glass, structural glass, ultraviolet glass, wired glass.    Describe ferrous and alloys.                                                                                                    |                    |     |                     | 1.4 | <del>-</del>                             |       |
| Unit-II  Varishes  Polymers & Allied Composites  Unit-IV  Varnishes, Polishes & Coatings  Varnishes, Polishes & Coatings  Varnishes, Polishes & Coatings  Varnishes, Polishes & Coatings  Varnishes, Polishes & Coatings  Varnishes, Polscribe the process of painting on different surfaces.  4f. Describe the process of paints.  Varnishes, Polscribe the process of painting on different surfaces.  4f. Describe the types and importance of varnishes, Polishes & Coatings  Varnishes, Polscribe the types and importance of varnishes, Polscribe the types and importance of varnishes, Polishes & Coatings  Varishes & Describe the types and importance of varnishes, Polishes & Coatings  Varishes & Describe the types and importance of varnishes, Polishes & Coatings  Varishes & Describe the types and importance of varnishes, Polishes & Coatings  Varishes & Describe the types and importance of varnishes, Polishes & Coatings  Varishes & Describe the types and importance of varnishes, Polishes & Coatings  Varishes & Describe the types and importance of varnishes, Polishes & Coatings  Varishes & Describe the types and importance of varnishes, Polishes & Coatings  Varishes & Describe the types and importance of varnishes, Polishes & Coatings  Varishes & Describe the types and importance of varnishes, Polishes & Coatings (French, Melamine, Lacquer, Polyurethane)  Varishing Alloys  Valuey Properties of Metals and Alloys and Alloys as plants.  Values of Non- Ferrous Metals such as Cast iron, Wrought iron, Mild steel, high carbon and Alloys as plants.  Values of Non- Ferrous Metals and Alloys such as Aluminium, Copper, lead nickel, Zinc, Brass, Stainless steel.  Values of Non- Ferrous Metals and Alloys acurbon seel.  Values of Non- Ferrous Metals and Alloys acurbon seel.  Values of Non- Ferrous Metals and Alloys acurbon seel.  Values of Non- Ferrous Metals and Alloys acurbon seel.  Values of Non- Ferrous Metals and Alloys acurbon seel.  Values of Non- Ferrous Metals and Alloys acurbon seel.  Values of Non- Ferrous Metals and Alloys acurbon s |                    |     |                     |     |                                          |       |
| Soluble glass, structural glass, ultraviolet glass, wired glass.                                                                                                    |                    |     |                     |     |                                          |       |
| Violet glass, wired glass.  2a. Define ferrous, nonferrous metals and alloys.  2b. Describe ferrous and non-ferrous metals. 2c. List the properties and uses of ferrous and metals. 2d. Describe alloys and its uses.  2d. Describe alloys and its uses.  2d. Describe alloys and its uses.  2d. Describe alloys and its uses.  2d. Describe alloys and its uses.  2d. Describe alloys and its uses.  2d. Describe alloys and its uses.  2d. Describe alloys and its uses.  2d. Describe polymers and allied polymer composites.  3d. State/write the properties and uses of fibre glass reinforced plastic, polycarbonates, acrylic, PVC.  2d. Define paints and varnishes.  4d. Define paints and varnishes.  4d. Describe the process of painting. 4e. Describe the process of painting. 4e. Describe the process of painting. 4e. Describe the process of painting on different surfaces.  4f. Describe the types and importance of varnishes.  4f. Describe the types and importance of varnishes.  2a. Define ferrous, non-ferrous Metals such as Cast iron, Wrought iron, Mild steel, high carbon steel.  2.3 Uses of Ferrous Metals and Alloys such as Alluminium, Copper, lead nickel, Zinc, Brass, Stainless steel.  31. Type, Quality & Properties of Plastics 2.1 Type, Quality & Properties of Plastics 3.2 Classification of plastic 3.3 Uses of thermo-set and thermo-plastics such as Nylon, Acrylic, PVC, Polybutylenes, Poly-Urethanes.  4.1 Properties and uses of composites such as Polycarbonates, Glass reinforced plastic, reinforced plastic.  4.2 Types (lime wash, distempers, acrylic emulsion, metallic, textured.), Textural quality (Matt, Gloss, Satin, Lustre.), and properties.  4.3 Process of painting (preparation of surface, primer coat.) & application of paint son old, new and different surfaces.  4.5 Constituents, Types & uses of Varnishes, Polishes & Coatings (French, Melamine, Lacquer, Polyurethane)  4.6 Constituents of points.  4.7 Constituents (Pigment, Thinner.) and classification (Water, Oil, acrylic based).  4.8 Process of painting (preparation of paint wi |                    |     |                     |     |                                          |       |
| Unit-II                                                                                                    |                    |     |                     |     |                                          |       |
| Metals & Alloys  2b. Describe ferrous and non-ferrous metals. 2c. List the properties and uses of ferrous and metals. 2d. Describe alloys and its uses.  2d. Describe alloys and its uses.  2d. Describe alloys and its uses.  2d. Describe polymers & 3b. Describe polymers and allield products. 2c. State/write the properties and uses of fibre glass reinforced plastic, polycarbonates, acrylic, PVC.  Unit-IV  4a. Define paints and varnishes. 4b. Name and describe the constituents of paints. 4d. Describe importance of painting. 4e. Describe the process of painting on different surfaces. 4f. Describe the types and importance of varnishes, Polishes & Coatings  Ferrous metals and alloys. Uses of Ferrous Metals and Alloys such as Aluminium, Copper, lead nickel, Zinc, Brass, Stainless steel.  10 Uses of Ferrous Metals and Alloys such as Aluminium, Copper, lead nickel, Zinc, Brass, Stainless steel.  2.3 Uses of Non- Ferrous Metals and Alloys such as Aluminium, Copper, lead nickel, Zinc, Brass, Stainless et el.  2.4 Uses of Ferrous Metals and Alloys such as Aluminium, Copper, lead nickel, Zinc, Brass, Stainless steel.  2.5 Uses of Non- Ferrous Metals and Alloys such as Aluminium, Copper, lead nickel, Zinc, Brass, Stainless steel.  2.6 Uses of Non- Ferrous Metals and Alloys such as Aluminium, Copper, lead nickel, Zinc, Brass, Stainless steel.  2.7 Uses of Non- Ferrous Metals and Alloys such as Aluminium, Copper, lead nickel, Zinc, Brass, Stainless steel.  2.8 Uses of thermo-set and thermo-plastics such as Polycarbonates, Glass reinforced plastic, Fibre reinforced plastic reinforced plastic, Fibre reinforced plastic reinforced plastic, Fibre reinforced plastic, Fibre rei | Unit TT            | 2-  | Dofino forrous sos  | 2 1 |                                          | 1 /   |
| Metals & Alloys  2b. Describe ferrous and non-ferrous metals.  2c. List the properties and uses of ferrous and metals.  2d. Describe alloys and its uses.  2d. Describe alloys and its uses.  2d. Describe polymers and allied polymer composites.  2a. List the allied polymer composites.  3b. Describe polymers and allied products.  3c. State/write the properties and uses of fibre glass reinforced plastic, polycarbonates, acrylic, PVC.  4a. Define paints and varnishes.  4b. Name and describe the constituents of painting.  4c. List types of paints.  4d. Describe importance of painting on different surfaces.  4f. Describe the types and importance of varnishe.  4unit-V  5a. Differentiate  5a. Uses of Ferrous Metals such as Cast iron, Wrought iron, Mild steel, high carbon steel.  2.2 Uses of Non- Ferrous Metals and Alloys such as Aluminium, Copper, lead nickel, Zinc, Brass, Stainless steel.  10  10  11  12  13  15  17  17  19  19  19  10  10  10  11  10  10  10                                                                                                    | Ollit-11           | Za. | •                   | 2.1 | ,, , , , ,                               | 14    |
| Alloys  2b. Describe ferrous and non-ferrous metals. 2c. List the properties and uses of ferrous and metals. 2d. Describe alloys and its uses.  2d. Describe alloys and its uses.  2d. Describe alloys and its uses.  2d. Describe polymers and allied products.  2s. State/write the properties and uses of fibre glass reinforced plastic, polycarbonates, acrylic, PVC.  Unit-IV  4a. Define paints and varnishes.  4b. Name and describe the constituents of polishes & Coatings  4c. List types of paints. 4d. Describe importance of painting on different surfaces.  4f. Describe the types and importance of varnish.  2a. List the allied products. 3b. Describe polymers and allied products. 3c. State/write the properties and uses of thermo-set and thermo-plastics such as Nylon, Acrylic, PVC, Poly-butylenes, Poly-Urethanes.  Properties and uses of composites such as Polycarbonates, Glass reinforced plastic.  Properties and uses of composites such as Polycarbonates, acrylic plastic, Fibre reinforced plastic.  4c. List types of paints. 4d. Describe the process of painting on different surfaces.  4f. Describe the types and importance of varnish.  2a. Unit-V  5a. Differentiate  5b. Describe alloys and its uses.  2a. Uses of Non- Ferrous Metals and Alloys such as Aluminium, Copper, lead nickel, Zinc, Brass, Stainless steel.  2a. Uses of thermo-set and thermo-plastics such as Nylon, Acrylic, PVC, Poly-butylenes, Poly-Urethanes.  4c. Comstituents of paintic, Hillion of plastic and Metal reinforced plastic.  4c. Constituents of painting (Water, Oil, acrylic based).  4d. Constituents of painting (Water, Oil, acrylic based).  4d. Describe the process of painting (materialic, Process of painting (preparation of surface, primer coat.) & application of paint with brush, roller, spray.  4d. Application of paints on old, new and different surfaces.  4f. Describe the types and importance of varnish.  4d. Describe the volument of the process of painting (preparation of paint with brush, roller, pray.)  4d. Application of paints on old, new and diff | Metals &           |     |                     | 22  | •                                        |       |
| non-ferrous metals.  2c. List the properties and uses of ferrous and metals.  2d. Describe alloys and its uses.  2d. Describe polymer composites.  Polymers & Allied Composites  3a. List the allied polymer composites.  So. Describe polymers and allied products.  State/write the properties and uses of fibre glass reinforced plastic, polycarbonates, acrylic, PVC.  Unit-IV  4a. Define paints and varnishes.  4b. Name and describe the constituents of paints.  4c. List types of paints.  4d. Describe importance of painting on different surfaces.  4f. Describe the types and interval importance of varnish.  Unit-V  5a. Differentiate  5.1 Furnishing Materials:  2d. Uses of Non- Ferrous Metals and Alloys such as Aluminium, Copper, lead nickel, Zinc, Brass, Stainless steel.  10  Uses of thermo-set and thermo-plastics such as Nylon, Acrylic, PVC, Polybutylenes, Poly-Urethanes.  Properties and uses of composites such as Polycarbonates, Glass reinforced plastic, Fibre reinforced plastic and Metal reinforced plastic.  11  Constituents (Pigment, Thinner.) and classification (Water, Oil, acrylic based).  4.2 Types (lime wash, distempers, acrylic emulsion, metallic, textured.), Textural quality (Matt, Gloss, Satin, Lustre.), and properties.  4.3 Process of painting (preparation of surface, primer coat.) & application of paint with brush, roller, spray.  Application of paints on old, new and different surfaces.  4.5 Constituents, Types & uses of Varnishes, Polishes & Coatings (French, Melamine, Lacquer, Polyurethane)  Unit-V  5a. Differentiate  5.1 Furnishing Materials:                                                                                                    |                    | 2h. | •                   | 2.2 |                                          |       |
| 2c. List the properties and uses of ferrous and metals. 2d. Describe alloys and its uses.  Unit-III  3a. List the allied polymer composites. 3b. Describe polymers and allied products. 3c. State/write the properties and uses of fibre glass reinforced plastic, polycarbonates, acrylic, PVC.  Unit-IV  Unit-IV  Paints, Varnishes, Polishes & Coatings  2c. List the properties and uses of fibre glass reinforced plastic, polycarbonates of painting on different surfaces. 4c. List types of paints. 4d. Describe importance of varnish. 4c. Describe the types and importance of varnish. 4d. Describe the types and importance of varnish. 4d. Describe the types and importance of varnish. 5d. Differentiate  2.3 Uses of Non- Ferrous Metals and Alloys such as Aluminium, Copper, lead nickel, Zinc, Brass, Stainless steel.  3.1 Type, Quality & Properties of Plastics Classification of plastic Uses of thermo-set and thermo-plastics such as Nylon, Acrylic, PVC, Poly-butylenes, Poly-Urethanes.  9.4 Properties and uses of composites such as Polycarbonates, Glass reinforced plastic, Fibre reinforced plastic, reinforced plastic.  4.1 Constituents (Pigment, Thinner.) and classification (Water, Oil, acrylic based).  4.2 Types (lime wash, distempers, acrylic emulsion, metallic, textured.), Textural quality (Matt, Gloss, Satin, Lustre.), and properties.  4.3 Process of painting (preparation of surface, primer coat.) & application of paint with brush, roller, spray.  4.4 Application of paints on old, new and different surfaces.  4.5 Constituents, Types & uses of Varnishes, Polishes & Coatings (French, Melamine, Lacquer, Polyurethane)  Unit-V  5a. Differentiate  5.1 Furnishing Materials:                                                                                                    | Alloys             | 20. |                     |     |                                          |       |
| and uses of ferrous and metals. 2d. Describe alloys and its uses.  Unit-III  3a. List the allied polymer composites.  Polymers & 3b. Describe polymers and allied products.  Composites  3c. State/write the properties and uses of fibre glass reinforced plastic, polycarbonates, acrylic, PVC.  Unit-IV  4a. Define paints and varnishes.  Paints, Varnishes, Polishes & Coatings  4c. List types of paints.  4d. Describe importance of painting on different surfaces.  4f. Describe the types and importance of varnish.  2d. List types of ferrous and metals.  2d. Describe alloys and its uses.  31. Type, Quality & Properties of Plastics Classification of plastic Uses of thermo-set and thermo-plastics such as Polycarbonates, Glass reinforced plastic, Fibre reinforced plastic, Fibre reinforced plastic and Metal reinforced plastic.  41. Constituents (Pigment, Thinner.) and classification (Water, Oil, acrylic based).  42. Types (lime wash, distempers, acrylic emulsion, metallic, textured.), Textural quality (Matt, Gloss, Satin, Lustre.), and properties.  45. Describe the process of painting (preparation of paint brush, roller, spray.  46. Describe the types and importance of varnish.  47. Describe the types and importance of varnish.  48. Describe the types and importance of varnish.  49. Define paints and varnishes.  40. Define paints and varnishes.  40. Define paints and varnishes.  41. Constituents (Pigment, Thinner.) and classification (Water, Oil, acrylic based).  42. Types (lime wash, distempers, acrylic emulsion, metallic, textured.), Textural quality (Matt, Gloss, Satin, Lustre.), and properties.  41. Onstituents (Pigment, Thinner.) and classification (Water, Oil, acrylic based).  42. Types (lime wash, distempers, acrylic emulsion, metallic, textured.), Textural quality (Matt, Gloss, Satin, Lustre.), and properties.  43. Process of painting (preparation of paint vith brush, roller, spray.  44. Application of paints on old, new and different surfaces.  45. Oscituents (Pigment, Thinner.)  46. Costituents (Pigment, Thinner.)  |                    | 2c. |                     | 2.3 |                                          |       |
| Unit-III  Ja. List the allied polymer composites.  Polymers & Ja. List the allied polymer composites.  Allied Composites  State/write the properties and uses of fibre glass reinforced plastic, polycarbonates, acrylic, PVC.  Unit-IV  Unit-IV  Varnishes, Polishes & Coatings  Ac. List types of paints.  4c. List types of paints.  4d. Describe importance of opainting on different surfaces.  4f. Describe the process and inportance of varnish.  Allied  Composites  Zinc, Brass, Stainless steel.  Zinc, Brass, Stainless steel.  Zinc Brasication of plastic  Such as Nylon, Acrylic, PVC, Polybutylenes, Poly-Urethanes.  Properties and uses of composites such as Polycarbonates, as Polycarbonates, a |                    |     |                     |     | •                                        |       |
| 2d. Describe alloys and its uses.   3a. List the allied polymer composites.   3.2 Classification of plastics   3.2 Classification of plastic   3.3 Uses of thermo-set and thermo-plastics   3.4 Such as Nylon, Acrylic, PVC, Polybutylenes, Poly-Urethanes.   3.4 Properties and uses of fibre glass reinforced plastic, polycarbonates, acrylic, PVC.   3.5 Polishes & Coatings                                                                                                    |                    |     |                     |     |                                          |       |
| Dolymers & Describe polymers and allied products.                                                                                                    |                    | 2d. | Describe alloys and |     | , ,                                      |       |
| Polymers & Allied Allied Composites State/write the properties and uses of fibre glass reinforced plastic, polycarbonates, acrylic, PVC.  Unit-IV Paints, Varnishes, Polishes & Coatings  4c. List types of paints. 4d. Describe importance of painting on different surfaces. 4f. Describe the process and importance of varnish.  Describe the types and uses of thermo-set and thermo-plastics such as Nylon, Acrylic, PVC, Polybutylenes, Poly-Urethanes.  3.2 Classification of plastic 3.3 Uses of thermo-set and thermo-plastics such as Nylon, Acrylic, PVC, Polybutylenes, Poly-Urethanes.  3.4 Properties and uses of composites such as Polycarbonates, Glass reinforced plastic, Fibre reinforced plastic and Metal reinforced plastic.  4.1 Constituents (Pigment, Thinner.) and classification (Water, Oil, acrylic based).  4.2 Types (lime wash, distempers, acrylic emulsion, metallic, textured.), Textural quality (Matt, Gloss, Satin, Lustre.), and properties.  4.3 Process of painting (preparation of surface, primer coat.) & application of paint with brush, roller, spray.  4.4 Application of paints on old, new and different surfaces.  4.5 Constituents, Types & uses of Varnishes, Polishes & Coatings (French, Melamine, Lacquer, Polyurethane)  Unit-V 5a Differentiate 5.1 Furnishing Materials: 16                                                                                                    |                    |     | its uses.           |     |                                          |       |
| Polymers & 3b. Describe polymers and allied products.Allied Composites3c. State/write the properties and uses of fibre glass reinforced plastic, polycarbonates, acrylic, PVC.3.4 Properties and uses of composites such as Polycarbonates, Glass reinforced plastic, Fibre reinforced plastic.Unit-IV4a. Define paints and varnishes.4b. Name and describe the constituents of paints.4c. List types of paints.4d. Describe importance of painting on different surfaces.4d. Describe the process of painting on different surfaces.4d. Describe the types and importance of varnish.4d. Describe the types and importance of varnish.4d. Describe the types and importance of varnish.4d. Describe the process of painting on different surfaces.4d. Application of paints on old, new and different surfaces.4d. Application of paints on old, new and different surfaces.Unit-V5a. Differentiate5.1 Furnishing Materials:16                                                                                                    | Unit-III           | 3a. |                     | 3.1 | Type, Quality & Properties of Plastics   | 10    |
| Allied Composites  and allied products. 3c. State/write the properties and uses of fibre glass reinforced plastic, polycarbonates, acrylic, PVC.  Unit-IV  4a. Define paints and varnishes.  4b. Name and describe the constituents of paints.  Varnishes, Polishes & Coatings  4c. List types of paints. 4d. Describe importance of painting on different surfaces.  4f. Describe the types and importance of varnish.  4f. Describe the types and importance of varnish.  5a. Differentiate  5a. Differentiate  and allied products.  Such as Nylon, Acrylic, PVC, Polybutylenes, Poly-Urethanes.  Properties and uses of composites such as Polycarbonates, Glass reinforced plastic, Fibre reinforced plastic.  4c. Constituents (Pigment, Thinner.) and classification (Water, Oil, acrylic based).  4.1 Constituents (Pigment, Thinner.) and classification (Water, Oil, acrylic based).  4.2 Types (lime wash, distempers, acrylic emulsion, metallic, textured.), Textural quality (Matt, Gloss, Satin, Lustre.), and properties.  4.3 Properties and uses of composites such as Polycarbonates, acrylic plastic, Fibre reinforced plastic.  4.1 Constituents (Pigment, Thinner.) and classification (Water, Oil, acrylic based).  4.2 Types (lime wash, distempers, acrylic emulsion, metallic, textured.), Textural quality (Matt, Gloss, Satin, Lustre.), and properties.  4.3 Process of painting (preparation of surface, primer coat.) & application of paints on old, new and different surfaces.  4.5 Constituents (Pigment, Thinner.) and classification (Water, Oil, acrylic based).  4.6 Constituents (Pigment, Thinner.) and classification (Water, Oil, acrylic based).  4.7 Process of painting (preparation of surface, primer coat.) & application of paints on old, new and different surfaces.  4.5 Constituents (Pigment, Thinner.) and classification (Water, Oil, acrylic based).  4.6 Coatings  4.7 Constituents (Pigment, Thinner.) and classification (Water, Oil, acrylic based).  4.2 Types (lime wash, distempers, acrylic emulsion, metallic, textured.), Textural quality (Matt, Gloss, S |                    |     |                     |     | •                                        |       |
| Composites  3c. State/write the properties and uses of fibre glass reinforced plastic, polycarbonates, acrylic, PVC.  Unit-IV  4a. Define paints and varnishes.  4b. Name and describe the constituents of paints.  4c. List types of paints.  4d. Describe the process of painting on different surfaces.  4f. Describe the types and importance of varnish.  4f. Describe the types and importance of varnish.  Unit-V  5a. Differentiate  5.1 Furnishing Materials:  5.4 Properties and uses of composites such as Polycarbonates, Glass reinforced plastic, Fibre reinforced plastic and Metal reinforced plastic.  Constituents (Pigment, Thinner.) and classification (Water, Oil, acrylic based).  4.1 Constituents (Pigment, Thinner.) and classification (Water, Oil, acrylic based).  4.2 Types (lime wash, distempers, acrylic emulsion, metallic, textured.), Textural quality (Matt, Gloss, Satin, Lustre.), and properties.  4.3 Properties and uses of composites such as Polycarbonates, Glass reinforced plastic.  4.1 Constituents (Pigment, Thinner.) and classification (Water, Oil, acrylic based).  4.2 Types (lime wash, distempers, acrylic emulsion, metallic, textured.), Textural quality (Matt, Gloss, Satin, Lustre.), and properties.  4.3 Properties and uses of composites such as Polycarbonates, Glass reinforced plastic.  4.1 Constituents (Pigment, Thinner.) and classification (Water, Oil, acrylic based).  4.2 Types (lime wash, distempers, acrylic emulsion, metallic, textured.), Textural quality (Matt, Gloss, Satin, Lustre.), and properties.  4.3 Process of painting (preparation of surface, primer coat.) & application of paint with brush, roller, spray.  4.4 Application of paints on old, new and different surfaces.  4.5 Constituents, Types & uses of Varnishes, Polishes & Coatings (French, Melamine, Lacquer, Polyurethane)                                                                                                    | _                  | 3b. | . ,                 | 3.3 | •                                        |       |
| properties and uses of fibre glass reinforced plastic, polycarbonates, acrylic, PVC.  Unit-IV  4a. Define paints and varnishes.  4b. Name and describe the constituents of paints.  Varnishes,  Polishes & Coatings  4c. List types of paints.  4d. Describe importance of painting on different surfaces.  4f. Describe the types and importance of varnish.  Differentiate  4.1 Constituents (Pigment, Thinner.) and classification (Water, Oil, acrylic based).  4.2 Types (lime wash, distempers, acrylic emulsion, metallic, textured.), Textural quality (Matt, Gloss, Satin, Lustre.), and properties.  4.3 Process of painting (preparation of surface, primer coat.) & application of paint with brush, roller, spray.  4.4 Application of paints on old, new and different surfaces.  4.5 Constituents, Types & uses of Varnishes, Polishes & Coatings (French, Melamine, Lacquer, Polyurethane)  Unit-V  5a. Differentiate  5.1 Furnishing Materials:                                                                                                    |                    | 2 - | •                   |     |                                          |       |
| of fibre glass reinforced plastic, polycarbonates, acrylic, PVC.  Unit-IV Paints, Varnishes, Polishes & Coatings  4c. List types of paints. 4d. Describe importance of painting. 4e. Describe the process of painting on different surfaces. 4f. Describe the types and importance of varnish.  Unit-V  5a. Differentiate  Aa. Define paints and varnishes. 4b. Name and describe the constituents of paints. 4c. List types of paints. 4d. Describe importance of varnish.  5.1 Furnishing Materials:  Aa. Define paints and classification (Water, Oil, acrylic based).  4.1 Constituents (Pigment, Thinner.) and classification (Water, Oil, acrylic based).  4.2 Types (lime wash, distempers, acrylic emulsion, metallic, textured.), Textural quality (Matt, Gloss, Satin, Lustre.), and properties.  4.3 Process of painting (preparation of surface, primer coat.) & application of paint with brush, roller, spray.  4.4 Application of paints on old, new and different surfaces.  4.5 Constituents, Types & uses of Varnishes, Polishes & Coatings (French, Melamine, Lacquer, Polyurethane)  Unit-V  5a. Differentiate  5.1 Furnishing Materials:                                                                                                    | Composites         | 3C. |                     | 2.4 |                                          |       |
| reinforced plastic, polycarbonates, acrylic, PVC.  Unit-IV  4a. Define paints and varnishes.  4b. Name and describe the constituents of paints.  Polishes & Coatings  4c. List types of paints.  4d. Describe importance of painting on different surfaces.  4f. Describe the types and importance of varnish.  4f. Describe the types and importance of varnish.  Fruntishes, polycarbonates, polycarbonates, acrylic, polycarbonates, acrylic, polycarbonates, acrylic classification (Water, Oil, acrylic based).  4f. Constituents (Pigment, Thinner.) and classification (Water, Oil, acrylic based).  4f. Describe the wash, distempers, acrylic emulsion, metallic, textured.), Textural quality (Matt, Gloss, Satin, Lustre.), and properties.  4f. Describe the process of painting (preparation of paint with brush, roller, spray.  4f. Application of paints on old, new and different surfaces.  4f. Describe the types and importance of varnish.  4f. Describe the types and importance of varnish.  4f. Describe the types and importance of varnish.  4f. Describe the types and importance of varnish.                                                                                                    |                    |     |                     | 3.4 | •                                        |       |
| polycarbonates, acrylic, PVC.  4a. Define paints and varnishes.  4b. Name and describe the constituents of paints.  Polishes & Coatings  4c. List types of paints.  4d. Describe importance of painting on different surfaces.  4f. Describe the types and importance of varnish.  4f. Describe the types and importance of varnish.  4f. Define paints and classification (Water, Oil, acrylic based).  4f. Constituents (Pigment, Thinner.) and classification (Water, Oil, acrylic based).  4f. Describe importance of paints.  4f. Describe the process of painting (preparation of surface, primer coat.) & application of paints on old, new and different surfaces.  4f. Describe the types and importance of varnishe.  4f. Describe the types and importance of varnishes, Polishes & Coatings (French, Melamine, Lacquer, Polyurethane)  4f. Furnishing Materials:                                                                                                    |                    |     | •                   |     | ·                                        |       |
| Unit-IV 4a. Define paints and varnishes.  Paints, Varnishes, Polishes & Coatings  4b. Name and describe the constituents of paints.  4c. List types of paints. 4d. Describe importance of painting on different surfaces.  4f. Describe the types and importance of varnish.  4f. Describe the types and importance of varnish.  4f. Describe the types and importance of varnish.  4f. Differentiate  4f. Define paints and classification (Water, Oil, acrylic based).  4f. Types (lime wash, distempers, acrylic emulsion, metallic, textured.), Textural quality (Matt, Gloss, Satin, Lustre.), and properties.  4f. Process of painting (preparation of surface, primer coat.) & application of paint with brush, roller, spray.  4f. Describe the types and importance of varnish.  4f. Describe the types and importance of varnish.  4f. Describe the process of painting (preparation of paints on old, new and different surfaces.  4f. Describe the types and importance of varnish.  4f. Describe the process of painting (preparation of paint with brush, roller, spray.  4f. Describe the types and importance of varnishes, Polishes & Coatings (French, Melamine, Lacquer, Polyurethane)  4f. Describe importance of varnishes, Polishes & Coatings (French, Melamine, Lacquer, Polyurethane)                                                                                                    |                    |     | • •                 |     | • •                                      |       |
| Unit-IV4a. Define paints and varnishes.4.1 Constituents (Pigment, Thinner.) and classification (Water, Oil, acrylic based).Paints, Varnishes, Polishes & Coatings4b. Name and describe the constituents of paints.4c. List types of paints. 4d. Describe importance of painting.4c. List types of paints. 4d. Describe the process of painting. 4e. Describe the process of painting on different surfaces. 4f. Describe the types and importance of varnish.4c. Describe the types and importance of varnish.4c. Describe the process of painting (preparation of surface, primer coat.) & application of paints on old, new and different surfaces.4d. Describe the process of painting on different surfaces.4c. Describe the process of painting (preparation of surface, primer coat.) & application of paints on old, new and different surfaces.4e. Describe the types of paints. 4d. Describe the process of painting on different surfaces. 4d. Describe the types and importance of varnish.4c. Describe the process of painting (preparation of paints on old, new and different surfaces. 4d. Describe the types and importance of varnish.4f. Describe the types and importance of varnish.4c. Describe the process of painting (preparation of paints on old, new and different surfaces. 4d. Describe the types and importance of varnish.4f. Describe the types and type the types and type the type that type the type that type                                                                                                    |                    |     |                     |     | remoreed plastic.                        |       |
| Varnishes.  Varnishes, Polishes & Coatings  Varnishes, Polishes & Coatings  Varnishes, Polishes & Coatings  Varnishes, Polishes & Coatings  Varnishes, Polishes & Coatings  Varnishes, Polishes & Coatings  Varnishes, Polishes & Coatings  Varnishes, Polishes & Coatings  Varnishes.  Varnishes.  Va | Unit-IV            | 4a. |                     | 4.1 | Constituents (Pigment, Thinner.) and     | 14    |
| Paints,<br>Varnishes,<br>Polishes &<br>Coatings4b.Name and describe<br>                                                                                                    |                    |     | •                   |     | , , , , ,                                |       |
| Polishes & paints. 4c. List types of paints. 4d. Describe importance of painting. 4e. Describe the process of painting on different surfaces. 4f. Describe the types and importance of varnish.  4s. List types of paints. 4d. Describe importance of painting (preparation of surface, primer coat.) & application of paint with brush, roller, spray. 4d. Application of paints on old, new and different surfaces. 4f. Describe the types and importance of varnish. 4d. Describe the process of painting (preparation of paint with brush, roller, spray. 4d. Application of paints on old, new and different surfaces. 4f. Describe the types and importance of varnish. 4d. Describe importance of painting (preparation of paint with brush, roller, spray. 4d. Application of paints on old, new and different surfaces. 4d. Describe the process of painting (preparation of paint with brush, roller, spray. 4d. Application of paints on old, new and different surfaces. 4d. Describe the process of painting (preparation of paint with brush, roller, spray. 4d. Application of paints on old, new and different surfaces. 4d. Describe the process of painting (preparation of paint with brush, roller, spray. 4d. Application of paints on old, new and different surfaces. 4d. Describe the process of painting (preparation of paint with brush, roller, spray. 4d. Application of paints on old, new and different surfaces. 4d. Describe the process of painting (preparation of paints on old, new and different surfaces. 4f. Describe the types and importance of paint with brush, roller, spray. 4d. Application of paints on old, new and different surfaces. 4f. Describe the types and importance of paints on old, new and different surfaces. 4f. Describe the types and type and type are type and type and type are type and type are type and type are type and type are type and type are type and type are type are type and type are type and type are type are type are type and type are type are type are type are type are type are type are type are type are type are type are type |                    | 4b. | Name and describe   | 4.2 | Types (lime wash, distempers, acrylic    |       |
| 4c. List types of paints. 4d. Describe importance of painting. 4e. Describe the process of painting on different surfaces. 4f. Describe the types and importance of varnish.  4c. List types of paints. 4d. Describe importance of painting (preparation of surface, primer coat.) & application of paint with brush, roller, spray. 4d. Process of painting (preparation of surface, primer coat.) & application of paint with brush, roller, spray. 4d. Describe the process of painting (preparation of surface, primer coat.) & application of paint with brush, roller, spray. 4d. Describe the process of painting (preparation of surface, primer coat.) & application of paint with brush, roller, spray. 4d. Describe the process of painting (preparation of surface, primer coat.) & application of paint with brush, roller, spray. 4d. Describe the process of painting (preparation of surface, primer coat.) & application of paint with brush, roller, spray. 4d. Application of paints on old, new and different surfaces. 4f. Describe the types and importance of varnishes, Polishes & Coatings (French, Melamine, Lacquer, Polyurethane)  4d. Describe importance of surface, primer coat.) & application of paint with brush, roller, spray. 4d. Application of paints on old, new and different surfaces. 4d. Describe the types and importance of paints on old, new and different surfaces. 4d. Describe the process of varnishes, Polishes & Coatings (French, Melamine, Lacquer, Polyurethane)  4d. Describe the process of painting (preparation of paints on old, new and different surfaces. 4d. Describe the types and different surfaces. 4d. Describe the types and different surfaces. 4d. Describe the types and different surfaces. 4d. Describe the process of varnishes and different surfaces. 4d. Describe the types and different surfaces. 4d. Describe the types and different surfaces. 4d. Describe the process of varnishes and different surfaces. 4d. Describe the process of varnishes and different surfaces. 4d. Describe the process of varnishes and different surfaces.  | •                  |     |                     |     |                                          |       |
| 4d. Describe importance of painting.  4e. Describe the process of painting (preparation of surface, primer coat.) & application of paint with brush, roller, spray.  4.4 Application of paints on old, new and different surfaces.  4f. Describe the types and importance of varnish.  4.5 Constituents, Types & uses of Varnishes, Polishes & Coatings (French, Melamine, Lacquer, Polyurethane)  4.8 Process of painting (preparation of surface, primer coat.) & application of paint with brush, roller, spray.  4.9 Application of paints on old, new and different surfaces.  4.5 Constituents, Types & uses of Varnishes, Polishes & Coatings (French, Melamine, Lacquer, Polyurethane)  4.8 Process of painting (preparation of surface, primer coat.) & application of paint with brush, roller, spray.  4.9 Application of paints on old, new and different surfaces.  4.5 Constituents, Types & uses of Varnishes, Polishes & Coatings (French, Melamine, Lacquer, Polyurethane)                                                                                                    |                    |     | •                   |     |                                          |       |
| of painting.  4e. Describe the process of painting on different surfaces.  4f. Describe the types and importance of varnish.  Unit-V  of painting.  surface, primer coat.) & application of paint with brush, roller, spray.  4.4 Application of paints on old, new and different surfaces.  4.5 Constituents, Types & uses of Varnishes, Polishes & Coatings (French, Melamine, Lacquer, Polyurethane)  16                                                                                                    | Coatings           |     |                     |     | • •                                      |       |
| 4e. Describe the process of painting on different surfaces.  4f. Describe the types and importance of varnish.  4.4 Application of paints on old, new and different surfaces.  4.5 Constituents, Types & uses of Varnishes, Polishes & Coatings (French, Melamine, Lacquer, Polyurethane)  4.6 Describe the process of paint with brush, roller, spray.  4.7 Application of paints on old, new and different surfaces.  4.8 Constituents, Types & uses of Varnishes, Polishes & Coatings (French, Melamine, Lacquer, Polyurethane)  4.9 Describe the process of paint with brush, roller, spray.  4.4 Application of paints on old, new and different surfaces.  4.5 Constituents, Types & uses of Varnishes, Polishes & Coatings (French, Melamine, Lacquer, Polyurethane)                                                                                                    |                    | 4d. |                     | 4.3 |                                          |       |
| of painting on different surfaces. 4f. Describe the types and importance of varnish.  Unit-V  5a. Differentiate  4.4 Application of paints on old, new and different surfaces. 4.5 Constituents, Types & uses of Varnishes, Polishes & Coatings (French, Melamine, Lacquer, Polyurethane)  5.1 Furnishing Materials:  16                                                                                                    |                    | 1   |                     |     |                                          |       |
| different surfaces. 4f. Describe the types and importance of varnish.  Unit-V  different surfaces. 4.5 Constituents, Types & uses of Varnishes, Polishes & Coatings (French, Melamine, Lacquer, Polyurethane)  16                                                                                                    |                    | 4e. |                     | 11  | • • • • • • •                            |       |
| 4f. Describe the types and importance of varnish.  4.5 Constituents, Types & uses of Varnishes, Polishes & Coatings (French, Melamine, Lacquer, Polyurethane)  Unit-V  5a. Differentiate  5.1 Furnishing Materials:  16                                                                                                    |                    |     |                     | 7.4 |                                          |       |
| and importance of varnish.  Unit-V  and importance of varnish.  Polishes & Coatings (French, Melamine, Lacquer, Polyurethane)  16                                                                                                    |                    | Δf  |                     | 45  |                                          |       |
| varnish.Lacquer, Polyurethane)Unit-V5a.Differentiate5.1Furnishing Materials:16                                                                                                    |                    | 71. | , .                 | ٦.5 |                                          |       |
| Unit-V 5a. Differentiate 5.1 Furnishing Materials: 16                                                                                                    |                    |     |                     |     | <u> </u>                                 |       |
|                                                                                                    | Unit-V             | 5a. |                     | 5.1 | , , , , , , , , , , , , , , , , , , , ,  | 16    |
|                                                                                                    | · •                |     |                     |     |                                          |       |

| Unit                   | Major Learning                                                                                                    | Topics and Sub-topics                                                                                                    | Hours |
|------------------------|----------------------------------------------------------------------------------------------------|----------------------------------------------------------------------------------------------------|-------|
|                        |                                                                                                    |                                                                                                    |       |
| Specialty<br>Materials | (in cognitive domain) and blinds. 5b. Describe upholstery materials. 5c. Describe the waterproofing. 5d. Describe waterproofing materials. 5e. Define insulating materials. 5f. List thermal and sound insulation | Screens and Blinds, Types, Sizes and uses of Cushioning (Coir, Foam, Rubber.) and Upholstery materials  5.2 Waterproofing Materials:                                                                                        |       |
|                        | materials.                                                                                                    | fibrous, rolled, sheeting and panel forms  Uses of Sound insulating and Thermal insulating materials such as sand, PU beads, Glass wool, Rock wool, Foam, Thermacol, Cork, Quilt, Jute, Coir, Particleboard, Hollow bricks. | 64    |

5.0 SUGGESTED SPECIFICATION TABLE WITH MARKS (THEORY):

| Unit | Unit Title                             | Distribution of Theory Marks |            |                       |                |  |  |  |
|------|----------------------------------------|------------------------------|------------|-----------------------|----------------|--|--|--|
| No.  |                                        | R<br>Level                   | U<br>Level | A and above<br>Levels | Total<br>Marks |  |  |  |
| I    | Glass                                  | 04                           | 04         | 04                    | 12             |  |  |  |
| II   | Metals & Alloys                        | 04                           | 06         | 06                    | 16             |  |  |  |
| II   | Polymers & Allied Composites           | 06                           | 06         | 04                    | 16             |  |  |  |
| III  | Paints, Varnishes, Polishes & Coatings | 04                           | 06         | 10                    | 20             |  |  |  |
| IV   | Specialty Materials                    | 06                           | 06         | 04                    | 16             |  |  |  |
|      | TOTAL                                  | 24                           | 28         | 28                    | 80             |  |  |  |

**Legends:** R = Remembrance (Knowledge); U = Understanding; A = Application and above levels (Revised Bloom's taxonomy)

**Note:** This specification table shall be treated as a general guideline for students and teachers. The actual distribution of marks in the question paper may vary slightly from above table.

#### **6.0 STUDENT ACTIVITIES:**

Following is the list of student activities

- 1. Collect market rates for various materials like glass, metals, non metals, polymers and allied composites, paints, polishes, varnishes.
- 2. Visit glass shop and collect samples of glass.
- 3. Visit shops and collect brochures for paints
- 4. Prepare notes of each topic.
- 5. Visit sites and observe the process of painting on different surfaces.
- 6. Visit shops/showrooms of furnishing materials and collect samples.
- 7. Collect samples of materials related to the study.

# 7.0 SPECIAL INSTRUCTIONAL STRATEGIES (If any):

- 1. Lecture Method, Use of teaching aids.
- 2. Arrange visits to various material/shops/showroom/workshops related to study.

# **8.0 LEARNING RESOURCES:**

A) Books

| Sr.No. | Title of Book                             | Author             | Publication                   |
|--------|-------------------------------------------|--------------------|-------------------------------|
| 1      | Materials of constructions                | D. N. Ghosh        | Tata McGraw Hill              |
| 2      | Building Materials                        | Gurucharan Singh   | Standard Pub, & Dist          |
| 3      | Engineering Materials                     | S. C. Rangawala    | Charottar Pub. Anand (India). |
| 4      | Engineering Materials                     | K. P Roy Choudhary | Oxford Press, New Delhi       |
| 5      | Water Supply & Sanitary<br>Engineering    | S. C. Rangawala    | Charottar Pub. Anand (India). |
| 6      | Construction Materials of Interior Design | William Rupp       | Whitney Library               |

# **B) Software/Learning Websites**

- 1. www.alliedinteriorproducts.com
- 2. www.alliedbuilding.com

C) Major Equipment/ Instrument with Broad Specifications

|           | ajor Equipment, Instrument with broad Specifications                                               |
|-----------|----------------------------------------------------------------------------------------------------|
| Equipment | Specifications                                                                                     |
| Computer  | Multicore 64-bit processor, 8 GB Boot Drive, 8GB RAM minimum 200 GB Hard Disk.                     |
| -         | OR Latest specification at time of procurement.                                                    |
| Projector | Type of display Poly-silicon TFT active matrix Resolution Bright Link 480i:1024 × 768 pixels (XGA) |
|           | Bright Link 475Wi/485Wi:1280 × 800 pixels (WXGA)                                                   |
|           | Lens F= 1.80, Focal length: 3.71 mm                                                                |
|           | Colour reproduction: Full colour, 16.77 million colours, Focus adjustment- Manual,                 |
|           | Zoom adjustment- Digital, Zoom ratio-1:1.35 OR Latest specification at time of                     |
|           | procurement.                                                                                       |
| Projector | 116" Diagonal viewing screen, Manual pull down Screen for both ceiling and wall                    |
| Screen    | usage <b>OR</b> Latest specification at time of procurement.                                       |
| B/W       | Print speed black (normal, A4) Up to 14 ppm Print speed. Duty cycle (monthly, A4) Up               |
| Printer   | to 5000 pages Recommended, monthly page volume 250 to 2000 OR Latest                               |
|           | specification at time of procurement.                                                              |

# 9.0 MAPPING MATRIX OF PO'S AND CO'S:

| Course   |   |   |   | Pro | gramm | e Outc | omes |   |   |   |   |
|----------|---|---|---|-----|-------|--------|------|---|---|---|---|
| Outcomes | а | b | С | d   | е     | f      | g    | h | i | j | k |
| CO1      |   | Н | М |     |       | М      |      |   | М |   | Н |
| CO2      |   | Н | М |     | Н     | М      |      |   |   | Н | М |
| CO3      |   | Н | М |     | Н     | М      |      |   |   | Н | М |
| CO4      |   | Н |   |     | М     | Н      |      |   |   |   | Н |
| CO5      |   | Н | М |     |       | Н      |      |   |   |   | Н |
| CO6      |   | Н | М |     |       |        |      |   |   |   | М |
| CO7      |   | М | Н |     |       | М      |      |   |   |   | М |

H: High Relationship, M: Medium Relationship, L: Low Relationship

**PROGRAMME**: Diploma Programme in Interior Design and Decoration (ID)

**COURSE**: Estimating and Management (ETM) **COURSE CODE**: 6321

#### **TEACHING AND EXAMINATION SCHEME:**

| Teaching Scheme    |    |    |         |            |      | E  | Examin | ation Sche | me |    |    |       |
|--------------------|----|----|---------|------------|------|----|--------|------------|----|----|----|-------|
| Hrs / week Credits |    |    | TH      | TH Marks   |      |    |        |            |    |    |    |       |
| TH                 | TU | PR | Credits | Paper Hrs. |      | TH | TEST   | TH+TEST    | PR | OR | TW | TOTAL |
| 03                 |    | 02 | 0E      | 04         | Max. | 80 | 20     | 100        |    | 25 | 25 | 150   |
| 0.5                |    | 02 | 05      | 04         | Min. | 32 |        | 40         |    | 10 | 10 |       |

#### 1.0 RATIONALE:

The course intends to enable students to learn Office management aspects of Interior Designing as a Profession. The course also intends to make them aware of current practices along with codes of conduct required to encompass skills and techniques of handling residential, commercial and tendered.

#### 2.0 COURSE OBJECTIVES:

The student will be able to

- 1. Describe standardized units, mode of measurements for different materials, labour & items of work.
- 2. Describe codes of conduct for ethical practice of interior design profession.
- 3. Develop knowledge of Tender and procedure of tendering.
- 4. Describe various functions carried out in an interior designer's office.
- 5. Describe project management, administration of design & execution aspect of an interior project.

#### 3.0 COURSE OUTCOMES:

The course content should be taught and learning imparted in such a manner that students are able to acquire required learning outcome in cognitive, psychomotor and affective domain to demonstrate following course outcomes:

- 1. Explain Standardized units, modes of measurement of materials, labour & items of work
- 2. Sate Codes of conduct for ethical practice of interior design profession.
- 3. Explain process of Tendering and Contracting.
- 4. State various functions carried out in an interior designer's office.
- 5. Prepare Bar charts, PERT and CPM.
- 6. Describe career opportunities in interior design.
- 7. Apply basic principles of project management.

# 4.0 COURSE DETAILS:

| 4.0 COURSE I                                                  |                                                                                                    | Tanias and Cub tanias                                                                                                    | Цент  |
|---------------------------------------------------------------|----------------------------------------------------------------------------------------------------|----------------------------------------------------------------------------------------------------|-------|
| Unit                                                          | (in cognitive domain)                                                                                                    | Topics and Sub-topics                                                                                                    | Hours |
| Unit-I                                                        | 1a. Define- Guesswork, Estimating, Costing and                                                                                                    | 1.1 Introduction to concepts of guesswork, estimation, costing &                                                                                                    | 12    |
| Estimating,<br>Costing &<br>Analysing<br>Rates                | Rate analysis  1b. State the importance of estimating, costing & rate analysis.  1c. Describe components of estimating  1d. Describe methods of Estimating- lump-Sum, work specific, Area of use.                                                                                                    | rate analysis.  1.2 Need for estimating, costing & rate analysis.  1.3 Components of estimation, costing & analysing rates (Drawings & specifications, units & modes of measurements, work out put, material & labour cost, contingencies, profit margins, indirect costs).  1.4 Methods of estimating (lump-sum, work specific, area of use, per number of user, day-work, itemrate);costing (percentage basis, item rate basis) & rate analysis (Primarily item rate basis)                                                                                                    |       |
| Unit-II Tender & Tendering                                    | <ul> <li>2a. Describe tender,     Invitation of tender,     floating of tender &amp;     Opening of tender.</li> <li>2b. Describe units of     Measurements and     Modes of measurement,     specifications of raw     materials.</li> <li>2c. describe and prepare     tender Document and     bill of quantities</li> <li>2d. Describe contractual     Procedures.</li> </ul> | <ul> <li>2.1 Tendering Procedure: Tender Document Preparation, Types of Invitations (Public Notice, Private Invitation, Negotiation) Floating of Tender, Opening and award of tender</li> <li>2.2 Aspects of Tender: Units of measurement&amp; modes of measurement; Specifications of raw materials; Specifications and Schedule writing</li> <li>2.3 Contents of Tender Document: Undertaking from Contractor, Prequalification of tender, General conditions of tender, Bill of Quantities, General Specifications, Material specification, Special Specification, Set of working drawings</li> <li>2.4 Contractual Procedures: Work order letter and acceptance letter, Interim bills and final bills, Bills certifications</li> </ul> | 12    |
| Unit-III  Career Opportunities & professional ethics  Unit-II | <ul> <li>3a. Define professional Practice and codes of conduct.</li> <li>3b. Explain responsibility towards client, public and professionals.</li> <li>4a. Define office and</li> </ul>                                                                                                    | 3.1 Avenues for professional practice including advantages and limitations Codes of conduct and responsibility towards client, fellow professionals, profession, contractors, suppliers, other consultants and the society 3.2 Codes of conduct and responsibility towards client, fellow professionals, profession, contractors, suppliers, other consultants and the society. 4.1 Working of Interior Design Studio &                                                                                                    | 18    |
| OIIIC-11                                                      | Project management                                                                                                    | ideal office structure; Distribution of                                                                                                    | 10    |

| Unit       | <b>Major Learning Outcomes</b>                                 | Topics and Sub-topics                                                             | Hours |
|------------|----------------------------------------------------------------|-----------------------------------------------------------------------------------|-------|
|            | (in cognitive domain)                                          |                                                                                   |       |
| Office &   | Describe duties and                                            | work, authority, duties &                                                         |       |
| project    | Responsibilities of                                            | responsibilities, reporting.                                                      |       |
| management | Interior designer.                                             | 4.2 Work ethics: Acts applicable; Basis                                           |       |
|            | 4b. describe professional Ethics and professional              | for Professional Fees & Scales of fees                                            |       |
|            | fees & scales of fees                                          | 4.3 Physical workplaces in the office;                                            |       |
|            | 4c. prepare book of Accounts and records                       | Accounting, maintenance of book of accounts and records                           |       |
|            | 4d. describe principles and applications of project management | 4.4 Basic principles of management and application to interior designing projects |       |
|            | 4e. define- bar chart,<br>PERT/CPM                             | 4.5 Introduction to Bar Charts, Gantt Chart, PERT/ CPM                            |       |
|            |                                                                | TOTAL                                                                             | 48    |

5.0 SUGGESTED SPECIFICATION TABLE WITH MARKS (THEORY):

| Unit | t Unit Title Distribution of Theory Mar    |            |            |                       |                |
|------|--------------------------------------------|------------|------------|-----------------------|----------------|
| No.  |                                            | R<br>Level | U<br>Level | A and above<br>Levels | Total<br>Marks |
| I    | Estimating, Costing & Analysing Rates      | 04         | 04         | 12                    | 20             |
| II   | Tender & Tendering                         | 04         | 04         | 12                    | 20             |
| III  | Career Opportunities & professional ethics | 02         | 02         | 04                    | 08             |
| IV   | Office & project management                | 08         | 08         | 16                    | 32             |
|      | TOTAL                                      | 18         | 18         | 40                    | 80             |

**Legends:** R = Remembrance (Knowledge); U = Understanding; A = Application and above levels (Revised Bloom's taxonomy)

**Note:** This specification table shall be treated as a general guideline for students and teachers. The actual distribution of marks in the question paper may vary slightly from above table.

# **6.0 ASSIGNMENTS/PRACTICALS/TASKS:**

| Sr. | Unit | Practical Exercises                                       | Approx. Hrs. |
|-----|------|-----------------------------------------------------------|--------------|
| No. | No.  | (Outcomes in Psychomotor Domain)                          | Required     |
|     | I    | Estimating, Costing & Analysing Rates                     | 08           |
| 1   |      | Describe units and modes of measurements                  | 02           |
| 2   |      | Prepare estimate of any two residential furniture         | 03           |
| 3   |      | Prepare estimate of any two commercial furniture          | 03           |
|     | II   | Tender & Tendering                                        | 12           |
| 4   |      | Prepare tender notice                                     | 02           |
| 5   |      | Prepare special notice                                    | 02           |
| 6   |      | Prepare letter of offer                                   | 02           |
| 7   |      | Prepare work order letter.                                | 02           |
| 8   |      | Prepare letter of thanks                                  | 02           |
| 9   |      | Prepare letter of acceptance                              | 02           |
|     | IV   | Office & project management                               | 12           |
| 10  |      | Prepare letter head                                       | 02           |
| 11  |      | Prepare visiting card                                     | 02           |
| 12  |      | Prepare envelope (commercial, window, policy, ticket etc) | 02           |
| 13  |      | Prepare bar chart                                         | 02           |
| 14  |      | PERT                                                      | 02           |
| 15  |      | СРМ                                                       | 02           |
|     |      | TOTAL                                                     | 32           |

# 7.0 STUDENT ACTIVITIES:

Following is the list of student activities

- 1. Prepare charts on modes of measurements.
- 2. Collect market rates of interior materials.
- 3. Collect visiting card designs
- 4. Collect letterhead designs and samples
- 5. Collect envelopes of different principles.
- 6. Prepare network diagram, bar charts of any activity.

# 8.0 SPECIAL INSTRUCTIONAL STRATEGIES (If any):

- 1. Arrange visits at Residential and Commercial spaces.
- 2. Arrange expert lecture/seminar of industry person on project and office management.
- 3. Introduce computer aided software's related to prepare estimates and BOQ

# 9.0 LEARNING RESOURCES:

# A) Books

| Sr.No. | Title of Book               | Author                         | Publication               |
|--------|-----------------------------|--------------------------------|---------------------------|
| 1      | Professional Practice       | Roshan Namavati                | Lakhani Book depot        |
| 1      | (Estimation & Valuation)    |                                |                           |
| 2      | Architectural Detailing     | Roshan Namavati                | Lakhani Book depot        |
| 3      | Professional Practice in    | Christine M Pitrowski          | Van Nostrand Reinhold     |
|        | A Guide to Business         | Harry Siegel, CPA, Alan, Sigel | Whitney library of Design |
| 4      | Principle and Practices for |                                |                           |
|        | Interior                    |                                |                           |
| 5      | Contract Interior Finishes  | William R. Hall                | Whitney library of Design |

# **B)** Software/Learning Websites

- 1. nsmarjiwe.blogspot.com/2012/10/estimation-in-interior-designing.html
- 2. https://www.asid.org/content/how-interior-designers-charge-their-services

C) Major Equipment/ Instrument with Broad Specifications

| Equipment | Specifications.                                                                                                   |
|-----------|----------------------------------------------------------------------------------------------------|
| Computer  | Multicore 64-bit processor, 8 GB Boot Drive, 8GB RAM minimum 200 GB Hard Disk.                                    |
|           | OR Latest specification at time of procurement.                                                                   |
| Projector | Type of display Poly-silicon TFT active matrix Resolution Bright Link $480i:1024 \times 768$ pixels (XGA)         |
|           | Bright Link 475Wi/485Wi:1280 × 800 pixels (WXGA)                                                                  |
|           | Lens F= 1.80, Focal length: 3.71 mm                                                                               |
|           | Colour reproduction: Full colour, 16.77 million colours, Focus adjustment- Manual,                                |
|           | Zoom adjustment- Digital, Zoom ratio-1:1.35 <b>OR</b> Latest specification at time of procurement.                |
| Projector | 116" Diagonal viewing screen, Manual pull down Screen for both ceiling and wall                                   |
| Screen    | usage <b>OR</b> Latest specification at time of procurement.                                                      |
| B/W       | Print speed black (normal, A4) Up to 14 ppm Print speed. Duty cycle (monthly, A4) Up                              |
| Printer   | to 5000 pages Recommended, monthly page volume 250 to 2000 <b>OR</b> Latest specification at time of procurement. |

# 10.0 MAPPING MATRIX OF PO'S AND CO'S:

| Course   |   | Programme Outcomes |   |   |   |   |   |   |   |   |   |  |
|----------|---|--------------------|---|---|---|---|---|---|---|---|---|--|
| Outcomes | а | b                  | С | d | е | f | g | h | i | j | k |  |
| CO1      |   | М                  |   |   |   | М | М |   |   |   | Н |  |
| CO2      |   |                    |   |   |   |   |   | М |   |   |   |  |
| CO3      |   |                    | Н |   |   |   |   |   |   | Н |   |  |
| CO4      | Н |                    |   |   | М |   |   |   |   |   |   |  |
| CO5      |   |                    |   |   |   |   |   |   |   | Н | Н |  |
| CO6      |   |                    |   | Н |   |   |   |   |   |   |   |  |
| CO7      |   |                    |   |   |   |   | Н |   |   | Н | Н |  |

H: High Relationship, M: Medium Relationship, L: Low Relationship

**PROGRAMME**: Diploma Programme in Interior Design and Decoration (ID)

**COURSE**: Professional Practices (PPR) **COURSE CODE**: 6410

#### **TEACHING AND EXAMINATION SCHEME:**

| Teaching Scheme    |    |    |         |            | Examination Scheme |    |      |         |    |    |    |       |  |
|--------------------|----|----|---------|------------|--------------------|----|------|---------|----|----|----|-------|--|
| Hrs / week Credits |    |    | TH      | TH Marks   |                    |    |      |         |    |    |    |       |  |
| TH                 | TU | PR | Credits | Paper Hrs. |                    | TH | TEST | TH+TEST | PR | OR | TW | TOTAL |  |
|                    |    | 04 | 04      |            | Max.               |    |      |         |    |    | 50 | 50    |  |
|                    | 04 | 04 |         | Min.       |                    |    |      |         |    | 20 |    |       |  |

#### 1.0 RATIONALE:

The purpose of introducing professional practice is to provide opportunity to students to undergo activities which will enable them to develop confidence. This course intends the student to understand professional and practical aspects of Interior design through guest lectures & workshops; Market surveys; and Case studies & Site visits related to courses of Interior Design and Decoration.

# 2.0 COURSE OBJECTIVES:

The student will be able to

- 1. Develop the ability to relate the theoretical knowledge acquired during lectures to practical activities.
- 2. Develop generic skills in team work, making decisions, communicating and collaborating.
- 3. Gain first-hand experience in aspect of workshops, market surveys, case studies and site visits related to interior design profession.
- 4. Develop observational and analytical skills.
- 5. Develop communication and presentation skills.
- 6. Develop professional ethics and code of conduct.

#### 3.0 COURSE OUTCOMES:

The course content should be taught and learning imparted in such a manner that students are able to acquire required learning outcome in cognitive, psychomotor and affective domain to demonstrate following course outcomes:

- 1. Prepare report on guest lectures, workshops and seminars.
- 2. Collect data and rate analysis of materials used in interior design.
- 3. Prepare report on market survey.
- 4. Prepare report on residential and commercial site visits.
- 5. Present and communicate efficiently.
- 6. Prepare report on computer aided software.

# 4.0 COURSE DETAILS:

Note: There are no separate classes for theory as given below. The relevant theory has to be discussed before the practical during the practical sessions.

| Unit          | Major Learning Outcomes Topics and Sub-topics                                   |
|---------------|---------------------------------------------------------------------------------|
|               | (in cognitive domain)                                                           |
| Unit-I        | 1a. State market rates of various Information search                            |
|               | items of advanced construction 1.1 Need of Market survey for advanced           |
| Information   | and interior materials. construction and interior materials.                    |
| search and    | 1b. State various soft-wares used 1.2 Importance of software's used in Interior |
| data          | in Interior Design and Design and Decoration.                                   |
| collection    | Decoration.                                                                     |
| Unit-II       | 2a. Develop technical report writing 2.1 Industrial visits/market survey and    |
|               | skills on industrial visits/ market   report writing of :                       |
| Industrial    | surveys. a. Visit to shops/showrooms of general                                 |
| visit/ market | hardware and decorative fittings and                                            |
| survey        | fixtures required for doors, windows                                            |
| •             | and shutters.                                                                   |
|               | b. Market survey report on specialty                                            |
|               | fittings and fixtures for primary                                               |
|               | services                                                                        |
| Unit-III      | 3a. Write report on the expert 3.1 Expert lectures/workshops from               |
|               | lecture/workshop to obtain the professionals/ industries on:-                   |
| Expert        | professional knowledge. a. Water supply, sanitation and                         |
| lectures/     | drainage.                                                                       |
| workshops     | b. Software for Interior Design and                                             |
|               | Decoration.                                                                     |
|               | c. Electrical and lighting.                                                     |
|               | d. Natural heating, ventilation and                                             |
|               | conditioning of air.                                                            |
|               | e. Sketching and rendering.                                                     |
|               | f. Carpentry joints                                                             |
|               | g. Model making.                                                                |
| Unit-IV       | 4a. Prepare and present case 4.1 site visit and analysis- case study on:-       |
|               | studies of Residential and a. Residential unit                                  |
| Case Study    | commercial unit. b. Commercial unit.                                            |

# **5.0 ASSIGNMENTS/PRACTICALS/TASKS:**

The tutorial/practical/assignment/task should be properly designed and implemented with an attempt to develop different types of cognitive and practical skills (**Outcomes in cognitive, psychomotor and affective domain**) so that students are able to acquire the desired programme outcome/course outcome.

**Note**: Here only outcomes in psychomotor domain are listed as practical/exercises. However, if these practical/exercises are completed appropriately, they would also lead to development of **Programme Outcomes/Course Outcomes in affective domain** as given in the mapping matrix for this course. Faculty should ensure that students also acquire Programme Outcomes/Course Outcomes related to affective domain.

| Sr.No. | Unit<br>No. | Practical Exercises (Outcomes in Psychomotor Domain) | Approx.<br>Hrs.<br>Required |
|--------|-------------|------------------------------------------------------|-----------------------------|
| 1      |             | prepare a report on water supply                     | 04                          |
| 2      |             | prepare a report on sanitation and drainage          | 04                          |
| 3      |             | prepare a report on electrical and lighting          | 04                          |

| Sr.No. | Unit<br>No. | Practical Exercises (Outcomes in Psychomotor Domain)                                                                             | Approx.<br>Hrs.<br>Required |
|--------|-------------|----------------------------------------------------------------------------------------------------|-----------------------------|
| 4      |             | prepare a report on natural heating, ventilation and conditioning of air                                                         | 04                          |
| 5      |             | Prepare a report on Software for Interior Design and Decoration.                                                                 | 04                          |
| 6      |             | Prepare Report on workshop of carpentry                                                                                          | 08                          |
| 7      |             | Prepare Report on workshop of model making                                                                                       | 08                          |
| 8      |             | Prepare Report on sketching and rendering techniques                                                                             | 04                          |
| 9      |             | Prepare a Market survey report on general hardware and decorative fittings and fixtures required for doors, windows and shutters | 04                          |
| 10     |             | Prepare a Market survey report on specialty fittings and fixtures for primary services                                           | 04                          |
| 11     |             | Site visit on small scale residential units and prepare case study report.                                                       | 08                          |
| 12     |             | Site visit on small scale commercial units and prepare case study report.                                                        | 08                          |
|        |             | TOTAL                                                                                                    | 64                          |

# **6.0 STUDENT ACTIVITIES:**

Following is the list of student activities

- 1. Collect market rates for various types of General and Decorative hardware.
- 2. Collect market rates for various types of water supply and sanitary fixtures.
- 3. Collect market rates for various materials of doors, windows and shutters.
- 4. Collect market rates for various paints.
- 5. Collect market rates of various interior materials.

# 7.0 SPECIAL INSTRUCTIONAL STRATEGIES (If any):

- 1. Arrange site visit at Residential and Commercial spaces.
- 2. Arrange expert seminar, guest lectures of industry persons.
- 3. Arrange industrial visits, expert lectures, case studies related to Interior Design and Decoration.

# **8.0 LEARNING RESOURCES:**

# A) Books

| Sr.No. | Title of Book             | Title of Book Author  |                |  |  |  |
|--------|---------------------------|-----------------------|----------------|--|--|--|
| 1      | Marketing Interior Design | Lloyd Princeton       | Allworth Press |  |  |  |
| 2      | Interior Design Market    | Nihon Boeki Shinkokai | JETRO, 1996    |  |  |  |

# B) Software/Learning Websites

- 1. http://www.gautamshah.in
- 2. http://retaildesignblog.net

# C) Major Equipment/ Instrument with Broad Specifications

| Equipment | Specifications.                                                                                           |
|-----------|----------------------------------------------------------------------------------------------------|
| Computer  | Multicore 64-bit processor, 8 GB Boot Drive, 8GB RAM minimum 200 GB Hard Disk.                            |
|           | OR Latest specification at time of procurement.                                                           |
| Projector | Type of display Poly-silicon TFT active matrix Resolution Bright Link 480i:1024 $\times$ 768 pixels (XGA) |
|           | Bright Link 475Wi/485Wi:1280 × 800 pixels (WXGA)                                                          |
|           | Lens F= 1.80, Focal length: 3.71 mm                                                                       |
|           | Colour reproduction: Full colour, 16.77 million colours, Focus adjustment- Manual,                        |
|           | Zoom adjustment- Digital, Zoom ratio-1:1.35 <b>OR</b> Latest specification at time of                     |
|           | procurement.                                                                                              |

| Equipment | Specifications.                                                                   |
|-----------|-----------------------------------------------------------------------------------|
| Projector | 116" Diagonal viewing screen, Manual pull down Screen for both ceiling and wall   |
| Screen    | usage <b>OR</b> Latest specification at time of procurement.                      |
| B/W       | Print speed black (normal, A4) Up to 14 ppm Print speed. Duty cycle (monthly, A4) |
| Printer   | Up to 5000 pages Recommended, monthly page volume 250 to 2000 OR Latest           |
|           | specification at time of procurement.                                             |

# 9.0 MAPPING MATRIX OF PO'S AND CO'S:

| Course   | Programme Outcomes |   |   |   |   |   |   |   |   |   |   |
|----------|--------------------|---|---|---|---|---|---|---|---|---|---|
| Outcomes | а                  | b | С | d | е | f | g | h | i | j | k |
| CO1      |                    |   |   |   |   |   |   | Н | Н | Н | М |
| CO2      |                    | Н |   |   | М | Н |   |   | Н |   | М |
| CO3      |                    |   |   |   | М |   |   |   | Н | Н | Н |
| CO4      | М                  |   |   |   |   |   |   | Н | Н |   | М |
| CO5      |                    |   |   |   |   |   |   | Н | Н |   | Н |
| CO6      |                    |   |   | Н |   |   |   | Н | Н |   | М |

H: High Relationship, M: Medium Relationship, L: Low Relationship

**PROGRAMME**: Diploma Programme in Interior Design and Decoration (ID)

**COURSE**: Seminar (SEM) **COURSE CODE**: 6411

#### **TEACHING AND EXAMINATION SCHEME:**

| Teaching Scheme |                    |    |         |            |      | Exa   | aminat | ion Scheme | ļ  |    |    |       |  |
|-----------------|--------------------|----|---------|------------|------|-------|--------|------------|----|----|----|-------|--|
| Hrs             | Hrs / week Credits |    |         | TH         |      | Marks |        |            |    |    |    |       |  |
| TH              | TU                 | PR | Credits | Paper Hrs. |      | TH    | TEST   | TH+TEST    | PR | OR | TW | TOTAL |  |
|                 |                    | 02 | 02      |            | Max. |       |        |            |    |    | 50 | 50    |  |
|                 |                    | UZ | 02      |            | Min. |       |        |            |    |    | 20 |       |  |

#### 1.0. RATIONALE:

An engineering technician has to face number of problems / situations in his professional life and he has to convey his ideas through presentation.

Knowledge of scientific way of solving the problems and increase ability to apply it, to find alternative solutions for solving such problems will help a technician in his professional life.

The involvement of student in the seminar and project work will help him to develop this competency, combine the theoretical and practical concepts studied into useful applications, develop planning and execution skills and perform analyzing and trouble shooting of their respective seminar and project, develop skills in interacting with others, to work in team, search for obtaining the information and materials from number of sources and present the work in neatly documented report and present

## 2.0. COURSE OBJECTIVES:

The student will be able to

- 1. Develop abilities to search information
- 2. Convey ideas through seminar
- 3. Collect data, information from various resources
- 4. Develop planning of seminar activities
- 5. Develop skill to communicate the problems and solutions
- 6. Develop skill to prepare reports
- 7. Develop presentation skills

#### 3.0. COURSE OUTCOMES:

The course content should be taught and learning imparted in such a manner that students are able to acquire required learning outcome in cognitive, psychomotor and affective domain to demonstrate following course outcomes as applicable to seminar:

- 1. Know and select seminar topic in Interior Design program
- 2. Familiar with maintaining diary for progress of seminar activities
- 3. Carry out literature survey from various resources
- 4. Provide ideas in problem solving
- 5. Develop document preparation skills
- 6. Use of presentation skill for seminar delivery
- 7. Keep updated with latest trends of knowledge and skills in professional life

## 4.0. COURSE DETAILS:

| <b>Activity No</b> | Activities                                                                              |    |  |  |  |  |  |
|--------------------|-----------------------------------------------------------------------------------------|----|--|--|--|--|--|
| 1                  | Brief about selection for seminar topics in class: Discussion in class                  | 02 |  |  |  |  |  |
| 2                  | Search seminar topics and approval of topic from guide from searched topics.            | 04 |  |  |  |  |  |
| 3                  | Prepare a Seminar Diary for writing progress                                            |    |  |  |  |  |  |
| 4                  | Collect data and literature for seminar from: internet / visit / Journals /Books/EBooks | 04 |  |  |  |  |  |
| 5                  | Prepare synopsis of seminar topic: print draft copy                                     | 04 |  |  |  |  |  |
| 6                  | Submit seminar synopsis to guide (Printed copy)                                         |    |  |  |  |  |  |

| <b>Activity No</b> | Activities                                                         |    |  |  |  |  |  |
|--------------------|--------------------------------------------------------------------|----|--|--|--|--|--|
| 7                  | Guidance about preparation of document by guide                    | 02 |  |  |  |  |  |
| 8                  | Prepare document by students                                       | 06 |  |  |  |  |  |
| 9                  | Edit document                                                      | 04 |  |  |  |  |  |
| 10                 | Submit Seminar and presentation document: Hard copy & Soft copy of | 02 |  |  |  |  |  |
|                    | power point                                                        |    |  |  |  |  |  |
| 11                 | Submit diary                                                       |    |  |  |  |  |  |
| 12                 | Seminar Presentation                                               | 04 |  |  |  |  |  |
|                    | TOTAL                                                              | 32 |  |  |  |  |  |

#### **5.0. AREAS FOR SELECTION OF SEMINAR:**

| Sr.No. | Areas For Selection                                                   |
|--------|-----------------------------------------------------------------------|
| 1      | Materials and products for interior                                   |
| 2      | Primary services                                                      |
| 3      | Secondary services                                                    |
| 4      | Walk through                                                          |
| 5      | Basic construction                                                    |
| 6      | Interior construction techniques                                      |
| 7      | Advanced interior design                                              |
| 8      | Computer application in Interior Design and Decoration                |
| 9      | Advanced materials used in Interior Design and Decoration industries. |
| 10     | Advanced machineries and equipment used.                              |
| 11     | Topics related to Interior Design and Decoration                      |

#### **6.0. SUGGESTED INSTRUCTIONAL STRATEGIES:**

Classroom Teaching, Industrial visit, Library Assignment, Home Assignment, Group Discussion, Case Studies.

#### 7.0. LEARNING RESOURCES:

Magazines, Journals, Papers: National & international Reference Books, Internet, Previous seminars, Text Books, Codes of Practices e.g. IS Codes, Video Cassettes, Audio Cassettes, Compact Discs, Charts, Transparencies, Software, Models, Industrial visits, expert lectures/workshops.

# 8.0. GUIDELINES FOR SEMINAR:

#### 1. Selection of topic for seminar:

- a. The student shall search from various resources and get the topic approved
- b. Topic of seminar should not be part of programme curriculum but will be based on curriculum with new developments.
- c. Topic of seminar should not be from the project taken by the group or by individual.
- d. Selection of topic should be finalised in consultation with teacher guide allotted for the seminar.

#### 2. Submission of Seminar Document:

- a. The student shall get the seminar draft approved from Guide and complete final document.
- b. Each student shall prepare two hard copies of final seminar document and retain one copy with student and submit one hard copy to library and soft copy for department.
- c. The structure of the seminar document shall be as per the following format: Certificate / Acknowledgement / Index / Introduction / Detailed content / Conclusion / References. The photos, charts, animations, certificates from supporting agencies.
- d. Modify format suitably as per requirement of the seminar.
- e. The seminar report shall be of minimum 10 pages and max. 20 pages with 1.5 line spacing. Font: New Times Roman, left margin 3 cm, right margin 1.5 cm, top margin 2 cm, bottom margin 2 cm, header & footer 1.5 cm, page numbers, size of font 12 pt,

paragraphs left and right justified. It should be certified by seminar Guide and Head of department.

#### 3. Evaluation of Seminar:

Evaluation of seminar will consist of Progressive Assessment, Presentation

## i. Progressing Assessment:

- 1. Progressive assessment will be based on attendance, searching of various seminar topics, selection of title, collection of data from internet, Journals, Literatures, organization of data and preparation of document.
- 2. The student has to get seminar document assessed from guide regularly.
- 3. Head of department will sign once in a month.
- 4. The attendance of the student shall carry 05 marks as follows

a. Below 75 % : 00 marks
b. 75 % and below 80 % : 02 marks
c. 80 % and below 85 % : 03 marks
d. 85 % and below 90 % : 04 marks
e. 90 % and above : 05 marks

#### ii. Presentation of Seminar:

- 1. The time for presentation shall be 7 to 10 minutes per student
- 2. the question answer session time shall be 2 to 3 minutes per student
- 3. Evaluation of presentation of seminar will be carried out by a panel of teaching staff from institute based on the following point
  - a. Confidence and courage
  - b. Technical knowledge acquired
  - c. Presentation skill
  - d. Use of presentation medium e.g. AV aids, animation

iii. Marking scheme for Seminar.

| Progressive | Confidence  | Technical | Presentation | Use of presentation | Total |
|-------------|-------------|-----------|--------------|---------------------|-------|
| assessment  | and courage | knowledge | skill        | medium              |       |
| 25          | 05          | 05        | 10           | 05                  | 50    |
|             |             |           |              |                     |       |

## 9.0. MAPPING MATRIX OF PO'S AND CO'S:

| Course   |   | Programme Outcomes |   |   |   |   |   |   |   |   |   |  |  |
|----------|---|--------------------|---|---|---|---|---|---|---|---|---|--|--|
| Outcomes | а | b                  | С | d | е | f | g | h | i | j | k |  |  |
| CO1      |   |                    | Н |   |   |   |   | Н |   |   | М |  |  |
| CO2      |   |                    | Н | L |   |   | М |   |   | Н | М |  |  |
| CO3      | М |                    |   |   | Н | М |   |   |   |   | М |  |  |
| CO4      |   | Н                  |   |   |   |   |   |   |   |   | Н |  |  |
| CO5      |   |                    |   |   |   |   |   | Н |   | Н | Н |  |  |
| CO6      |   |                    |   |   |   |   | Н |   | Н | Н | Н |  |  |
| CO7      | М |                    | М |   |   | М | Н |   | Н | Н | Н |  |  |

H: High Relationship, M: Medium Relationship, L: Low Relationship.

**PROGRAMME**: Diploma Programme in Interior Design and Decoration (ID)

**COURSE**: Project (PRO) **COURSE CODE**: 6412

#### **TEACHING AND EXAMINATION SCHEME:**

| Te  | eachir | ng Scl | neme    |            | <b>Examination Scheme</b> |    |      |         |    |    |     |       |
|-----|--------|--------|---------|------------|---------------------------|----|------|---------|----|----|-----|-------|
| Hrs | s / we | ek     | Credits | TH         |                           |    |      | Mark    | S  |    |     |       |
| TH  | TU     | PR     | Credits | Paper Hrs. |                           | TH | TEST | TH+TEST | PR | OR | TW  | TOTAL |
|     |        | 04     | 04      |            | Max.                      | -  |      |         | 1  | 50 | 50* | 100   |
|     |        | 04 04  |         |            | Min.                      |    |      |         |    | 20 | 20  |       |

<sup>\*</sup> Indicates TW to be assessed by external & internal examiners.

#### 1.0 RATIONALE:

An engineering technician has to face number of problems / situations in his professional life and he has to convey his ideas through presentation.

Knowledge of scientific way of solving the problems and increase ability to apply it, to find alternative solutions for solving such problems will help a technician in his professional life.

The involvement of student in the seminar and project work will help him to develop this competency, combine the theoretical and practical concepts studied into useful applications, develop planning and execution skills and perform analyzing and trouble shooting of their respective seminar and project, develop skills in interacting with others, to work in team, search for obtaining the information and materials from number of sources and present the work in neatly documented report and present.

#### 2.0 COURSE OBJECTIVES:

The student will be able to

- 1. Integrate the knowledge of Interior Design programme
- 2. Develop the skill to identify the problem, define the problem statement
- 3. Develop the attitude to take scientific steps to find solutions to the problems.
- 4. Develop attitude to work in team and act as leader of project
- 5. Develop planning, execution skills
- 6. Build multidisciplinary concept, cost considerations
- 7. Understand recent developments in interior field and prepare report

# 3.0 COURSE OUTCOMES:

The course content should be taught and learning imparted in such a manner that students are able to acquire required learning outcome in cognitive, psychomotor and affective domain to demonstrate some of course outcomes as applicable to project-

- 1. Participate effectively in group work.
- 2. Collect, analyse and synthesise the data.
- 3. Conduct a survey and investigate the activities.
- 4. Make appropriate decision.
- 5. Act as leader for group task.
- 6. Develop cost consideration.
- 7. Prepare technical drawings.

# 4.0 COURSE DETAILS:

| Activity No | Activities                                                    |  |  |  |  |  |  |
|-------------|---------------------------------------------------------------|--|--|--|--|--|--|
| 1           | Formation of Group                                            |  |  |  |  |  |  |
| 2           | Selection of Project: Individual/Group discussions            |  |  |  |  |  |  |
| 3           | Define Problem statement for project work                     |  |  |  |  |  |  |
| 5           | Decide Strategies/Methodology to carry out project            |  |  |  |  |  |  |
| 6           | Literature Survey/data survey                                 |  |  |  |  |  |  |
| 7           | Submission of synopsis: by each group                         |  |  |  |  |  |  |
| 8           | Project activity plan-Defining activities, strategy, duration |  |  |  |  |  |  |
| 9           | Allocation of work responsibility to individual/team          |  |  |  |  |  |  |

| <b>Activity No</b> | Activities                                                                                                    |
|--------------------|----------------------------------------------------------------------------------------------------|
| 10                 | Visits to Industries / Institutions / Market/field work/sites                                                     |
| 11                 | Collection of Data /Survey/Analysis                                                                               |
| 12                 | Design of Components, preparation of drawing, estimates wherever required, printed circuits design, its checking, |
| 13                 | Fabrication, Assembling, Model/Prototype development, Testing as per project requirements                         |
| 14                 | Progressive presentation of work and recording in diary                                                           |
| 15                 | Consolidation of work allotted to individual or team                                                              |
| 16                 | Presentation of initial draft: pre submission draft                                                               |
| 17                 | Final Project Report: Printed: Submission: soft & Hard copy                                                       |
| 18                 | Group presentation of project work at the time of final evaluation                                                |

The activities mentioned above shall be monitored and guided by Project Guide every week during the contact hours provided for the same.

The Project is also included with Seminar with the aim to develop certain set communication skills (preparation of report, writing survey report writing Lab. experiment results writing conclusions of the work done and physical phenomenon observed, participating in group discussions, verbally defending the project in the form of Seminar etc.)

#### 5.0 AREA OF SELECTION FOR PROJECT:

These are only guidelines; any project related to Interior Design and Decoration depending upon the availability of projects may be included. Preference should be given to practical oriented projects according to the local needs.

Some of suggested projects are given below:

| Sr.No. | Areas For Selection                                                |
|--------|--------------------------------------------------------------------|
| 1      | Allied materials and products                                      |
| 2      | Basic construction                                                 |
| 3      | Advanced interior design.                                          |
| 4      | Specialty interior design                                          |
| 5      | Landscape design                                                   |
| 6      | Set design                                                         |
| 7      | Primary services                                                   |
| 8      | Any other advanced topic related to Interior Design and Decoration |

#### **6.0 GUIDELINES FOR PROJECT:**

## **A.** Group Formation:

- 1. The department Head / Officer in charge should make sure that the project groups are formed within **one week** of the beginning of academic term and assign a faculty as project guide.
- 2. The students may be asked to work individually or in groups of five students. The group size may be varied in accordance with the effective compliance of project work.
- 3. The group can decide the leader and distribute work and prepare the group management structure.

# **B.** Finalization of Project Title:

- 1. The students are expected to take up a project with the guidance of a Project Guide from the institute / Industry Expert / Sponsored by industry, Institute, society, self.
- 2. The project shall be as far as possible industrial project useful to society.
- 3. The students can seek help from TPO / HOD / Guide.
- 4. The group of students / Project guide / authority shall see the viability / feasibility of project over the duration available with the students and capabilities and setup available.

#### C. Note:

- 1. The group / student shall prepare Project Diary with Name of Project, Name of Students in group, their attendance, and daily progress and get assessed from guide from time to time during project hours.
- 2. Each student shall maintain individual progressive assessment sheet and get assessed from guide from time to time during project hours.
- 3. The title of the project should be finalized within **two weeks** after the group formation and a synopsis of the project should be submitted to the guide.
- 4. An abstract (synopsis) not exceeding 100 words, indicating salient features of the work should be submitted to guide
- 5. Modify format suitably as per requirement of the project.

# **D.** Project Execution:

- 1. Guide shall monitor the work and help the students from time to time.
- 2. The progress shall be presented before the guide every week during project hours. The group shall take the signature of guide on Project Diary and Individual Progressive Assessment Sheet.
- 3. Head of department will sign once in a month.
- 4. The students shall design parts, prepare their drawing showing all details, and manufacture within the institute / sponsoring industry / workshop in local areas.
- 5. The guide should maintain a record of progressive / continuous assessment of project work and observe the progress of each group member on weekly basis.
- 6. The same shall be kept ready for submission to the external examiner before the final examination.

#### E. Evaluation of Project:

- 1. The evaluation of individual progress shall be followed as per the chart given.
- 2. External examiner and guide shall jointly evaluate the project.
- 3. The project can be evaluated on site if it is difficult to bring or demonstrate the trials in the institute
- 4. The attendance of the student shall carry 05 marks as follows

i. Below 75 % : 00 marks
 ii. 75 % and below 80 % : 02 marks
 iii. 80 % and below 85 % : 03 marks
 iv. 85 % and below 90 % : 04 marks
 v. 90 % and above : 05 marks

5. The details of project assessment are mentioned in Annexure II

# F. Project Report:

- 1. The student shall get the initial draft copy of the project approved from the Project Guide
- 2. Structure: It shall be as follows
  - 2.1. Title page, Inner title page (white), Certificate, Certificate from industry, Synopsis, Acknowledgment, Table of Contents, List of table & figures (optional), Introduction, Objectives of the Project, Methodology used, Design, Drawing of the part and assembly, Testing, Costing, Result, Conclusions & Scope for future, Merits, Demerits, Applications, Bibliography

- 2.2. Annexure consists of various designed parts and assembly drawings, photographs, charts, statistical data
- 2.3. CD of video clips /Power Point presentation
- 3. Each group has to submit one copy of project report to the library and one soft and hard copy to the department apart from the individual copy.
- 4. The project report will be of 40 to 50, A4 Size pages with 1.5 line spacing. Font: New Times Roman, left margin 3 cm, right margin 1.5 cm, top margin 2.5 cm, bottom margin 1.5 cm, header & footer 1.5 cm, page numbers, size of font 12 pt, paragraphs left and right justified.
- 5. Chapters (to be numbered in Arabic) containing Introduction-which usually specifies scope of work and the present developments. Main body of the report divided appropriately into chapters, sections and subsections. The chapters, sections and subsections may be numbered in the decimal form for e.g. Chapter 2, sections as 2.1, 2.2 etc., and subsections as 2.2.3, 2.5.1 etc.
- 6. The chapter must be left or right justified (font size 16). Followed by the title of chapter centred (font size 18), section/subsection numbers along with their headings must be left justified with section number and its heading in font size 16 and subsection and its heading in font size 14. The body or the text of the report should have font size 12.
- 7. The figures and tables must be numbered chapter wise.
- 8. The last chapter should contain the summary of the work carried, contributions if any, their utility along with the scope for further work.
- 9. Reference OR Bibliography:

The references should be numbered serially in the order of their occurrence in the text and their numbers should be indicated within square brackets for e.g. [4]. The section on references should list them in serial order in the following format.

- 9.1. For textbooks- Dr. V. L. Shah & Veena Gore, Limit State Design of Steel Structures, Structures Publications, 1 Edition, 2009.
- 9.2. For papers- David, Insulation design to combat pollution problem, Proc of
- 9.3. IEEE, PAS, Vol 71, Aug 1981, pp 1901-1907.
- 9.4. Only SI units are to be used in the report. Important equations must be numbered in decimal form
- 9.5. All equation numbers should be right justified.
- 10. Each student from group shall have one copy with individual certificate only.
- 11. The project report and progressive assessment sheets are to be submitted before the end of term declared in the Academic Calendar of the institute.

#### 7.0 MAPPING MATRIX OF PO'S AND CO'S:

| Course   | Programme Outcomes |   |   |   |   |   |   |   |   |   |   |
|----------|--------------------|---|---|---|---|---|---|---|---|---|---|
| Outcomes | а                  | b | С | d | е | f | g | h | i | j | k |
| CO1      |                    |   |   |   |   |   | М | Н | Н | Н | М |
| CO2      |                    | М |   | L | М |   |   |   |   |   | Н |
| CO3      |                    |   | М |   |   |   |   |   |   |   | Н |
| CO4      |                    |   | М |   |   | М |   |   |   |   | Н |
| CO5      |                    |   |   |   |   |   |   | Н |   |   | Н |
| CO6      |                    |   |   |   | М |   |   |   |   |   | Н |
| CO7      | М                  |   |   | М |   |   |   | Н | Н |   | М |

H: High Relationship, M: Medium Relationship, L: Low Relationship.

**PROGRAMME**: Diploma Programme in Interior Design and Decoration (ID)

**COURSE**: Interior Construction Techniques (ICT) **COURSE CODE**: 6463

#### **TEACHING AND EXAMINATION SCHEME:**

| Te  | eachin     | g Sch | neme    |            | Examination Scheme |    |      |         |    |    |    |       |
|-----|------------|-------|---------|------------|--------------------|----|------|---------|----|----|----|-------|
| Hrs | Hrs / week |       | Credits | TH         |                    |    |      | Mark    | S  |    |    |       |
| TH  | TU         | PR    | Credits | Paper Hrs. |                    | TH | TEST | TH+TEST | PR | OR | TW | TOTAL |
| 01  |            | 06    | 07      | 02         | Max.               | 80 | 20   | 100     |    |    | 50 | 150   |
| 01  | 01         | 06    | 07      | 03         | Min.               | 32 |      | 40      |    |    | 20 |       |

#### 1.0 RATIONALE:

The intends the students to understand the constructional details of Components such as stairs, partitions, panelling and ceilings to create functional Interior spaces, surfaces or enclosures; it also incorporates the detailed construction techniques to make storage Units required to be used in Interior spaces often. The student will also be able to work out the costs of the same in order to help understand the estimation process required for project budgeting.

# 2.0 COURSE OBJECTIVES:

The student will be able to

- 1. Develop insight of interior constructional details.
- 2. Develop and describe constructional techniques of storages.
- 3. Develop valuation techniques of interior works
- 4. Design and draft partitions, panelling and ceiling constructional details.
- 5. Draw manual constructional details.
- 6. Develop constructional details for designing furniture items.

#### 3.0 COURSE OUTCOMES:

The course content should be taught and learning imparted in such a manner that students are able to acquire required learning outcome in cognitive, psychomotor and affective domain to demonstrate following course outcomes:

- 1 Prepare the drawing of detailed construction work and select suitable material for the same.
- 2 Select the suitable staircase using different material.
- 3 Identify and select appropriate type of partitions, paneling's.
- 4 Identify and select various types of ceiling for different situation /locations.
- 5 Design and draw creative storage and display units.
- 6 Estimate the cost and quantities of interior work.

#### 4.0 COURSE DETAILS:

| Unit      | Major Learning                                                                                                    | Topics and Sub-topics                                                                                                    | Hours |
|-----------|----------------------------------------------------------------------------------------------------|----------------------------------------------------------------------------------------------------|-------|
|           | Outcomes                                                                                                    |                                                                                                    |       |
|           | (in cognitive domain)                                                                                                    |                                                                                                    |       |
| Unit-I    | 1.a. define elements of staircase                                                                                                    | <ul><li>1.1 Structural elements of staircase.</li><li>1.2 Types of Staircase : Straight, Dog</li></ul>                                                                      | 03    |
| Staircase | <ol> <li>Describe Staircase and its Different types.</li> <li>Differentiate between T.W. Stairs and M.S. Stairs.</li> <li>Draw Constructional Details of Staircase.</li> </ol> | legged, Half turn, Quarter turn, Geometric  1.3 Constructional methods of staircase using different Material.  1.4 Structural elements of T.W. staircase and M.S. staircase |       |
| Unit-II   | 2.a. Describe the methods of Rate                                                                                                    | 2.1 Calculating correct quantities by listing out various materials Used in each                                                                                            | 03    |

| Unit                            | Major Learning                                                                                                    | Topics and Sub-topics                                                                                                    | Hours           |
|---------------------------------|----------------------------------------------------------------------------------------------------|----------------------------------------------------------------------------------------------------|-----------------|
|                                 | Outcomes (in cognitive demain)                                                                                                    |                                                                                                    |                 |
| Rate Analysis                   | (in cognitive domain)  Analysis.  2.b. Estimate the work for given interior design work.  2.c. Describe the labor work for given interior design work.  2.d. Draw detailed construction work and select material for the given interior design work                                               | furniture items.  2.2 Calculating wastages, contingencies, and overheads for different materials.  2.3 Polishing / painting or finishing quantities Identify the type of contractors needed for job work, His ways and rates of working for labour Different options for labour rates possible and used as per the mkt.  Calculating labour required, overhead charges, Profit margin.  2.4 Final drawing, detailing and working out the cost Of any items                                                                                                    |                 |
| Unit-III  Partitions & Paneling | <ul> <li>3.a. Describe types of Teakwood and plywood Stud partitions.</li> <li>3.b. Prepare the Drawing and details of Acoustical thermal and modular Partitions.</li> <li>3.c. Describe the types of Paneling.</li> <li>3.d. Draw and design paneling and its constructional details.</li> </ul> | <ul> <li>3.1 Types of teak wood and plywood stud partition.</li> <li>Concepts of structural Variations, types of designs, materials used, modular or Readymade partitions, method of installing, Provisions for services involved.</li> <li>3.2 Special types of partitions</li> <li>Detailing of acoustical, thermal and modular partitions.</li> <li>3.3 Types of paneling</li> <li>Concepts of structural variations, types of designs, materials used modular or Readymade panelling method of installing, Provisions for services involved.</li> <li>3.4 Special types of paneling.</li> <li>3.5 Aesthetical aspects, display Panel, constructional details.</li> </ul> | 04              |
| Unit-IV<br>Ceilings             | <ul><li>4.a. Describe the ceiling and its types.</li><li>4.b. Design ceiling using different Material showing constructional details</li></ul>                                                                                                    | <ul> <li>4.1 TW &amp; Plywood, POP, Gypsum Suspended Aluminium T section, Modular, Acoustical, Metallic.</li> <li>4.2 Concepts of structural variations, types of designs, materials used, modular or readymade, methods of installing, provisions made for services</li> </ul>                                                                                                    | 03              |
| Unit-V Storage & Display unit   | <ul><li>5.a. Describe the types of Storage.</li><li>5.b. Describe the surface treatment and finishing</li></ul>                                                                                                    | 5.1 Types of storages possible as per the needs. Designing guidelines, Calculating storage needs, Deciding sizes, construction Shutters, Drawers, Shelves, Hardware, shape.  5.2 Treatments and finishing for Storage and display units.  TAL                                                                                                    | 03<br><b>16</b> |

**5.0 SUGGESTED SPECIFICATION TABLE WITH MARKS (THEORY):** 

| Unit | Unit Title                    | D     | Distribution of Theory Marks |             |       |  |  |  |  |
|------|-------------------------------|-------|------------------------------|-------------|-------|--|--|--|--|
| No.  |                               | R     | U                            | A and above | Total |  |  |  |  |
|      |                               | Level | Level                        | Levels      | Marks |  |  |  |  |
| I    | Unit-I Staircase              | 04    | 04                           | 08          | 16    |  |  |  |  |
| II   | Unit-II Rate Analysis         | 02    | 02                           | 04          | 08    |  |  |  |  |
| III  | Unit-IIIPartitions & Paneling | 04    | 08                           | 12          | 24    |  |  |  |  |
| IV   | Unit-IV Ceilings              | 04    | 04                           | 08          | 16    |  |  |  |  |
| V    | Unit-V Storage & Display unit | 04    | 04                           | 08          | 16    |  |  |  |  |
|      | TOTAL                         | 18    | 22                           | 40          | 80    |  |  |  |  |

**Legends:** R = Remembrance (Knowledge); U = Understanding; A = Application and above levels (Revised Bloom's taxonomy)

**Note:** This specification table shall be treated as a general guideline for students and teachers. The actual distribution of marks in the question paper may vary slightly from above table.

**6.0 ASSIGNMENTS/PRACTICALS/TASKS:** 

| Sr.<br>No. | Unit<br>No. | Practical Exercises (Outcomes in Psychomotor Domain)                                                                                                    | Approx. Hrs.<br>Required |
|------------|-------------|----------------------------------------------------------------------------------------------------|--------------------------|
| 110.       | 110.        | Prepare in graphical form using any material- media such                                                                                                    | Required                 |
|            |             | as pictures, photographs, cuttings or draw sketches:-                                                                                                    |                          |
| 1          | I           | Different types of staircase                                                                                                    | 04                       |
| 2          | I           | Different material for staircase- metal, glass                                                                                                    | 02                       |
| 3          | III         | Different types of Partitions taking into consideration the height.                                                                                                    | 04                       |
| 4          | III         | Different materials, modes of construction, framing and skin options                                                                                                    | 02                       |
| 5          | III         | Different types of Panelling                                                                                                    | 02                       |
| 6          | IV          | Different types of ceiling taking into consideration different levels,                                                                                                    | 02                       |
| 7          | IV          | Materials, framing and skin options including details of fitting different decorative elements.                                                                                 | 02                       |
|            |             | Draw to scale- Plans, Elevations and Sections, including constructional details considering the given limits and parameters:                                                    |                          |
| 8          | I           | A Wooden staircase.                                                                                                    | 06                       |
| 9          | I           | A composite staircase                                                                                                    | 06                       |
| 10         | III         | A partly glazed, partly panelled, wooden framed double skinned partition with swing door considering passage for wiring through the partition Also work out the estimated cost. | 06                       |
| 11         | III         | A partly glazed, partly panelled, Aluminium framed partition with a pivot door with Floor-spring.                                                                               | 06                       |
| 12         | III         | A heat insulating / acoustical partition.                                                                                                    | 06                       |
| 13         | III         | A Decorative panelling using wooden framing to match the aesthetical appearance of Walls in office reception area or Living room or Hotel lobby.                                | 06                       |
| 14         | IV          | False ceiling made of G I framing with P O P tiles showing details of fixing spot light /mirror optic light fitting.                                                            | 06                       |
| 15         | IV          | Typical detail of any readymade modular false ceiling including light fixing and Framing details.                                                                               | 06                       |
| 16         | V           | Dressing unit for master bedroom. Work out the estimate for the same.                                                                                                    | 06                       |
| 17         | V           | A display cum storage divider unit between kitchen and dining room with provision for disk mounted Television and crockery and books display.                                   | 06                       |
| 18         | V           | A Gents and Ladies wardrobe.                                                                                                    | 06                       |

| Sr. Unit Practical Exercises |     | Approx. Hrs.                                      |          |
|------------------------------|-----|---------------------------------------------------|----------|
| No.                          | No. | (Outcomes in Psychomotor Domain)                  | Required |
| 19                           | II  | Design a dressing table and estimate for the same | 06       |
| 20                           | II  | Design a office table and estimate for the same   | 06       |
|                              |     | TOTAL                                             | 96       |

### 7.0 STUDENT ACTIVITIES:

Following is the list of student activities

- 1. Study five staircases made out of different material and describe their utility.
- 2. Calculate tread and risers of 5 different types of staircases.
- 3. Site visit to different execution sites of ceiling and submit site visit report
- 4. Market study of 5 brands of ceiling material with availability and cost.
- 5. Collect different types of ceiling design from internet
- 6. Download the videos from internet about acoustical partitions
- 7. Market survey and study report.

# 8.0 SPECIAL INSTRUCTIONAL STRATEGIES (If any):

- 1. Show videos/animation, charts and drawing related to working.
- 2. Show constructional details as well as fixing details.
- 3. Arrange visit on different execution interior construction sites.
- 4. Arrange an expert seminar on selection of material for construction as per requirement.

### 9.0 LEARNING RESOURCES:

### A) Books

| Sr.No. | Title of Book                        | Author               | Publication              |
|--------|--------------------------------------|----------------------|--------------------------|
| 1      | The construction of Building Vol. II | R. Barry             | ELBS Publication         |
| 2      | The construction of Building Vol. IV | R. Barry             | ELBS Publication         |
| 3      | Text book on Building                | S. P. Arora & Bindra | Dhanpat Rai & Sons       |
| 4      | Building Construction                | Rangwala S. C        | Charottar Pub, Anand     |
| 5      | Building construction                | B. C. Punmia         | Laxmo Publication        |
| 6      | Building construction                | Sushil Kumar         | Laxmo Publication        |
| 7      | Building construction I              | Francirs D. K. Ching | Illustrated Van Nortrand |

# **B)** Software/Learning Websites

- 1. https://en.wikiversity.org/wiki/Building\_construction\_techniques
- 2. www.planningplanet.com/forums/project...issues.../methods-construction-c-interiors

C) Major Equipment/ Instrument with Broad Specifications

|           | ajor Equipment, Instrument with Broad Specifications                                                              |  |  |  |  |  |  |
|-----------|----------------------------------------------------------------------------------------------------|--|--|--|--|--|--|
| Equipment | Specifications.                                                                                                   |  |  |  |  |  |  |
| Computer  | Multicore 64-bit processor, 8 GB Boot Drive, 8GB RAM minimum 200 GB Hard Disk.                                    |  |  |  |  |  |  |
|           | OR Latest specification at time of procurement.                                                                   |  |  |  |  |  |  |
| Projector | pixels (XGA)                                                                                                    |  |  |  |  |  |  |
|           | Bright Link 475Wi/485Wi:1280 × 800 pixels (WXGA)                                                                  |  |  |  |  |  |  |
|           | Lens F= 1.80, Focal length: 3.71 mm                                                                               |  |  |  |  |  |  |
|           | Colour reproduction: Full color, 16.77 million colors, Focus adjustment- Manual,                                  |  |  |  |  |  |  |
|           | Zoom adjustment- Digital, Zoom ratio-1:1.35 <b>OR</b> Latest specification at time of procurement.                |  |  |  |  |  |  |
| Projector | 116" Diagonal viewing screen, Manual pull down Screen for both ceiling and wall                                   |  |  |  |  |  |  |
| Screen    | usage <b>OR</b> Latest specification at time of procurement.                                                      |  |  |  |  |  |  |
| B/W       | Print speed black (normal, A4) Up to 14 ppm Print speed. Duty cycle (monthly, A4) Up                              |  |  |  |  |  |  |
| Printer   | to 5000 pages Recommended, monthly page volume 250 to 2000 <b>OR</b> Latest specification at time of procurement. |  |  |  |  |  |  |

# 10.0 MAPPING MATRIX OF PO'S AND CO'S:

| Course   |   | Programme Outcomes |   |   |   |   |   |   |   |   |   |
|----------|---|--------------------|---|---|---|---|---|---|---|---|---|
| Outcomes | а | b                  | С | d | е | f | g | h | i | j | k |
| CO1      | М |                    | Н |   | Н | Н |   |   |   | Н |   |
| CO2      |   | Н                  |   |   |   |   | М |   | L |   |   |
| CO3      |   |                    | Н |   |   |   |   |   |   |   | М |
| CO4      |   |                    | Н |   |   |   |   | М |   |   |   |
| CO5      |   |                    |   | Н | Н |   | Н |   | М |   |   |
| CO6      |   |                    |   |   |   |   |   | М |   |   | М |

COURSE : Interior Working Drawing (IWD) COURSE CODE : 6464

### **TEACHING AND EXAMINATION SCHEME:**

| Teaching Scheme |         |    |         |            |       | E  | xamin | ation Sche | me |    |    |       |
|-----------------|---------|----|---------|------------|-------|----|-------|------------|----|----|----|-------|
| Hrs             | s / wee | ek | Credits | TH         | Marks |    |       |            |    |    |    |       |
| TH              | TU      | PR | Credits | Paper Hrs. |       | TH | TEST  | TH+TEST    | PR | OR | TW | TOTAL |
| 02              |         | 00 | 10      | 02         | Max.  | 80 | 20    | 100        |    |    | 50 | 150   |
| 02              | 08   10 | 03 | Min.    | 32         |       | 40 |       |            | 20 |    |    |       |

#### 1.0 RATIONALE:

The course intends to equip the students with thorough knowledge and skills of using advance interior construction techniques and materials for various complex furniture items and also be able to work out the costs of the same in order to help understand the estimation process required for project budgeting. This course also makes student to understand the future furniture design techniques in form of modular systems being extensively used in market now a days.

### 2.0 COURSE OBJECTIVES:

The student will be able to

- 1. Develop designing skills for interior construction.
- 2. Develop drafting skills for interior working drawings.
- 3. Develop knowledge of modular furniture construction techniques.
- 4. Develop free hand sketching abilities.
- 5. Develop knowledge of materials required for interiors.

### 3.0 COURSE OUTCOMES:

The course content should be taught and learning imparted in such a manner that students are able to acquire required learning outcome in cognitive, psychomotor and affective domain to demonstrate following course outcomes:

- 1. Describe appropriate system for modern kitchens used extensively in interiors.
- 2. Draw and describe appropriate method of construction, detailing, storage, materials, soft furnishing methods required for beds and seating systems in residential and commercial interiors.
- 3. Explain various complex materials required for tables and counters as furniture items.
- 4. Estimate the project cost and the quantities of materials required.
- 5. Design working details for various modular furniture items as per requirement.

#### 4.0 COURSE DETAILS:

| Unit      | Major Learning                   | Topics and Sub-topics                 | Hours |
|-----------|----------------------------------|---------------------------------------|-------|
|           | Outcomes                         |                                       |       |
|           | (in cognitive domain)            |                                       |       |
| Unit-I    | 1a. Draw and describe 1.1 In     | -Situ Kitchen Platform: Structure     | 08    |
|           | construction method de           | sign, Construction technique,         |       |
| Kitchen   | for plumbing, Ma                 | aterial to be used for structure      |       |
| Furniture | drainage and Cla                 | adding or surfacing. Provisions to be |       |
|           | electrification. ma              | ade for services like plumbing,       |       |
|           | 1b. Design and draw dr           | ainage, and electrification.          |       |
|           | fabricated and 1.2 Fa            | bricated and Modular Kitchen          |       |
|           | modular kitchen PI               | atform: Structural frame work         |       |
|           | platform frame work de           | sign, cladding and finishing,         |       |
|           | with cladding and dis            | smantling, installing.                |       |
|           | finishing details. 1.3 <b>St</b> | orage Units & Kitchen Trolley         |       |
|           | 1c. Describe different Sy        | vstems: O. H. Storage Units (Wall     |       |

| Unit                                        | Major Learning<br>Outcomes                                                                                                    | Topics and Sub-topics                                                                                                    | Hours |
|---------------------------------------------|----------------------------------------------------------------------------------------------------|----------------------------------------------------------------------------------------------------|-------|
|                                             | (in cognitive domain) types of storage units.  1d. Design and draw five types of storage units.                                                                                                    | mounted, suspended, cantilevered) Shelving, Hanging, rotating, sliding arrangements. Large storages, Bulk Storage, Loft Storage Modular/ Fixed Trolley systems (readymade, customized) Material effectively used for each purpose.                                                                                                    |       |
| Unit-II  Beds & sitting System              | <ul> <li>2a. design and draw different types of bed with construction details and material specification for the same</li> <li>2b. Describe different types of seating and draw their construction method with material specification</li> </ul>                                                                 | <ul> <li>2.1 Beds: Study the composition, material, structure, storage, shape, joinery req. for designing the beds (Single, Double, Bunk, Sofa cum Bed, modular type) with &amp; without storage as per the needs. Study diff. types of framing, finishing materials. STD sizes (bed size, mattress, shapes)</li> <li>2.2 Seating: Simple seats, complex seats, sofa seats, office Seats (Upholstered/Non-Upholstered). Cushioning &amp; Tapestry methods</li> </ul>                                                                                                    | 08    |
| Unit-III  Tables & Counters                 | 3a. design and draft different residential and commercial tables with material and joinery description 3b. Define-counters, Design and draft five types of counters with surface finishing details. 3c. Describe and draw installation method of readymade paneling, acoustical partitions and thermal paneling. | <ul> <li>3.1 Types of Tables: Studying different types of simple, large, small tables as required for Residences, offices, conferences with or without storage needs. Tables made for special use (Executive Table, Reception, Staff Table, Study, Conference, and Dining) Structures necessary for large tables.</li> <li>3.2 Counters: Defining counters, types of counters (Bar, Bank, Ticket booking, service) to study structures, services involved, display systems, storages, and ledges. Different surface finishes, accessories needed.</li> <li>3.3 Concepts of structural variations, types of designs, materials used modular or readymade panelling method of installing, provisions for services involved. Acoustical Partitions, Thermal panelling, Aesthetical aspects, display panels</li> </ul> | 10    |
| Unit-IV Office System & Residential Systems | 4a. Describe readymade furniture system-residential as well as commercial.                                                                                                    | 4.1 Study of residential as well as office systems. Studying readymade furniture systems and to be customized systems also.                                                                                                    | 06    |
| - 10000                                     |                                                                                                    | TOTAL                                                                                                    | 32    |

**5.0 SUGGESTED SPECIFICATION TABLE WITH MARKS (THEORY):** 

| Unit | Unit Title                          | D     | Distribution of Theory Marks |             |       |  |  |  |
|------|-------------------------------------|-------|------------------------------|-------------|-------|--|--|--|
| No.  |                                     | R     | C                            | A and above | Total |  |  |  |
|      |                                     | Level | Level                        | Levels      | Marks |  |  |  |
| I    | Kitchen Furniture:                  | 04    | 04                           | 12          | 20    |  |  |  |
| II   | Beds & sitting System               | 04    | 04                           | 10          | 18    |  |  |  |
| III  | Tables & Counters:                  | 04    | 04                           | 24          | 32    |  |  |  |
| IV   | Office System & Residential Systems | 02    | 02                           | 06          | 10    |  |  |  |
|      | TOTAL                               | 14    | 14                           | 52          | 80    |  |  |  |

**Legends:** R = Remembrance (Knowledge); U = Understanding; A = Application and above levels (Revised Bloom's taxonomy)

**Note:** This specification table shall be treated as a general guideline for students and teachers. The actual distribution of marks in the question paper may vary slightly from above table.

# **6.0 ASSIGNMENTS/PRACTICALS/TASKS:**

The tutorial/practical/assignment/task should be properly designed and implemented with an attempt to develop different types of cognitive and practical skills (**Outcomes in cognitive, psychomotor and affective domain**) so that students are able to acquire the desired programme outcome/course outcome.

**Note**: Here only outcomes in psychomotor domain are listed as practical/exercises. However, if these practical/exercises are completed appropriately, they would also lead to development of **Programme Outcomes/Course Outcomes in affective domain** as given in the mapping matrix for this course. Faculty should ensure that students also acquire Programme Outcomes/Course Outcomes related to affective domain.

| Sr. | Unit | Practical Exercises                                                                               | Approx. Hrs. |
|-----|------|---------------------------------------------------------------------------------------------------|--------------|
| No. | No.  | (Outcomes in Psychomotor Domain)                                                                  | Required     |
|     |      | Prepare in graphical form using any material-media such as pictures,                              |              |
|     |      | photographs, cuttings, etc. or draw neat and proportionate sketches                               |              |
|     |      | to explain:                                                                                       |              |
| 1   |      | Different types of tables, shape, structure, purpose, services, materials, Modularity             | 02           |
| 2   |      | Different types of counter their shapes, structure, purpose, services,                            | 06           |
|     |      | materials. Bar counter and all the required details (Storage for                                  |              |
|     |      | glasses, bottles.)                                                                                |              |
|     |      | Draw to scale- Plans, Elevations and Sections, including                                          |              |
|     |      | constructional / working details, workout detailed quantities &                                   |              |
|     | _    | prepare estimate considering the given limits & parameters:                                       |              |
|     | I    | Kitchen Furniture:                                                                                |              |
| 3   |      | Layout for kitchen/pantry area with storage requirements.                                         | 08           |
| 4   |      | Storage in kitchen in trolley system & overhead storage                                           | 08           |
| 5   |      | A partly glazed, partly panelled, Aluminium framed partition with a pivot door with Floor-spring. | 08           |
|     | II   | Beds & sitting System                                                                             |              |
| 6   |      | Double bed with storage. Also prepare the cost estimation.                                        | 08           |
| 7   |      | Wooden Sofa chair having loose cushions.                                                          | 08           |
| 8   |      | Fully upholstered sofa                                                                            | 08           |
| 9   |      | Double bed with storage. Also prepare the cost estimation.                                        | 08           |
|     | III  | Office System & Residential Systems                                                               |              |
| 10  |      | Study Table                                                                                       | 08           |
| 11  |      | Reception Table/ Desk.                                                                            | 08           |
| 12  |      | Executive Table                                                                                   | 08           |

| Sr. | Unit | Practical Exercises                               | Approx. Hrs. |
|-----|------|---------------------------------------------------|--------------|
| No. | No.  | (Outcomes in Psychomotor Domain)                  | Required     |
| 13  |      | Office Table OR Staff Table.                      | 08           |
| 14  |      | Conference Table                                  | 08           |
| 15  |      | Dining Table for six persons.                     | 08           |
| 16  |      | Bar Counter                                       | 08           |
| 17  |      | Bank Counter OR Ticket Counter OR Service Counter | 08           |
|     |      | TOTAL                                             | 128          |

### **7.0 STUDENT ACTIVITIES:**

Following is the list of student activities

- 1. Study different materials and hardware required for modular kitchens.
- 2. Site visit to different modular kitchen showrooms
- 3. Collect information and samples of different furnishing and cushioning materials
- 4. Prepare 3D models of furniture items.
- 5. Collect different types of furniture design from internet
- 6. Download the videos from internet about acoustical paneling.
- 7. Market survey and study report.

### 8.0 SPECIAL INSTRUCTIONAL STRATEGIES (If any):

- 1. Show videos/animation, charts and drawing related to working and Constructional details as well as fixing details.
- 2. Arrange a visit on different execution interior construction sites.

### 9.0 LEARNING RESOURCES:

# A) Books

| Sr.No. | Title of Book         | Author               | Publication          |
|--------|-----------------------|----------------------|----------------------|
| 1      | Text book on Building | S. P. Arora & Bindra | Dhanpat Rai & Sons   |
| 2      | Building Construction | Rangwala S. C.       | Charottar Pub, Anand |
| 3      | Building construction | B. C. Punmia         | Laxmo Publication    |
| 4      | Building construction | Sushil Kumar         | Laxmo Publication    |

### **B)** Software/Learning Websites

- 1. www.aceinteriordesign.weebly.com/scale-drawing.html
- 2. www.engineeringdrawing.org

## C) Major Equipment/ Instrument with Broad Specifications

| <u> </u>  | ajor Equipment/ Instrument with broad Specifications                                  |  |  |  |  |  |  |
|-----------|---------------------------------------------------------------------------------------|--|--|--|--|--|--|
| Equipment | Specifications.                                                                       |  |  |  |  |  |  |
| Computer  | Multicore 64-bit processor, 8 GB Boot Drive, 8GB RAM minimum 200 GB Hard Disk.        |  |  |  |  |  |  |
| -         | OR Latest specification at time of procurement.                                       |  |  |  |  |  |  |
| Projector | Type of display Poly-silicon TFT active matrix Resolution Bright Link 480i:1024 × 768 |  |  |  |  |  |  |
|           | pixels (XGA)                                                                          |  |  |  |  |  |  |
|           | Bright Link 475Wi/485Wi:1280 × 800 pixels (WXGA)                                      |  |  |  |  |  |  |
|           | Lens F= 1.80, Focal length: 3.71 mm                                                   |  |  |  |  |  |  |
|           | Color reproduction: Full color, 16.77 million colors, Focus adjustment- Manual, Zoom  |  |  |  |  |  |  |
|           | adjustment- Digital, Zoom ratio-1:1.35 OR Latest specification at time of             |  |  |  |  |  |  |
|           | procurement.                                                                          |  |  |  |  |  |  |
| Projector | 116" Diagonal viewing screen, Manual pull down Screen for both ceiling and wall       |  |  |  |  |  |  |
| Screen    | usage <b>OR</b> Latest specification at time of procurement.                          |  |  |  |  |  |  |
| B/W       | Print speed black (normal, A4) Up to 14 ppm Print speed. Duty cycle (monthly, A4) Up  |  |  |  |  |  |  |
| Printer   | to 5000 pages Recommended, monthly page volume 250 to 2000 OR Latest                  |  |  |  |  |  |  |
|           | specification at time of procurement.                                                 |  |  |  |  |  |  |

# **10.0 MAPPING MATRIX OF PO'S AND CO'S:**

| Course Programme Outcom |   |   |   |   |   |   | omes |   |   |   |   |
|-------------------------|---|---|---|---|---|---|------|---|---|---|---|
| Outcomes                | а | b | С | d | е | f | g    | h | i | j | k |
| CO1                     | Н |   | М |   |   | Н |      |   | М | Н | Н |
| CO2                     | Н |   |   |   |   | Н |      |   |   |   | Н |
| CO3                     |   | Н | Н |   | Н | Н |      | М |   |   | Н |
| CO4                     |   | Н | Н |   |   |   | М    |   |   | М | Н |
| CO5                     |   | М | Н | Н |   | М |      |   |   | Н | Н |

COURSE :3D Max (MAX) COURSE CODE :6465

### **TEACHING AND EXAMINATION SCHEME:**

| Teaching Scheme    |    |    |          |            |      | E  | Examin | ation Sche | me |    |    |       |
|--------------------|----|----|----------|------------|------|----|--------|------------|----|----|----|-------|
| Hrs / week Credits |    | TH | TH Marks |            |      |    |        |            |    |    |    |       |
| TH                 | TU | PR | Credits  | Paper Hrs. |      | TH | TEST   | TH+TEST    | PR | OR | TW | TOTAL |
| 01                 |    | 02 | 04       |            | Max. |    |        |            |    |    | 50 | 50    |
| 01                 |    | 03 | 04       |            | Min. |    |        |            |    |    | 20 |       |

### 1.0 RATIONALE:

This course intends the student to understand the importance of 3D MAX for preparing and exchanging drawings. The students will be able to generate a realistic view of their design. Also, communicating their ideas becomes very easy and effective.

### 2.0 COURSE OBJECTIVES:

The student will be able to

- 1. Develop the skill & knowledge in 3D Modelling and Animation.
- 2. Use basic 3d max command to develop 3D drawings.
- 3. Use commands for edit/modification of existing drawings as per needs and suggestions.

### 3.0 COURSE OUTCOMES:

The course content should be taught and learning imparted in such a manner that students are able to acquire required learning outcome in cognitive, psychomotor and affective domain to demonstrate following course outcomes:

- 1. Get Started with Max
- 2. Apply 2D Splines, Shapes & compound object
- 3. Draw 3D Modelling views
- 4. Apply Light & Camera
- 5. Apply Texturing with Max
- 6. Render with mental ray renderer and scan line renderer.

### 4.0 COURSE DETAILS:

| Unit                                                 | Major Learning<br>Outcomes                                           | Topics and Sub-topics                                                                                                    | Hours |
|------------------------------------------------------|----------------------------------------------------------------------|----------------------------------------------------------------------------------------------------|-------|
|                                                      | (in cognitive domain)                                                |                                                                                                    |       |
| Unit-I                                               | <ul><li>1a. Define modelling.</li><li>1b. Describe the max</li></ul> | <ul><li>1.1 Definition of Modelling.</li><li>1.2 Exploring the Max Interface, Controlling</li></ul>                                                                                                    | 04    |
| Getting Started with Max and 3D modelling techniques | interface.                                                           | & Configuring the Viewports, Customizing the Max Interface & Setting Preferences, Working with Files, Importing & Exporting, Selecting Objects & Setting Object Properties, Duplicating Objects, Creating & Editing Standard Primitive & extended Primitives objects, Transforming objects, Pivoting, aligning etc.  1.3 Standard primitives- Sphere, Box, Cylinder, Cone, Cube, Pyramid, Torus, Plain, Geo-Sphere.  1.4 Extended primitives-hedra, torus, knot, chamfer box. |       |
|                                                      |                                                                      | 1.5 Compound object 1.6 Modifiers                                                                                                    |       |

| Unit                      | Major Learning                                            | Topics and Sub-topics                                                                                                    | Hours |
|---------------------------|-----------------------------------------------------------|----------------------------------------------------------------------------------------------------|-------|
|                           | Outcomes (in cognitive domain)                            |                                                                                                    |       |
| Unit-II                   | 2a. Describe splines, shapes and                          | 2.1 Understanding 2D Splines & shape,<br>Extrude & Bevel 2D, object to 3D,                                                                                             | 02    |
| 2D Splines & Shapes&      | compound objects 2b. Describe objects                     | Understanding Loft & terrain, Modelling simple                                                                                                    |       |
| compound object           | with splines,<br>Boolean.                                 | <ol> <li>Objects with splines, Understanding,<br/>Boolean.</li> </ol>                                                                                                  |       |
| Unit-III                  | 3a. Describe texturing with max                           | 3.1 Using the material editor & the material explorer                                                                                                    | 04    |
| Material and<br>Mapping   | 3b. create & apply standard materials                     | <ul><li>3.2 creating &amp; applying standard materials</li><li>3.3 adding material details with maps</li><li>3.4 using atmospheric &amp; render effects etc.</li></ul> |       |
| Unit-IV                   | 4a. Describe lighting and camera                          |                                                                                                    | 02    |
| Lighting & Camera         | 4b. Apply various light and camera.                       | <ul><li>4.3 Adjusting and working on lens.</li><li>4.4 Omni light.</li><li>4.5 Spot light.</li><li>4.6 Mental ray lighting.</li></ul>                                  |       |
| Unit-V                    | 5a. Render any object and save it in .jpg,                | and save it in .jpg, .tif, .avi file.                                                                                                    | 04    |
| Rendering and walkthrough | .tif, .avi file. 5b. Set walkthrough with camera setting. | 5.2 Final render setting and walk through.                                                                                                    |       |
|                           | ТО                                                        | TAL                                                                                                    | 16    |

# **5.0 ASSIGNMENTS/PRACTICALS/TASKS:**

The tutorial/practical/assignment/task should be properly designed and implemented with an attempt to develop different types of cognitive and practical skills (**Outcomes in cognitive, psychomotor and affective domain**) so that students are able to acquire the desired programme outcome/course outcome.

**Note**: Here only outcomes in psychomotor domain are listed as practical/exercises. However, if these practical/exercises are completed appropriately, they would also lead to development of **Programme Outcomes/Course Outcomes in affective domain** as given in the mapping matrix for this course. Faculty should ensure that students also acquire Programme Outcomes/Course Outcomes related to affective domain.

#### **Laboratory Work**

| Sr.<br>No. | Unit<br>No. | Practical Exercises (Outcomes in Psychomotor Domain)               | Approx. Hrs. required |  |  |  |  |  |
|------------|-------------|--------------------------------------------------------------------|-----------------------|--|--|--|--|--|
| 1          | I           | Create all type of Standard, Extended, Primitive objects           | 04                    |  |  |  |  |  |
| 2          | I           | Create compound objects.                                           | 04                    |  |  |  |  |  |
| 3          | I           | Import AutoCAD 3D model file in 3Ds MAX.                           | 02                    |  |  |  |  |  |
| 4          | II          | Create Doors, Windows and Stairs according to parameters           | 04                    |  |  |  |  |  |
| 5          | II          | Convert all solid objects into editable mesh and editable poly.    | 04                    |  |  |  |  |  |
| 6          | II          | Create walls, railing and foliage using AEC extended.              | 02                    |  |  |  |  |  |
| 7          | II          | Create Doors, Windows frame, Panels, Glasses using Boolean         | 04                    |  |  |  |  |  |
| 8          | III         | Import readymade 3D objects from internet and apply in MAX.        | 02                    |  |  |  |  |  |
| 9          | III         | Apply different types of Lens and Effects in Lights                | 02                    |  |  |  |  |  |
| 10         | III         | Create Bounce Effect of Water                                      | 02                    |  |  |  |  |  |
| 11         | I to III    | Create Curtains using special modifiers                            | 02                    |  |  |  |  |  |
| 12         | III, IV     | Apply Camera, Lights and Materials in 3D Model view                | 04                    |  |  |  |  |  |
| 13         | I to IV     | Create 3 seater sofa / double bed / six seating dining set in MAX. | 04                    |  |  |  |  |  |

| Sr. | Unit | Practical Exercises                                | Approx. Hrs. |
|-----|------|----------------------------------------------------|--------------|
| No. | No.  | (Outcomes in Psychomotor Domain)                   | required     |
| 14  | V    | Render model View using Default Scan line Renderer | 02           |
| 15  | V    | Render model View using Mental Ray Renderer        | 02           |
| 16  | V    | Make walkthrough and save it in .avi file          | 04           |
|     |      | TOTAL                                              | 48           |

### **6.0 STUDENT ACTIVITIES:**

Following is the list of student activities

- 1. Visit to architectural and interior firms for understating the 3D Max and its applications and study of typical drawings prepared by Max.
- 2. Collect different types of max drawings in hard copy from architects, builders, and practicing engineers for preparing the same using Max software.

# 7.0 SPECIAL INSTRUCTIONAL STRATEGIES (If any):

Lecture Method, Use of teaching aids, Industrial Visits, Demonstrations and Expert Lectures.

### **8.0 LEARNING RESOURCES:**

### A) Books

| Sr.No. | Title of Book                  | Author           | Publication |
|--------|--------------------------------|------------------|-------------|
| 1      | 3dsmax7 Fundamentals           | Ted Boardman     | New Riders  |
| 2      | 3d'sMax5Fundamentals           |                  | Techmedia   |
| 3      | Inside3dsmax7                  |                  | New Riders  |
| 4      | Modelling, Animatewith3d'smax6 | Michele Bousquet | Many world  |

# B) Software/Learning Websites

1. 3D MAX

C) Major Equipment/ Instrument with Broad Specifications

| <u> </u>  | ajor Equipment, instrument with broad specifications                                  |
|-----------|---------------------------------------------------------------------------------------|
| Equipment | Specifications.                                                                       |
| Computer  | Multicore 64-bit processor, 8 GB Boot Drive, 8GB RAM minimum 200 GB Hard Disk.        |
| -         | OR Latest specification at time of procurement.                                       |
| Projector | Type of display Poly-silicon TFT active matrix Resolution Bright Link 480i:1024 × 768 |
|           | pixels (XGA)                                                                          |
|           | Bright Link 475Wi/485Wi:1280 × 800 pixels (WXGA)                                      |
|           | Lens F= 1.80, Focal length: 3.71 mm                                                   |
|           | Color reproduction: Full color, 16.77 million colors, Focus adjustment- Manual, Zoom  |
|           | adjustment- Digital, Zoom ratio-1:1.35 OR Latest specification at time of             |
|           | procurement.                                                                          |
| Projector | 116" Diagonal viewing screen, Manual pull down Screen for both ceiling and wall       |
| Screen    | usage <b>OR</b> Latest specification at time of procurement.                          |
| B/W       | Print speed black (normal, A4) Up to 14 ppm Print speed. Duty cycle (monthly, A4) Up  |
| Printer   | to 5000 pages Recommended, monthly page volume 250 to 2000 OR Latest                  |
|           | specification at time of procurement.                                                 |

### 9.0 MAPPING MATRIXOF PO'S AND CO'S

| Course<br>Outcomes |   | Programme Outcomes |   |   |   |   |   |   |   |   |   |
|--------------------|---|--------------------|---|---|---|---|---|---|---|---|---|
| Outcomes           | a | b                  | С | d | е | f | g | h | i | j | k |
| CO1                |   | L                  |   | Н |   |   |   |   |   |   | Н |
| CO2                |   |                    |   | Н |   |   |   |   | Н |   | М |
| CO3                | М |                    |   | Н |   |   |   |   | Н |   | Н |
| CO4                |   |                    |   | Н |   |   |   |   | Н |   | Н |
| CO5                |   |                    |   | Н |   |   |   |   | Н |   | Н |
| CO6                |   |                    |   | Н |   |   |   |   | Н |   | Н |

**COURSE**: Advance Interior Design (AID) **COURSE CODE**: 6579

### **TEACHING AND EXAMINATION SCHEME:**

| Teaching Scheme |         |    |         | Examination Scheme |      |     |      |         |    |    |    |       |
|-----------------|---------|----|---------|--------------------|------|-----|------|---------|----|----|----|-------|
| Hrs             | s / wee | ek | Credits | TH                 |      |     |      | Mark    | S  |    |    |       |
| TH              | TU      | PR | Credits | Paper Hrs.         |      | TH  | TEST | TH+TEST | PR | OR | TW | TOTAL |
| 02              |         | 07 | 00      | 00                 | Max. | 160 | 40   | 200     |    | 25 | 25 | 250   |
| 02              |         | 07 | 09      | 80                 | Min. | 64  |      | 80      |    | 10 | 10 |       |

#### 1.0 RATIONALE:

The course intends the students to develop the skills in planning of medium-scaled residential and commercial premises with appropriate usage of Allied materials & Products and application of Secondary services required for the interior design.

### 2.0 COURSE OBJECTIVES:

The student will be able to

- 1. Design and plan medium-scale commercial spaces.
- 2. Develop skills in planning of medium-scale commercial spaces.
- 3. Identify and use appropriate allied materials in design.
- 4. Develop application skills in primary and secondary services required for the project.
- 5. Develop manual and computer aided drafting skills.
- 6. Design and execute medium-scale commercial spaces.

### 3.0 COURSE OUTCOMES:

The course content should be taught and learning imparted in such a manner that students are able to acquire required learning outcome in cognitive, psychomotor and affective domain to demonstrate following course outcomes:

- 1. Design and Draft interiors for medium-scale commercial spaces.
- 2. Draw plans, sectional elevations and perspective views for the interior work
- 3. Prepare and present report on case study.
- 4. Prepare report on market study of different interior work.
- 5. Prepare a design brief for medium-scale commercial spaces.
- 6. Prepare technical drawings:- plumbing, ceiling and electrical, air-conditioning layout.

### 4.0 COURSE DETAILS:

| Unit        | M   | lajor Learning Outcomes      |     | Topics and Sub-topics             | Hours |  |  |
|-------------|-----|------------------------------|-----|-----------------------------------|-------|--|--|
|             |     | (in cognitive domain)        |     |                                   |       |  |  |
| Unit-I      | 1a. | Differentiate between        | Med | lium-scale commercial spaces.     |       |  |  |
|             |     | Residential and Commercial   | 1.1 | Analysis of Residential and       | 06    |  |  |
| Medium-     |     | Projects                     |     | Commercial Projects.              |       |  |  |
| Scale       | 1b. | Describe Instructions        | 1.2 | Relevant aspects of case studies, | 06    |  |  |
| Commercial  |     | regarding case studies,      |     | observation skills and analysis   |       |  |  |
| Spaces.     |     | observations &analysis       |     | report.                           |       |  |  |
| (up to 175  | 1c. | Describe design brief        | 1.3 | Key information related to the    | 06    |  |  |
| sq.mt area) | 1d. | Describe relevant aspects    |     | project, concept, theme and       |       |  |  |
|             |     | about Basic design,          |     | zoning.                           |       |  |  |
|             |     | Materials, Construction, and | 1.4 | Design elements, principals of    | 08    |  |  |
|             |     | Services.                    |     | design, and specifications of     |       |  |  |
|             | 1e. | Describe requirements of     |     | material, construction details of |       |  |  |
|             |     | project as per client's      |     | interiors.                        |       |  |  |
|             |     | expectations.                | 1.5 | Design and interpret project      | 06    |  |  |
|             |     |                              |     | requirements.                     |       |  |  |

| Unit | Major Learning Outcomes (in cognitive domain) | Topics and Sub-topics | Hours |
|------|-----------------------------------------------|-----------------------|-------|
|      |                                               | TOTAL                 | 32    |

5.0 SUGGESTED SPECIFICATION TABLE WITH MARKS (THEORY):

| Unit | Unit Title                                             | Distribution of Theory Marks |            |                       |                |  |
|------|--------------------------------------------------------|------------------------------|------------|-----------------------|----------------|--|
| No.  |                                                        | R<br>Level                   | U<br>Level | A and above<br>Levels | Total<br>Marks |  |
| I    | Medium-scale commercial project (up to 175 sq.mt area) | 40                           | 40         | 80                    | 160            |  |
|      | TOTAL                                                  | 40                           | 40         | 80                    | 160            |  |

6.0 ASSIGNMENTS/PRACTICALS/TASKS:

| 0.0 | ASSIGNMENTS/PRACTICALS/TASKS: |                                                                 |              |  |  |  |  |
|-----|-------------------------------|-----------------------------------------------------------------|--------------|--|--|--|--|
| Sr. | Unit                          | Practical Exercises                                             | Approx. Hrs. |  |  |  |  |
| No. | No.                           | (Outcomes in Psychomotor Domain) Required                       |              |  |  |  |  |
|     | I                             | Commercial project- Branch Office of a company or bank,         |              |  |  |  |  |
|     |                               | Departmental tore, polyclinic, restaurant, showroom, Resto-bar, |              |  |  |  |  |
|     |                               | hotel presidential unit, kinder garden school.                  |              |  |  |  |  |
| 1   |                               | Prepare case-study report                                       | 04           |  |  |  |  |
| 2   |                               | Prepare market survey report                                    | 04           |  |  |  |  |
| 3   |                               | Prepare design brief sheet                                      | 06           |  |  |  |  |
| 4   |                               | Prepare requirement sheet                                       | 04           |  |  |  |  |
| 5   |                               | Draw a bubble diagram and zoning                                | 04           |  |  |  |  |
| 6   |                               | Draft a Furniture layout plan and render it with any media      | 20           |  |  |  |  |
| 7   |                               | Draft any two sectional elevations and render it with any media | 22           |  |  |  |  |
| 8   |                               | Draw perspective views with rendering                           | 22           |  |  |  |  |
| 9   |                               | Draw technical drawings- ceiling and electrical layout, air-    | 26           |  |  |  |  |
|     |                               | onditioning layout with considering safety and security         |              |  |  |  |  |
|     |                               | TOTAL                                                           | 112          |  |  |  |  |

### 7.0 STUDENT ACTIVITIES:

Following is the list of student activities

- 1. Collect market rates and samples for various interior materials.
- 2. Collect market rates and samples for various types of floorings
- 3. Collect market rates for various furniture items.
- 4. Collect market rates for various furnishing materials.
- 5. Collect market rates and samples for various ceiling material.
- 6. Collect sketches and designs of various furniture items.
- 7. Collect market rates of plumbing and sanitation.
- 8. Collect market rates and brochures for electrical and lighting fixtures.

# 8.0 SPECIAL INSTRUCTIONAL STRATEGIES (If any):

- 1. Arrange visits at medium-scale Commercial spaces.
- 2. Arrange expert lecture/seminar of industry person on commercial interiors.
- 3. Introduce computer aided software's related to interior design.

# 9.0 LEARNING RESOURCES:

A) Books

| Sr.No. | Title of Book               | Author                     | Publication                |
|--------|-----------------------------|----------------------------|----------------------------|
| 1      | Design 02 Residential       |                            | Juzhu Kongjan              |
|        | Space-I                     |                            |                            |
| 2      | Design 09 Residential       |                            | Juzhu Kongjan              |
|        | Space-III                   |                            |                            |
| 3      | RS 03 Residential Space-III | Shenzen Nanhair Art Design | Juzhu Kongjan              |
|        |                             | Co. /edu                   |                            |
| 4      | The best exhibition Stand   | Stafford Cliff             | Roto Vision Sa Switzerland |
|        | Design2                     |                            |                            |
| 5      | Stores: Retail Display and  | Vilma Barr Katherine Field | PBC International Inc.     |
|        | Design                      |                            |                            |
| 6      | Design 02 Residential       |                            | Juzhu Kongjan              |
|        | Space-I                     |                            |                            |

# B) Software/Learning Websites

- 1. http://designerspeak.com
- 2. http://visual.ly/interior-design

C) Major Equipment/ Instrument with Broad Specifications

| Equipment | Specifications.                                                                                                    |
|-----------|----------------------------------------------------------------------------------------------------|
| Computer  | Multicore 64-bit processor, 8 GB Boot Drive, 8GB RAM minimum 200 GB Hard Disk.                                                                                                    |
| _         | OR Latest specification at time of procurement.                                                                                                    |
| Projector | Type of display Poly-silicon TFT active matrix Resolution Bright Link 480i:1024 × 768 pixels (XGA) Bright Link 475Wi/485Wi:1280 × 800 pixels (WXGA) Lens F= 1.80, Focal length: 3.71 mm Colour reproduction: Full colour, 16.77 million colours, Focus adjustment- Manual, Zoom adjustment- Digital, Zoom ratio-1:1.35 <b>OR</b> Latest specification at time of procurement. |
| Projector | 116" Diagonal viewing screen, Manual pull down Screen for both ceiling and wall                                                                                                    |
| Screen    | usage <b>OR</b> Latest specification at time of procurement.                                                                                                    |
| B/W       | Print speed black (normal, A4) Up to 14 ppm Print speed. Duty cycle (monthly, A4)                                                                                                    |
| Printer   | Up to 5000 pages Recommended, monthly page volume 250 to 2000 OR Latest                                                                                                    |
|           | specification at time of procurement.                                                                                                    |

# 10.0 MAPPING MATRIX OF PO'S AND CO'S:

| Course   |   | Programme Outcomes |   |   |   |   |   |   |   |   |   |
|----------|---|--------------------|---|---|---|---|---|---|---|---|---|
| Outcomes | а | b                  | С | d | е | f | g | h | i | j | k |
| CO1      |   | Н                  | Н |   |   | М |   |   |   | Н | М |
| CO2      |   |                    |   |   |   |   |   |   |   |   | М |
| CO3      |   |                    |   | М |   |   | М | Н |   |   |   |
| CO4      |   |                    |   |   |   |   |   |   |   |   |   |
| CO5      |   |                    |   |   |   |   |   |   | Н |   |   |
| CO6      | Н | Н                  |   |   | М | М |   |   |   |   |   |

**COURSE**: Speciality Interior Design (SID) **COURSE CODE**: 6580

### **TEACHING AND EXAMINATION SCHEME:**

| Teaching Scheme |         |    |         |            | E    | xamin | ation Sche | me      |    |    |    |       |
|-----------------|---------|----|---------|------------|------|-------|------------|---------|----|----|----|-------|
| Hrs             | s / wee | ek | Credits | TH         |      |       |            | Mark    | S  |    |    |       |
| TH              | TU      | PR | Credits | Paper Hrs. |      | TH    | TEST       | TH+TEST | PR | OR | TW | TOTAL |
| 02              |         | 08 | 10      |            | Max. |       |            |         | 50 |    | 50 | 100   |
| 02              |         | 00 | 10      |            | Min. |       |            |         | 20 |    | 20 |       |

#### 1.0 RATIONALE:

The course intends the students to develop the skills in planning of complex commercial premises with appropriate usage of Allied materials & Products and application of Secondary services required for the interior design.

### 2.0 COURSE OBJECTIVES:

The student will be able to

- 1. Design and plan large-scale commercial spaces.
- 2. Develop skills in conceptual planning of large-scale commercial spaces.
- 3. Identify and use appropriate allied materials in design.
- 4. Develop application skills in primary and secondary services required for the project.
- 5. Develop manual and computer aided drafting skills.
- 6. Design and execute large-scale commercial spaces.

#### 3.0 COURSE OUTCOMES:

The course content should be taught and learning imparted in such a manner that students are able to acquire required learning outcome in cognitive, psychomotor and affective domain to demonstrate following course outcomes:

- 1. Design and Draft interiors for large scale commercial spaces.
- 2. Draw plans, sectional elevations and perspective views for the interior work
- 3. Prepare and present report on case study for large scale commercial premise with various services, construction methodology and materials.
- 4. Prepare report on market study of different interior work.
- 5. Prepare a design brief for large scale commercial spaces.
- 6. Prepare technical drawings:- plumbing, ceiling and electrical, air-conditioning layout.

### 4.0 COURSE DETAILS:

| Unit                                        | Major Learning Outcomes                                                                  | Topics and Sub-topics                                                                                         | Hours |
|---------------------------------------------|------------------------------------------------------------------------------------------|----------------------------------------------------------------------------------------------------|-------|
|                                             | (in cognitive domain)                                                                    |                                                                                                    |       |
| Unit-I                                      | 1a. Differentiate between Residential and                                                | 1.1 Analysis of Residential and Commercial Projects.                                                          | 06    |
| Large scale<br>commercial<br>spaces. (up to | Commercial Projects.  1b. Describe Instructions regarding case studies,                  | 1.2 Relevant aspects of case studies, observation skills and analysis report.                                 | 06    |
| 350 sq.mt<br>area)                          | observations & analysis  1c. Describe design brief  1d. Describe relevant aspects        | 1.3 Key information related to the project, concept, theme and zoning.                                        | 06    |
|                                             | about Basic design, Materials, Construction, and Services.  1e. Describe requirements of | 1.4 Design elements, principals of design, and specifications of material, construction details of interiors. | 08    |
|                                             | project as per client's expectations.                                                    | 1.5 Design and interpret project requirements                                                                 | 06    |
|                                             |                                                                                          | TOTAL                                                                                                    | 32    |

5.0 ASSIGNMENTS/PRACTICALS/TASKS:

| Sr. | Unit | Practical Exercises                                                                                                    | Approx. Hrs. |
|-----|------|----------------------------------------------------------------------------------------------------|--------------|
| No. | No.  | (Outcomes in Psychomotor Domain)                                                                                                    | Required     |
|     | I    | Commercial project- interior design of commercial premise up to 350 sqm. :-specialty Restaurant, five star hotel lobby, multiplex entrance foyer, casino, post-office, bank, corporate office, office for software. Mega store, supermarket, educational institute. |              |
| 1   |      | Prepare case-study report                                                                                                    | 06           |
| 2   |      | Prepare market survey report                                                                                                    | 06           |
| 3   |      | Prepare design brief sheet                                                                                                    | 06           |
| 4   |      | Prepare requirement sheet                                                                                                    | 06           |
| 5   |      | Draw a bubble diagram and zoning                                                                                                    | 06           |
| 6   |      | Draft a Furniture layout plan and render it with any media                                                                                                    | 24           |
| 7   |      | Draft any two sectional elevations and render it with any media                                                                                                    | 24           |
| 8   |      | Draw perspective views with rendering                                                                                                    | 24           |
| 9   |      | Draw technical drawings- ceiling and electrical layout, air-<br>conditioning layout with considering safety and security, furniture<br>details.                                                                                                    | 26           |
|     |      | TOTAL                                                                                                    | 128          |

### **6.0 STUDENT ACTIVITIES:**

Following is the list of student activities

- 1. Collect market rates and samples for various interior materials.
- 2. Collect market rates and samples for various types of floorings
- 3. Collect market rates for various furniture items.
- 4. Collect market rates for various furnishing materials.
- 5. Collect market rates and samples for various ceiling material.
- 6. Collect sketches and designs of various furniture items.
- 7. Collect market rates of plumbing and sanitation.
- 8. Collect market rates and brochures for electrical and lighting fixtures.

### 7.0 SPECIAL INSTRUCTIONAL STRATEGIES (If any):

- 1. Arrange visits at large scale Commercial spaces.
- 2. Arrange expert lecture/seminar of industry person on commercial interiors.
- 3. Introduce computer aided software's related to interior design.

#### **8.0 LEARNING RESOURCES:**

### A) Books

| Sr.No. | Title of Book                      | Author             | Publication                  |
|--------|------------------------------------|--------------------|------------------------------|
| 1      | New shop Design                    | Carles Broto       | Arian Mostaedi               |
| 2      | Exhibition Design                  | Rolshoven Martin   | Rockport Publishers          |
| 3      | Interior Design Bar and Restaurant | Jeong JI Seong ed. | Jeong JI Seong               |
| 4      | Design for Shopping New Retail     | Nanuelli Sara      | Laurence King Publishing Ltd |
|        | Interiors                          |                    |                              |
| 5      | Interior design boutique, hotel &  | Jeong JI Seong     | Jeong JI Seong               |
|        | spa (Motel & hotel)                |                    |                              |

# **B)** Software/Learning Websites

- 1. http://designerspeak.com
- 2. http://visual.ly/interior-design

C) Major Equipment/ Instrument with Broad Specifications

| Equipment | Specifications.                                                                                           |
|-----------|----------------------------------------------------------------------------------------------------|
| Computer  | Multicore 64-bit processor, 8 GB Boot Drive, 8GB RAM minimum 200 GB Hard Disk.                            |
|           | OR Latest specification at time of procurement.                                                           |
| Projector | Type of display Poly-silicon TFT active matrix Resolution Bright Link 480i:1024 $\times$ 768 pixels (XGA) |
|           | Bright Link 475Wi/485Wi:1280 × 800 pixels (WXGA)                                                          |
|           | Lens F= 1.80, Focal length: 3.71 mm                                                                       |
|           | Colour reproduction: Full colour, 16.77 million colours, Focus adjustment- Manual,                        |
|           | Zoom adjustment- Digital, Zoom ratio-1:1.35 <b>OR</b> Latest specification at time of procurement.        |
| Projector | 116" Diagonal viewing screen, Manual pull down Screen for both ceiling and wall                           |
| Screen    | usage <b>OR</b> Latest specification at time of procurement.                                              |
| B/W       | Print speed black (normal, A4) Up to 14 ppm Print speed. Duty cycle (monthly, A4) Up                      |
| Printer   | to 5000 pages Recommended, monthly page volume 250 to 2000 OR Latest                                      |
|           | specification at time of procurement.                                                                     |

# 9.0 MAPPING MATRIX OF PO'S AND CO'S:

| 310 1 1A1 1 111 |   |                    |   |   |   |   |   |   |   |   |   |
|-----------------|---|--------------------|---|---|---|---|---|---|---|---|---|
| Course          |   | Programme Outcomes |   |   |   |   |   |   |   |   |   |
| Outcomes        | а | b                  | С | d | е | f | g | h | i | j | k |
| CO1             | Н |                    | Н |   |   | М |   | М |   | Н | М |
| CO2             |   | М                  | L |   |   |   |   | М |   |   | М |
| CO3             |   |                    |   | М |   |   |   |   |   |   |   |
| CO4             |   |                    |   |   | М |   |   |   |   |   |   |
| CO5             |   | Н                  |   |   |   |   | М |   | Н |   |   |
| CO6             | Н |                    |   | М | М | М | М |   | Н |   |   |

### **TEACHING AND EXAMINATION SCHEME:**

| Teaching Scheme |          |    |         |            | E    | xamin | ation Sche | me      |    |    |    |       |
|-----------------|----------|----|---------|------------|------|-------|------------|---------|----|----|----|-------|
| Hrs             | s / wee  | ek | Cradita | TH         |      |       |            | Mark    | S  |    |    |       |
| TH              | TU       | PR | Credits | Paper Hrs. |      | TH    | TEST       | TH+TEST | PR | OR | TW | TOTAL |
| 01              |          | 04 | 0E      |            | Max. |       |            |         |    | 50 | 50 | 100   |
| 01              | 01 04 05 |    | Min.    |            |      |       |            | 20      | 20 |    |    |       |

#### 1.0 RATIONALE:

This course intends the student to understand professional and practical aspects of Interior design through guest lectures & workshops; Market surveys; and Case studies & Site visits related to courses of second semester.

#### 2.0 COURSE OBJECTIVES:

The student will be able to

- 1. Design and plan small scale spaces.
- 2. Develop skills of landscape planning for interior and exteriors
- 3. Identify and use appropriate plant species.
- 4. Develop application skills in landscape services
- 5. Develop knowledge about landscaping materials and tools.
- 6. Design and execute small-scale landscape sites.

### 3.0 COURSE OUTCOMES:

The course content should be taught and learning imparted in such a manner that students are able to acquire required learning outcome in cognitive, psychomotor and affective domain to demonstrate following course outcomes:

- 1. Design and Draft small scale landscape layouts
- 2. Draw plans, sectional elevations and perspective views for landscape work
- 3. Prepare and present report on case study.
- 4. Prepare report on market study of different landscaping project
- 5. Select and apply different plant species for interior and exterior work
- 6. Prepare technical drawings for landscape work.

### 4.0 COURSE DETAILS:

| Unit                           | Major Learning Outcomes (in cognitive domain) |                                                                                   |                   | Topics and Sub-topics                                                       |    |  |  |  |
|--------------------------------|-----------------------------------------------|-----------------------------------------------------------------------------------|-------------------|-----------------------------------------------------------------------------|----|--|--|--|
| Unit-I                         | 1a.                                           | Describe principles of landscape design.                                          | 1.1               | History of Background Principal of Landscape Design                         | 02 |  |  |  |
| Introduction To<br>Landscaping | 1b.                                           | describe elements of landscape design                                             | 1.3               | Elements of landscape Design                                                |    |  |  |  |
| Unit-II                        | 2a.                                           | Prepare site analysis report.                                                     | 2.1 2.2           | Site Analysis<br>Site Assessment                                            | 01 |  |  |  |
| <b>Site Parameters</b>         | 2b.                                           |                                                                                   | 2.3               | Defining use of area                                                        |    |  |  |  |
| Unit-III  Landscape Elements & | 3a.                                           | Prepare charts / catalogue for different flowering, medicinal plants, shrubs etc. | 3.1<br>3.2<br>3.3 | Selection of plant species Flowers Natural and manmade landscape materials. | 04 |  |  |  |
| Materials                      | 3b.                                           | List natural and manmade landscape material                                       |                   | ·                                                                           |    |  |  |  |

| Unit        | Ма         | ijor Learning Outcomes (in cognitive domain)                                         |            | Topics and Sub-topics                          | Hours |
|-------------|------------|--------------------------------------------------------------------------------------|------------|------------------------------------------------|-------|
| Unit-IV     | 4a.        | Describe Exterior landscaping                                                        | 4.1<br>4.2 | Exterior landscaping Interior landscaping      | 04    |
| Landscaping | 4b.<br>4c. | Describe interior landscaping Describe principals of interior landscape maintenance. | 4.3        | Principles of interior landscape maintenance.  |       |
| Unit-V      | 5a.        | prepare site inventory report                                                        | 5.1<br>5.2 | Site inventory Design process.                 | 03    |
| Design of   | 5b.        | describe design process                                                              | 5.3        | Case studies                                   |       |
| Landscaping | 5c.        | Prepare report on case studies                                                       | 5.4        | Conversion formulas                            |       |
| Unit-VI     | 6a.        | Draw a section of Terrace<br>Garden & Explain its                                    | 6.1        | Need & Importance of Terrace Garden.           | 02    |
| Terrace     |            | construction                                                                         | 6.2        | Construction of a Terrace                      |       |
| Gardening   | 6b.        | Prepare a list of plant                                                              |            | Garden.                                        |       |
|             |            | species suitable for<br>Terrace Garden                                               | 6.3        | Selection of plant species for Terrace Garden. |       |
|             |            |                                                                                      |            | TOTAL                                          | 16    |

# **5.0 ASSIGNMENTS/PRACTICALS/TASKS:**

The tutorial/practical/assignment/task should be properly designed and implemented with an attempt to develop different types of cognitive and practical skills (**Outcomes in cognitive, psychomotor and affective domain**) so that students are able to acquire the desired programme outcome/course outcome.

**Note**: Here only outcomes in psychomotor domain are listed as practical/exercises. However, if these practical/exercises are completed appropriately, they would also lead to development of **Programme Outcomes/Course Outcomes in affective domain** as given in the mapping matrix for this course. Faculty should ensure that students also acquire Programme Outcomes/Course Outcomes related to affective domain.

| Sr. | Unit       | Practical Exercises                                                                      | Approx. Hrs. |
|-----|------------|------------------------------------------------------------------------------------------|--------------|
| No. | No.        | (Outcomes in Psychomotor Domain)                                                         | Required     |
| 1   | I, III     | Prepare case study and market study report of elements and materials used in landscaping | 04           |
| 2   | I, II      | Prepare design brief sheet for given landscape area                                      | 04           |
| 3   | III        | Prepare basic planning and zoning sheet                                                  | 04           |
| 4   | III, IV, V | Design and draft landscape plan for given layout                                         | 24           |
| 5   | III, IV, V | Draft two sectional elevation                                                            | 10           |
| 6   | III, IV, V | Draft four views of given work                                                           | 10           |
| 7   | VI         | Design and draft landscape plan for given terrace                                        | 08           |
| •   |            | TOTAL                                                                                    | 64           |

### **6.0 STUDENT ACTIVITIES:**

Following is the list of student activities

- 1. Site visit in groups at residential and commercial landscaping sites.
- 2. Market surveys in groups on types, availability, sizes, and rates of: landscape elements.
- 3. Collect rates and samples of different landscaping materials.
- 4. Gather information about different plant species
- 5. Preparation of journal on flowers, plants, shrubs types

# 7.0 SPECIAL INSTRUCTIONAL STRATEGIES (If any):

- 1. Organize Guest Lectures through eminent professionals for Residential & Commercial Landscaping.
- 2. Lecture Method, Use of teaching aids, Industrial Visits, Demonstrations and Expert Lectures.

### **8.0 LEARNING RESOURCES:**

A) Books

| Sr.No. | Title of Book                                                                                                    | Author               | Publication                           |
|--------|----------------------------------------------------------------------------------------------------|----------------------|---------------------------------------|
| 1      | Landscape architecture.                                                                                                    | Simonds.             | Holt, Rinehart, and Winston,          |
| 2      | Landscape design practical approach (5th edition)                                                                                         | Leroy g. Hannebaunn. | Prentice Hall, Englewood Cliffs       |
| 3      | Colour drawing: design drawings skills and technique for architects, landscape architect, and interior designers, 2 <sup>nd</sup> edition | Nichaoel E. Doyle.   | Southern Illinois University<br>Press |

# **B)** Software/Learning Websites

- 1. www.gardendesign.com
- 2. www.countryliving.com
- 3. www.learninglandscapesdesign.com

C) Major Equipment/ Instrument with Broad Specifications

| Equipment | Specifications.                                                                                           |
|-----------|----------------------------------------------------------------------------------------------------|
| Computer  | Multicore 64-bit processor, 8 GB Boot Drive, 8GB RAM minimum 200 GB Hard Disk.                            |
| _         | OR Latest specification at time of procurement.                                                           |
| Projector | Type of display Poly-silicon TFT active matrix Resolution Bright Link $480i:1024 \times 768$ pixels (XGA) |
|           | Bright Link 475Wi/485Wi:1280 × 800 pixels (WXGA)                                                          |
|           | Lens F= 1.80, Focal length: 3.71 mm                                                                       |
|           | Colour reproduction: Full colour, 16.77 million colours, Focus adjustment- Manual,                        |
|           | Zoom adjustment- Digital, Zoom ratio-1:1.35 <b>OR</b> Latest specification at time of procurement.        |
| Projector | 116" Diagonal viewing screen, Manual pull down Screen for both ceiling and wall                           |
| Screen    | usage <b>OR</b> Latest specification at time of procurement.                                              |
| B/W       | Print speed black (normal, A4) Up to 14 ppm Print speed. Duty cycle (monthly, A4)                         |
| Printer   | Up to 5000 pages Recommended, monthly page volume 250 to 2000 OR Latest                                   |
|           | specification at time of procurement.                                                                     |

### 9.0 MAPPING MATRIX OF PO'S AND CO'S:

| <b>7.0</b> 1.741.1 | 0 : ::: ::: |                    | <u> </u> |   |   |   |   |   |   |   |   |
|--------------------|-------------|--------------------|----------|---|---|---|---|---|---|---|---|
| Course             |             | Programme Outcomes |          |   |   |   |   |   |   |   |   |
| Outcomes           | а           | b                  | С        | d | е | f | g | h | i | j | k |
| CO1                | Н           |                    |          |   |   |   |   | Н |   |   | М |
| CO2                | Н           |                    | М        |   |   |   |   | М |   |   |   |
| CO3                |             |                    |          | Н | М |   |   |   |   |   |   |
| CO4                |             |                    |          | Н |   |   |   |   | Н |   |   |
| CO5                |             | Н                  |          |   |   | Н | М |   | М |   |   |
| CO6                |             | Н                  |          |   |   |   |   | М |   | М | М |

**COURSE**: Set Design (SDG) **COURSE CODE**: 6582

### **TEACHING AND EXAMINATION SCHEME:**

| Te  | Teaching Scheme    |    |         |            |      |    | Examin | ation Sche | me |    |    |       |
|-----|--------------------|----|---------|------------|------|----|--------|------------|----|----|----|-------|
| Hrs | Hrs / week Credits |    | TH      | TH Marks   |      |    |        |            |    |    |    |       |
| TH  | TU                 | PR | Credits | Paper Hrs. |      | TH | TEST   | TH+TEST    | PR | OR | TW | TOTAL |
| 01  |                    | 04 | 0E      |            | Max. |    |        |            |    | 50 | 50 | 100   |
| 01  | 1 04 05            |    |         | Min.       |      |    |        |            | 20 | 20 |    |       |

### 1.0 RATIONALE:

This course intends the Students will be able to identify the elements of set design and have gained some skill in the manipulation of design elements.

### 2.0 COURSE OBJECTIVES:

The student will be able to

- 1. Develop an understanding of design practices utilized in theatrical scenic design. Lear to analyse a script from a scenic design perspective.
- 2. Develop research skills in scenic design.
- 3. Develop a scenic design process.
- 4. Develop skills in representing initial design decisions through thumb-nail sketches and floor plans.
- 5. Develop skills in making 2-D representations of final design decisions through creating theatrical floor plans, perspective sketches and renderings.
- 6. Develop skills in making 3-D representations of final design decisions through creating concept, white, and presentation models.
- 7. Develop an appreciation for varied design solutions for theatrical productions.

#### 3.0 COURSE OUTCOMES:

The course content should be taught and learning imparted in such a manner that students are able to acquire required learning outcome in cognitive, psychomotor and affective domain to demonstrate following course outcomes:

- 1. Design and Draft small scale design layout
- 2. Draw plans, sectional elevations and perspective views for given set
- 3. Prepare and present report on case study.
- 4. Prepare report on market study of different material related to set design
- 5. Select and apply different materials for given work
- 6. Prepare technical drawings:- service layout for given work
- 7. Prepare 3d model of given work.

## 4.0 COURSE DETAILS:

| Unit                                                 | Major Learning Outcome (in cognitive domain) | s Topics and Sub-topics                                                                                                    | Hours |
|------------------------------------------------------|----------------------------------------------|----------------------------------------------------------------------------------------------------|-------|
| Unit-I Introduction of basic set, stage. Floor plans | 1a. Prepare script analysis                  | <ul><li>1.1 Script Analysis</li><li>1.2 Area Assessment</li><li>1.3 Defining use area</li><li>1.4 Site inventory</li></ul> | 02    |
| Unit-II Site Parameters                              | 2a. list material and its use                | 2.1 Selection of materials for set design  Light & it's type Sound arrangement Curtains Wings                              | 04    |

| Unit                                   | Ma                  | ajor Learning Outcomes (in cognitive domain)               |     | Topics and Sub-topics                                                                           | Hours |
|----------------------------------------|---------------------|------------------------------------------------------------|-----|-------------------------------------------------------------------------------------------------|-------|
|                                        |                     |                                                            |     | <ul><li>Furniture Elements</li><li>Colour scheme</li></ul>                                      |       |
| Unit-III  Landscape Elements Materials | 3a.<br><b>&amp;</b> | Prepare plan, elevation and perspective views of given set | 3.1 | <ul><li>Design process.</li><li>Plan</li><li>Elevations</li><li>Perspective Sketching</li></ul> | 10    |
|                                        |                     |                                                            |     | TOTAL                                                                                           | 64    |

5.0 ASSIGNMENTS/PRACTICALS/TASKS:

| Sr. | Unit   | Practical Exercises                        | Approx. Hrs. |  |  |
|-----|--------|--------------------------------------------|--------------|--|--|
| No. | No.    | (Outcomes in Psychomotor Domain)           | Required     |  |  |
| 1   | I, II, | Prepare design brief sheet for given space | 04           |  |  |
| 2   | III    | Prepare basic planning and zoning sheet    | 04           |  |  |
| 3   |        | Design and draft plan for given layout     | 28           |  |  |
| 4   |        | Draft two sectional elevation              | 12           |  |  |
| 5   |        | Draft four views of given work             | 12           |  |  |
| 6   |        | Prepare service layout of given work       | 04           |  |  |
|     |        | TOTAL                                      | 64           |  |  |

### **6.0 STUDENT ACTIVITIES:**

Following is the list of student activities

- 1. Site visit in groups at residential and commercial sites.
- 2. Market surveys in groups on types, availability, sizes, and rates of materials
- 3. Collect rates and samples of different materials.
- 4. Gather information about different set design concepts/theme.

# 7.0 SPECIAL INSTRUCTIONAL STRATEGIES (If any):

- 1. Site visit to different sets.
- 2. Expert lecture
- 3. Group task

### 8.0 LEARNING RESOURCES:

A) Books

| Sr.No. | Title of Book                 | Author                        | Publication              |
|--------|-------------------------------|-------------------------------|--------------------------|
| 1      | Designing and Drawing for the | Lynn Pecktal                  | McGraw-Hill              |
|        | Theatre                       |                               |                          |
| 2      | Scene Design and Stage        | Parker, Oren W.; Wolf. Craig, | Holt, Rinehart, and      |
|        | Lighting, Sixth Edition       | R.                            | Winston,                 |
| 3      | Scene Design in the Theatre,  | Sporre, Dennis J.; Burroughs, | Prentice Hall, Englewood |
|        |                               | Robert C. (Bookstore)         | Cliffs                   |
|        | Theory and Craft of the       | Darwin Reid Payne             | Southern Illinois        |
|        | Scenographic Model            |                               | University Press         |
|        | Revised Edition               |                               |                          |

# **B)** Software/Learning Websites

- 1. www.architecturaldigest.com/celebrity
- 2. www.artsalive.ca/en/eth/design/set.asp

C) Major Equipment/ Instrument with Broad Specifications

|           | ajor Equipment, Instrument with broad specifications                                                                                                    |
|-----------|----------------------------------------------------------------------------------------------------|
| Equipment | Specifications.                                                                                                    |
| Computer  | Multicore 64-bit processor, 8 GB Boot Drive, 8GB RAM minimum 200 GB Hard Disk.                                                                                                    |
|           | OR Latest specification at time of procurement.                                                                                                    |
| Projector | Type of display Poly-silicon TFT active matrix Resolution Bright Link 480i:1024 × 768 pixels (XGA) Bright Link 475Wi/485Wi:1280 × 800 pixels (WXGA) Lens F= 1.80, Focal length: 3.71 mm Colour reproduction: Full colour, 16.77 million colours, Focus adjustment- Manual, Zoom adjustment- Digital, Zoom ratio-1:1.35 <b>OR</b> Latest specification at time of procurement. |
| Projector | 116" Diagonal viewing screen, Manual pull down Screen for both ceiling and wall                                                                                                    |
| Screen    | usage <b>OR</b> Latest specification at time of procurement.                                                                                                    |
| B/W       | Print speed black (normal, A4) Up to 14 ppm Print speed. Duty cycle (monthly, A4)                                                                                                    |
| Printer   | Up to 5000 pages Recommended, monthly page volume 250 to 2000 <b>OR</b> Latest                                                                                                    |
|           | specification at time of procurement.                                                                                                    |

# 9.0 MAPPING MATRIX OF PO'S AND CO'S:

| Course   |   | Programme Outcomes |   |   |   |   |   |   |   |   |   |  |  |
|----------|---|--------------------|---|---|---|---|---|---|---|---|---|--|--|
| Outcomes | а | b                  | С | d | е | f | g | h | i | j | k |  |  |
| CO1      |   | М                  | Н | Н |   |   |   |   |   |   |   |  |  |
| CO2      |   |                    | L |   |   |   |   |   |   |   |   |  |  |
| CO3      |   |                    |   |   |   | М | М | Н | Н | Н |   |  |  |
| CO4      |   |                    |   |   |   | М |   | Н | Н | Н |   |  |  |
| CO5      |   |                    |   |   | Н |   |   | Н | Н | М |   |  |  |
| CO6      | М |                    |   |   |   |   |   |   |   |   |   |  |  |
| CO7      |   |                    |   | Н |   |   |   |   |   |   | Н |  |  |

**COURSE**: Graphic Design (GDG) **COURSE CODE**: 6583

### **TEACHING AND EXAMINATION SCHEME:**

| Teaching Scheme |         |       |         |               |      | E    | xamin | ation Sche | me |    |    |       |     |
|-----------------|---------|-------|---------|---------------|------|------|-------|------------|----|----|----|-------|-----|
| Hrs             | s / wee | ek    | Credits | dita TH Marks |      |      |       |            |    |    |    |       |     |
| TH              | TU      | PR    | Credits | Paper Hrs.    |      | TH   | TEST  | TH+TEST    | PR | OR | TW | TOTAL |     |
| 01              | 01      | 04    | ΩE      | OF            |      | Max. |       |            |    |    | 50 | 50    | 100 |
| OI              |         | 04 05 | US      |               | Min. |      |       |            |    | 20 | 20 |       |     |

#### 1.0 RATIONALE:

Graphic Design is intended to be a fist course in computer aided page design. The skilful combining of images and text become the core of this course. It is a working studio class and through demonstrations and hands on work you will learn to solve visual problems using Adobe Photoshop CS2 and Adobe in Design CS2. This "hands on" experience is the key to success in this class. In the end, you will work on traditional design problems leading to a portfolio of 10 pieces illustrating concepts learned.

From postage stamps to giant billboards, graphic design permeates our environment. Understanding how to apply basic design concepts to the presentation of informative or persuasive material is crucial to communicating with an audience. Typography, image, space, colour, and form will be integrated as the term progresses. The main emphasis of the course will be on you and your work. By actually working, taking risks, experimenting, making mistakes and creating with the computer, much is to be learned.

### 2.0 COURSE OBJECTIVES:

The student will be able to

- 1. Acquire, articulate, and apply specialized terminology and knowledge relevant to graphic design
- 2. Assess, predict, and articulate the influence and importance of graphic design
- 3. Acquire and demonstrate competency in technical skills applicable to graphic design.
- 4. Access information through traditional and new technologies, and synthesize this information for problem solving activities.
- 5. Critically analyze and evaluate information from multiple sources and diverse perspectives.
- 6. Understand the relationship of graphic design to other disciplines and to society.

### 3.0 COURSE OUTCOMES:

The course content should be taught and learning imparted in such a manner that students are able to acquire required learning outcome in cognitive, psychomotor and affective domain to demonstrate following course outcomes:

- 1. Operate Photoshop and coral draw.
- 2. Edit photographs for use in your projects
- 3. Edit Fonts and Typefaces
- 4. Identify Finding image resources on the web
- 5. Identify Layers, scale
- 6. Prepare Page layout and design
- 7. Create images for print and for web pages: managing file size.

# 4.0 COURSE DETAILS:

| Unit        |     | Major Learning<br>Outcomes    |      | Topics and Sub-topics                                                                                                    | Hours |
|-------------|-----|-------------------------------|------|----------------------------------------------------------------------------------------------------|-------|
|             | (iı | n cognitive domain)           |      |                                                                                                    |       |
| Unit-I      | 1a. | Describe editing photographs. | 1.1  | Editing photographs for use in projects.<br>Fonts and Typefaces, Ink Jet printing                                                         | 08    |
| Photoshop & | 1b. | list fonts and                |      | using archival materials. The fine print,                                                                                                 |       |
| Coral Draw  |     | typefaces                     |      | finding image resources on the web Layers, scale page layout and design, creating images for print and for web pages: managing file size. |       |
| Unit-II     | 2a. | Describe two                  | 2.1  | Form.                                                                                                    | 80    |
|             |     | dimensional                   | 2.2  | Repetition                                                                                                    |       |
| Two         |     | principles.                   | 2.3  | Structure                                                                                                    |       |
| Dimensional |     |                               | 2.4  | Similarity                                                                                                    |       |
| Design      |     |                               | 2.5  | Gradation                                                                                                    |       |
| Principles  |     |                               | 2.6  | Radiation                                                                                                    |       |
|             |     |                               | 2.7  | Anomaly                                                                                                    |       |
|             |     |                               | 2.8  | Contrast                                                                                                    |       |
|             |     |                               | 2.9  | Concentration                                                                                                    |       |
|             |     |                               | 2.10 | Texture                                                                                                    |       |
|             |     |                               | 2.11 | Space                                                                                                    |       |
|             |     |                               |      | TOTAL                                                                                                    | 16    |

# 5.0 ASSIGNMENTS/PRACTICALS/TASKS:

| Sr. | Unit | Practical Exercises                                                                                                    | Approx. Hrs. |
|-----|------|----------------------------------------------------------------------------------------------------|--------------|
| No. | No.  | (Outcomes in Psychomotor Domain)                                                                                                    | Required     |
|     |      | 4 major projects to be executed on paper.                                                                                                    |              |
|     |      | Your final portfolio will include the final printed examples of that                                                                                                    |              |
|     |      | work as well as electronic variations and trials leading up to your finished, final solutions.                                                                                                    |              |
| 1   |      | Design U. S. Postage colour output to be 7" X 9" Guidelines for designing a U. S postal stamp Every new stamp issued from 1997 to present                                                                                                    | 16           |
| 3   |      | Design poster for an art or cultural event. Size 13" X 19". The Swiss Poster Collection at Carnegie Mellon University Armin Hoffman Poster Designs Poster Designs using the letter "B" The International Poster Biennale in Warsaw September 11, 2001 poster project Rene Warner's mega link list Palestine Poster Project | 32           |
| 4   |      | CD design Eisner Museum History of Album Design, Interesting flash presentations Wikipedia article Museum of Bad Album Covers Visual Encyclopaedia of Symbols                                                                                                    | 08           |
| 5   |      | Design book cover including front, back, spine and end flaps                                                                                                    | 08           |
|     |      | TOTAL                                                                                                    | 64           |

### **6.0 STUDENT ACTIVITIES:**

Following is the list of student activities

- 1. Gather information about different design concepts/theme.
- 2. Gather information about different design graphics
- 3. Prepare charts on commands

# 7.0 SPECIAL INSTRUCTIONAL STRATEGIES (If any):

- 1. Expert lecture
- 2. Group task

### **8.0 LEARNING RESOURCES:**

# A) Books

| Sr.No. | Title of Book                 | Author                           | Publication         |
|--------|-------------------------------|----------------------------------|---------------------|
| 1      | Layout Index: Brochure, Web   | Jim Krause; Paperback            | McGraw-Hill         |
|        | Design, Poster, Flyer,        |                                  |                     |
|        | Advertising, Page Layout,     |                                  |                     |
|        | Newsletter, Stationery Index- |                                  |                     |
| 2      | The Non-Designer's Design     | Robin Williams (Author);         | Holt, Rinehart, and |
|        | Book, Second Edition-         | Paperback                        | Winston,            |
| 3      | Numerous Photoshop tutorials  | http://www.adobe.com/            |                     |
|        | online at                     |                                  |                     |
| 4      | Excellent Photoshop           | Videos: http://lynda.com/.       |                     |
| 5      | Virtual Training Co.          | Photoshop CS2 Essential Training | Prentice Hall,      |
|        |                               | with Michael Ninness             | Englewood Cliffs    |

# B) Software/Learning Websites

- 1. www.aiga.org
- 2. https://www.creativelive.com

# C) Major Equipment/ Instrument with Broad Specifications

|           | ajor Equipment, Instrument with Broad Specifications                                                                                                    |
|-----------|----------------------------------------------------------------------------------------------------|
| Equipment | Specifications.                                                                                                    |
| Computer  | Multicore 64-bit processor, 8 GB Boot Drive, 8GB RAM minimum 200 GB Hard Disk.                                                                                                    |
| _         | OR Latest specification at time of procurement.                                                                                                    |
| Projector | Type of display Poly-silicon TFT active matrix Resolution Bright Link 480i:1024 × 768 pixels (XGA) Bright Link 475Wi/485Wi:1280 × 800 pixels (WXGA) Lens F= 1.80, Focal length: 3.71 mm Colour reproduction: Full colour, 16.77 million colours, Focus adjustment- Manual, Zoom adjustment- Digital, Zoom ratio-1:1.35 <b>OR</b> Latest specification at time of |
| Projector | procurement.  116" Diagonal viewing screen, Manual pull down Screen for both ceiling and wall                                                                                                    |
| Screen    | usage <b>OR</b> Latest specification at time of procurement.                                                                                                    |
| B/W       | Print speed black (normal, A4) Up to 14 ppm Print speed. Duty cycle (monthly, A4)                                                                                                    |
| Printer   | Up to 5000 pages Recommended, monthly page volume 250 to 2000 OR Latest                                                                                                    |
|           | specification at time of procurement.                                                                                                    |

# 9.0 MAPPING MATRIX OF PO'S AND CO'S:

| Course   |   | Programme Outcomes |   |   |   |   |   |   |   |   |   |  |  |
|----------|---|--------------------|---|---|---|---|---|---|---|---|---|--|--|
| Outcomes | а | b                  | С | d | е | f | g | h | i | j | k |  |  |
| CO1      |   |                    |   | Н |   |   |   | Н | М |   | М |  |  |
| CO2      |   | Н                  |   |   |   |   |   | Н |   |   | М |  |  |
| CO3      |   | Н                  | Н |   | М |   | L |   |   |   |   |  |  |
| CO4      |   |                    |   | Н |   |   |   |   |   | L |   |  |  |
| CO5      |   |                    |   | Н |   |   |   |   |   |   |   |  |  |
| CO6      |   |                    |   | Н |   |   |   |   |   |   |   |  |  |
| CO7      |   |                    | Ĺ | Н |   | Ĺ |   |   |   | L |   |  |  |

#### **Annexure: I**

### **Rules for Registration and Examination**

### **Important Rules of Registration for courses.**

- 1. An eligible student must register to minimum three courses and maximum seven courses during each term.
- 2. While registering for a course at the beginning of a term, a student shouldn't have backlog of more than seven courses of any term as carried over due to failure or any other reason.
- 3. A student can register for a Project work only after acquiring minimum 100 credits.
- 4. A student will have to re register for a course/s if he / she is detained from the course/s for any reason.

# **Important Rules regarding Registration for Examination**

- 1. A student can register for examination of only those courses for which he has registered and kept term.
- 2. A student can register for examination for not more than 10 courses in one examination.
- 3. A student will have to re-register for examination of theory or Practical / oral of a course if he / she fails in examination.
- 4. A student will be allowed to re-register for examination in accordance with rules if he / she was eligible to appear for last Examination but he/ she failed to appear last examination for any reason.
- 5. A student will not be able to cancel his registration after he / she is Registered for examination

### **Other Important Rules**

- 1. A candidate will be eligible for the award of diploma when he / she acquires the required number of credits for a Programme.
- 2. No candidate will be allowed to appear for examination of any course unless the Head of the Department certifies that
  - 2.1 Attended at least 75% of the prescribed lecture hours, tutorial hours, practical hours or any other kind of work and or assignment for the course as the case may be in conformity with the provision laid down in the course contents.
  - 2.2 Satisfactorily completed specified laboratory practical, term work prescribed in curriculum for the course.
- 3. No candidate will be permitted to reappear to any course of any examination in which he has once passed.

### Standard of Passing

- 1. Theory, total of theory and periodic test, practical, oral and termwork examination shall be separate head of passing.
- 2. To pass examination of any course, a candidate must obtain a minimum of 40% marks in each head of passing prescribed for that course taken separately.

### **Periodic Test**

- 1. Two periodic tests will be conducted during each term for the courses as per their examination scheme.
- 2. Average marks of the two period tests will be considered for each course separately.
- 3. Reappearing for the periodic test for improvement of marks is not allowed.

### **Term Work**

1. Term work is a document submitted by the candidate consisting of report of site / field visit and / or laboratory work and / or drawing sheets / sketch books / jobs / model. Such term work shall be submitted before the end of academic term and it shall be satisfactory in the opinion of concern faculty member, Head of the Department and Principal of Institute.

### **Grace Marks**

- 1. Grace marks shall be applicable if the rules of "standards of passing" are fulfilled.
- 2. The grace of maximum three marks will be given in either in "Theory marks", or "Periodic test" or "total of theory and periodic test marks", if it falls short by maximum three marks to pass a course.
- 3. The grace of maximum three marks shall not be applicable twice for the same course. i.e. for "theory" and "total of theory and periodic test" of same course.
- 4. The grace marks are not applicable to practical, oral, term work examination.

### **Award of Class**

First Class with Distinction : 70% or more

First Class : 60% and above but less than 70%

Second Class : 50 % and above but less than 60%

Pass Class : 40% and above but less than 50 %

### **Annexure: II**

# **Evaluation Scheme for Project**

Term Work : Max. Marks : 50 Min. Marks : 20. Oral : Max. Marks : 50 Min. Marks : 20.

# **Progressive Assessment**

Name of the student: Enrolment No.:

Term: II / III ODD / EVEN

**Programme:** Interior Design and Decoration

Course : Project Code : 6412 Project Guide :

# **Title of Project:**

|    | or Project i                                 | 1           | 1           | 1             | 1                        |              | 1                 | 1     |                         |                    |                  |
|----|----------------------------------------------|-------------|-------------|---------------|--------------------------|--------------|-------------------|-------|-------------------------|--------------------|------------------|
| NS | Project Activities                           | Date / Week | Leader ship | Understanding | Observation<br>&Accuracy | Contribution | Timely Completion | Total | Signature of<br>Student | Signature of Guide | Signature of HOD |
|    |                                              |             | 5           | 5             | 5                        | 5            | 5                 | 25    |                         |                    |                  |
| 1  | Formation of team & finalization of project  | 1           |             |               |                          |              |                   |       |                         |                    |                  |
| 2  | Submission of synopsis : by each group       | 2           |             |               |                          |              |                   |       |                         |                    |                  |
| 3  | Project activity plan                        | 3           |             |               |                          |              |                   |       |                         |                    |                  |
| 4  | Maintenance Project Diary                    | 6           |             |               |                          |              |                   |       |                         |                    |                  |
| 5  | Visits to Industries / Institutions / Market | 7           |             |               |                          |              |                   |       |                         |                    |                  |
| 6  | Collection of Data / Survey                  | 9           |             |               |                          |              |                   |       |                         |                    |                  |
| 7  | Analysis and Presentation of data.           | 10          |             |               |                          |              |                   |       |                         |                    |                  |
| 8  | Pre submission seminar                       | 13          |             |               |                          |              |                   |       |                         |                    |                  |
| 9  | Presentation of Rough Work : hand written    | 14          |             |               |                          |              |                   |       |                         |                    |                  |
| 10 | Final Project Report : Submission            | 15          |             |               |                          |              |                   |       |                         |                    |                  |
|    | Total by Internal : out of 250               |             |             |               |                          |              |                   |       |                         |                    |                  |

The Term Work: Convert the total given by internal to "out off 25".

# Signature of Project Guide

# **Project assessment:**

|          | Term Wor | k     | Oral     |          |       |  |  |  |
|----------|----------|-------|----------|----------|-------|--|--|--|
| Internal | External | Total | Internal | External | Total |  |  |  |
| 25       | 25       | 50    | 25       | 50       |       |  |  |  |
|          |          |       |          |          |       |  |  |  |

**Annexure: III** 

# **Committees**

1. Governing Body (GB)

| Sr. | Name & Office Address                                                                                                    | Governing Body   |
|-----|----------------------------------------------------------------------------------------------------|------------------|
| No  |                                                                                                    | Designation      |
| 1   | Shri. Pramod Naik  Joint Director, Directorate of Technical Education, M.S. Mumbai                                              | Chairman         |
| 2   | Shri. Mahendra Kothari<br>Chairman, Maharashtra State Pipe & Allied Industry, D-5, MIDC<br>Satpur, Nashik.                      | Member           |
| 3   | Shri. Ashok Katariya Chairman, Ashoka Group of Companies, Ashoka House, Ashoka Marg, Nashik.                                    | Member           |
| 4   | <b>Dr. Ramesh Unnikrishnan</b> Regional Officer and Director, Regional Office, (AICTE) Regional Office, Western Region, Mumbai. | Member           |
| 5   | Shri. B. S. Joshi The Joint Director, Industries, Regional Office, Nashik                                                       | Member           |
| 6   | Shri. V. D. Patil Coordinator, NITTR-Bhopal Extension Center, Pune.                                                             | Member           |
| 7   | Shri. S. P. Wagh Chairman, Consumer Grievances Redressal M.S.E. Dist.Co.Ltd, Nashik                                             | Member           |
| 8   | Shri. Kishor Patil Institute Of Career & Skills, 3, Adgaonkar plaza basement, ABB circle, Mahatma Nagar, Nashik-422007.         | Member           |
| 9   | Shri. Harishankar Banerjee President, NIMA, MIDC, Satpur, Nashik.                                                               | Member           |
| 10  | Shri. F. A. Khan<br>Principal, Govt. Polytechnic, Aurangabad.                                                                   | Member           |
| 11  | Shri. Manish Kothari Chairman, Institution of Engineers Nashik Local Centre, Nahik.                                             | Member           |
| 12  | Prof. Dnyandeo P. Nathe Principal, Government Polytechnic, Nashik                                                               | Member Secretary |

2. Board of Studies (BOS)

| Name & Office address                                          | BOS Designation                                                                                                    |
|----------------------------------------------------------------|----------------------------------------------------------------------------------------------------|
| Shri. S. P. Wagh                                               | _                                                                                                    |
| Chairman, Consumer Grievances Redressal M.S.E. Dist. Co. Ltd,  | Chairman                                                                                                    |
| Nashik                                                         |                                                                                                    |
| Shri. Sunil Bhor                                               |                                                                                                    |
| Project Management Consultant, 659/A wing second floor         | Member                                                                                                    |
| market, Shopping complex Dindori Road, Nashik.                 |                                                                                                    |
| Shri. Bhalchandra R. Patwardhan                                |                                                                                                    |
| Plot No.24, Atharva Raw House, Bhavik Nagar, Gangapur Road,    | Member                                                                                                    |
| Nashik-13.                                                     |                                                                                                    |
| Shri. Kishor T. Patil                                          |                                                                                                    |
| Institute Of Career & Skills, 3, Adgaonkar plaza basement, ABB | Member                                                                                                    |
| circle, Mahatma Nagar, Nashik-422007.                          |                                                                                                    |
| Shri. Kishor Vyas                                              |                                                                                                    |
| Digilog System Pvt. Ltd., 15, Shriram sankul, Opp. Hotel       | Member                                                                                                    |
| Panchavati, Vakilwadi, Nashik.                                 |                                                                                                    |
| Shri. Chandrashekhar. B. Dahale                                |                                                                                                    |
| F1, Computer Service, No. 2, Sukhraj, Near Parijatnagar bus    | Member                                                                                                    |
| stop,Nashik 422005                                             |                                                                                                    |
| Shri. M. M. Dube                                               |                                                                                                    |
| Sr. Executive, Systems, M & Q, C-1, MIDC, Ambad, Nashik-10     | Member                                                                                                    |
| Shri. Anant Tagare                                             |                                                                                                    |
| Principal Engineer, Validation,                                |                                                                                                    |
|                                                                | Member                                                                                                    |
| Nashik-422007                                                  |                                                                                                    |
| Shri. Aaush Potdar                                             |                                                                                                    |
| Director, Poddar Clothing Industries, Nashik.                  | Member                                                                                                    |
| Shri. Vijay Sanap                                              | NA 1                                                                                                    |
| Architect & Consultant, Soham Constructions, Nashik.           | Member                                                                                                    |
| Shri. Pramod U. Wayse                                          |                                                                                                    |
| Deputy Secretary (T), MSBTE, Regional Office, Osmanpura,       | Member                                                                                                    |
| Aurangabad-431005.                                             |                                                                                                    |
| Shri. P. T. Kadve                                              | Mombor                                                                                                    |
| Principal, K.K. Wagh Polytechnic, Nashik.                      | Member                                                                                                    |
| Shri. R. N. Vaidya                                             | Mambar                                                                                                    |
| HOD, Civil Engg., Govt. Polytechnic, Nashik.                   | Member                                                                                                    |
| Shri. S. R. Deshkukh                                           | Maralag                                                                                                    |
| HOD, Civil Engg (II Shift), Govt. Polytechnic, Nashik          | Member                                                                                                    |
| Dr. C. Y. Seemikeri                                            | N4 l                                                                                                    |
| HOD, Mechanical Engg., Govt. Polytechnic, Nashik.              | Member                                                                                                    |
| Dr. Sanjay Ingole                                              |                                                                                                    |
| HOD, Mechanical Engg (II Shift), Govt. Polytechnic, Nashik     | Member                                                                                                    |
| Shri. J. B. Modak                                              |                                                                                                    |
|                                                                | Member                                                                                                    |
| , ,, , , , , , , , , , , , , , , , , , ,                       |                                                                                                    |
|                                                                |                                                                                                    |
| Shri. L. S. Patil                                              | Member                                                                                                    |
|                                                                | Shri. S. P. Wagh Chairman, Consumer Grievances Redressal M.S.E. Dist. Co. Ltd, Nashik Shri. Sunil Bhor Project Management Consultant, 659/A wing second floor market, Shopping complex Dindori Road, Nashik. Shri. Bhalchandra R. Patwardhan Plot No.24, Atharva Raw House, Bhavik Nagar, Gangapur Road, Nashik-13. Shri. Kishor T. Patil Institute Of Career & Skills, 3, Adgaonkar plaza basement, ABB circle, Mahatma Nagar, Nashik-422007. Shri. Kishor Vyas Digilog System Pvt. Ltd., 15, Shriram sankul, Opp. Hotel Panchavati, Vakilwadi, Nashik. Shri. Chandrashekhar. B. Dahale F1, Computer Service, No. 2, Sukhraj, Near Parijatnagar bus stop,Nashik 422005 Shri. M. M. Dube Sr. Executive, Systems, M & Q, C-1, MIDC, Ambad, Nashik-10 Shri. Anant Tagare Principal Engineer, Validation, Mahindra & Mahindra Ltd., R & D Centre, 89, MIDC, Satpur, Nashik-422007 Shri. Aaush Potdar Director, Poddar Clothing Industries, Nashik. Shri. Vijay Sanap Architect & Consultant, Soham Constructions, Nashik. Shri. Pramod U. Wayse Deputy Secretary (T), MSBTE, Regional Office, Osmanpura, Aurangabad-431005. Shri. P. T. Kadve Principal, K.K. Wagh Polytechnic, Nashik. Shri. R. N. Vaidya HOD, Civil Engg., Govt. Polytechnic, Nashik. Shri. S. R. Deshkukh HOD, Civil Engg., Govt. Polytechnic, Nashik. Dr. C. Y. Seemikeri HOD, Mechanical Engg., Govt. Polytechnic, Nashik. |

| Sr. No. | Name & Office address                                           | <b>BOS Designation</b> |
|---------|-----------------------------------------------------------------|------------------------|
| 19      | Shri. Yogesh Sanap                                              | Member                 |
|         | I/C, HOD, Info. Tech. & Comp. Tech., Govt. Polytechnic, Nashik. | Member                 |
| 20      | Shri. A. S. Laturkar                                            |                        |
|         | HOD, Electronics and Telecommunication Engg., Govt.             | Member                 |
|         | Polytechnic, Nashik.                                            |                        |
| 21      | Dr. S. D. Pable                                                 |                        |
|         | HOD, Electronics and Telecommunication Engg (II Shift), Govt.   | Member                 |
|         | Polytechnic, Nashik                                             |                        |
| 22      | Shri. T. G. Chavan                                              | Member                 |
|         | I/C, HOD, Automobile Engg., Govt. Polytechnic, Nashik.          | Member                 |
| 23      | Ms. T. J. Mithari                                               |                        |
|         | I/C, HOD, Dress Design & Garment Manufacturing, Govt.           | Member                 |
|         | Polytechnic, Nashik                                             |                        |
| 24      | Ms. N. P. Adke                                                  |                        |
|         | I/C, HOD, Interior Design & Decoration, Govt. Polytechnic,      | Member                 |
|         | Nashik                                                          |                        |
| 25      | Shri. V. H. Chaudhari                                           | Member                 |
|         | I/C, Training & Placement Officer, Govt. Polytechnic, Nashik    | Member                 |
| 26      | Shri. G. G. Wankhede                                            | Member                 |
|         | Controller of Examination, Govt. Polytechnic, Nashik.           | Member                 |
| 27      | Shri. S. P. Dikshit                                             | Mambar Sacratary       |
|         | Lecturer in Civil Engg., I/C CDC, Govt. Polytechnic, Nashik     | Member Secretary       |

# 3. Programme wise committee(PWC)

| Sr.<br>No. | Name & Office address                                                   | PWC<br>Designation |
|------------|-------------------------------------------------------------------------|--------------------|
| 1          | Miss. N. P. Adke                                                        | Chairman           |
|            | Lecturer in Interior Design & Decoration. Govt. Poly. Nashik            |                    |
|            | I/C, HOD, Interior Design and Decoration Dept.                          |                    |
| 2          | Miss. V. S. Patil                                                       | Member             |
|            | Lecturer, Interior Design & Decoration. Govt. Poly. Nashik              |                    |
| 3          | Miss. S. R. Kothawade                                                   | Member             |
|            | Lecturer, Interior Design and Decoration, Govt. Poly. Nashik            |                    |
| 4          | Ms. N. S. Kewate (Gillurkar)                                            | Member             |
|            | HOD, Interior Design and Decoration, K.T.H.M. College, Nashik.          |                    |
| 5          | Shri . Y. T. Mahajan                                                    | Member             |
|            | 5, Kamal Residency, Patil Lane No. 4, College Road, Nashik              |                    |
| 6          | Shri. Chandrashekhar Patil                                              | Member             |
|            | 5, Archit Regency, Opp. Nav Rachana High School, Savarkar Nagar, Nashik |                    |
| 7          | Shri. Pramod U. Wayse                                                   | Member             |
|            | Deputy Secretary (T), MSBTE, Regional Office, Osmanpura, Aurangabad-    |                    |
|            | 431005.                                                                 |                    |
| 8          | Shri . S. P. Dikshit                                                    | Member secretary   |
|            | Lect., Civil Engg. Dept., Incharge CDC, Govt. Polytechnic, Nashik.      | •                  |

# 4. PROGRAMME CURRICULUM DEVELOPMENT COMMITTEE

# **Institute Level Curriculum Development Cell**

| Sr. | Name of the          | Designation                                                          |  |
|-----|----------------------|----------------------------------------------------------------------|--|
| No. | Faculty              |                                                                      |  |
| 1   | Prof. D. P. Nathe    | Principal, Government Polytechnic, Nashik                            |  |
| 2   | Shri. R. N. Vaidya   | Head of Civil Engineering Department and Academic co-ordinator,      |  |
|     |                      | Government Polytechnic Nashik                                        |  |
| 3   | Shri. S. P. Dikshit, | CDC Incharge, Lecturer in Civil Engineering, Government Polytechnic, |  |
|     |                      | Nashik                                                               |  |
| 4   | Dr. N. L. Patil,     | Lecturer in Civil Engineering, Government Polytechnic, Nashik.       |  |
| 5   | Dr. S. V. Bhangale   | Lecturer in Electrical Engineering, Government Polytechnic, Nashik.  |  |
| 6   | Dr. S. J. Gorane     | Lecturer in Mechanical Engineering, Government Polytechnic, Nashik.  |  |
| 7   | Shri. N. N. Thakare  | Lecturer in Plastic Engineering, Government Polytechnic, Nashik.     |  |

# **Department Level Committee**

| Sr.<br>No. | Name of the Faculty | Designation                                                                        |
|------------|---------------------|------------------------------------------------------------------------------------|
| 1          | Miss. N. P. Adke.   | I/C H.O.D. IDD Dept., Lecturer in Interior Design & decoration. Govt. Poly. Nashik |
| 2          | Miss. V. S. Patil.  | Lecturer Interior Design & decoration. Govt. Poly. Nashik                          |

# **NITTTR Committee**

| Sr. | Name of the Faculty  | Designation                                                  |
|-----|----------------------|--------------------------------------------------------------|
| No. |                      |                                                              |
| 1   | Prof. R. G. Chouksey | Dean Student Welfare, Department of Vocational Education and |
|     |                      | Entrepreneurship Development, NITTTR, Bhopal.                |
| 2   | Dr. Nishith Dubey    | Professor, Department of Vocational Education and            |
|     |                      | Entrepreneurship Development, NITTTR, Bhopal.                |

# **Contributors to Course Curriculum Development**

| Sr.<br>No. | Name of the Faculty | Designation                                                                                  |
|------------|---------------------|----------------------------------------------------------------------------------------------|
| 1          | Dr. A. R. Thete     | Consultant. Director Center For Development of Leadership in Education Pvt. Ltd. Aurangabad. |

| Sr.          | Name of the Faculty                                                      | Designation                                       |  |
|--------------|--------------------------------------------------------------------------|---------------------------------------------------|--|
| <b>No.</b> 2 | Interior Design and Decoration Department, Government Polytechnic Nashik |                                                   |  |
| _            | Miss. Navita Pundlik Adke.                                               | I/C Head of Department                            |  |
|              | Miss. Vishakha Sanjay Patil.                                             | Lecturer in Interior Design & Decoration          |  |
|              | Mrs. Megha Hemant Butte.                                                 | Lecturer in Interior Design & Decoration          |  |
|              | Miss. Sayali Raghunath Kothawade.                                        | Lecturer in Interior Design & Decoration          |  |
|              | Miss. Dipika Dilip Chavan.                                               | Lecturer in Interior Design & Decoration          |  |
|              | Miss. Anuja Ashok Patil.                                                 | Lecturer in Interior Design & Decoration          |  |
|              | Miss. Asha Maruti Kale.                                                  | Lecturer in Interior Design & Decoration          |  |
|              | Mrs. Shalaka Kunal Yeolekar                                              | Lecturer in Interior Design & Decoration          |  |
|              | Mrs. Chitra Ankur Kulkarni.                                              | Lecturer in Interior Design & Decoration          |  |
| 3            | <b>Mechanical Engineering Departn</b>                                    | nent, Government Polytechnic Nashik               |  |
|              | Shri. S. P. Muley                                                        | I/C Head of Department                            |  |
|              | Shri. R. V. Rupavate                                                     | I/C Head of Department (second shift)             |  |
|              | Shri. S. D. Sanap                                                        | Lecturer in Mechanical Engineering                |  |
|              | Dr. S. G. Gorane                                                         | Lecturer in Mechanical Engineering                |  |
|              | Shri. P. S. Kulkarni                                                     | Lecturer in Mechanical Engineering                |  |
|              | Shri. Y. S. Kokate                                                       | Lecturer in Mechanical Engineering                |  |
|              | Other Departments, Government Polytechnic Nashik                         |                                                   |  |
| 4            | Shri. P. G. Kochure                                                      | Workshop Superintendent                           |  |
|              | Dr. K. V. Nemade                                                         | Controller of Examination, Lecturer in Automobile |  |
|              |                                                                          | Engineering                                       |  |
|              | Dr. D. D. Lulekar                                                        | Lecturer in Electrical Engineering                |  |
|              | Dr. S. V. Bhangale                                                       | Lecturer in, Electrcal Engineering                |  |
| 5            |                                                                          | nent, Government Polytechnic Nashik               |  |
|              | Shri. S. M. Shinde                                                       | Lecturer in Mathematics                           |  |
|              | Mrs. A. S. Salunkhe                                                      | Lecturer in Mathematics                           |  |
|              | Shri. C. N. Pagare                                                       | Lecturer in Chemistry                             |  |
|              | Shri. S. A. Padwal                                                       | Lecturer in Physics                               |  |
|              | Shri. R. P. Landage                                                      | Lecturer in English                               |  |
|              | Mrs. A. N. Patil                                                         | Lecturer in Chemistry                             |  |
|              | Mrs. Y. S. Patil                                                         | Lecturer in Physics                               |  |
|              | Mrs. P. S. Joshi                                                         | Lecturer in English                               |  |
|              | Mrs. K. S. Shinde                                                        | Lecturer in Chemistry                             |  |
|              | Dr. Mrs. K. D. Talele                                                    | Lecturer in Physics                               |  |

# Certificate

The curriculum of the programme has been revised in the year 2016, as per the provision made in curriculum development process of Government Polytechnic, Nashik. This is the **outcome based Curriculum of Diploma in Interior Design and Decoration programme**, which shall be implemented from academic year 2016-17.

Verified by

Department Level CDC Representative Government Polytechnic, Nashik Head of Department Interior Design and Decoration Government Polytechnic, Nashik

Incharge, Curriculum Development Cell Government Polytechnic, Nashik.

Principal Government Polytechnic, Nashik.